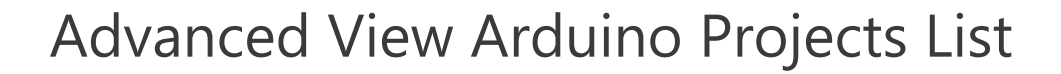

# List of Projects using arduino with advance view:

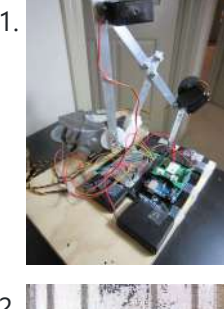

Bluetooth plus Infrared [Controlled](https://duino4projects.com/bluetooth-plus-infrared-controlled-robotic-arm/) Robotic Arm Hi. I'm Darren a 17 year old hobbyist, and this is the first Instructable I'm posting here, so I apologize if it kinda sucks! I hope it's good enough... So how did the idea of a robotic arm come to me? Well, the first thing...... Listed under: Internet – [Ethernet](https://duino4projects.com/projects/internet-ethernet-lan-projects/) – LAN Projects, Robotics – [Automation](https://duino4projects.com/projects/robotics-automation-projects/) Projects

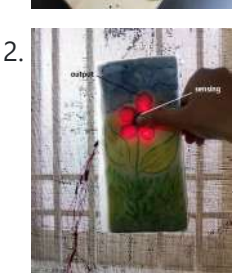

[Arduino controlled](https://duino4projects.com/arduino-controlled-interactive-wallpiece/) Interactive wallpiece This project is a subset of my idea of an interactive wall. so this is an interactive wall-piece.. What does it do ? Mine is a touch activated light display. How does it work? It is controlled by an Arduino UNO which senses the inputs…... Listed under: Game – [Entertainment](https://duino4projects.com/ideas/game-entertainment-project-ideas/) Project Ideas, Home [Automation](https://duino4projects.com/ideas/home-automation-project-ideas/) Project Ideas, [Ideas](https://duino4projects.com/ideas/)

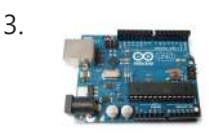

3. [Intro to Arduino](https://duino4projects.com/intro-arduino/) An Arduino is an open-source microcontroller development board. In plain English, you can use the Arduino to read sensors and control things like motors and lights. This allows you to upload programs to this board which can then interact with things in the real world....... Listed under: **[Development](https://duino4projects.com/projects/development-board-kits-projects/) Board - Kits Projects** 

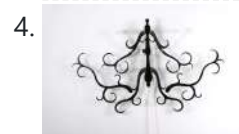

How To Make [A Transforming](https://duino4projects.com/how-to-make-a-transforming-chandelier-using-arduino/) Chandelier Using Arduino In this tutorial I will go over how to make a transforming chandelier. This project will be heavily CAD oriented (Solid works and Illustrator), made by laser cutting/engraving acrylic sheets, and a little bit of Arduino coding and soldering. Step 1: Choosing materials. All the...... Listed under: Other [Projects](https://duino4projects.com/projects/other-projects/)

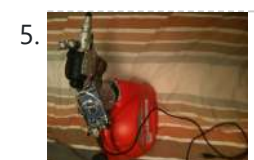

[Sentriduino!](https://duino4projects.com/sentriduino-new-sentry-turret/) Its the all new Sentry turret Hey guys, Today I would like to show you how to make a simple sentry turret out of household Items! You would only need to get an Arduino UNO or Mega, a Ping))) Ultrasonic Range finder, two servos, and an electronic water squinter! The rest of...... Listed under: How To - DIY - [Projects](https://duino4projects.com/projects/how-to-diy-projects/)

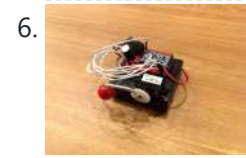

6. How [to make](https://duino4projects.com/make-ghost-knocker/) a Ghost Knocker Step 1: Check the materials you need. Below is the list of stuff you need to make it: 1. Arduino I used an [Arduino Pro Mini](https://duino4projects.com/projects/game-entertainment-projects/) 3.3V. You also need USB-Serial tether to program it. 2. A battery box I used a AA x 4...... Listed under: Game – Entertainment **Projects** 

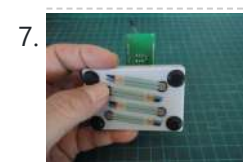

7. [Wireless](https://duino4projects.com/wireless-finger-drum-using-arduino/) Finger Drum using Arduino I came across these Force Sensitive Resistors. I like them a lot and I wanted to do something with them, may be making them more usesable than standing on the breadboard. Few months ago, I created the pocket-sized RevIO - Arduino Compatible and having fun with...... Listed under: Game - [Entertainment](https://duino4projects.com/ideas/game-entertainment-project-ideas/) Project [Ideas](https://duino4projects.com/ideas/), Ideas

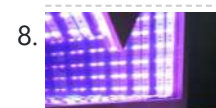

[Temperature-Sensitive](https://duino4projects.com/temperature-sensitive-infinity-mirror/) Infinity Mirror As per an assignment in my digital multi-media class, I've combined two Arduino-related tutorials into a functional object! The result is a pair of infinity mirrors that flash red and blue depending on minute fluctuations in ambient temperature. This is my first experience with Arduino,...... Listed under: Temperature [Measurement](https://duino4projects.com/projects/temperature-measurement-projects/) Projects

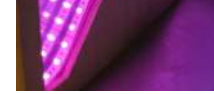

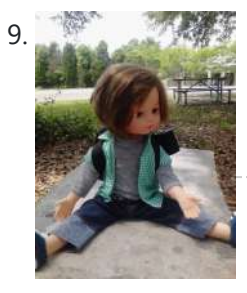

Wireless nunchuk controlled [animatronic](https://duino4projects.com/wireless-nunchuk-controlled-animatronic-doll/) doll This instructable will attempt to show you how to make an animatronic doll controlled by a wireless nunchuk. This doll can only move its head though. I'm sure there are plenty of people out there who can take this and expand on it and make...... Listed under: Game - [Entertainment](https://duino4projects.com/projects/game-entertainment-projects/) Projects

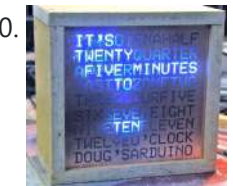

10. The Word Clock [Arduino version](https://duino4projects.com/the-word-clock-arduino-version/) \*\*\*\*\*\*\*\*\*\*\*\*\*\*\*\*\*\*\*\*\*\*\*\*\*\*\*\*\*\*\*\*\*\*\*\*\*\*\*\*\*\*\*\*\*\*\*\*\*\*\*\*\*\*\*\*\*\*\*\*\*\*\*\*\*\*\*\*\*\*\*\*\*\* Major updates - A much better enclosure for this clock has been designed - check out http://www.instructables.com/id/The-Wordclock-Grew-Up/ \*\*\*\*\*\*\*\*\*\*\*\*\*\*\*\*\*\*\*\*\*\*\*\*\*\*\*\*\*\*\*\*\*\*\*\*\*\*\*\*\*\*\*\*\*\*\*\*\*\*\*\*\*\*\*\*\*\*\*\*\*\*\*\*\*\*\*\*\*\*\*\*\*\* Last month I wanted to build a special gift for my beautiful wife, Megan. She has a teaching background in English, so what better present to...... Listed under: Clock - Timer [Projects,](https://duino4projects.com/projects/clock-timer-projects/) [Projects](https://duino4projects.com/projects/)

11. Palm [Arduino II](https://duino4projects.com/palm-arduino-ii/) I have a "through the Looking Glasses" idea of making another version of Palm Arduino. Since this design derived from Palm Arduino, I will called it Palm Arduino II. This Palm Arduino, the Second, will be the combination of Palm Arduino and Portable 5V Voltage Regulator. So…... Listed under:

 $\equiv$ 

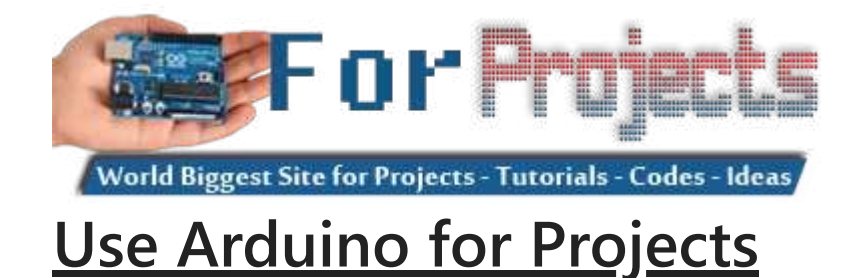

[Development](https://duino4projects.com/ideas/development-board-kits-project-ideas/) Board – Kits Project Ideas, [Ideas](https://duino4projects.com/ideas/)

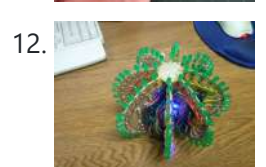

12. A strategies [Arduino BlinkyBall](https://duino4projects.com/arduino-blinkyball-project/) Project I frequent a blog called hackaday.com which featured a project by "Nikolai", it was a 10cm LED ball that used shift registers. It seems like a really fun project to attempt but the cost of having the boards made & not having any experience sending…... Listed under: LED [Projects](https://duino4projects.com/projects/led-projects/)

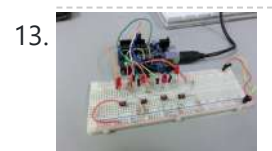

13. [ButtonHero using](https://duino4projects.com/buttonhero-using-arduino/) Arduino ButtonHero is a game made on an Arduino that involves the use of buttons, LEDs, wires, and resistors. In this game, you have to hit the corresponding button to the light that is randomly selected before the light changes. You start with 5 lives and…... Listed under: [Ideas](https://duino4projects.com/ideas/), [Interfacing\(USB](https://duino4projects.com/ideas/interfacingusb-rs232-i2c-isp-project-ideas/) – RS232 – I2c -ISP) Project Ideas

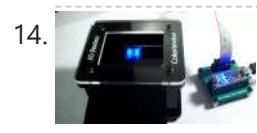

14. **Coloring the Suide For The [Educational](https://duino4projects.com/guide-for-the-educational-colorimeter-kit/) colorimeter kit** This instructable is a step-by-step assembly guide for the educational colorimeter kit we launched in April 2012 on Kickstarter. Assembly takes from 20-40 minutes. Once assembled the colorimeter can be used in a wide variety of science experiments to measure the absorbance and concentration of...... Listed under: Metering - [Instrument](https://duino4projects.com/projects/metering-instrument-projects/) Projects

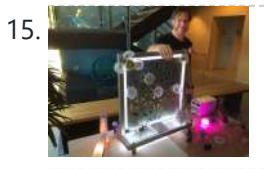

Blinky Lights using [Arduino and](https://duino4projects.com/blinky-lights-using-arduino-lumigeek/) LumiGeek I used the Arduino UNO combined with three LumiGeek shields to run lighting. LumiGeek has dedicated shields to support 1 Watt RGB LEDs that require constant current, Addressable RGB LED Strip, and Non-Addressable RGB LED Strip. Step 1: 1 Watt RGB LEDs (2x) I wired...... Listed under: LED [Projects](https://duino4projects.com/projects/led-projects/)

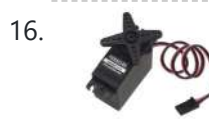

16. [Servo 360](https://duino4projects.com/servo-360-rotation-mod-parallax/) rotation mod (Parallax) In this instructurable I will expalin and show you how to make a Parallax servo rotate 360°. And againI have search the internet to see tutorials clear enough to make this posible with no luck. Don't get me wrong they are some how good but not…... Listed under: Motor [Projects](https://duino4projects.com/projects/motor-projects/)

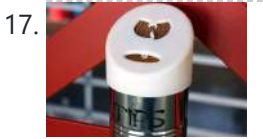

17. Wu-Tang Can: [Interactive](https://duino4projects.com/wu-tang-can-interactive-tipping/) Tipping Cash rules everything around me. C.R.E.A.M. Get the money. Arduinos are showing up everywhere. Even in space. But what about the lowly tip jar? No. Are Arduino projects giving the Wu-Tang Clan the proper respect they deserve? Not even close! Rectification. That's what this is...... Listed under: Other [Projects](https://duino4projects.com/projects/other-projects/)

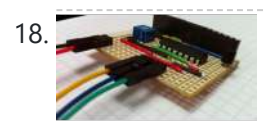

Hookup an LCD to an [Arduino in](https://duino4projects.com/hookup-an-lcd-to-an-arduino-in-6-seconds-with-3-not-6-pins/) 6 seconds with 3, not 6 pins Adding an LCD display to Arduino projects can add real value but the cost of doing so can be significant. Not a financial cost - you can pick up 16 (characters) x 2 (rows) LCD for as little as £3.50. The cost is the pin...... Listed under: LCD [Projects](https://duino4projects.com/projects/lcd-projects/), [Projects](https://duino4projects.com/projects/)

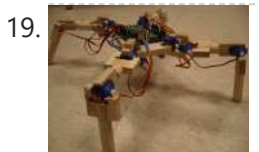

19. [Arduino Based](https://duino4projects.com/arduino-based-four-legged-robot/) Four Legged Robot The name of our robot is FIER and here is a video of it saying hello to the world. In this instructable, I will try to show you the basic steps to making your own walking robot for the most bang for your buck. You…… Listed under: Robotics -**[Automation](https://duino4projects.com/projects/robotics-automation-projects/) Projects** 

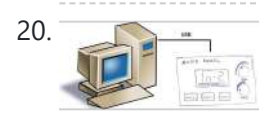

20. Analog [audio panel](https://duino4projects.com/analog-audio-panel-for-pc-using-arduino/) for PC using Arduino Have you ever struggled with audio settings in control panel in middle of a VoIP call? Or, wondered if the other guy can hear you properly? I have. My work requires great deal of remote conference calls using PC. The first thing I wonder always...... Listed under: **[Projects,](https://duino4projects.com/projects/) Sound - [Audio Projects](https://duino4projects.com/projects/sound-audio-projects/)** 

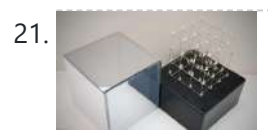

21. 4X4X4 LED Cube w/ [Arduino Un](https://duino4projects.com/4x4x4-led-cube-w-arduino-un/) As someone who is very new to digital electronics this LED cube was fun to make, challenging and a great lesson in soldering. If you have some patience (64 LED's to solder!) and steady hands, this project will be well worth it in the end!…... Listed under: LED [Projects](https://duino4projects.com/projects/led-projects/)

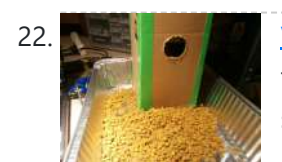

22. Which Wacation Pet Feeder from Recycled [Materials](https://duino4projects.com/vacation-pet-feeder-recycled-materials/) If you are a pet owner, going on vacation can be stressful. Usually, you need a friend or neighbor to come over every day and feed your pets. However, by enslaving robots you can keep your pet happy and enjoy a stress-free holiday. To save...... Listed under: Home [Automation](https://duino4projects.com/projects/home-automation-projects/) Projects

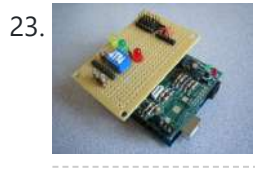

23. Hexilogger, an [Arduino based](https://duino4projects.com/hexilogger-an-arduino-based-data-logger/) data logger The purpose of this project was to create a simple, portable device that would periodically read sensors and then store the sensor data so it could be retrieved later. The result is the HexiLogger, "hexi" because it can support up to six different sensor inputs...... Listed under: [Interfacing\(USB](https://duino4projects.com/projects/interfacingusb-rs232-i2c-isp-projects/) - RS232 - I2c -ISP) [Projects](https://duino4projects.com/projects/), Projects

24. Comes Source Server Room [Monitor](https://duino4projects.com/open-source-server-room-monitor-using-arduino/) using Arduino This server room environmental monitoring system is a low cost high performance device with the same onboard features as commercial devices costing hundreds of dollars more. In addition to a low cost platform we will provide

low cost sensors for many important devices to insure...... Listed under: Internet - [Ethernet](https://duino4projects.com/projects/internet-ethernet-lan-projects/) - LAN Projects, Metering - [Instrument](https://duino4projects.com/projects/metering-instrument-projects/) [Projects](https://duino4projects.com/projects/), Projects, Sensor -

25. iTime clock in a Mac Mini box using [Arduino](https://duino4projects.com/itime-clock-in-a-mac-mini-box-using-arduino/) After the untimely death of my Mac Mini (the last thing Apple I never buy), I recycled her limping in a clock display LEDs. Technically, there is not rocket science: an Arduino reads the time from an external clock and displays a matrix of 8x6...... Listed under: Clock - Timer [Projects,](https://duino4projects.com/projects/clock-timer-projects/) [Projects](https://duino4projects.com/projects/)

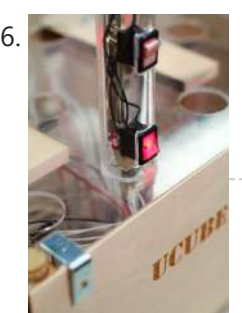

26. The UCube: Design & Print 3D Objects by flipping [switches](https://duino4projects.com/ucube-design-print-3d-objects-flipping-switches/) This instructable goes through how to design and print a variety of 3D models using a system called the 'UCube'. Note: I would love to eventually publish detailed instructions on how to make your own UCube, but since the design is still changing and improving,...... Listed under: [Interfacing\(USB](https://duino4projects.com/projects/interfacingusb-rs232-i2c-isp-projects/) - RS232 - I2c -ISP) Projects

27. Open Source Hearing [Impaired](https://duino4projects.com/open-source-hearing-impaired-alarm-clock-using-arduino/) Alarm Clock using Arduino</u> Activities of daily living (ADL) are self-care activities that are usually taken for granted, since as the name implies they are performed on a daily basis. If you have ever ended up in a cast, or on crutches you can empathize how menial daily activities can

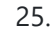

suddenly be very difficult to...... Listed under: Clock – Timer [Projects,](https://duino4projects.com/projects/clock-timer-projects/) [Projects](https://duino4projects.com/projects/)

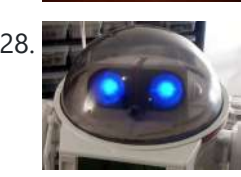

28. DIY Mod an Omnibot 80's Robot with Voice, Camera, Servos, [Bluetooth](https://duino4projects.com/diy-mod-omnibot-80s-robot-voice-camera-servos-bluetooth/) \*Check back for more updates on this build C So, have you heard of the Omnibot? Well! Any kid from the 80's will remember how amazing this robot was. For you young kids, this robot was released in the early 80's by Tomy. The robot…... Listed under: Internet – [Ethernet](https://duino4projects.com/projects/internet-ethernet-lan-projects/) – LAN Projects, Motor [Projects,](https://duino4projects.com/projects/motor-projects/) Robotics – [Automation](https://duino4projects.com/projects/robotics-automation-projects/) Projects, Video – Camera – Imaging Projects

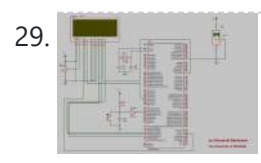

29. The Tag Archives: [arduino speaking](https://duino4projects.com/tag-archives-arduino-speaking-clock/) clock How to: Speaking Clock Hello C Setup and Procedure The wave shield is interfaced with the Arduino Mega 2560 as normal. A couple of pins were remapped because the wave shield was initially made for a different device. The DAC pins were remapped to pins 22,23,24…... Listed under: Clock – Timer [Project](https://duino4projects.com/ideas/clock-timer-project-ideas/) Ideas

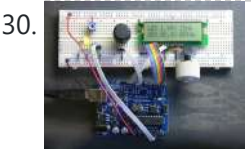

30. **LED Calculator with Rotary [Quadrature](https://duino4projects.com/led-calculator-with-rotary-quadrature-encoder-for-target-system-voltage-selection-using-arduino/) Encoder for Target System Voltage Selection using Arduino I'm still working on the LED calculator** (original idea and most recent work) — I've finally got 'round to adding a rotary encoder to set the target system voltage. Now you can turn the potentiometer to set the LED brightness, turn the rotary encoder to set what...... Listed under: [Calculator](https://duino4projects.com/projects/calculator-projects/) [Projects,](https://duino4projects.com/projects/led-projects/) LED [Projects](https://duino4projects.com/projects/), Projects

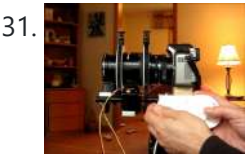

31. A WINCHORN Arduino Lens Controller – [Synchronized](https://duino4projects.com/arduino-lens-controller-synchronized-zoomfocus-wii-classic-controller/) Zoom/Focus with Wii Classic Controller My Lumix GH2 Micro Four Thirds camera not only shoots fantastic high definition videos, but with inexpensive adapters I can use it with older manual lenses that are cheap and often very high quality. I shoot a lot of performance videos for my daughter's dance studio, and I…... Listed under: Video - Camera - [Imaging](https://duino4projects.com/projects/video-camera-imaging-projects/) Projects

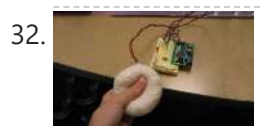

32. Sensing [Squeeze](https://duino4projects.com/sensing-squeeze-using-arduino/) using Arduino I'm researching squeeze sensing as a mode of tactile interface. Here I will cover the process of developing a squeezeable sensor and the firmware/software concerns associated with interpreting the data from the sensor. This fulfills the "sensor project" for my class called Computational Principles in...... Listed under: [Projects,](https://duino4projects.com/projects/) Sensor - [Transducer](https://duino4projects.com/projects/sensor-transducer-detector-projects/) - Detector Projects

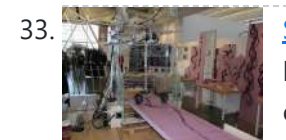

33. Samma S.A.M. Spring Aided [Machining](https://duino4projects.com/s-m-spring-aided-machining-cnc-adhesive-remover/) (CNC with adhesive remover) S.A.M. Spring Aided Machining (CNC with solvent) is a school project designed by three architecture students at CCA, San Francisco: Matt Boeddiker, Abelino Robles, and Tim Henshaw-Plath. (www.cca.edu) The machine is capable of rapidly prototyping and creating subtractive formwork that can be used to cast...... Listed under: CNC [Machines](https://duino4projects.com/projects/cnc-machines-projects/) Projects

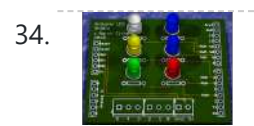

34. A Beginner's guide to making an [Arduino Shield](https://duino4projects.com/beginners-guide-making-arduino-shield-pcb/) PCB (This tutorial has gotten really popular recently, and I'm very pleased that so many people are interested. I learned all of this stuff while working on my first PCB. If you're interested, I've started to sell the most recent version of my Arduino ProtoShield. If...... Listed under: [Development](https://duino4projects.com/projects/development-board-kits-projects/) Board – Kits Projects

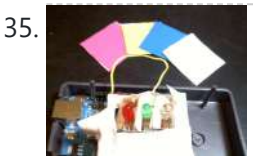

39. [Arduino Thermostat](https://duino4projects.com/arduino-thermostat-tc74-sensor/) with TC74 sensor Hello all! This is a quick guide on how to use an Arduino© to control whether a cooling fan and a heater is turned on depending on the detected temperature from a TC74 Arduino sensor. This is for a final project for an Electronics class...... Listed under: Sensor – [Transducer](https://duino4projects.com/projects/sensor-transducer-detector-projects/) – Detector Projects

40. **Geiger Counter with Touch [Interface!](https://duino4projects.com/geiger-counter-touch-interface/)** There are quite a few geiger counter instructables. The difference with this one is that I wanted to give it a modern interface, similar to smart phone touch screens, that anyone would feel comfortable using. The reason for this is that I want to use it as...... Listed under: [Calculator](https://duino4projects.com/projects/calculator-projects/) Projects, Sensor - [Transducer](https://duino4projects.com/projects/sensor-transducer-detector-projects/) - Detector Projects

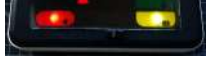

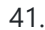

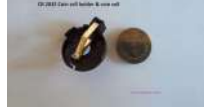

41. Digital Clock with [Arduino and](https://duino4projects.com/digital-clock-arduino-ds1307/) DS1307 In this article you will learn how to make a digital clock using Arduino and the DS1307 RTC IC. What is DS1307 IC actually? Well, it is a Real Time Clock (RTC) IC that is simple to use, low cost and easy [available.](https://duino4projects.com/projects/clock-timer-projects/) The IC...... Listed under: Clock -Timer Projects

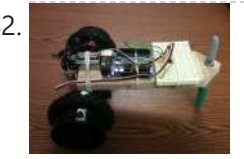

42. [Arduino Drawbot](https://duino4projects.com/arduino-drawbot/) In some of my previous Arduino instructurables I have show to the Arduino beginers on how to control servos in different ways. And in my last instructurable I have show the modification of a Parallax servo for a 360° rotation. So in this one I will show Arduino...... Listed under: Robotics - [Automation](https://duino4projects.com/projects/robotics-automation-projects/) Projects

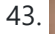

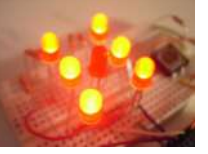

43. [Arduino Led](https://duino4projects.com/arduino-led-dice/) Dice This instructable will show you how to create a dice using Arduino and few components. It's an easy and fun project, suitable for beginners and those who want to start with Arduino; it also requires a minimal amount of components. This explains how to create...... Listed under: LED [Projects,](https://duino4projects.com/projects/led-projects/) [Projects](https://duino4projects.com/projects/)

35. How To Make [Arduino Color](https://duino4projects.com/how-to-make-arduino-color-sensor/) Sensor Here we will be learning how to make a color sensor. my model consists of three cardboard compartments containing an LED - one red, one blue, and one green - and an OP550B phototransistor. The LED's shine simultaneously on a solid colored card. The phototransistors…... Listed under: Sensor – [Transducer](https://duino4projects.com/projects/sensor-transducer-detector-projects/) – Detector Projects

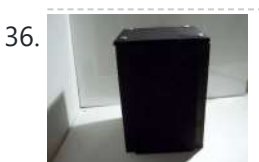

44. [Arduino-Square](https://duino4projects.com/arduino-square-with-color-lcd/) with Color LCD B-Squares is a modular electronics platform that enables users to build, customize, and continuously update their own electronics applications. In this B-Squares App we will cover how to assemble a simple Color-LCD Application using the Arduino-Square. Hardware: 1. Arduino-

36. Cat Repelling [PIR motion](https://duino4projects.com/cat-repelling-pir-motion-sensor-covert-speaker-box-alarm-using-arduino/) sensor (covert) speaker box alarm using Arduino This is a PIR motion sensor device that works with the arduino uno. In order to make it covert enough to be placed in multiple settings and portable enough to fit most places, I decided to make the case for it appear as a speaker. The inspiration for...... Listed under: [Projects,](https://duino4projects.com/projects/) [Security](https://duino4projects.com/projects/security-safety-projects/) - Safety Projects, Sensor - [Transducer](https://duino4projects.com/projects/sensor-transducer-detector-projects/) - Detector Projects, Sound -[Audio Projects](https://duino4projects.com/projects/sound-audio-projects/)

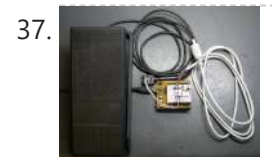

**[Arduino MIDI](https://duino4projects.com/arduino-midi-volume-pedal/) Volume Pedal I'm playing keyboards this fall in another rock concert to benefit the high school robotics team, and for some of** the tunes I need to be able to fade an organ in and out over a period of a measure or two. My keyboards are...... Listed under: [Projects](https://duino4projects.com/projects/), Sound **[Audio Projects](https://duino4projects.com/projects/sound-audio-projects/)** 

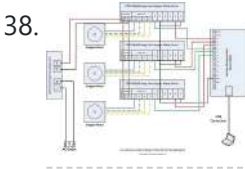

38. **[Arduino Stepper](https://duino4projects.com/arduino-stepper-motor-control/) Motor Control Hardware Preparation Stepper Motor Driver Board Arduino Board (UNO) If you have purchased the Arduino 38.** Board from ZTW, we have already uploaded the g-code library for you. If you are using your own Arduino Board, you can doawnload grbl Arduino library online and load it...... Listed under: Motor [Projects](https://duino4projects.com/projects/motor-projects/)

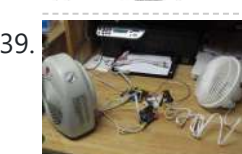

Square. 2. Battery-Square 3. Color LCD Shield....... Listed under: LCD [Projects](https://duino4projects.com/projects/), Projects

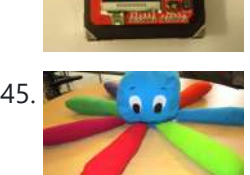

Simon the [Octopus](https://duino4projects.com/simon-octopus/) Everyone loves the Simon game ! So we decided to take it to another level. This project was done for our Things That Think class where we had to make a PlushBot (a plush toy that thinks! "with computation") thus, kids were our target. We…... Listed under: Game – [Entertainment](https://duino4projects.com/projects/game-entertainment-projects/) Projects

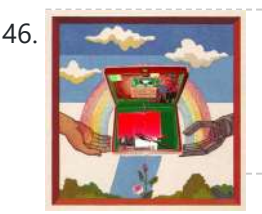

46. The Traveling [Geocache](https://duino4projects.com/the-traveling-geocache-using-arduino/) using Arduino This project and future projects can be found at my website http://revoltlab.com/ where you can also find my blog. UPDATE LOG: NOW SUPER SIMPLE TO REPROGRAM! Easy FTDI USB interface hardware explained in step 10 Easy FTDI USB interface programming explained in step 13 NEW...... Listed under: GPS Based [Projects](https://duino4projects.com/projects/), LCD [Projects,](https://duino4projects.com/projects/lcd-projects/) Projects

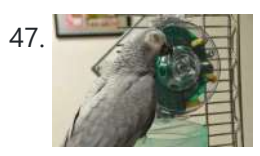

47. [Arduino Button](https://duino4projects.com/arduino-button-activated-treat-dispenser/) Activated Treat Dispenser For my Digital Multimedia class final, I created a treat dispenser that is activated by pulling a chain, which starts a servo motor that spins a wheel to dispense treats to my to African Grey parrots. Step 1: Gather Materials [box color="#985D00" bg="#FFF8CB" font="verdana" fontsize="14...... Listed under: Motor [Projects](https://duino4projects.com/projects/other-projects/), Other Projects

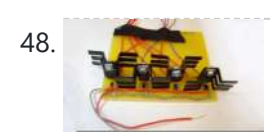

48. <u>DIY [Arduino Stepper](https://duino4projects.com/diy-arduino-stepper-motor-driver-board/) Motor Driver Board</u> This page will show you how to put together a simple stepper motor driver board that can be controlled with an Arduino. I built mine to use with my heliostat projects, but it could be used for other things too. Update: I no longer use…... Listed under: How To - DIY - [Projects](https://duino4projects.com/projects/motor-projects/), Motor Projects

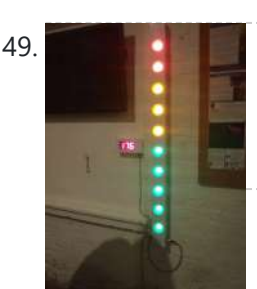

49. Build A Giant LED bar graph Using [Arduino](https://duino4projects.com/build-a-giant-led-bar-graph-using-arduino/) For a recent project I needed to build a large and obvious bar graph display. This was to show the power generated from a bicycle generator. I came up with this design and was pretty pleased with the final results as it is relatively low...... Listed under: **LED [Projects](https://duino4projects.com/projects/led-projects/)** 

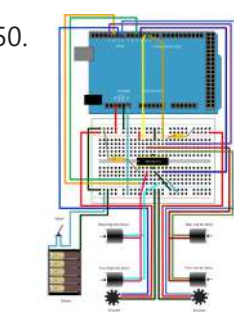

50. Drive with PID Control Using [Arduino Board](https://duino4projects.com/drive-with-pid-control-using-arduino-board/) This example shows how to simulate a simple closed-loop control algorithm in Simulink® and how to run it on an Arduino® board. Supported Hardware: Arduino Leonardo Arduino Mega 2560 Arduino Mega ADK Arduino Pro Arduino Uno Available versions of this example: Arduino Mega 2560 board:...... Listed under: [Interfacing\(USB](https://duino4projects.com/projects/interfacingusb-rs232-i2c-isp-projects/) – RS232 – I2c -ISP) Projects

> let's start with THE most basics… no this "tutorial" is actually a little more basic than what you have in mind. It only requires that you: Have ANY Arduino Board....... Listed under: LED [Projects](https://duino4projects.com/projects/led-projects/)

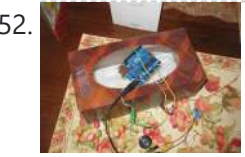

52. **Key Manual Annoyatron** This simple device simple plays a small tune at a random interval, between 5 and 30 seconds when the lights in a room go off. It can be cleverly disguised inside a tissue box, or inside or under any number of household objects. This is a vary simple project (my...... Listed under: [Projects](https://duino4projects.com/projects/), Sound - [Audio Projects](https://duino4projects.com/projects/sound-audio-projects/)

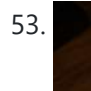

53. Blinky the [one-eyed](https://duino4projects.com/blinky-the-one-eyed-clock-using-arduino/) clock using Arduino In this tutorial you learn how to make a blinking clock with a difference! Updated 18/03/2013 Followers of my website would realise that I tend to make too many clocks in those tutorials. Well, I like making clocks… so here is another one. However this time...... Listed under: Clock - Timer [Projects,](https://duino4projects.com/projects/clock-timer-projects/) [Projects](https://duino4projects.com/projects/)

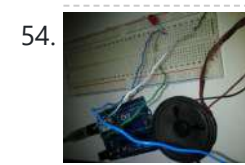

54. [Arduino SOS](https://duino4projects.com/arduino-sos-signal-with-8ohms-speaker-and-led-blinking/) signal with 8ohms speaker and LED blinking SOS is the commonly used description for the international Morse code distress signal ( $\cdots$  — —  $\cdots$ ). [read more on wiki] Requirements: 1) Arduino 2\*) 8 Ω speaker 3\*) 150 Ω or similar resistor 4) 5mm RED LED 5) Hook-up...... Listed under: LED [Projects](https://duino4projects.com/projects/led-projects/), [Projects,](https://duino4projects.com/projects/) [Radio Projects](https://duino4projects.com/projects/radio-projects/), Sound - [Audio Projects](https://duino4projects.com/projects/sound-audio-projects/)

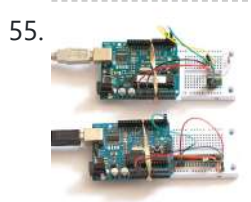

55. Radio link between [two Arduino boards](https://duino4projects.com/radio-link-between-two-arduino-boards/) I was looking for a way to handle wireless communications between two Arduino boards. Other options like Xbee or Bluetooth were going to cost \$50 to over \$100. Then I found a cheap RF transmitter and receiver at Sparkfun. The total cost is only \$9!...... Listed under: [Interfacing\(USB](https://duino4projects.com/projects/interfacingusb-rs232-i2c-isp-projects/) – RS232 – I2c -ISP) [Projects,](https://duino4projects.com/projects/) Projects, [Radio Projects](https://duino4projects.com/projects/radio-projects/)

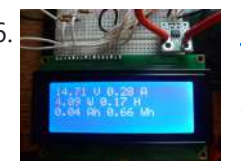

56. DIY Amp / Watt Hour Volt Meter – [Arduino](https://duino4projects.com/diy-amp-watt-hour-volt-meter-arduino/) Major corrections and additions made 9/9/2014 For my off-grid Ham Radio and Solar projects, I needed a way to measure volts, amps, watts, amp hours and watt hours. There's a couple of commercial products that can do this, but not with the flexibility I wanted....... Listed under: How To - DIY - [Projects,](https://duino4projects.com/projects/how-to-diy-projects/) Metering - [Instrument](https://duino4projects.com/projects/metering-instrument-projects/) Projects

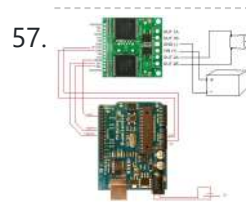

57. **Pology Pololu Motor Controller Testing and [Troubleshooting](https://duino4projects.com/pololu-motor-controller-testing-troubleshooting/) Finally, I finished reading the datasheet. It didn't give much information about how to** connect the motor controller to a micro-controller. I used the simple circuit I found from a post in Pololu's forum: Using Dual VNH3SP30 Motor Driver with arduino @ http://forum.pololu.com/viewtopic.php?f=15&t=1923. Dual VNH2SP30...... Listed under: Motor [Projects](https://duino4projects.com/projects/motor-projects/)

58. Webster: [A Geometric](https://duino4projects.com/webster-geometric-pattern-weaving-machine/) Pattern Weaving Machine</u> We are three students from California College of the Arts in San Francisco in the Architecture program. This studio is called Creative Architecture Machines and is taught by Jason Johnson and Michael Shiloh. Webster is a geometric pattern weaving machine that takes inspiration from Islamic...... Listed under: [Calculator](https://duino4projects.com/projects/calculator-projects/) [Projects](https://duino4projects.com/projects/pwm-projects/), PWM Projects

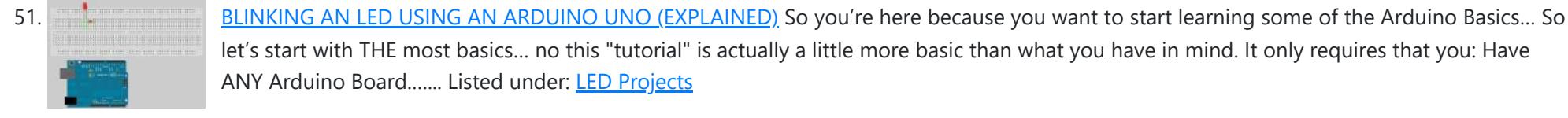

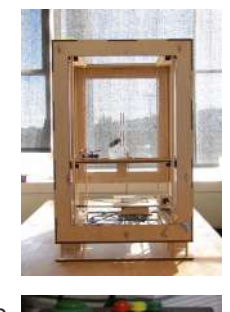

59. Colorful Countdown Clock for tight timeline [management](https://duino4projects.com/colorful-countdown-clock-for-tight-timeline-management-using-arduino/) using Arduino This is a funny looking clock that has that displays time on relatively large 32x16 Bi-Color LED Matrix. It includes also a countdown counter that I find very useful in many situations. Features: Date And time display Temperature display Countdown timer Buzzer notification Randomly changing...... Listed under: Clock - Timer [Projects,](https://duino4projects.com/projects/clock-timer-projects/) [Projects](https://duino4projects.com/projects/)

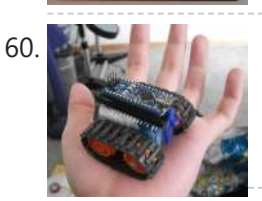

60. [Arduino Nano based](https://duino4projects.com/arduino-nano-based-microbot/) Microbot This instructable was created to be entered in the Robot Challenge. If I win, the parts will of course, go into robots like this one. Notes on how to include some of the very components in the prize packages are given in the last step. I…... Listed under: Robotics – [Automation](https://duino4projects.com/projects/robotics-automation-projects/) Projects

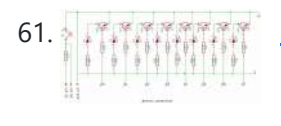

61. **Simple [Arduino light](https://duino4projects.com/simple-arduino-light-meter/) meter This Arduino project is a simple light meter using a photo-transistor. An LDR would be more appropriate but the** photo-transistor is what I has spare at the time. On the other hand the photo-transistor is sensitive to infrared, so its handy for testing remote controls.…... Listed under: Metering – [Instrument](https://duino4projects.com/projects/metering-instrument-projects/) Projects

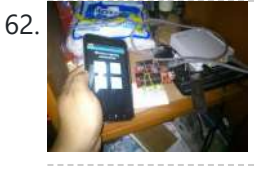

62. [Arduino Based](https://duino4projects.com/arduino-based-automated-lighting-control/) Automated Lighting Control This is my second instructable. i want to share some of the basic things i made using the arduino i am so busy lately. then i got the chance to have this spare time... inspired by my former student and a fellow co league to...... Listed under: [Arduino Android](https://duino4projects.com/projects/arduino-android/), Internet – [Ethernet](https://duino4projects.com/projects/internet-ethernet-lan-projects/) – LAN Projects, LED [Projects](https://duino4projects.com/projects/led-projects/), [Projects](https://duino4projects.com/projects/)

63. Mobile Chicken Coop with some [automation](https://duino4projects.com/mobile-chicken-coop-with-some-automation-using-arduino/) using Arduino My wife and I have wanted to raise chickens(for the eggs) and we finally decided to do it this spring. I have read a lot about pastured chicken and wanted to create a mobile coop so that the chickens would not destroy the yard. I...... Listed under: Home [Automation](https://duino4projects.com/ideas/home-automation-project-ideas/) Project [Ideas](https://duino4projects.com/ideas/), Ideas

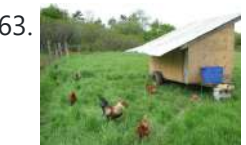

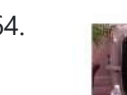

64. Remote Control Door – [Internet](https://duino4projects.com/remote-control-door-internet-thing/) Your Thing We can instantly open a door or control anything we can connect. It works from any iPhone, Android, or PC. After connecting something we want to control, download the free app to a PC, open a port, and control it remotely from anywhere. It's open...... Listed under: Internet - [Ethernet](https://duino4projects.com/projects/internet-ethernet-lan-projects/) - LAN Proiects

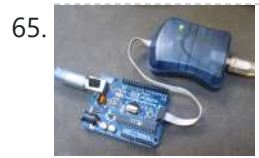

65. Minimal [Arduino with](https://duino4projects.com/minimal-arduino-atmega8/) ATmega8 Like me, you may have a few old Arduino boards or ATmega8 chips (in the boards) laying around from when you were first playing with Arduino. Those chips can still be really useful as the heart of a tiny "Minimal Arduino" setup. A normal Arduino…... Listed under: [Interfacing\(USB](https://duino4projects.com/projects/interfacingusb-rs232-i2c-isp-projects/) - RS232 - I2c -ISP) Projects

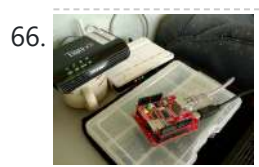

66. Control [Arduino Wirelessly](https://duino4projects.com/control-arduino-wirelessly-with-matlab/) with MATLAB Been seeing few DIYs on how to establish a communication between MATLAB application and Arduino that is hardwired to PC. However, I haven't encountered anything that control Arduino via MATLAB wirelessly using the ENC28J60 compatible Ethernet shield. In this ible', I'm going to show the...... Listed under: How To - DIY - [Projects,](https://duino4projects.com/projects/how-to-diy-projects/) Internet - [Ethernet](https://duino4projects.com/projects/internet-ethernet-lan-projects/) - LAN Projects

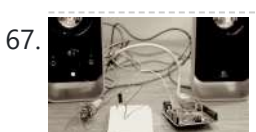

<u>Turn your [Arduino into a](https://duino4projects.com/turn-arduino-4-voice-wavetable-synth/) 4 voice wavetable synth</u> Multiple synthesizer projects have been done for the Arduino, but few have been able to utilize the full power of the Arduino processor. DZL from GeekPhysical wrote a 4 voice wavetable synthesizer that is one of the more advanced software based synths for the Arduino....... Listed under: Sound - [Audio Projects](https://duino4projects.com/projects/sound-audio-projects/)

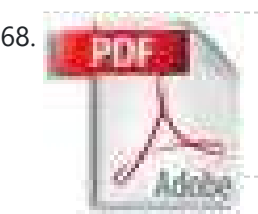

68. **Primation Perfboard [Hackduino \(Arduino-compatible](https://duino4projects.com/perfboard-hackduino-arduino-compatible-circuit-2/) circuit)** Never again will you have to dismantle a finished project just to reuse an Arduino board! This tutorial will go through the steps involved in fabricating your own Arduino-compatible circuit using just ~\$8 of parts (this includes the ATMega chip!). This is perfect for installing...... Listed under: [Development](https://duino4projects.com/projects/development-board-kits-projects/) Board – Kits Projects

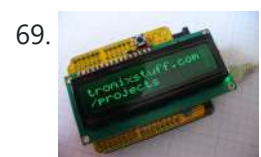

69. [Arduino Backlit](https://duino4projects.com/arduino-backlit-lcd-shield/) LCD shield In this tutorial learn how to make your own backlit-LCD Arduino shield. Let's see how simple it is to make your own Arduino LCD shield. Sure - you can just buy one, but where's the fun in that? Getting Started Our LCD is a two...... Listed under: LCD [Projects,](https://duino4projects.com/projects/lcd-projects/) **[Projects](https://duino4projects.com/projects/)** 

70. Kong Knight Rider Rides Again using an [Arduino](https://duino4projects.com/knight-rider-rides-again-using-an-arduino/) This a Knight Rider Style LED Chaser Done with a Arduino Duemilanove with an ATmega328 chip. Step 1: Things you'l need: 6 LEDs (any color) 1 Breadboard 1 100 Ohm Resistor 12 Breadboard Jumpers 1 Arduino Duemilanove "or" Decimila

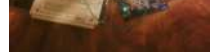

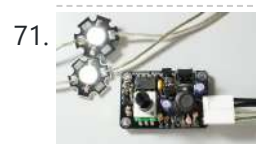

[Simple](https://duino4projects.com/simple-buck-led-driver-pwm-input/) Buck LED Driver with PWM Input High-power LEDs over 1W are now quite inexpensive. I'm sure many of you are incorporating LEDs as light sources in your projects. However I realize that the finding and configuring the power supply is still not as simple as it can be; commercially available LED…... Listed under: LED [Projects](https://duino4projects.com/projects/led-projects/), PWM [Projects](https://duino4projects.com/projects/pwm-projects/)

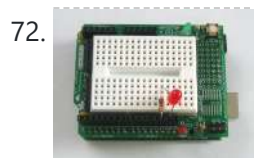

72. [Breadboard](https://duino4projects.com/breadboard-leds-lesson-3/) and LEDs (lesson 3) Introduction You've started modifying sketches, and played a bit with the onboard LED (or if you have an NG, an LED you added). The next step is to start adding onto the hardware component of the Arduino. We will do this by adding a solderless breadboard...... Listed under: LED [Projects](https://duino4projects.com/projects/led-projects/)

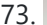

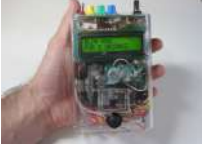

73. The Talking [Breathalyzer](https://duino4projects.com/the-talking-breathalyzer-using-an-arduino/) using an Arduino \*\*\* Additional info at http://droidalyzer.com/talkingbreathalyzer/index.html \*\*\* A customizable Breathalyzer that talks and tells you how much you've had to drink. It's also open source and can easily be modified with your own text on the LCD screen and audio MP3 files. When tethered to a PC with...... Listed under: Medical - Health based [Projects,](https://duino4projects.com/projects/medical-health-based-projects/) [Projects](https://duino4projects.com/projects/)

74. FaceBooth – One button to facebook [photobooth](https://duino4projects.com/facebooth-one-button-facebook-photobooth/) I wanted to make a photbooth for a Christmas party. I wanted it to be simple to operate and only be one click easy so that even a quest who was chemically [uncoordinated](https://duino4projects.com/projects/internet-ethernet-lan-projects/) could even operate it.I wanted a solution that would take a photo...... Listed under: Internet -Ethernet – LAN Projects, Video – Camera – [Imaging](https://duino4projects.com/projects/video-camera-imaging-projects/) Projects

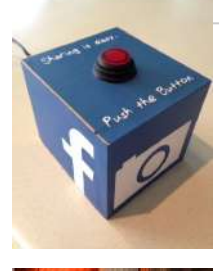

75. Archangel [Arduino-controlled,](https://duino4projects.com/arduino-controlled-aluminum-archangel-costume-wings/) Aluminum Archangel Costume Wings I have always loved the Marvel character Archangel. When my brother, (Shameless plug alert) budding comic book artist David Fernandez, showed me pics of a cosplay convention he went to I thought "wouldn't it be awesome if someone made life-size archangel wings?". The idea sank into the...... Listed under: Game - [Entertainment](https://duino4projects.com/projects/game-entertainment-projects/) [Projects](https://duino4projects.com/projects/), Projects

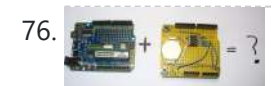

Add a real-time clock to the [Freetronics](https://duino4projects.com/add-a-real-time-clock-to-the-freetronics-twentyten-using-arduino/) TwentyTen using Arduino Let's add a DS1307 real-time clock to our Freetronics Arduinocompatible board. Updated 18/03/2013 Now and again I find myself making another kind of clock or timing device using the Arduino system, and each one has been making use of the Maxim DS1307 real-time clock IC. However...... Listed under: Clock - Timer [Projects,](https://duino4projects.com/projects/clock-timer-projects/) [Projects](https://duino4projects.com/projects/)

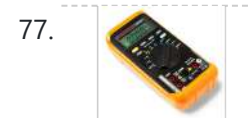

[Arduino Masterclass](https://duino4projects.com/arduino-masterclass-part-1-make-hardware/) Part 1: Make your own hardware The world is going nuts over the Raspberry Pi single-board computer (SBC) for being a whole system under \$50. In reality though the Pi isn't actually the cheapest computing device available. If you want really cheap how does \$13.50 sound for a mini computer that...... Listed under: [Development](https://duino4projects.com/projects/development-board-kits-projects/) Board – Kits Projects

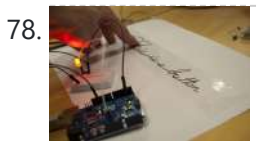

78. Turn a pencil drawing into a [capacitive](https://duino4projects.com/turn-pencil-drawing-capacitive-sensor-arduino/) sensor for Arduino Did you know? You can make pencil drawings reactive to touch for use with your projects! It's really easy, and gives you a lot of flexibility in making interfaces for whatever microcontroller project you're making. I put this together as part of my UnoJoy project,...... Listed under: Sensor - [Transducer](https://duino4projects.com/projects/sensor-transducer-detector-projects/) - Detector Projects

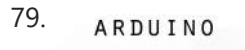

79. ARDUINO The [Arduino Synthesizer](https://duino4projects.com/arduino-synthesizer/) The Arduino is able to output sound through a library that has been developed called the Tone Library. By creating an interface and a program that can call certain values to be output to an audio out, the Arduino Synthesizer is a robust tool for…... Listed under: Sound – [Audio Projects](https://duino4projects.com/projects/sound-audio-projects/)

HESIZER

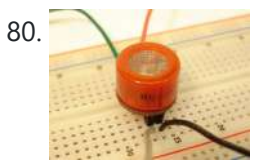

80. [Arduino Breathalyzer:](https://duino4projects.com/arduino-breathalyzer-calibrating-mq-3-alcohol-sensor/) Calibrating the MQ-3 Alcohol Sensor The MQ-3 is an alcohol gas sensor that is available for about \$5 from Sparkfun, Seeed Studio, and others. It's easy to use and has sparked the imagination of anyone who has dreamed of building their own breathalyzer device for measuring the amount of alcohol...... Listed under: Sensor - [Transducer](https://duino4projects.com/projects/sensor-transducer-detector-projects/) - Detector Projects

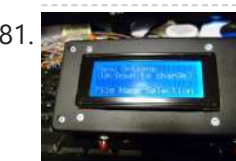

81. SD Card Data Readable [Anywhere](https://duino4projects.com/sd-card-data-readable-anywhere/) This project started as many of mine usually do, as a honey-do. We have compiled an extensive list of our book and movie collections on our computer at home, but my wife wanted to be able to scan the list from the video store (yes,…... Listed under: [Memory](https://duino4projects.com/projects/memory-storage-projects/) - Storage Projects

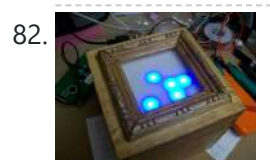

82. [Arduino Powered](https://duino4projects.com/arduino-powered-binary-clock/) Binary Clock This instructable will help you to build an Arduino Binary Clock. The orignial idea for this instructable was designed by Daniel Andrade. My instructable uses surface mount components, but can easily be adapted to through-hole components if you wish. You can follow my other Instructable...... Listed under: Clock - Timer [Projects](https://duino4projects.com/projects/), Projects

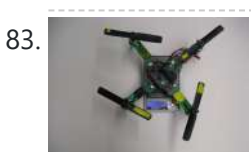

83. PCB Quadrotor [\(Brushless\)](https://duino4projects.com/pcb-quadrotor-brushless/) Quadrotors are the new Segway's: a mesmerizing, somewhat magical, self-stabilizing platform that every tech person wants to have. You can't ride a quadrotor (well, maybe you can), but they do fly, and you can build one yourself from scratch! I helped with a previous quadrotor...... Listed under: Robotics - [Automation](https://duino4projects.com/projects/robotics-automation-projects/) Projects

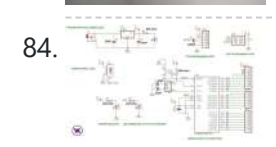

84. Example 20 Build Your Own [Arduino Board](https://duino4projects.com/build-arduino-board/) Need more Arduino board? Do not spend more money for another one. Why not try to build your own DIY Arduino board? It is easy and simple. DIY Arduino Step 1 Get an Atmega328–PU or Atmega328P-PU (with bootloader inside). atmega328p A brief introduction on the...... Listed under: [Development](https://duino4projects.com/projects/development-board-kits-projects/) Board – Kits Projects

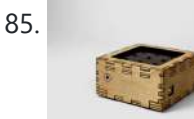

85. [Arduino Electronic](https://duino4projects.com/arduino-electronic-instrument/) Instrument This electronic instrument allows you to sequence and loop audio and MIDI data. Most of the time I use it to sequence drum samples so I can play around with different beats and rhythms. The really great thing about this instrument is that it is...... Listed under: How To - DIY - [Projects](https://duino4projects.com/projects/how-to-diy-projects/)

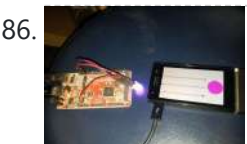

86. [ANDROID+ARDUINOADK+RGB](https://duino4projects.com/androidarduinoadkrgb-led/) led this is a project which makes an android app, then configure it to use it with android debug bridge or android accessory development kit. for making the android app we use android mode of processing. For hardware, I always choose Arduino. Here I have a...... Listed under: [Arduino Android](https://duino4projects.com/projects/arduino-android/), Internet - [Ethernet](https://duino4projects.com/projects/internet-ethernet-lan-projects/) - LAN [Projects](https://duino4projects.com/projects/), Projects

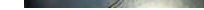

87. [Arduino Uno –](https://duino4projects.com/arduino-uno-programming-serial-port/) Programming With A Serial Port I'm working on an Arduino clone. The Arduino is essentially an ATMEGA328P development board with a bootloader pre-loaded. There are a lot of custom macros built into the programming interface that make it really easy to use, and even easy to build some powerful applications. ...... Listed under: [Arduino Programmer](https://duino4projects.com/projects/arduino-programmer-projects/) Projects

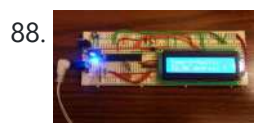

88. Arduino from Scratch Digital [Thermometer](https://duino4projects.com/arduino-from-scratch-digital-thermometer/) I have loved making projects with Arduinos, but at \$30 a piece your projects can get expensive. So I want to show you how you can make your own Arduino from scratch and save money doing it. Make your own Arduino for around \$8. For…... Listed under: [Projects,](https://duino4projects.com/projects/) Temperature [Measurement](https://duino4projects.com/projects/temperature-measurement-projects/) Projects

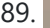

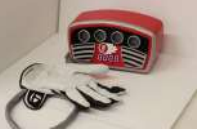

89. BrainTap: the [interactive](https://duino4projects.com/braintap-the-interactive-arthritis-and-memory-exercise-game/) arthritis and memory exercise game I built this project at at uni as a 3rd year project (with a couple of classmates) at the University of Technology, Sydney.It is aimed at Baby Boomers and targets a skill and level based memory and fine motor skills exercise game. The form is...... Listed under: Game - [Entertainment](https://duino4projects.com/projects/game-entertainment-projects/) Projects

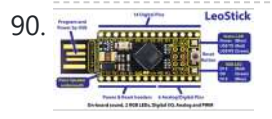

90.  $\frac{1}{2}$  **EXECUTE THE LEOSTICK Getting Started Guide** The Freetronics [LeoStick](https://duino4projects.com/leostick-getting-started-guide/) is a handy break-out board for the ATmega32U4 microcontroller. The board has a convenient USB stick format, and is based on the pinout and connections of the Arduino Leonardo reference design for compatibility with the

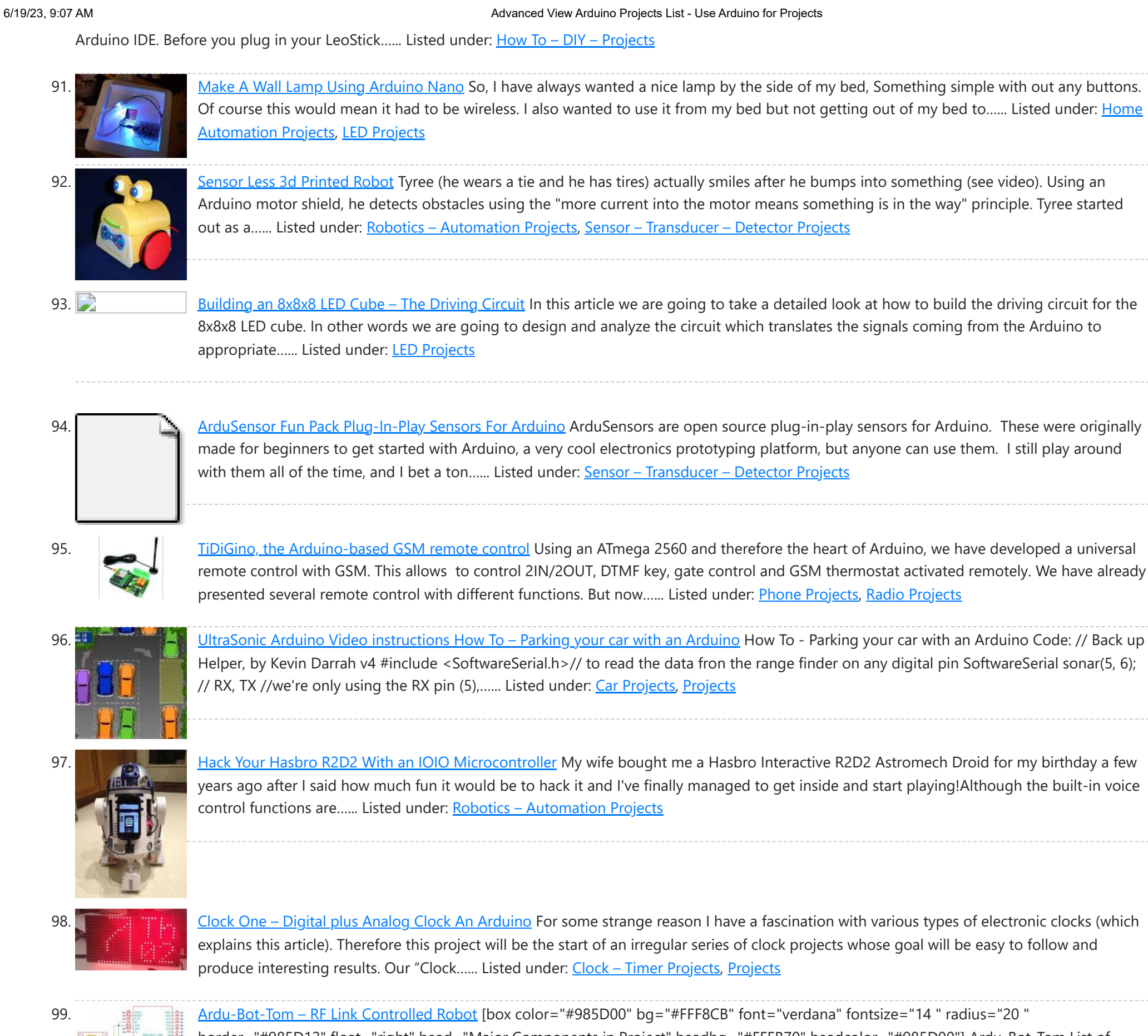

Perfduino: Build Your Own [Arduino Microcontroller](https://duino4projects.com/perfduino-build-your-own-arduino-microcontroller/) This how-to takes you through all the steps of making your own arduino on a perfboard or perfduino! Arduino microcontrollers are great for learning about physical computing and are very useful for rapid prototyping. Arduino's simple [programming](https://duino4projects.com/projects/how-to-diy-projects/) language makes it a favorite of hobbyists and...... Listed under: [Development](https://duino4projects.com/projects/development-board-kits-projects/) Board - Kits Projects, How To - DIY -Projects, [Projects](https://duino4projects.com/projects/)

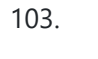

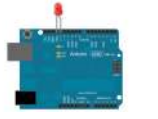

103. [Arduino LED](https://duino4projects.com/arduino-led-flasher-circuit/) Flasher Circuit In this project, we will go over how to build an arduino LED flasher circuit. We will use a standard arduino board, doesn't matter which, and connect it so that it flashes an LED a certain amounts of times on and off repeatedly to create...... Listed under: LED **Projects** 

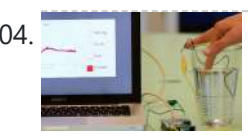

104. To the state of the Touche for Arduino: [Advanced](https://duino4projects.com/touche-arduino-advanced-touch-sensing/) touch sensing Update: New interface - look at the last step. Credits: Arduino sensing done by DZL, Processing sketch and Instructable done by Mads Hobye. Disney Research lab designed a novel way to detect touch. You can see a video of their demo here: I had the honor to meet...... Listed under: Sensor - [Transducer](https://duino4projects.com/projects/sensor-transducer-detector-projects/) - Detector Projects

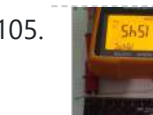

105. **Clock Three – A pillow clock using [Arduino](https://duino4projects.com/clock-three-a-pillow-clock-using-arduino/)** Time for another instalment in my irregular series of irregular clock projects. In contrast with the minimalism of Clock Two, in this article we describe how to build a different type of clock – using the "lilypad" style of Arduino-compatible board and components designed for use in e-textiles...... Listed under: Clock - Timer [Projects,](https://duino4projects.com/projects/clock-timer-projects/) Home [Automation](https://duino4projects.com/projects/home-automation-projects/) [Projects](https://duino4projects.com/projects/), Projects

border="#985D12" float="right" head="Major Components in Project" headbg="#FFEB70" headcolor="#985D00"] Ardu-Bot-Tom List of Materials Controller Parts: 1x - Arduino Uno 1x - 9V Battery 1x - 433Mhz TX Module 1x - SparkFun Joystick Robot Parts: 1x - Arduino Uno…... Listed under: Robotics – [Automation](https://duino4projects.com/projects/robotics-automation-projects/) Projects

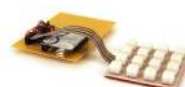

100. [Multiplexing](https://duino4projects.com/multiplexing-arduino-74hc595/) with Arduino and the 74HC595 The 74HC595 is an easy and inexpensive (at about 60 cents apiece) way to increase the number of digital out pins on your Arduino. In this tutorial I'll show you how to drive up to 16 LEDs with one 74HC595 using a technique called multiplexing....... Listed under: [Interfacing\(USB](https://duino4projects.com/projects/interfacingusb-rs232-i2c-isp-projects/) - RS232 - I2c -ISP) Projects

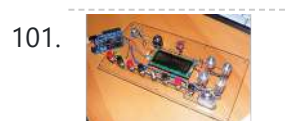

101. Arcuino punk console This is my first build using an arduino microcontroller. I wanted to create a simple tone output device along the lines of the 555-basedatari punk console, but using solely the mcu as the tone generator. Unfortunately, that was just too simple a task with a microcontroller to...... Listed under: **[Projects](https://duino4projects.com/projects/), Sound – [Audio Projects](https://duino4projects.com/projects/sound-audio-projects/)** 

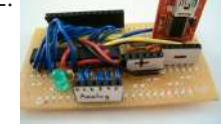

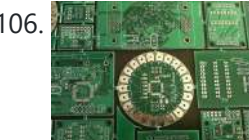

106. Get Into the Kit Business: How to Build and Sell Your Own [Arduino Shields](https://duino4projects.com/get-kit-business-build-sell-arduino-shields/) The DIY industry is booming, despite the desperate blackmailing of society by finance capitalists. Companies like Adafruit and Makerbot are grossing well over a million dollars a year, and Evil Mad Science Laboratories just recently dedicated themselves to running a full-time kit business. Making kits...... Listed under: [Development](https://duino4projects.com/projects/development-board-kits-projects/) Board - Kits **Projects** 

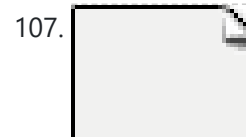

107. [Arduino Internet](https://duino4projects.com/arduino-internet-controlled-desk-lamp/) Controlled Desk Lamp Step 1: What You'll need A linux web-server with PHP, an arduino, a relay and some other components. Step 2: Upload your code to the arduino Upload the following code to your arduino: void setup(){ Serial.begin(9600); } void loop() { if (Serial.available() > 0) { char inByte =...... Listed under: Home [Automation](https://duino4projects.com/ideas/home-automation-project-ideas/) Project Ideas

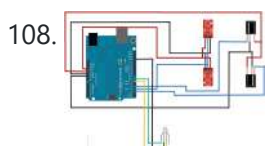

108. **[Arduino IR Transmitter](https://duino4projects.com/arduino-ir-transmitter-receiver-w-leds-flickering-issue/) & Receiver w/ LEDs Flickering Issue I** have an Arduino Uno connected to two IR transmitters and respective receivers. Basically, when one of the receivers detects a beam break, I have a strand of LEDs display a pattern. This all works in principle, but the problem is that when the IR...... Listed under: LED [Projects](https://duino4projects.com/projects/led-projects/), [Radio Projects](https://duino4projects.com/projects/radio-projects/)

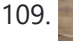

https://duino4projects.com/advanced-view-arduino-projects-list/?page31074=5 8/53

109. [Intro to Model](https://duino4projects.com/intro-model-airplane-autopilot/) Airplane Autopilot I am twenty years old. I picked up my arduino for the first time this Christmas, and I've been keeping busy on my arduino applications so that I can bring you this instructable. I hope that it helps!!! The purpose of this project was to…... Listed under: Car [Projects](https://duino4projects.com/projects/car-projects/), Game – [Entertainment](https://duino4projects.com/projects/game-entertainment-projects/) Projects

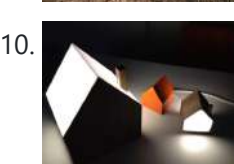

110. Making the Good Night Lamp using [Arduino](https://duino4projects.com/making-the-good-night-lamp-using-arduino/) Last March, Alexandra Deschamps-Sonsino registered a new limited company in London, and booked a booth at CES, the consumer electronics trade show, taking place 10 months later. She had no team, and only a dated prototype product that she had designed back in 2005. "I...... Listed under: Home [Automation](https://duino4projects.com/projects/home-automation-projects/) [Projects](https://duino4projects.com/projects/), LED Projects, Projects

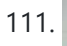

111. [Salvaging](https://duino4projects.com/salvaging-an-lcd-from-a-fax-machine-using-an-arduino/) an LCD from a fax machine using an Arduino I acquired an old fax machine that looked like a ripe source of parts, like steppers, IR sensors, micro switches and things. As it turned out, it was. It also had a nice looking 2 x 16 character LCD. However, after taking everything apart, I…... Listed under: CNC [Machines](https://duino4projects.com/projects/cnc-machines-projects/) Projects, [Interfacing\(USB](https://duino4projects.com/projects/interfacingusb-rs232-i2c-isp-projects/) – RS232 – I2c -ISP) Projects, LCD [Projects](https://duino4projects.com/projects/lcd-projects/), [Projects](https://duino4projects.com/projects/)

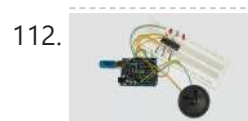

112. [Arduino hardware](https://duino4projects.com/arduino-hardware-hacking-part-3/) hacking: Part 3 In our previous two tutorials (see here and here), we created a Simon-type game using the Arduino, a hardware platform for simple, and not so simple, electronics projects. We placed three buttons and three LEDs on to something called a breadboard, and wrote a small...... Listed under: How To - DIY - [Projects](https://duino4projects.com/projects/how-to-diy-projects/)

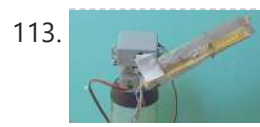

113. [Arduino Solar](https://duino4projects.com/arduino-solar-tracking-robot/) Tracking Robot This is a simple solar tracker which automatically orients itself towards the sun or any bright source of light like the sun .If you place solar panels on this robot it can increase their productivity by 90 to 95 %. At first creating a solar…... Listed under: Robotics – [Automation](https://duino4projects.com/projects/robotics-automation-projects/) Projects, Solar energy [projects](https://duino4projects.com/projects/solar-energy-projects/)

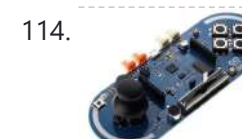

114. [Arduino Esplora](https://duino4projects.com/arduino-esplora-accelerometer/) Accelerometer This sketch shows you how to read the values from the accelerometer. To see it in action, open the Arduino serial monitor on your computer and tilt the board. You'll see the accelerometer values for each axis change as you tilt the board. Circuit Only...... Listed under: Metering - [Instrument](https://duino4projects.com/projects/metering-instrument-projects/) [Projects](https://duino4projects.com/projects/), Projects

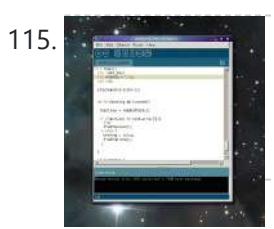

115. [Arduino hardware](https://duino4projects.com/arduino-hardware-hacking-part-2/) hacking: Part 2 In part 1 of our Arduino tutorial seres we covered the basics of how the Arduino works, and we're going to use that knowledge in a hands-on project and see how this open-source hardware programming environment works when we're actually trying to get something done...... Listed under: How To - DIY - [Projects](https://duino4projects.com/projects/how-to-diy-projects/)

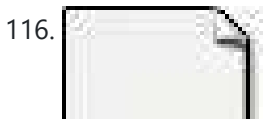

116. The Revenge of the Yellow Drum Machine [\(Arduino\)](https://duino4projects.com/revenge-yellow-drum-machine-arduino/) I was inspired by Frits Lyneborg's Yellow Drum Machine. Watching the videos, it has such personality! I have also been thinking recently about sound and robotics. I did some research looking for a version of the robot that used the Arduino as a brain, but...... Listed under: Sound - [Audio Projects](https://duino4projects.com/projects/sound-audio-projects/)

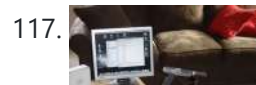

121. [Controlling](https://duino4projects.com/controlling-trains-arduino/) your trains with an Arduino A quick introduction to the Arduino Arduino is an open-source electronics prototyping platform based on flexible, easy-to-use hardware and software. It's intended for artists, designers, hobbyists, and anyone interested in creating

117. Theremin with [Zapper,laser,Arduino](https://duino4projects.com/theremin-with-zapperlaserarduino/) I created this Theremin like device after seeing this article in Make magazine: http://mcdn.dashdigital.com/make/vol15/?pg=69#pg67 While this looked pretty straight forward it turned out to be a bit much for me at the time.

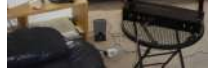

But after much effort, I got it to work pretty good. I...... Listed under: Other [Projects](https://duino4projects.com/projects/), Projects

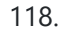

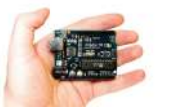

[Arduino hardware](https://duino4projects.com/arduino-hardware-hacking-part-1/) hacking: Part 1 Arduino is cool. It's cool because it's a tiny device - about three inches by two inches - that comes with a USB port and a programmable chip. It's cool because you can program it using a very simple programming language known as Wiring. But…... Listed under: How To - DIY - [Projects](https://duino4projects.com/projects/how-to-diy-projects/)

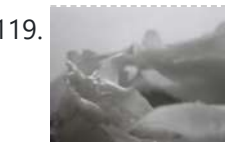

119. Fluid In.Flux 3D Wax Printing In Water Fluid In.Flux is a 3D printing experimental machine which prints wax in water. The Machine was a semester-wide exploration as part of the Advanced Architecture Studio called "Creative Architecture Machines" by Professor Jason Kelly Johnsonand Michael Shiloh at the California College of the Arts, in San Francisco....... Listed under: CNC [Machines](https://duino4projects.com/projects/cnc-machines-projects/) Projects

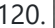

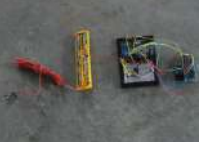

120. How [To Make](https://duino4projects.com/how-to-make-an-rc-rocket-launch-system/) An RC Rocket Launch System This instructable will show you how to make an RC launch system for your Estes rocket, which can be operated with a TV remote. What it does is it allows you to press the center button on your TV remote, and it'll automatically launch your...... Listed under: How To - DIY - [Projects](https://duino4projects.com/projects/how-to-diy-projects/)

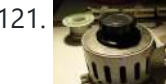

interactive objects or environments. Arduino can sense the environment by receiving input from a…... Listed under: How To – DIY – [Projects](https://duino4projects.com/projects/how-to-diy-projects/)

orientation. But imagine taking it a step further. I had dreams of a digital LED array that I could program with QR codes, and I wanted it really big !...... Listed under: **LED [Projects](https://duino4projects.com/projects/led-projects/)** 

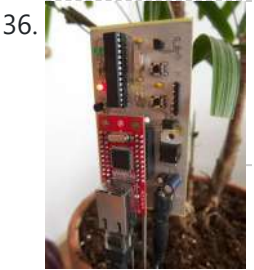

[Botanicalls](https://duino4projects.com/botanicalls-clone-using-an-arduino/) Clone using an Arduino During the past spring a good friend of mine bought me my first house plant, a Lady Palm, and I've found myself rather invested in keeping it alive. To that end I wanted to monitor the plant's environment so I could ensure that its needs…... Listed under: How To - DIY - [Projects,](https://duino4projects.com/projects/how-to-diy-projects/) [Projects](https://duino4projects.com/projects/)

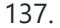

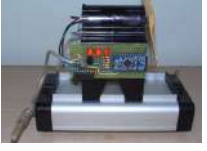

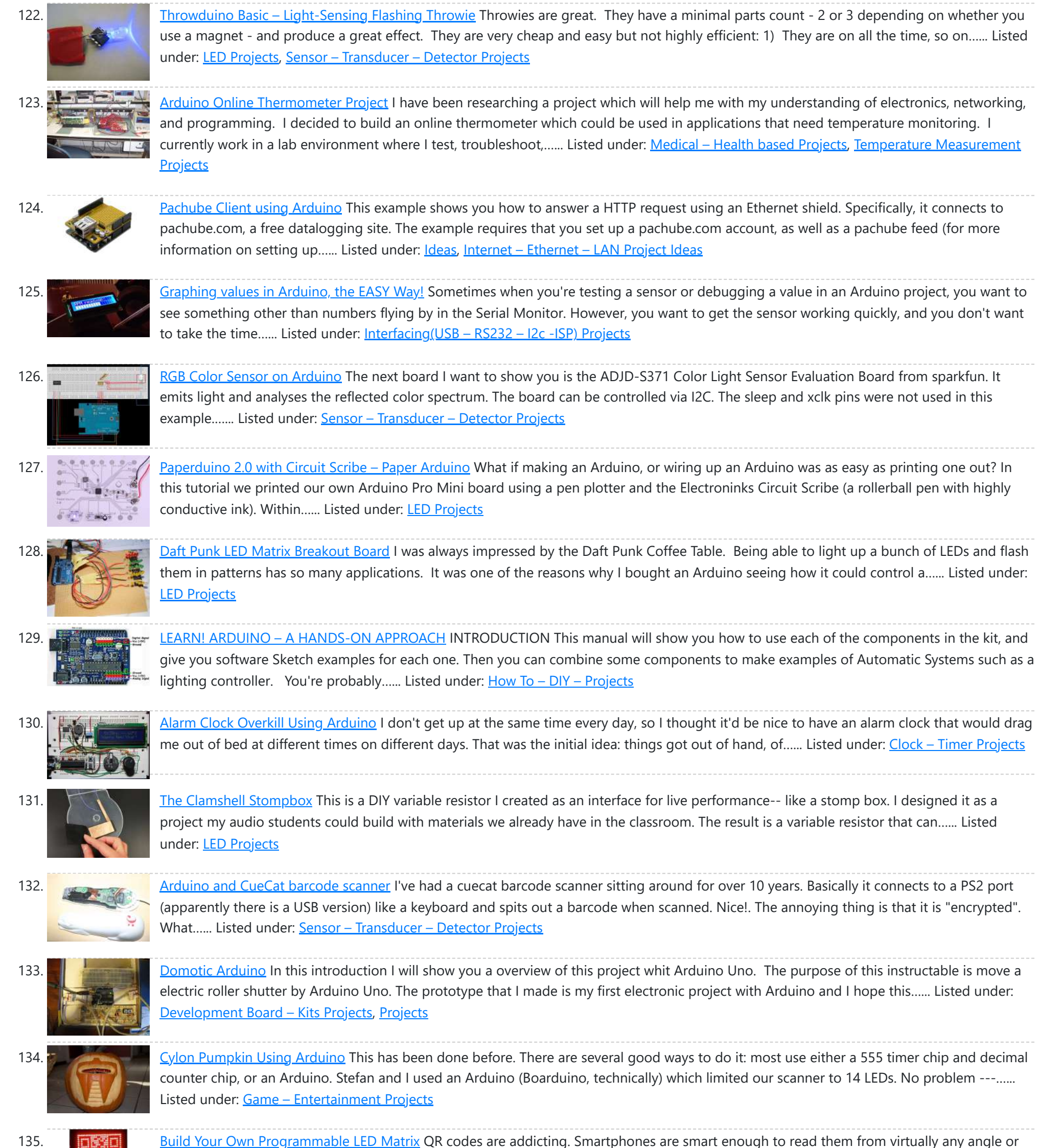

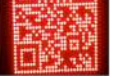

137. [Arduino-Controlled](https://duino4projects.com/arduino-controlled-physics-lab-fan-cart/) Physics Lab Fan-Cart A "fan cart" is a roughly constant-force device used in introductory physics labs. It consists of a fan (usually a model airplane propeller on a brushed DC motor) mounted on top of a low-friction cart. Students use it to pretend they're learning something about force,…... Listed under: [Interfacing\(USB](https://duino4projects.com/ideas/interfacingusb-rs232-i2c-isp-project-ideas/) – RS232 – I2c -ISP) Project Ideas

138. Arduino DDNS (Dynamic DNS) by [Open-Electronics.org](https://duino4projects.com/arduino-ddns-dynamic-dns-by-open-electronics-org/) This device captures the IP address of your network and it publish on site DynDNS.com. All without PC. It allow a remote access to your LAN even if the IP address of the connections changes. For logistics reasons the provider can not assign a IP...... Listed under:

Internet – [Ethernet](https://duino4projects.com/projects/internet-ethernet-lan-projects/) – LAN [Projects](https://duino4projects.com/projects/), Projects

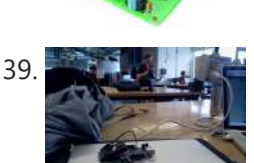

139. Visualize data from sensors using [Arduino +](https://duino4projects.com/visualize-data-sensors-using-arduino-coolterm/) coolterm Once you're getting some values from sensors, for example using Arduino, (see my previous instructable), sometimes it's nice to see the sensor data in a graph. Here's how in only a few steps! I made this particular Instructables using a sonar sensor (XL Max Sonar...... Listed under: Sensor - [Transducer](https://duino4projects.com/projects/sensor-transducer-detector-projects/) - Detector Projects

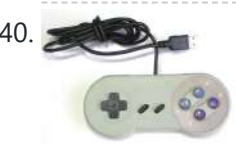

140. USB Game Pad With [Tilt-accelerometer](https://duino4projects.com/usb-game-pad-with-tilt-accelerometer-mouse-using-an-arduino/) Mouse using an Arduino Make a game pad with an accelerometer inside! This project tutorial will show you how you can convert a console game pad into a USB keyboard mouse for playing games on your PC. The USB game pad can be used with nearly any software, such...... Listed under: Game - [Entertainment](https://duino4projects.com/projects/game-entertainment-projects/) Projects, [Interfacing\(USB](https://duino4projects.com/projects/interfacingusb-rs232-i2c-isp-projects/) - RS232 - I2c -ISP) Projects, Metering -**Instrument [Projects](https://duino4projects.com/projects/), Projects** 

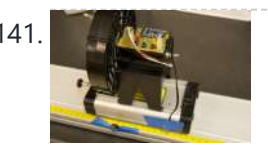

141. **[Improved](https://duino4projects.com/improved-fan-cart-using-arduino/) Fan Cart Using Arduino** In an earlier post I described an Arduino-controlled fan cart. The driver I used was an L293D quad half-H chip, because I had one handy and was out of simpler parts at the time. It's always bugged me that I was just controlling speed on…... Listed under: [Interfacing\(USB](https://duino4projects.com/ideas/interfacingusb-rs232-i2c-isp-project-ideas/) – RS232 – I2c -ISP) Project Ideas

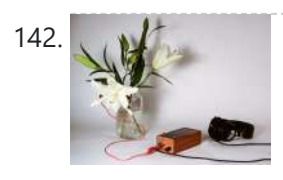

Singing plant. Make your plant sing with Arduino, touche and a [gameduino](https://duino4projects.com/singing-plant-make-your-plant-sing-with-arduino-touche-and-a-gameduino/) This project is a part of experiments done while doing an artist in residence at Instructables. You can see the other projects here. Making a plant sing has been a trick since the Theremin was invented. Here I am going to teach you how to do...... Listed under: Game - [Entertainment](https://duino4projects.com/projects/sound-audio-projects/) Projects, Home [Automation](https://duino4projects.com/projects/home-automation-projects/) [Projects](https://duino4projects.com/projects/), Projects, Sound - Audio **Projects** 

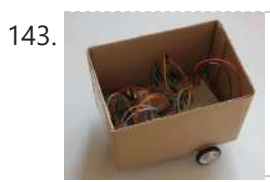

143. BaW-Bot Part 2: Build the [motor-controller](https://duino4projects.com/baw-bot-part-2-build-the-motor-controller-body/) & body This is the second part of our BaW-Bot (Bells-and-Whistles Bot) build – 5 separate instructables that look into different Arduino-related technologies, combining to create a Bot with all the bells-and-whistles. Part 1: Build an Arduino on a Board Part 2: Build the motor-controller & body...... Listed under: Motor [Projects](https://duino4projects.com/projects/motor-projects/), Robotics - [Automation](https://duino4projects.com/projects/robotics-automation-projects/) Projects

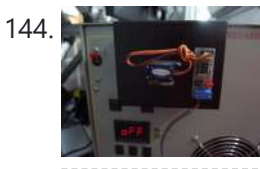

144. Remote [key-switch](https://duino4projects.com/remote-key-switch-operation-using-arduino/) operation Using Arduino One of my colleagues, Dr. Shane Mayor, has built a very nice LIDAR system for atmospheric research. It's located at a remote site, at the end of a dirt road, and everything about the system can be controlled remotely except the main pump laser power...... Listed under: [Radio Projects](https://duino4projects.com/projects/radio-projects/)

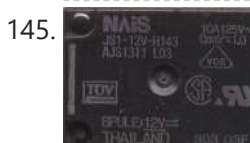

145. [Connecting](https://duino4projects.com/connecting-a-12v-relay-to-arduino/) a 12V relay to Arduino To connect a 12V relay to the Arduino you need the following things: - 1 Arduino - 1 diode for example 1N4007 - 1 NPN transistor for example 2N2222 (in the US) or BC548 (in Europe) - 1 relay for example one with coil voltage…... Listed under: [Interfacing\(USB](https://duino4projects.com/projects/interfacingusb-rs232-i2c-isp-projects/) – RS232 – I2c -ISP) Projects, [Projects](https://duino4projects.com/projects/)

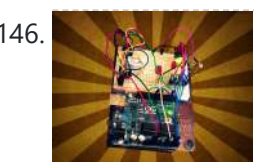

146. Archuino Flash Controller for Photography Being a broke amateur photographer isn't easy. Film, chemicals and paper aren't cheap and a budget for some studio lights is non existant. So, I decided to, with the help of my trusty arduino, create my own sync controller to use with disposable camera flash circuits. By using a...... Listed under: Video - Camera - [Imaging](https://duino4projects.com/projects/video-camera-imaging-projects/) Projects

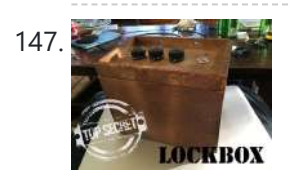

147. Super Secret Lock Box w/ [Capacitive](https://duino4projects.com/super-secret-lock-box-w-capacitive-touch/) Touch Hey everyone, I wanted to share a project I just finished up. I built a super secret locking box for my girlfriends little brother. He has a knack for creative lego building so I thought it would be a good idea to open him up…... Listed under: Security – Safety [Projects,](https://duino4projects.com/projects/security-safety-projects/) Sensor – [Transducer](https://duino4projects.com/projects/sensor-transducer-detector-projects/) – Detector Projects

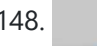

148. Driving multiple Sparkfun [7-segment](https://duino4projects.com/driving-multiple-sparkfun-7-segment-displays-arduino/) displays with an Arduino I'm currently helping a couple of engineering students finish a senior project that didn't get finished last year. Long story... Anyway, it's a bicycle brake tester being built for Paul Components. The mechanical design is great, but they had trouble with the electronics. Part of...... Listed under: [Interfacing\(USB](https://duino4projects.com/projects/interfacingusb-rs232-i2c-isp-projects/) - RS232 - I2c -ISP) Projects

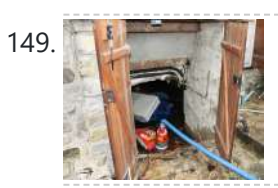

149. Aguameterduino: Water meter plus Arduino After a bad water damage (our cellar basically filled up whilst we were away for several days), I decided to monitor our water usage for anomalies. Enters Arduino... The idea of this project is to use an arduino to count every drop of water that...... Listed under: Metering - [Instrument](https://duino4projects.com/projects/metering-instrument-projects/) Projects

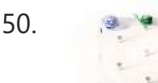

150. Wrap Beats – Capsense [Arduino Instrument](https://duino4projects.com/wrap-beats-capsense-arduino-instrument/) Wrap Beats is an instrument that lets you string together notes in order to create different melodies and visual patterns. I constructed it using the Capacitive sensing library for Arduino and combining that with the music abilities of processing to create a dynamic instrument that...... Listed under: Sound - [Audio Projects](https://duino4projects.com/projects/sound-audio-projects/)

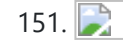

151. [Arduino datalogging](https://duino4projects.com/arduino-datalogging-accelerometer-%c2%b5-sd-storage/) accelerometer with u-SD storage Thanks to Will Greiman's Fat16 library for the Arduino, I finally got a useful version of this datalogger working! Here's the schematic: And here's the code. The code is highly configurable: it can save raw A/D values or converted values, it allows software-defined gain, it...... Listed under: [Interfacing\(USB](https://duino4projects.com/ideas/interfacingusb-rs232-i2c-isp-project-ideas/) - RS232 - I2c -ISP) Project Ideas, [Memory](https://duino4projects.com/ideas/memory-storage-project-ideas/) - Storage Project Ideas, Metering – [Instrument](https://duino4projects.com/ideas/metering-instrument-project-ideas/) Project Ideas

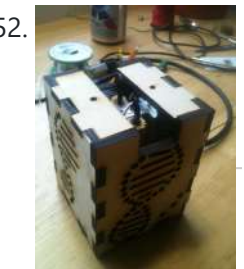

152. [Arduino PCR \(thermal](https://duino4projects.com/arduino-pcr-thermal-cycler-85/) cycler) for under \$85 This tutorial will show you how to make a thermal cycler from scratch for about \$85. In short, PCR (polymerase chain reaction) amplifies bits of DNA, creating millions of copies of a target sequence. You can use it to test a DNA sample for a...... Listed under: How To - DIY - [Projects](https://duino4projects.com/projects/how-to-diy-projects/)

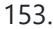

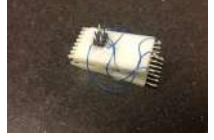

153. ISP Clip for [ATtiny44/84](https://duino4projects.com/isp-clip-attiny4484-others/) (or others!) I got my start in microcontrollers with the Arduino, as many of us outside of electrical engineering did. (And still do!) The ease of programming that little board makes it a great gateway... and like any gateway, sometimes you go through. Most of my projects…... Listed under: [Development](https://duino4projects.com/projects/development-board-kits-projects/) Board – Kits Projects, [Interfacing\(USB](https://duino4projects.com/projects/interfacingusb-rs232-i2c-isp-projects/) – RS232 – I2c -ISP) Projects

which could bridge this gap of emotional communication, in mins this reminded me of brilliant projects done by people where the plant could could tweet and...... Listed under: **Sensor - [Transducer](https://duino4projects.com/projects/sensor-transducer-detector-projects/) - Detector Projects** 

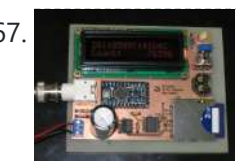

167. [Arduino-based](https://duino4projects.com/arduino-based-event-counter/) event counter I teach Modern Physics here at CSUC, and we occasionally use isotopes with half-lives of a year or less (such as Zinc-65 and Cadmium-109) for energy-calibration sources for a gamma-spectroscopy lab. I thought it might be fun to try measuring the activity of one of...... Listed under: [Calculator](https://duino4projects.com/projects/calculator-projects/) Projects

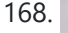

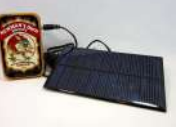

168. **Lithium Battery Solar USB – iPhone – [Arduino Charger](https://duino4projects.com/lithium-battery-solar-usb-iphone-arduino-charger/) One of the most fun and useful projects on instructables is to create your very own** solar USB/ iPhone charger. They're not overly difficult to make, nor are the parts overly expensive or hard to find. For the most part they do a rather good...... Listed under: Battery [Projects,](https://duino4projects.com/projects/battery-projects/) [Interfacing\(USB](https://duino4projects.com/projects/interfacingusb-rs232-i2c-isp-projects/) - RS232 - I2c -ISP) [Projects](https://duino4projects.com/projects/phone-projects/), Phone Projects

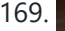

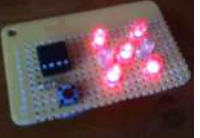

169. [ATtiny85/45/25](https://duino4projects.com/attiny85-45-25-led-dice-super-simple-and-cheap/) LED dice (Super Simple and CHEAP!) If you have looked at my 5 LED ATtiny85 POV display, we programmed the ATtiny with the Arduino. (If you haven't seen it, click here) We will be doing the same thing for this LED Dice project. The total parts cost for this project is...... Listed under: [Interfacing\(USB](https://duino4projects.com/projects/interfacingusb-rs232-i2c-isp-projects/) - RS232 - I2c -ISP) [Projects](https://duino4projects.com/projects/led-projects/), LED Projects

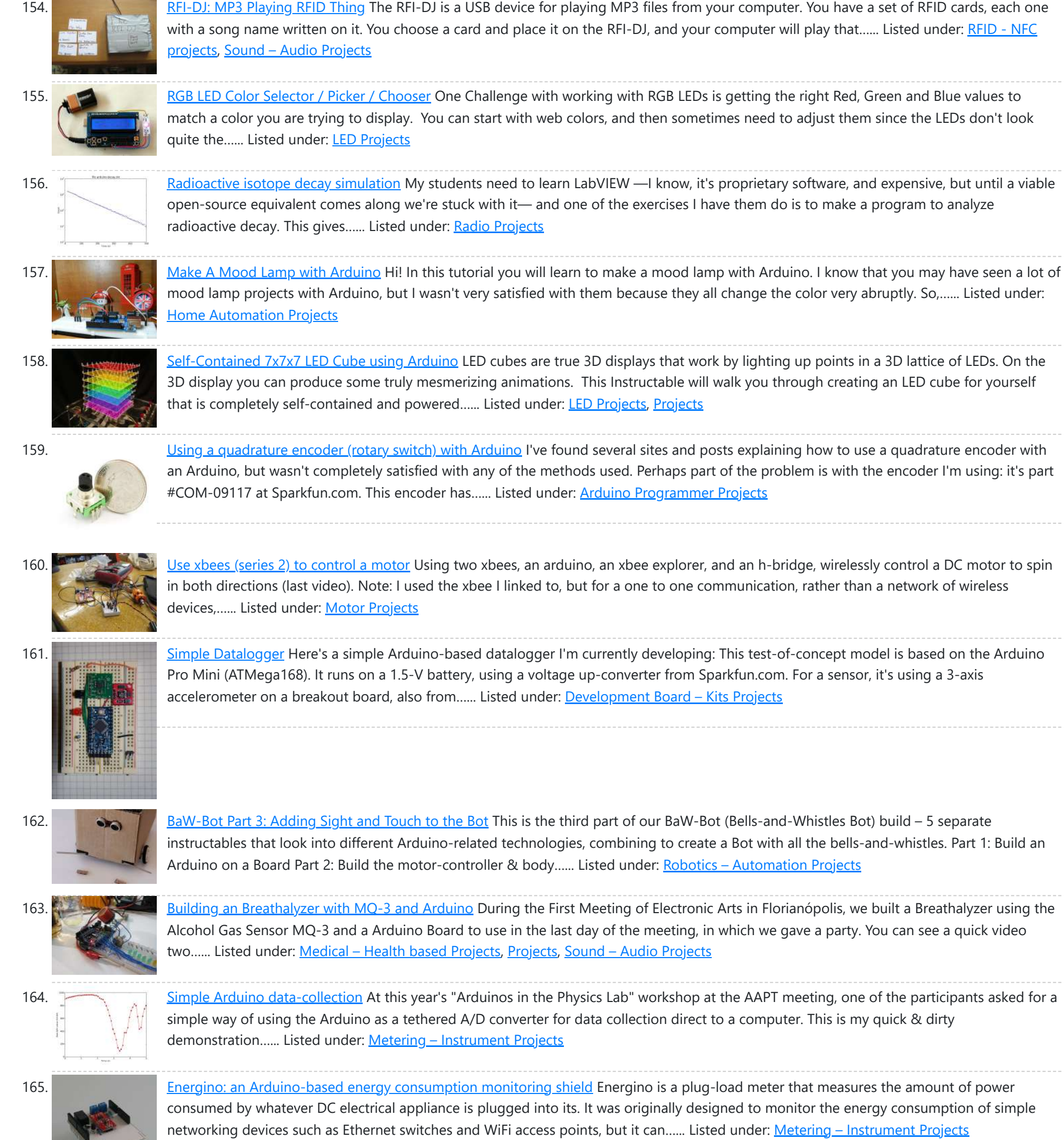

166. More Humane [Moisture](https://duino4projects.com/humane-moisture-sensor/) sensor Recently I got a project from Titan industries, who were in search of something as an interactive plant pot

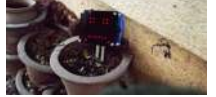

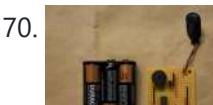

170. [Morse-Code](https://duino4projects.com/morse-code-trainer-using-arduino/) Trainer Using Arduino My kids are learning Morse code this summer, so I threw together this little circuit to help them learn. And to make it more fun... It uses an ATtiny85 (\$2.26 at digikey.com) to drive a piezo beeper (≈ \$3.50 at Radio Shack.) The ATtiny85 takes…... Listed under: [Arduino Programmer](https://duino4projects.com/projects/arduino-programmer-projects/) Projects

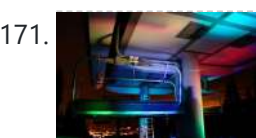

171. **Light [Painters](https://duino4projects.com/light-painters-palette-aka-light-box/) Palette aka Light Box** Today I'm going to show you how I made my "light painters palette" aka light box. If your into electronics and photography than this is probably something you are going to like. Supplies: -Arduino (I'm using a arduino pro mini which requires a ftdi basic to program,...... Listed under: LED [Projects](https://duino4projects.com/projects/led-projects/), Video – Camera – [Imaging](https://duino4projects.com/projects/video-camera-imaging-projects/) Projects

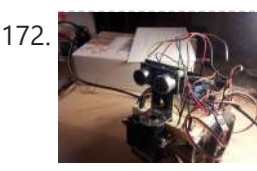

172. How To Make an Obstacle Avoiding [Arduino Robot](https://duino4projects.com/make-obstacle-avoiding-arduino-robot/) Hello all! In this Instructable I'll be showing you how to make a robot similar to the "Mobile Arduino Experimental Platform" (MAEP) that I made. It is equipped with two motors that can steer the robot and the ability to see obstacles in front of...... Listed under: Robotics - [Automation](https://duino4projects.com/projects/robotics-automation-projects/) Projects

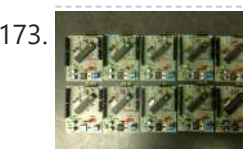

173. **The agrees of the Single-Sided [Arduino Clone](https://duino4projects.com/ayrduino-single-sided-arduino-clone/)** I'm teaching "Electronics for Scientists" this semester, and I wanted to allow each student to have their own Arduino to play with for microcontroller lab exercises and possibly use for their final projects. The Arduino is not very expensive at roughly \$30 per, but they...... Listed under: **[Development](https://duino4projects.com/projects/development-board-kits-projects/) Board - Kits Projects** 

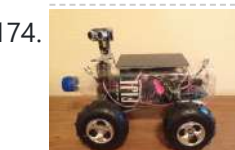

174. Build A Fijibot [A Self-Charging](https://duino4projects.com/build-a-fijibot-a-self-charging-photovore-using-arduino/) Photovore Using Arduino Fijibot is an autonomous, self-charging photovore. I built him using a 1.5 liter Fiji Water bottle, an Arduino Uno, 6v solar panel (plus various other parts) from Radio Shack, an Arduino Proto Shield (plus various other parts) from Adafruit, and the wheels and steering arrangement...... Listed under: Robotics - [Automation](https://duino4projects.com/projects/robotics-automation-projects/) Projects

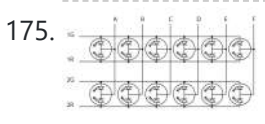

175. A similar indicator Using Arduino I run a NFS/NIS network under a combination of OS's for the upper-division physics lab here at CSUC, and one source of irritation is when one machine goes down and nobody lets me know until suddenly that machine is absolutely necessary NOW! So I figured...... Listed under: Internet - [Ethernet](https://duino4projects.com/projects/internet-ethernet-lan-projects/) - LAN Projects

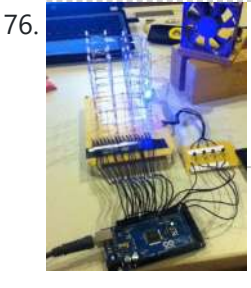

176. Make A 4x4x4 LED Cube Using [Arduino](https://duino4projects.com/make-a-4x4x4-led-cube-using-arduino/) After seeing all the different instructables for Led cubes I was still left with a lot of unanswered questions. So after reading everything I could find this is what I got. I decided to make the instructable after building it...so ill try to recreate the...... Listed under: LED [Projects](https://duino4projects.com/projects/led-projects/)

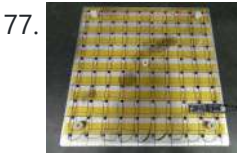

177. Quantitative [Two-Dimensional](https://duino4projects.com/quantitative-two-dimensional-temperature-measurements/) Temperature Measurements Lab Experiments involving the Heat Equation are usually one-dimensional exercises involving a copper pipe and a half-dozen thermocouples. But with DS18B20 "One-Wire" thermometer chips and an Arduino, it's possible to measure hundreds of temperature values simultaneously. Here's what my students Daniel Lund and Lawrence Lechuga…... Listed under: Temperature [Measurement](https://duino4projects.com/projects/temperature-measurement-projects/) Projects

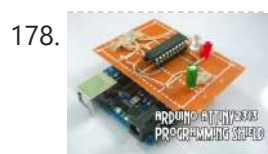

178. [Arduino ATtiny2313](https://duino4projects.com/arduino-attiny2313-programming-shield/) Programming Shield Today, I made a small 3x3x3 LED cube with an ATtiny2313 that I had from about 2 weeks ago. Whenever I had to reprogram the LED cube when I thought of more awesome patterns, I had to get out my breadboard and then wire up...... Listed under: [Arduino Programmer](https://duino4projects.com/projects/arduino-programmer-projects/) Projects, [Development](https://duino4projects.com/projects/development-board-kits-projects/) Board - Kits [Projects](https://duino4projects.com/projects/), Projects

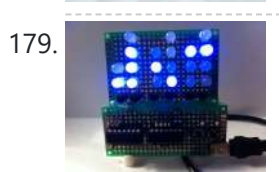

179. Build A Full Binary Clock Using [Arduino](https://duino4projects.com/build-a-full-binary-clock-using-arduino/) I was wandering the internet looking for a good Arduino tutorial on how to build a binary clock with seconds, but I could not find one. So now I am writing this for you to have a binary clock with seconds, minutes, and hours. What…... Listed under: Clock - Timer [Projects](https://duino4projects.com/projects/clock-timer-projects/)

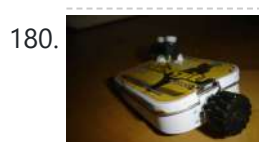

180. [Universal](https://duino4projects.com/universal-clock-suitable-for-visually-impaired-using-arduino/) clock suitable for visually impaired using Arduino I was googling around looking for some sort of device I could make using arduino and stumbled upon eshop with devices for visually impaired. What really shocked me was the price. I mean-I do realize that such sorts of devices are not really mainstream, but...... Listed under: Clock - Timer [Projects,](https://duino4projects.com/projects/clock-timer-projects/) [Projects](https://duino4projects.com/projects/)

181. [Arduino Robot](https://duino4projects.com/arduino-robot-arm-larryarm-v0-1/) Arm – LarryArm v0.1 I have constructed a basic Arduino robot arm using 3 servos that cost me £15 in total plus a couple of hours in time to build and it's very simple that I think anyone can replicate and build this. I already had the Arduino Duemilanove…... Listed under: Robotics – [Automation](https://duino4projects.com/projects/robotics-automation-projects/) Projects

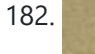

182. Cwik Clock v1.0 – An [Arduino Binary](https://duino4projects.com/cwik-clock-v1-0-arduino-binary-clock/) Clock Overview This is a guide to building an Arduino-powered clock that uses LEDs to display a 24-hour clock (hours and minutes) as binary digits, an analog meter to display the seconds, a switch to toggle between time-display and time-setting

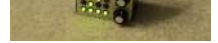

mode, and 2 knobs for setting...... Listed under: Clock – Timer [Projects](https://duino4projects.com/projects/clock-timer-projects/)

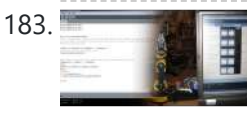

183. Arduino: [Controlling](https://duino4projects.com/arduino-controlling-robot-arm/) the Robot Arm So the arm is wired into Arduino as per the previous post, Arduino: Modifying a Robot Arm and hopefully this has worked. In this next part I alter the Arduino sketch slightly and write the first Processing sketch to test control of the arm –…... Listed under: Robotics – [Automation](https://duino4projects.com/projects/robotics-automation-projects/) Projects

184. Clusterbot A Small [Arduino Powered](https://duino4projects.com/clusterbot-a-small-arduino-powered-robot/) Robot What is Clusterbot? He is a small, affordable, autonomous Arduino-powered robot. He can move, see, avoid obstacles, and makes a melodic chirping sound sometimes. Clusterbot was my first Arduino project, and I think he makes a great project for a beginner. While building Clusterbot you...... Listed under: Robotics - [Automation](https://duino4projects.com/projects/robotics-automation-projects/) Projects

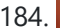

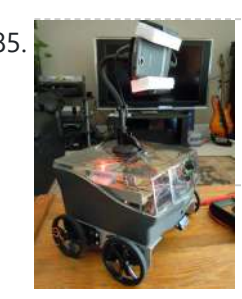

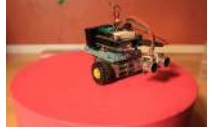

185. 4 [Servo drive](https://duino4projects.com/4-servo-drive-cellbot-which-can-be-remotely-controlled-using-arduino-2/) CellBot which can be remotely controlled using Arduino I started with an idea of what I wanted to do from the beginning but one attempt after another I finally got to where I am now. This robot can be remotely controlled from anywhere in the world and driven around the house. I can...... Listed under: Motor [Projects,](https://duino4projects.com/projects/motor-projects/) [Projects](https://duino4projects.com/projects/), Robotics - [Automation](https://duino4projects.com/projects/robotics-automation-projects/) Projects

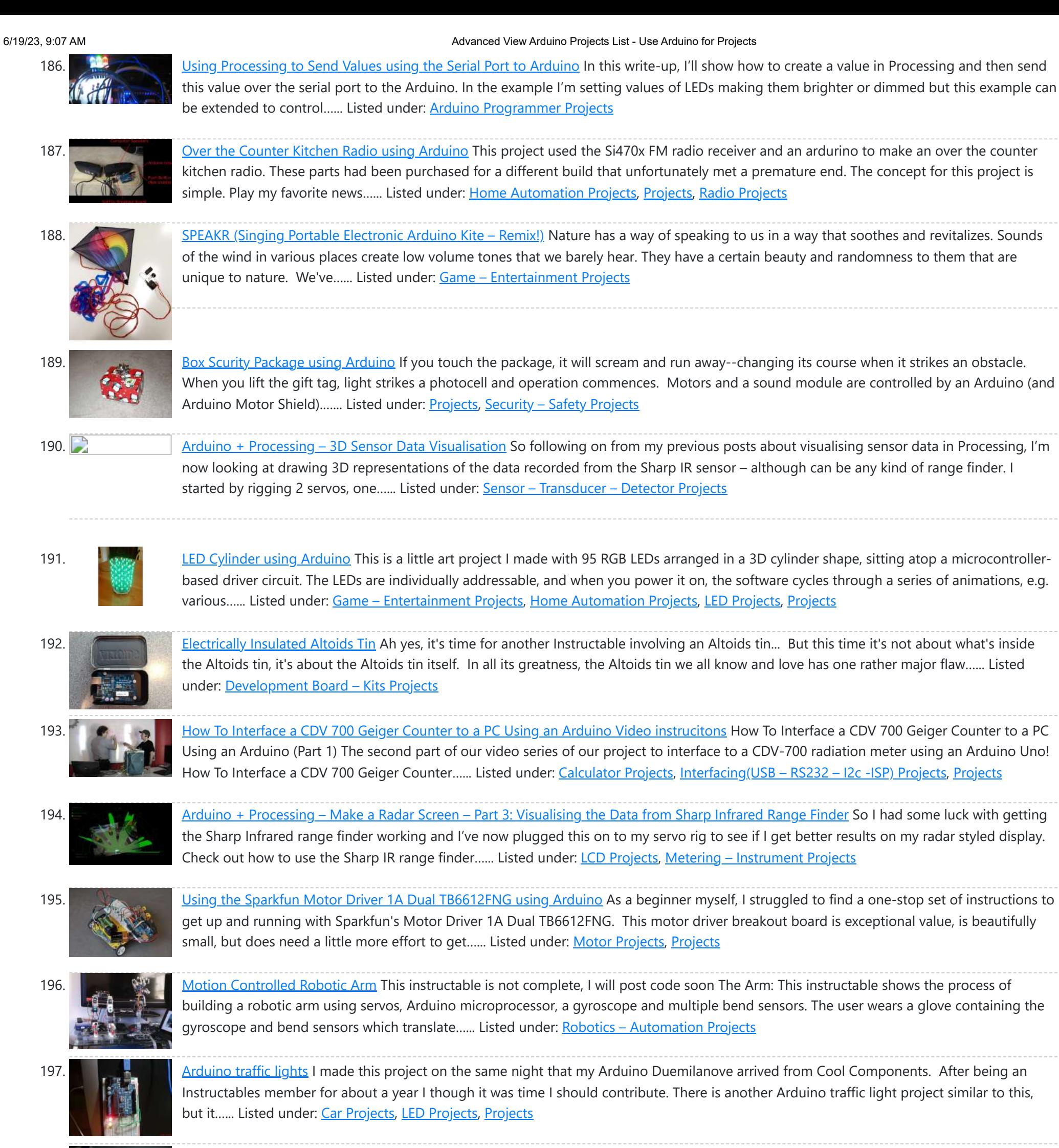

198. Arduino – Using a Sharp IR Sensor for Distance [Calculation](https://duino4projects.com/arduino-using-sharp-ir-sensor-distance-calculation/) Well, looks like my sonar sensor (SRF05) is a just a tad inaccurate for precise measurement as I found from my radar screen I made (Arduino Radar Sscreen). So I've got hold of a Sharp GP2Y0A02 series infrared distance sensor. It'll detect and measure anything...... Listed under: Sensor - [Transducer](https://duino4projects.com/ideas/sensor-transducer-detector-project-ideas/) - Detector Project Ideas

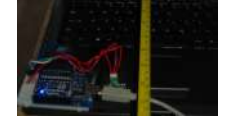

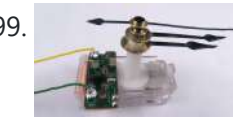

199. [Controlling](https://duino4projects.com/controlling-a-clock-with-an-arduino/) a clock with an Arduino Update: The Arduino system is fine; the only thing you have to take into consideration is the 9.54 hour rollover event, which Rob Faludi has provided an excellent solution for here. I made up a nice little over-analysis of the issue, available here. I have...... Listed under: Clock - Timer [Projects](https://duino4projects.com/projects/), Projects

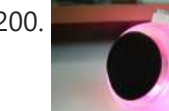

200. RGB [flashing](https://duino4projects.com/rgb-flashing-ipod-dock-old-speaker/) iPod dock from an old speaker Using an Apple Pro speaker, I made a flashing RGB LED iPod dock for about \$35. I recommend reading the entire 'ible before starting. Also, note that the volume is control from the iPod. It consumes minimal power in shutdown mode, and is controlled by...... Listed under: **Sound - [Audio Projects](https://duino4projects.com/projects/sound-audio-projects/)** 

201. Arduino + Processing: Make a Radar Screen [to Visualise](https://duino4projects.com/arduino-processing-make-radar-screen-visualise-sensor-data-srf-05-part-2-visualising-data/) Sensor Data from SRF-05 – Part 2: Visualising the Data This is where all the work is done to read an interpret the values from the servo and the sensor. If the readings are to erratic then you won't have nice shapes. Also if you don't allow enough time to the signals to be sent...... Listed under: *LCD Projects*, Sensor – [Transducer](https://duino4projects.com/projects/sensor-transducer-detector-projects/) – Detector Projects

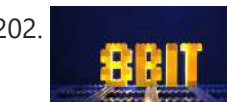

202. An 8-Bit [Waterfall](https://duino4projects.com/an-8-bit-waterfall-using-arduino/) using Arduino So far my Arduino projects have all needed only a small number of output pins. In a previous post I talked about moving some of the logic off the Arduino and into other integrated circuits in order to free up pins on the Arduino. While…... Listed under: Other [Projects](https://duino4projects.com/projects/other-projects/), [Projects](https://duino4projects.com/projects/)

203. [Vibration](https://duino4projects.com/vibration-motor-foam-speaker-using-arduino/) Motor Foam Speaker Using Arduino Concept: Very simple, using an Arduino and the play melody basic program, create a music playing speaker out of a vibration motor and a piece of flexible foam. Instead of pulsing signal to a speaker, signal is pulsed to a motor varying how fast it...... Listed under: **Sound - [Audio Projects](https://duino4projects.com/projects/sound-audio-projects/)** ation Motor

204. Arduino + Processing – Make a Radar Screen [to Visualise](https://duino4projects.com/arduino-processing-make-radar-screen-visualise-sensor-data-srf-05-part-1/) Sensor Data from SRF-05 – Part 1 First things first, we need to build our circuit. This is the easy bit! We'll be using the Arduino to control a servo that will rotate our sensor around 180 degrees. The Arduino will then send the value from the distance sensor along with the...... Listed under: LCD [Projects](https://duino4projects.com/projects/lcd-projects/), Sensor – [Transducer](https://duino4projects.com/projects/sensor-transducer-detector-projects/) – Detector Projects

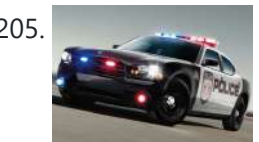

205. Police Lights using an [Arduino](https://duino4projects.com/police-lights-using-an-arduino/) \*\*DISCLAIMER\*\* I do not and will not take responsibility for anyone who gets in trouble for this, by either imitating emergency personnel, or using without a permit/lisence. Updates! -I have shortened the code -Changed 16 LED's to 8 - Changed/added more flash patterns -Renamed variables As...... Listed under: Car [Projects,](https://duino4projects.com/projects/led-projects/) LED [Projects](https://duino4projects.com/projects/), Projects

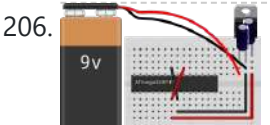

206. Honey, I Shrunk The [Arduino](https://duino4projects.com/honey-i-shrunk-the-arduino/) As you might be able to tell from recent posts, I've been doing quite a bit of work with an Arduino. I've now got at least one project that I'd like to make a little more permanent, rather than it just being a bunch of...... Listed under: Other [Projects,](https://duino4projects.com/projects/other-projects/) [Projects](https://duino4projects.com/projects/)

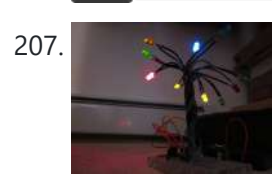

207. Build A Color [Changing](https://duino4projects.com/build-a-color-changing-led-tree-using-arduino/) LED Tree Using Arduino Ever wanted an LED tree? Well now you can have your LED tree and eat it too (no, wait, you probably shouldn't).. Step 1: Gather the parts You will need: 1x ATtiny85 10x male header pins Solid core wire, 2 colors A bunch of LEDs…... Listed under: Game - [Entertainment](https://duino4projects.com/projects/game-entertainment-projects/) Projects, Home [Automation](https://duino4projects.com/projects/home-automation-projects/) Projects, [Interfacing\(USB](https://duino4projects.com/projects/interfacingusb-rs232-i2c-isp-projects/) - RS232 - I2c -ISP) [Projects](https://duino4projects.com/projects/led-projects/), LED Projects

208. Arduino – Basic Theremin meets [Processing!](https://duino4projects.com/arduino-basic-theremin-meets-processing/) My last theremin involved a small speaker. Now I've replaced the speaker with my PC, using processing to pick up the values from the SRF05 ultrasound sonar distance sensor and play different notes accordingly – which gives multiple possibilities and far better sounds. So to…... Listed under: Sound – [Audio Project](https://duino4projects.com/ideas/sound-audio-project-ideas/) Ideas

209. Brute force attack a BIOS with [Arduino](https://duino4projects.com/brute-force-attack-a-bios-with-arduino/) The goal of this experiment is to convert the Arduino board into an USB keyboard plus a VGA sniffer to crack the password of a standard BIOS using the brute force attack method. There are no advantages in using this method, in fact this can…... Listed under: [Memory](https://duino4projects.com/projects/memory-storage-projects/) - Storage [Projects](https://duino4projects.com/projects/), Projects

210. Send and Receive MIDI with [Arduino](https://duino4projects.com/send-receive-midi-arduino/) This instructable will show you how to use an Arduino to send and receive a variety of MIDI messages so you can start building your own MIDI controllers and instruments. First I'll talk a little bit about MIDI protocol, if you're just looking for sample...... Listed under: **Sound - [Audio Projects](https://duino4projects.com/projects/sound-audio-projects/)** 

211. [Arduino –](https://duino4projects.com/arduino-basic-theremin/) A Basic Theremin Theremins are cool. Fact. You may also have heard of them as either aetherphone/ etherophone or termenvox/ thereminvox. Essentially its an electronic music instrument that plays a certain note depending on the position of your hand and its distance from an antenna. Building a very...... Listed under: **Sound - [Audio Projects](https://duino4projects.com/projects/sound-audio-projects/)** 

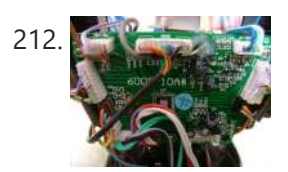

212. Tweetosapien: Hack a Robosapien With [Arduino to React](https://duino4projects.com/tweetosapien-hack-a-robosapien-with-arduino-to-react-to-tweets/) to Tweets A really fun project sent into us by Thomas Meghe. He's translated it all from his native French, which is a technical achievement itself. If you'd like to see the original, you can find it here. Bored of your favorite Twitter client ? No problem,...... Listed under: Internet - [Ethernet](https://duino4projects.com/projects/internet-ethernet-lan-projects/) - LAN [Projects](https://duino4projects.com/projects/), Projects

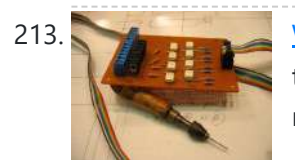

213. Walleye using [Arduino](https://duino4projects.com/walleye-using-arduino/) Walleye is an interactive light installation which engages users in temporal gestural and bodily play. It generates temporal light propagation patterns, or a large scale very low resolution pixilated image (depending on how you look at it) based on the realtime movement of visitors in...... Listed under: Other [Projects,](https://duino4projects.com/projects/other-projects/) [Projects](https://duino4projects.com/projects/)

214. How [to build](https://duino4projects.com/how-to-build-your-own-sugru-robot-fixbot/) your own sugru robot – Fixbot So you saw our video and you've fallen in love with Fixbot, have you? That's okay, it's understandable. We've fallen in love with it too. We have some great news! You can build your own Fixbot too, provided that you're okay with getting your hands...... Listed under: Robotics - [Automation](https://duino4projects.com/projects/robotics-automation-projects/) Projects

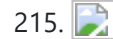

215. Arduino – Basic [Persistance](https://duino4projects.com/arduino-basic-persistance-vision/) of Vision I think this'll be the start of a few more projects for me. I've seen some cool LED PoV stuff (Persistance of Vision) with mounting displays on bikes, so hopefully I'll get round to doing something like that. Anyway as a start I've got 5…... Listed under: LED [Projects](https://duino4projects.com/projects/led-projects/)

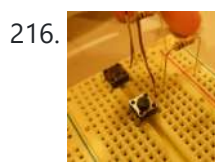

216. How to make a [servo leg](https://duino4projects.com/how-to-make-a-servo-leg-using-arduino/) using Arduino This instructable will show you how to create a simple servo leg that can be controlled by buttons on an arduino or via serial. Here is a video of the leg in action http://www.youtube.com/watch?v=Q8i1nrPIJvo Leg Materials: Popsicle sticks-make sure that all of them are flat...... Listed under: Motor [Projects](https://duino4projects.com/projects/), Projects

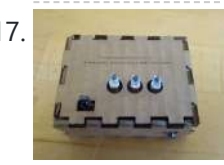

217. A A Study in [Non-Standard](https://duino4projects.com/a-study-in-non-standard-distributed-computer-architecture-using-arduino/) Distributed Computer Architecture using Arduino In the following tutorial, directions are given for creating a single node for the DoHas (Distributed Optical Harvard Architecture System). After constructing two of these nodes, a small distributed computer can be implemented which uses one node for sending instructions, mimicking input and the instruction...... Listed under: [Interfacing\(USB](https://duino4projects.com/projects/interfacingusb-rs232-i2c-isp-projects/) -RS232 – I2c -ISP) Projects, [Projects,](https://duino4projects.com/projects/) RTOS – OS [Projects](https://duino4projects.com/projects/rtos-os-projects/)

218. [BOXZ](https://duino4projects.com/boxz/) BOXZ is is an open source robot platform for interactive entertainment! We connected Arduino, Plexiglass(or cardboard) Origami and your idea together, so we can easily and quickly build a remote robot by ourself! You can assembled it like LEGO! We can use it to playing...... Listed under: Game – [Entertainment](https://duino4projects.com/projects/game-entertainment-projects/)

Projects, Robotics – [Automation](https://duino4projects.com/projects/game-entertainment-projects/) Projects

219. [Arduino –](https://duino4projects.com/arduino-getting-lcd-screen-work/) Getting my LCD Screen to work I've gotten hold of what I assumed was a compatible 16×2 LCD screen with my Arduino board – it's a Powertip PC1602F and uses a compatible display driver for the Hitachi HD44780 display chip. This is essentially what the Arduino LCD libraries are built around,...... Listed under: LCD [Projects](https://duino4projects.com/projects/lcd-projects/)

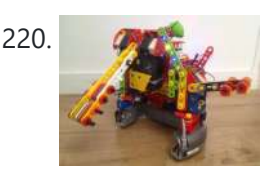

**BOXZ** 

220.  $\sqrt{2\pi}$ , Hacked roomba and [arduino snowballs](https://duino4projects.com/hacked-roomba-and-arduino-snowballs-into-a-eurobot-2013-entry/) into a Eurobot 2013 entry It all started as a weekend project with my kids and soon enough I got sucked into a 4 month project with their school ! The idea was to get a small group of kids aged 6 to 9 to participate to a robotics contest...... Listed under: [Projects](https://duino4projects.com/projects/), Robotics – [Automation](https://duino4projects.com/projects/robotics-automation-projects/) Projects

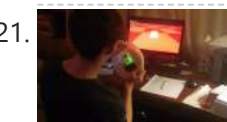

221. DIY Driving [Simulator](https://duino4projects.com/diy-driving-simulator-using-an-arduino/) using an Arduino If you haven't noticed, as soon as you clicked into this instructable, you are now following me if you weren't already, you Favorited the instructable, and you voted for this instructable in all contests it is entered in. Then the buttons all dissappeared. It's okay...... Listed under: Car [Projects](https://duino4projects.com/projects/), Game – [Entertainment](https://duino4projects.com/projects/game-entertainment-projects/) [Projects,](https://duino4projects.com/projects/how-to-diy-projects/) How To – DIY – Projects, Projects

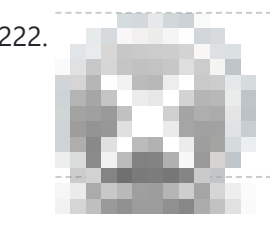

222. [BIKEDUINO](https://duino4projects.com/bikeduino-stopping-point-predictor-bike-riders/) – Stopping Point Predictor for bike riders The project consists in a Arduino that gets the speed of the bike from a dynamo and it controls a laser which points always to the point where the bike is gonna stop if it continues going at the same speed. Used Hardware: Arduino mini...... Listed under: Car [Projects](https://duino4projects.com/projects/car-projects/)

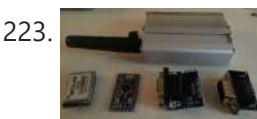

223. Version 2.0 [Arduino Controlled](https://duino4projects.com/version-2-0-arduino-controlled-car-tracking-system-based-on-sms/) Car Tracking System based on SMS This system is upgraded version of previous project... You will be able to track your car after you build this system, you will call the device then it will send you an sms which includes LAT, LON and Google Map link for just one touch...... Listed under: Car [Projects,](https://duino4projects.com/projects/phone-projects/) Phone [Projects](https://duino4projects.com/projects/), Projects

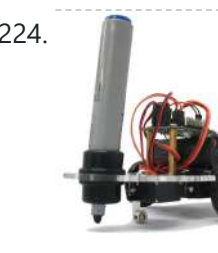

224. [Building](https://duino4projects.com/building-doodle-bot-kit-dagu/) a Doodle Bot kit from DAGU Doodle Bot is a very simple beginners robot that can write messages using white board markers, jumbo chalk or crayons. The kit comes with all parts including an Arduino compatible controller and a screwdriver. You will need to supply 4x AAA batteries and a suitable...... Listed under: Robotics - [Automation](https://duino4projects.com/projects/robotics-automation-projects/) Projects

225. **In the larryBot – [Arduino robot](https://duino4projects.com/larrybot-arduino-robot-versions-0-1-0-5-lessons-learned/) versions 0.1 to 0.5 lessons learned** So I've decided to build a robot using Arduino to control the sensors. Here's my progress so far – I am hoping that my mistakes here and over the coming posts will guide people in more detail about what to avoid. Also I won't provide...... Listed under: Robotics - [Automation](https://duino4projects.com/ideas/robotics-automation-project-ideas/) Project Ideas

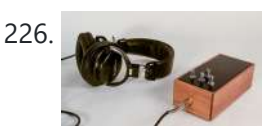

226. Construct An [Algorithmic](https://duino4projects.com/construct-an-algorithmic-noise-machine-using-arduino/) Noise Machine Using Arduino This project is a part of experiments done while doing an artist in residence at Instructables. You can see the other projects here. You can use bit-shifting as an alternative way of creating "music". This principle enables you to squeeze as much processing power as...... Listed under: **Sound - [Audio Projects](https://duino4projects.com/projects/sound-audio-projects/)** 

227. Arduino & Processing – Getting values from SRF05 [ultrasound](https://duino4projects.com/arduino-processing-getting-values-srf05-ultrasound-sensor-serial-port/) sensor & serial port I've started to delve into Processing and passing values between Processing and Arduino. If you're wondering what Processing is, basically its an open source programming language for vizualising data that can interface with [Arduino either](https://duino4projects.com/projects/sensor-transducer-detector-projects/) by reading values/ pins or by setting them. Just remember...... Listed under: Sensor - Transducer -**Detector Projects** 

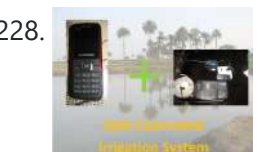

228. SMS [controlled](https://duino4projects.com/sms-controlled-wireless-irrigation-system-using-an-arduino/) Wireless Irrigation System using an Arduino UPDATE 02/13/11 : Voting has started for the Sparkfun Microcontroller Contest. Please VOTE for me! UPDATE 02/26/11 : I won a second prize!! Huzzah! Thanks for all the votes guys! UPDATE 03/17/11: I would love to win a Laser cutter in the Epilog challenge as...... Listed under: Phone [Projects](https://duino4projects.com/projects/), Projects

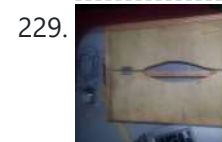

229. Tissue Box Guitar – Light Strings using [Arduino](https://duino4projects.com/tissue-box-guitar-light-strings-using-arduino/) the idea of anything can be an instrumental music has been always in my mind so i made a wooden tissue box that i installed inside it a guitar of light strings Step 1: Building Box i made this wooden tissue box Step 2: Wiring…... Listed under: Game – [Entertainment](https://duino4projects.com/projects/game-entertainment-projects/) Projects, LED [Projects](https://duino4projects.com/projects/led-projects/), [Projects,](https://duino4projects.com/projects/) Sound – [Audio Projects](https://duino4projects.com/projects/sound-audio-projects/)

230. **123D [Scanner](https://duino4projects.com/123d-scanner-home-made-3d-scanner/) – Home made 3D Scanner** Hey - have a look at my new project HERE In this project I built a 3D Scanner, that enables generating 3D models of physical objects. The files can later be viewed in 3D software (GLC Player, Sketchup, Rhino, or sites such as http://3dfile.io) and...... Listed under: How To - DIY - [Projects](https://duino4projects.com/projects/how-to-diy-projects/)

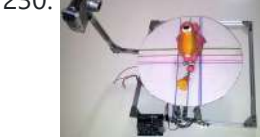

231. [Arduino –](https://duino4projects.com/arduino-making-basic-drum-machine/) making a basic drum machine Had a quick look round at turning a piezoelectric speaker in to a sensor that will detect a tap or knock. I also then had a search around for setting the output of a speaker to a different note. Combining this has given me a…... Listed under: Sound – [Audio Project](https://duino4projects.com/ideas/sound-audio-project-ideas/) Ideas

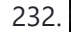

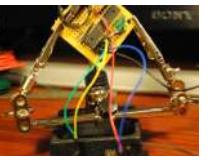

232. Mint Tin [Hero using](https://duino4projects.com/mint-tin-hero-using-arduino/) Arduino A friend at work proposed a friendly competition between a few co-workers: to make something cool out of a Trader Joe's green tea mint tin. Anything – whatever our creative hearts desired. The prize? Nobody cared – we'd figure that part out later. I thought...... Listed under: Game - [Entertainment](https://duino4projects.com/projects/game-entertainment-projects/) [Projects](https://duino4projects.com/projects/), Projects

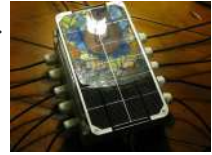

233. Track Honeybees With [Temperature](https://duino4projects.com/track-honeybees-temperature/) Data analysis coming soon! My school is kind of strange. We don't have a cafeteria, but we do have a four week course on "The Simpsons." We don't have a jungle-gym on the elementary playground, but we do have a half-buried firetruck. We don't

have...... Listed under: Temperature [Measurement](https://duino4projects.com/projects/temperature-measurement-projects/) Projects

234. Arduino – (Very) Basic motion tracking with 2 [PIR sensors](https://duino4projects.com/arduino-basic-motion-tracking-2-pir-sensors/) Took me a little while to get started but I've managed to wire 2 PIR infrared sensors with an Arduino to sense motion either on the left or on the right side. The result will trigger an LED to represent each PIR sensor then I...... Listed under: Sensor - [Transducer](https://duino4projects.com/projects/sensor-transducer-detector-projects/) - Detector Projects

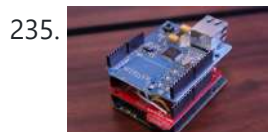

235. [Pachube](https://duino4projects.com/pachube-client-using-strings-with-arduino/) Client using Strings with Arduino This example shows you how to answer a HTTP request using an Ethernet shield. Specifically, it connects to pachube.com, a free datalogging site. The example requires that you set up a pachube.com account, as well as a pachube feed (for more information on setting up…... Listed under: Internet – [Ethernet](https://duino4projects.com/projects/internet-ethernet-lan-projects/) – LAN Projects, [Projects](https://duino4projects.com/projects/)

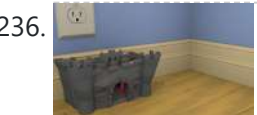

236. Making a Better Mouse Trap Using [Arduino](https://duino4projects.com/making-a-better-mouse-trap-using-arduino/) There are a lot of things this world needs at the moment. One of them is a better mouse trap. Mice are getting smarter every day and if we're not careful we'll end up with Planet of the Mice. Luckily, with the help of a…... Listed under: Home [Automation](https://duino4projects.com/projects/home-automation-projects/) Projects

237. [Arduino –](https://duino4projects.com/arduino-motion-triggered-camera/) motion triggered camera So having worked out that I can make a remote for my Nikon D80 to do some timelapse photography. I started thinking of things I can do to trigger the remote, below video shows it working but you'll need sound to hear the shutter going.…... Listed under: Sensor - [Transducer](https://duino4projects.com/projects/sensor-transducer-detector-projects/) - Detector Projects, Video - Camera - [Imaging](https://duino4projects.com/projects/video-camera-imaging-projects/) Projects

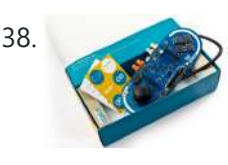

238. Accelerometer Table using [Arduino Esplora](https://duino4projects.com/accelerometer-table-using-arduino-esplora/) This example simplifies the task of collecting data from the Esplora's accelerometer and graphing it with your computer. The Esplora sends keypresses to a connected computer about the state of the accelerometer. If you open a spreadsheet application, you can log the data from the...... Listed under: [Development](https://duino4projects.com/projects/development-board-kits-projects/) Board - Kits Projects, Metering - [Instrument](https://duino4projects.com/projects/metering-instrument-projects/) Projects, **[Projects](https://duino4projects.com/projects/)** 

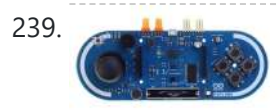

239. [Arduino Esplora](https://duino4projects.com/arduino-esplora-kart/) Kart This example demonstrates how to turn your Esplora into a customized computer game pad. It uses the analog joystick and the four switches as inputs to a video game. The Esplora will appear to the computer as a standard keyboard, the computer will see joystick...... Listed under: [Development](https://duino4projects.com/projects/development-board-kits-projects/) Board - Kits Projects, Game - [Entertainment](https://duino4projects.com/projects/game-entertainment-projects/) [Projects](https://duino4projects.com/projects/), Projects

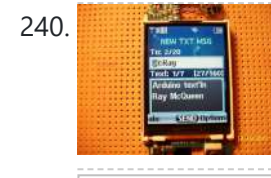

240. [Arduino text'in](https://duino4projects.com/arduino-textin/) Arduino text'in. Key Features: 24 relays controlled by 4 I/O lines! Cell phone text using your Arduino. This project hacks a cell phone to text using normally open relays. After investigating cellular modules on the internet I decided it looks not only rather pricy, but…... Listed under: Phone [Projects](https://duino4projects.com/projects/phone-projects/)

241. Arduino – IR remote/ [intervalometer](https://duino4projects.com/arduino-ir-remote-intervalometer-nikon-d80-dslr/) for Nikon D80 DSLR I'm cheap and skint, yet I want to do timelapse photography with my Nikon D80 DSLR. Unfortnately that requires spending some cash on an intervalometer for time lapse photography which will set me back a sizeable chunk of cash. Or I could get a remote...... Listed under: Video - Camera - [Imaging](https://duino4projects.com/projects/video-camera-imaging-projects/) Projects

242. May are the Make Your Hat With Full Of Stars Using [Arduino](https://duino4projects.com/make-your-hat-with-full-of-stars-using-arduino/) Top hats are cool; just like bow ties. Not only are they stylish, but they give you a lot of room for incorporating techno goodness. I recently had cause to buy a tuxedo, which necessitated a kilt, and then a top hat. You know how...... Listed under: Game - [Entertainment](https://duino4projects.com/projects/game-entertainment-projects/) Projects, Home [Automation](https://duino4projects.com/projects/home-automation-projects/) Projects

243. [Arduino –](https://duino4projects.com/arduino-sonic-range-finder-srf05/) Sonic range finder with SRF05 A guide to using the SRF05 Distance Sensor with Arduino in order to calculate distances from objects. In this case I'm also altering the output of an LED with PWM according to how close an object is to the sensor. So the nearer you are...... Listed under: Metering - [Instrument](https://duino4projects.com/projects/metering-instrument-projects/) Projects

244. [Arduino Esplora](https://duino4projects.com/arduino-esplora-temperature-sensor/) Temperature Sensor This sketch shows you how to read the Esplora's temperature sensor. You can read the temperature sensor in Farhenheit or Celsius. Circuit Only your Arduino Esplora is needed for this example. Connect the Esplora to your computer with a USB cable and open the Arduino's...... Listed under: [Projects](https://duino4projects.com/projects/), Temperature [Measurement](https://duino4projects.com/projects/temperature-measurement-projects/) Projects

245. Knock Block using an [Arduino board](https://duino4projects.com/knock-block-using-an-arduino-board/) Knock Block: a modern knocking framework Man has long wrestled with Time. Also, with knocking on things and not getting the time of day. We propose a knocking platform through which these fundamental needs are met. This is illustrated with the Knock Block KUI and...... Listed under: Home [Automation](https://duino4projects.com/projects/home-automation-projects/) [Projects](https://duino4projects.com/projects/), Projects

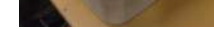

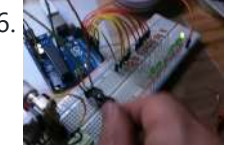

246. Arcuino Analog Inputs This week is all about analog inputs for the Arduino. I'll show you how you can use a voltage divider circuit (see episode 3) and a variable resistor to make an analog sensor. [box type="note" color=" #202020 " bg="#ffbb00 " font="verdana" fontsize="14" radius="20 " border="#000"...... Listed under: [Projects](https://duino4projects.com/projects/pwm-projects/), PWM Projects

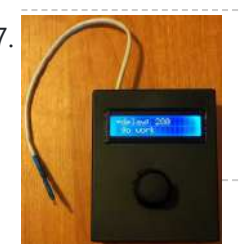

247. [Intervalometer](https://duino4projects.com/intervalometer-sony-nex-5n/) for Sony NEX 5n This intervalometer used infrared LED To built intervalometer you need: Arduino Nano (or Arduinocompability). I used Nano V3 Serial LCD Joystick Module IR Led and resistor ~200 Ohm Switch Push Button Plastic enclosure Battery 9V Schematic is very simple Step 2: Connection Serial LCD has...... Listed under: Metering - [Instrument](https://duino4projects.com/projects/metering-instrument-projects/) Projects

248. Arduino – Control a DC motor with TIP120, [potentiometer](https://duino4projects.com/arduino-control-dc-motor-tip120-potentiometer-multiple-power-supplies/) and multiple power supplies A quick circuit showing how to control the speed of a DC motor with a potentiometer with your Arduino board. Also shows how to use a TIP120 transistor to allow the Arduino control a larger power supply. Transistors are 3 pin devices, which via the…... Listed under: Metering – [Instrument](https://duino4projects.com/projects/metering-instrument-projects/) Projects, Motor [Projects](https://duino4projects.com/projects/motor-projects/)

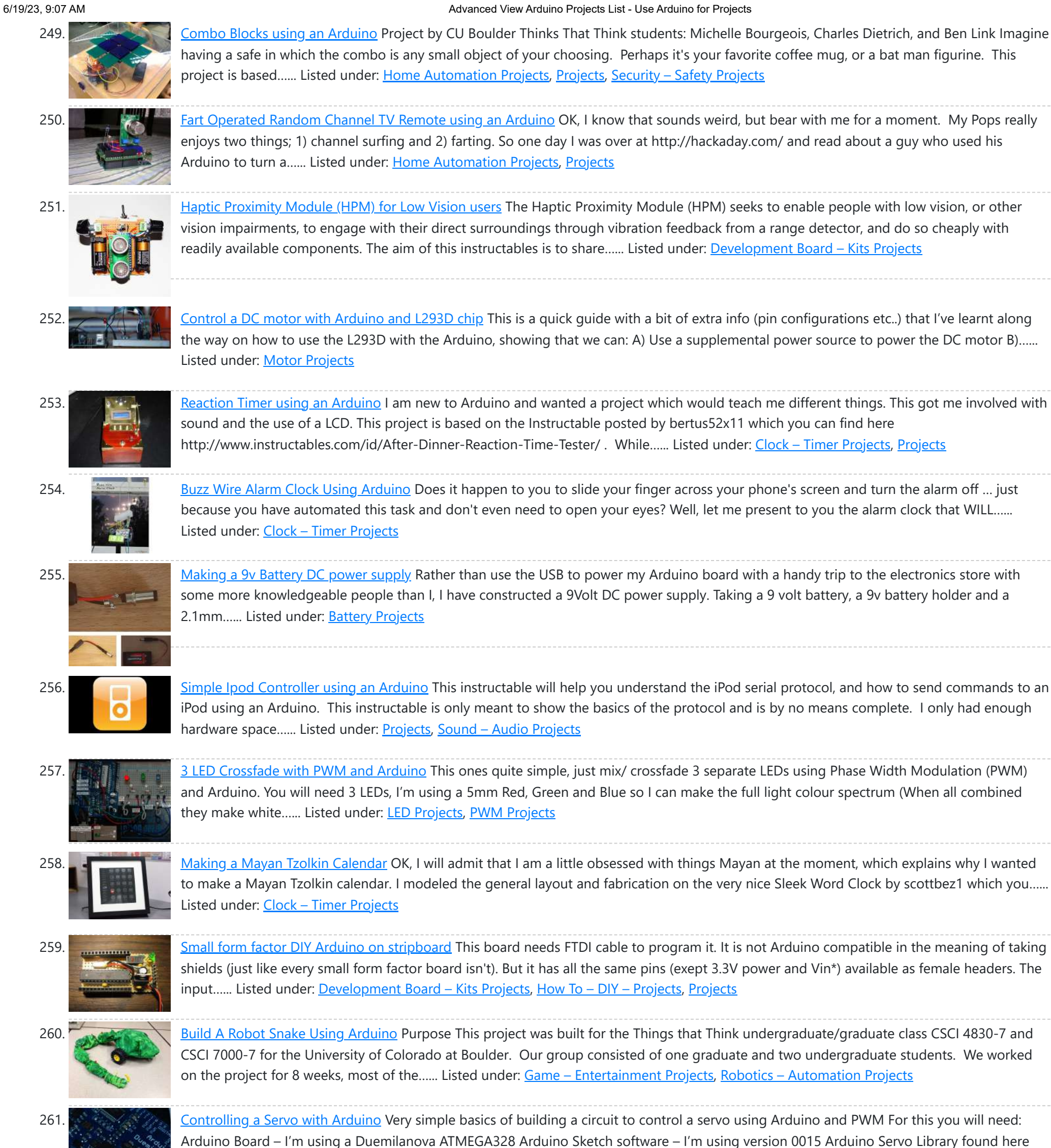

save it to lib/targets/libraries...... Listed under: Motor [Projects](https://duino4projects.com/projects/motor-projects/)

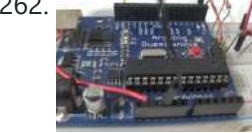

262. We have your [android](https://duino4projects.com/use-your-android-phone-sensors-on-the-arduino/) phone sensors on the arduino Hello, this is my very first step-by-step instructable, and today, we're going to learn how the sensors in your android smartphone can communicate with your arduino. In modern smartphones, there are a lot of useful sensors for an ingenious arduino project. I have a motorola...... Listed under: [Arduino Android](https://duino4projects.com/projects/arduino-android/), Internet – [Ethernet](https://duino4projects.com/projects/internet-ethernet-lan-projects/) – LAN [Projects](https://duino4projects.com/projects/), Projects

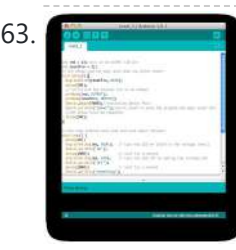

263. The Two ways to reset [arduino in](https://duino4projects.com/two-ways-reset-arduino-software/) software If you want to RESET Arduino from the beginning without manually pressing the RESET button, there are a few ways. Here are two ways, using minimal wiring / circuitry. Step 1: Using 1 wire connected to the RESET pin 1. electronically, using only 1 wire...... Listed under: **[Arduino Programmer](https://duino4projects.com/projects/arduino-programmer-projects/) Projects** 

264. Siduri – An [Arduino Control](https://duino4projects.com/siduri-arduino-control-smart-coaster/) Smart Coaster Siduri named after the Sumerian god of happiness and merriment, is a smart coaster for your drinks. It recognizes when a glass is near empty and then glows yellow to alert waiters that you will be in need of a refill soon. Designed specifically for...... Listed under: Home [Automation](https://duino4projects.com/projects/home-automation-projects/) Projects

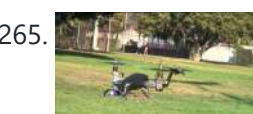

265. How I'm building my [bi-copter](https://duino4projects.com/how-im-building-my-bi-copter-with-android-and-arduino/) with Android and Arduino Last year I was fascinated by the "How to build your own Quadrocopter" by Lenz Grimmer and decided that somehow I should try to do a similar thing. This talk is about the way I'm building a bi-copter using lessons learned for last year's talk...... Listed under: [Arduino Android,](https://duino4projects.com/projects/arduino-android/) Internet – [Ethernet](https://duino4projects.com/projects/internet-ethernet-lan-projects/) – LAN [Projects,](https://duino4projects.com/projects/) Projects, Robotics – [Automation](https://duino4projects.com/projects/robotics-automation-projects/) Projects

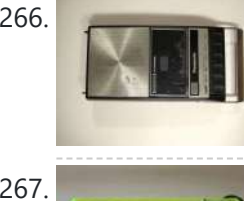

266. <u>[Discreet](https://duino4projects.com/discreet-data-logger-using-arduino/) Data Logger using Arduino</u> There is no better way to hide a covert device than to stick it inside a larger conspicuous device. That said... Essentially, this is a guide for making a data logging system for use with the breathalyzer microphone. To accomplish this, an Arduino and a...... Listed under: [Interfacing\(USB](https://duino4projects.com/ideas/interfacingusb-rs232-i2c-isp-project-ideas/) - RS232 - I2c -ISP) Project Ideas, [Projects](https://duino4projects.com/projects/)

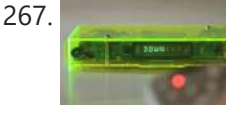

267. [A DVD](https://duino4projects.com/dvd-player-hack/) Player Hack This is a description of an open source/open hardware project of a remotely controlled Arduino (Freeduino) based clock/thermometer utilising power supply and VFD panel from a broken DVD player in a custom made acrylic enclosure. The aim of the project was to demonstrate what could…... Listed under: Video – Camera – [Imaging](https://duino4projects.com/projects/video-camera-imaging-projects/) Projects

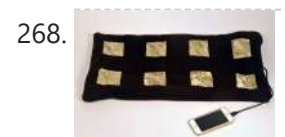

269. The [KITT-duino,](https://duino4projects.com/the-kitt-duino-diy-larson-scanner-with-an-arduino/) DIY Larson Scanner with an Arduino IMPORTANT: CODE IS NOW UPDATED. FIXES INCLUDE ADDING AN INTEGER VALUE TO MANIPULATE TIMING AND FIXING A DOUBLE-BLINKING LED. Thanks. It is my understanding that many Larson Scanners can only pulse from side to side. I felt that that needed to be changed, seeing as...... Listed under: CNC [Machines](https://duino4projects.com/projects/cnc-machines-projects/) [Projects](https://duino4projects.com/projects/how-to-diy-projects/), How To - DIY - Projects

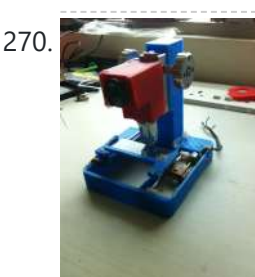

270. Low cost digital [microscope](https://duino4projects.com/low-cost-digital-microscope-automated-slide-movement-using-arduino/) with automated slide movement using arduino This is an easy-to-implement product modification that will be extremely useful for clinicians, pathologists, researchers or other microscopy enthusiasts interested in capturing whole slide images or creating virtual slides for later use. The device allows one to take [multiple](https://duino4projects.com/projects/medical-health-based-projects/) images of the slide under high...... Listed under: Medical - Health based Projects

271. Obstacle avoidance [Arduino robot](https://duino4projects.com/obstacle-avoidance-arduino-robot-build-larrybot/) – build your own larryBot So after 5 previous versions that had various flaws, I now have an Arduino robot that actually works and although basic is very cheap – although there a probably a few more flaws so please point them out to me but this is a good…... Listed under: Robotics – [Automation](https://duino4projects.com/projects/robotics-automation-projects/) Projects

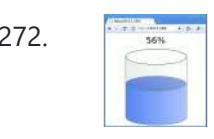

268. Texting mat using [arduino](https://duino4projects.com/texting-mat-using-arduino/) Lusha and May created a "Text-Mat". This surface can allow the user to write and send messages using one's feet. This text-mat is designed to send secret messages during meetings or classes. The design utilizes conductive fabric and thread, as well as a flora-board. The…... Listed under: Home [Automation](https://duino4projects.com/projects/home-automation-projects/) Projects

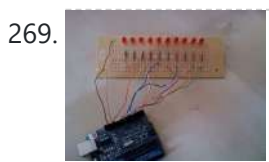

272. Water Tank Depth Sensor using [Arduino](https://duino4projects.com/water-tank-depth-sensor-using-arduino/) Water is a precious resource in many parts of the world, and many people rely on water tanks to supplement their water supply by storing collected rainwater or water pumped from a well or bore. But how do you measure how full a tank is?…... Listed under: Sensor – [Transducer](https://duino4projects.com/projects/sensor-transducer-detector-projects/) – Detector Projects

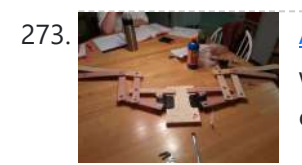

273. And a Tartuino Dragon Wings Hello World!! I am making this Instructables on how to make arduino controlled dragon wings. XD I planned on wearing these dressed as Smaug to 'The Hobbit Desolation of Smaug' premier but I didn't complete the entire outfit in time, but I will continue working...... Listed under: Game - [Entertainment](https://duino4projects.com/projects/game-entertainment-projects/) Projects

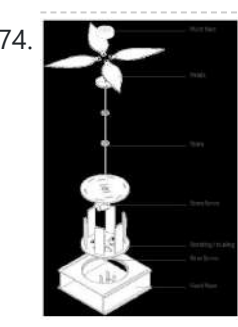

274. [Augmenting](https://duino4projects.com/augmenting-plant-behavior-through-robotics-using-arduino/) Plant Behavior Through Robotics using Arduino The PhytoBot is a semi-intelligent plant which responds to external stimulus (light intensity and light location) and responds to it as a phototropic plant would. Essentially it is designed as a piece of interactive artwork for operation over a long period of time. The motivation...... Listed under: [Projects](https://duino4projects.com/projects/), Robotics – [Automation](https://duino4projects.com/projects/robotics-automation-projects/) Projects

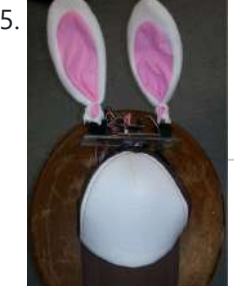

Rabbit Ears on a Cap using [Arduino](https://duino4projects.com/rabbit-ears-on-a-cap-using-arduino/) We are students from Singapore Polytechnic. After looking at the famous Necomimi Arduino Cat Ears, we decided to give it a try to help us familiarise ourselves with the accelerometer and the arduino. Using the materials that we had on hand, we managed to produce…... Listed under: Game – [Entertainment](https://duino4projects.com/projects/game-entertainment-projects/) Projects, [Projects](https://duino4projects.com/projects/)

276. [Geoweaver:](https://duino4projects.com/geoweaver-walking-3d-printer-hexapod-using-arduino/) A Walking 3D Printer Hexapod using arduino Geoweaver is a student designed (team members Jia Wu, Mary Sek, and Jeff Maeshiro) robot created in the Creative Architecture Machines advanced options studio at the California College of the Arts (CCA) in San Francisco, California, taught by Jason Kelly Johnson of Future Cities Lab...... Listed under: CNC [Machines](https://duino4projects.com/projects/cnc-machines-projects/) Projects

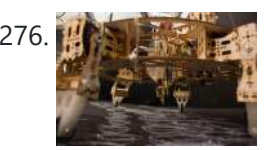

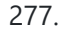

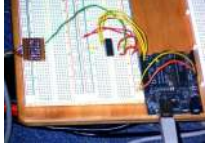

277. [Programmable](https://duino4projects.com/programmable-auto-filter-interface-for-c64-using-arduino/) auto filter interface for C64 using Arduino Overview A software / hardware combo that allows for control of the analog filter inside a Commodore 64 that is running Cynthcart from a host computer (eg, Macbok, PC). Software • 16-step filter sequencer • Set the speed of the filter sequence (with intervals between...... Listed under: [Arduino Programmer](https://duino4projects.com/projects/arduino-programmer-projects/) Projects, [Interfacing\(USB](https://duino4projects.com/projects/interfacingusb-rs232-i2c-isp-projects/) – RS232 – I2c -ISP) Projects, **[Projects](https://duino4projects.com/projects/)** 

278. Control Access of Arduino YUN with MySQL, PHP5 and Python Hello Friends! Well, as you know, in September the new premiere shield of Arduino, Arduino YUN. This little friend has a Linux embedded system with which we can run anything you can think of (at least so far). While there is very little information on...... Listed under: Robotics - [Automation](https://duino4projects.com/projects/robotics-automation-projects/) Projects

6/19/23, 9:07 AM Advanced View Arduino Projects List - Use Arduino for Projects 279. All in one Remote using [Arduino](https://duino4projects.com/all-in-one-remote-using-arduino/) Introduction August, 2007 One of my other hobbies is photography, and, about a year ago, I purchased a new digicam - a Panasonic FZ30. I joined the Panasonic forum on the dpreview site. One of the posters, a programmer and electronic hobbyist, designed a nifty wireless...... Listed under: [Projects,](https://duino4projects.com/projects/) [Radio Projects](https://duino4projects.com/projects/radio-projects/) 280. Simple [Arduino Wing](https://duino4projects.com/simple-arduino-wing-shield/) Shield I buy a lot of these stackable Arduino header sets because they are handy for a lot of things. I make some breakout boards with them, I use them to add some clearance between a taller shield and the next shield that I am stacking…... Listed under: [Development](https://duino4projects.com/projects/development-board-kits-projects/) Board – Kits Projects 281. Polar Plotter on Arduino and [MakerBeams](https://duino4projects.com/polar-plotter-on-arduino-and-makerbeams/) The project A polar plotter is a plotter with a rotating, extendable arm. Its characteristics differ greatly from those of a traditional plotter, which in most areas have a superior design. You could say the polar plotter is more portable or something, but mainly I...... Listed under: CNC [Machines](https://duino4projects.com/projects/cnc-machines-projects/) [Projects](https://duino4projects.com/projects/), Projects 282. Build the Remote Control [Bobble-head](https://duino4projects.com/build-remote-control-bobble-head-bobbler-using-arduino/) Bobbler! using arduino Bobble-heads!!! Every sports fan loves em, but they're kind of boring, just sitting frozen on your shelf <sup>1</sup> I thought it might be fun to create an Automatic Bobble-head Bobbler something that can wake that old bobble-head up and get him nodding away. I finally found...... Listed under: Robotics - [Automation](https://duino4projects.com/projects/robotics-automation-projects/) Projects 283. Clock with Meggy Jr RGB using [Arduino](https://duino4projects.com/clock-with-meggy-jr-rgb-using-arduino-2/) There is a saying: "If all you have is a hammer, everything looks like a nail". Well, when I see a display, I think of clocks <sup>1</sup> I will show you here how to easily make a simple digital clock by hacking Meggy Jr RGB....... Listed under: Clock – Timer [Projects,](https://duino4projects.com/projects/clock-timer-projects/) [Projects](https://duino4projects.com/projects/) 284. Let's cook: 3D scanner based on [Arduino and](https://duino4projects.com/lets-cook-3d-scanner-based-arduino-processing/) Processing Ever wonder of copypaste method, usable in real life, not only in virtual reality? Me too. It is 21th century, and those are nearer than most of all can imagine! This is possible thank to 3d scanners and printers. So let's try to scan something!...... Listed under: How To - DIY - [Projects](https://duino4projects.com/projects/how-to-diy-projects/) 285. Motion [Sensing](https://duino4projects.com/motion-sensing-eye-using-arduino/) Eye using arduino I have always wanted to make something with my LED dot matrix display, and so when I found a old alarm motion sensor I knew just what to make, a Motion Sensing Eye! This instructable will hopefully finish with you having a working dmd, that…... Listed under: LED [Projects](https://duino4projects.com/projects/led-projects/), Sensor - [Transducer](https://duino4projects.com/projects/sensor-transducer-detector-projects/) - Detector Projects 286. Make An LED Clock Using [Arduino](https://duino4projects.com/make-an-led-clock-using-arduino/) A 24-hour clock with hour, minute, and second indicators. Here's the catch, despite being a digital media (LED's) it is still displaying using an analog method (circles!). I finished making this clock months ago but did not bring it with me to school so I…... Listed under: Clock – Timer [Projects,](https://duino4projects.com/projects/clock-timer-projects/) LED [Projects](https://duino4projects.com/projects/led-projects/) 287. Arduino All [Arduino Webserver](https://duino4projects.com/arduino-webserver-control-lights-relays-servos-etc/) Control Lights, Relays, Servos, etc... In this project using only an Arduino with an Ethernet shield. I'll be controlling one Webserve LED and a servo, but you can apply this method to control a DC motors, buzzers, relays, stepper motors, etc.. Overview: When you upload the the code provided in this...... Listed under: Internet - [Ethernet](https://duino4projects.com/projects/internet-ethernet-lan-projects/) - LAN Projects 288. Wehicle [Telemetry](https://duino4projects.com/vehicle-telemetry-platform-using-arduino/) Platform using Arduino Ever wondered what goes on under the hood of your car? Wish you could peek inside the engine management system and read values from it? Annoyed that your dashboard displays a cryptic "Check Engine" light (yep, the engine is still there) but gives absolutely no...... Listed under: Car [Projects](https://duino4projects.com/projects/car-projects/) 289. [Weather](https://duino4projects.com/weather-station-receiver-using-arduino/) Station Receiver using Arduino The incredible popularity of home weather stations shows that it's not just farmers who are interested in the weather. Many people want to be able to track and record weather events within their local environment rather than relying on a state or national weather service...... Listed under: Sensor - [Transducer](https://duino4projects.com/projects/sensor-transducer-detector-projects/) - Detector Projects 290. [Arduino Beer](https://duino4projects.com/arduino-beer-pong-arcade/) Pong Arcade We are going to be making a flashy beer pong table. The table lights up as cups are eliminated and old style arcade sounds are played. This games elevates the subtle art of BEER PONG to a new level. A sporting level. A competitive,…... Listed under: Game – [Entertainment](https://duino4projects.com/projects/game-entertainment-projects/) Projects 291. **Lunch Decider Wheel using [arduino](https://duino4projects.com/lunch-decider-wheel-using-arduino/)** The lunch decider wheel is basically a carnival-style wheel that spins every day at 11:45am and selects

293. [Brickduino \(2.](https://duino4projects.com/brickduino-2-parallel-connector/) Parallel connector) This instructable is part of the "Brickduino" series. [Brickduino 1. LED] - I expect that you did the Brickduino LED before you start with this instructable - Mainly this instructable is the same as the Brickduino LED! So if you want to skip all the…... Listed under: [Arduino LED](https://duino4projects.com/ideas/arduino-led-project-ideas/) Project Ideas

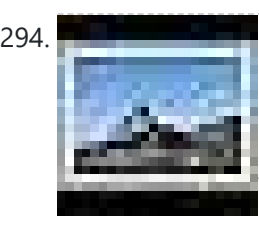

294. **3D Printed Webcam [Controller](https://duino4projects.com/3d-printed-webcam-controller/)** The camera controller box is an easy way to rotate a webcam from a PC or remotely through the internet. Step 1: Materials and 3D files In this project I used a Teensy 2.0 micro-controller since it was available, but you can use any other MCU like an ATtiny85...... Listed under: **Internet - [Ethernet](https://duino4projects.com/projects/internet-ethernet-lan-projects/) - LAN Projects, Video - Camera - [Imaging](https://duino4projects.com/projects/video-camera-imaging-projects/) Projects** 

295. [Woooshing](https://duino4projects.com/woooshing-leds-rotated-animation-arduino/) leds – Rotated animation by arduino This project allows you draw in the air letters, symbols or other shapes - as you like. Controlled by the Arduino, the 7 simple leds blinking on and off - creating the illusion of floating text in the air. This combination of simple components with...... Listed under: LED [Projects](https://duino4projects.com/projects/led-projects/)

what is for lunch. It came about on account of my perpetual indecision on this very important culinary matter. In fact, this device does more than just decide…... Listed under: Game – [Entertainment](https://duino4projects.com/projects/game-entertainment-projects/) Projects

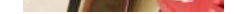

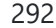

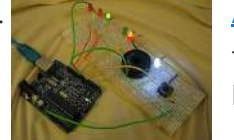

292. Arcuino: Making a set of traffic lights THIS PROJECT IS STILL A WORK IN PROGRESS FEEDBACK APPRECIATED!!!This tutorial will step you through the process of creating a set of controlable and configurable traffic lights whilst also teaching you the basics of Arduino. Some knowledge is needed and I highly recommend reading and...... Listed under: Car [Projects,](https://duino4projects.com/projects/car-projects/) [Projects](https://duino4projects.com/projects/)

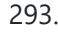

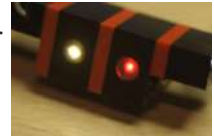

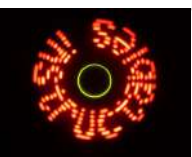

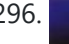

296. UnDecima [Audio Output](https://duino4projects.com/undecima-audio-output-from-arduino/) from Arduino I already have one project where arduino outputs audio signal to USB speakers via software 10-bits PWM. In first, I was not satisfied with quality of sound generated via PWM. There are just not enough speed in arduino engine to run PWM well. For example for...... Listed under: **[Projects,](https://duino4projects.com/projects/) Sound - [Audio Projects](https://duino4projects.com/projects/sound-audio-projects/)** 

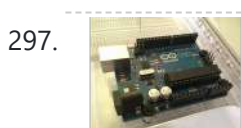

297. Security / [Automation](https://duino4projects.com/security-automation-sensors-using-arduino/) Sensors using Arduino Security system sensors such as motion detectors, reed switches, pressure mats, glass-break detectors, infra-red beams, and conductive film can be very handy for all sorts of things including home automation systems, interactive art [installations](https://duino4projects.com/projects/sensor-transducer-detector-projects/) - and sometimes even security systems! Almost all security system sensors...... Listed under: [Security](https://duino4projects.com/projects/security-safety-projects/) - Safety Projects, Sensor -Transducer – Detector Projects

298. Interval Long [Exposure](https://duino4projects.com/interval-long-exposure-camera/) Camera There's a real beauty in long exposure photography. Hours and days and weeks and months and even years can be condensed onto a single frame, and that frame will catalog the constants in our fast paced and forever changing lives. However, the issue is that...... Listed under: Video - Camera - [Imaging](https://duino4projects.com/projects/video-camera-imaging-projects/) Projects

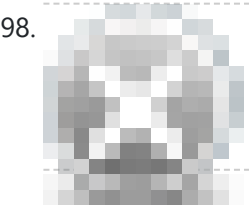

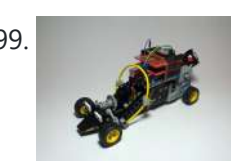

299. [Lego Technic](https://duino4projects.com/lego-technic-car-arduino-xbee-wireless-control/) Car with Arduino + XBee Wireless Control I was perusing Instructables one fine winter Saturday, when my 8 yo son came in and peered over my shoulder and saw this: http://www.instructables.com/id/RC-Lego-Car/ by sath02. My son is a huge fan of all things Lego, and loves robots and cars, and this was right...... Listed under: Game - [Entertainment](https://duino4projects.com/projects/game-entertainment-projects/) Projects

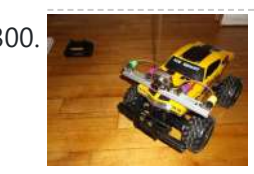

302. 8x8x8 LED Cube with [Arduino Mega](https://duino4projects.com/8x8x8-led-cube-arduino-mega-sound-ps-controller-game/) (+Sound +PS controller +Game) This is a instructable which is based on the Cube by Chr, ( http://www.instructables.com/id/Led-Cube-8x8x8/ ) by SuperTech-IT, ( http://www.instructables.com/id/CHRs-8X8X8-LED-Cu... ) and by daslabor.org, ( http://www.das-labor.org/wiki/Borg3d\_Bauanleitung... ) but i think its better and easier. I started this Project without any skills from soldering toprogramming. First of...... Listed under: Game - [Entertainment](https://duino4projects.com/projects/game-entertainment-projects/) Projects

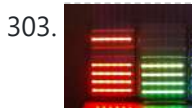

303. The Tears of [Rainbow](https://duino4projects.com/tears-of-rainbow-using-an-arduino/) using an Arduino It's time to release new updates for my first (ever) project with Arduino, "Color Light Music". From artistic perspective, VU BarGraph style (IMHO) is the best one for spectral dynamic representation, and not much could be improved on this side. But this time, it cross my...... Listed under: Game - [Entertainment](https://duino4projects.com/projects/game-entertainment-projects/) [Projects](https://duino4projects.com/projects/), Projects

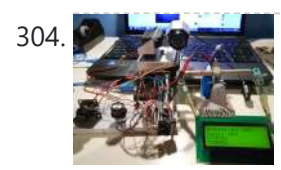

304. Joystick [controlled](https://duino4projects.com/joystick-controlled-camera-using-arduino/) Camera using Arduino Hi, First of all, my English is not perfect =) I've seen many projects with Arduino that describes how to control 2 servo's with a joystick or use a lcd screen. All of the projects that i have seen are all seperate things. So i…... Listed under: [Interfacing\(USB](https://duino4projects.com/projects/interfacingusb-rs232-i2c-isp-projects/) – RS232 – I2c -ISP) Projects, [Projects,](https://duino4projects.com/projects/) Video – Camera – [Imaging](https://duino4projects.com/projects/video-camera-imaging-projects/) Projects

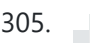

305. [HandSight:](https://duino4projects.com/handsight-a-glove-for-the-blind-to-feel-shapes-and-navigate-obstacles/) A Glove for the Blind to Feel Shapes and Navigate Obstacles HandSight is a prototype glove to aid the blind. It can sense the lightness or darkness of a surface with tactile feedback from a vibration motor for each individual finger. It can also sense distance from physical objects or obstructions and indicate direction and distance...... Listed under: Medical - Health based [Projects](https://duino4projects.com/projects/medical-health-based-projects/)

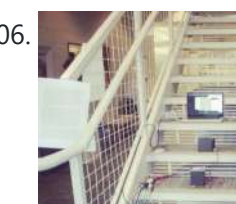

300. Visual [Navigator](https://duino4projects.com/visual-navigator-making-it-mobile-using-arduino/) Making it MOBILE using Arduino Obstacle avoiding vehicle, continue in "3D Laser Range Finder" series ( project 1, project 2). The basic idea is the same, measuring distance using red laser pointers, CCD analog camera and Arduino UNO. Modification was made in geometry. Two lasers were set for "far field"...... Listed under: Game – [Entertainment](https://duino4projects.com/ideas/game-entertainment-project-ideas/) Project Ideas, [Projects](https://duino4projects.com/projects/), Robotics – [Automation](https://duino4projects.com/projects/robotics-automation-projects/) Projects, Sensor – [Transducer](https://duino4projects.com/projects/sensor-transducer-detector-projects/) – Detector Projects

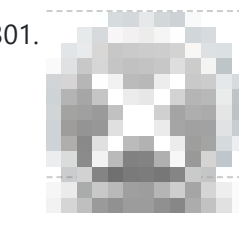

301. The [Adventure](https://duino4projects.com/adventure-electricity-interactive-light-diorama/) of Electricity: An interactive light diorama Where does electricity come from? Who invented the light bulb? How do cities use this technology today? These are just a few questions that we hope to address in this interactive diorama, The Adventure of Electricity! This project was designed for educational purposes so that...... Listed under: Game – [Entertainment](https://duino4projects.com/projects/game-entertainment-projects/) Projects

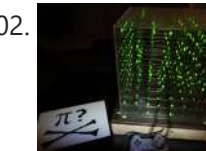

306. [Arduino IR Musical](https://duino4projects.com/arduino-ir-musical-stairs/) Stairs This is a small scaled musical stairs! It was a project that had a deadline; had only two days to build it. So, it is a very small scaled project, but still serves its purpose! IR Sensor (receiver) that I used is TSOP38238 from Adafruit,...... Listed under: Home [Automation](https://duino4projects.com/projects/home-automation-projects/) Projects

307. [Gyro Camera](https://duino4projects.com/gyro-camera-for-motorcycle-using-arduino/) for Motorcycle using Arduino As seen in MotoGP Race, the rider is seen riding through corners while laying aside his bike to the left and right. But there is an interesting moment when the motor looks to collapse sideward, the front views remain horizontally. How could that be? Such...... Listed under: Car [Projects](https://duino4projects.com/projects/), Projects, Video - Camera - [Imaging](https://duino4projects.com/projects/video-camera-imaging-projects/) Projects

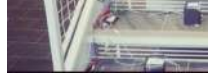

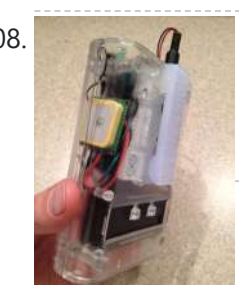

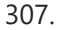

308. [Building](https://duino4projects.com/building-device-clips-belt/) a device that clips to your belt Our goal in this step-by-step instructable is to build a device you can clip to your belt and wear throughout the day. This device will log data that, when downloaded to a back-end server system, will provide a report showing the location history of your...... Listed under: Clock - Timer [Projects](https://duino4projects.com/projects/clock-timer-projects/)

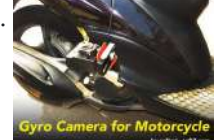

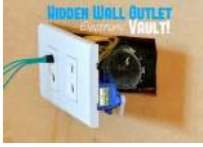

309. **Highen Wall Publish Wall Outlet Safe** [\(w/Arduino Lock\)](https://duino4projects.com/hidden-wall-outlet-safe-warduino-lock-using-arduino/) using arduino Stash your valuables where no one will ever suspect. Wall outlets are perfect for stashing valuables since you have tons of them at home. You must be crazy enough to search every household outlet for a secret stash.

Probably, no one would even think of...... Listed under: Home [Automation](https://duino4projects.com/projects/home-automation-projects/) Projects

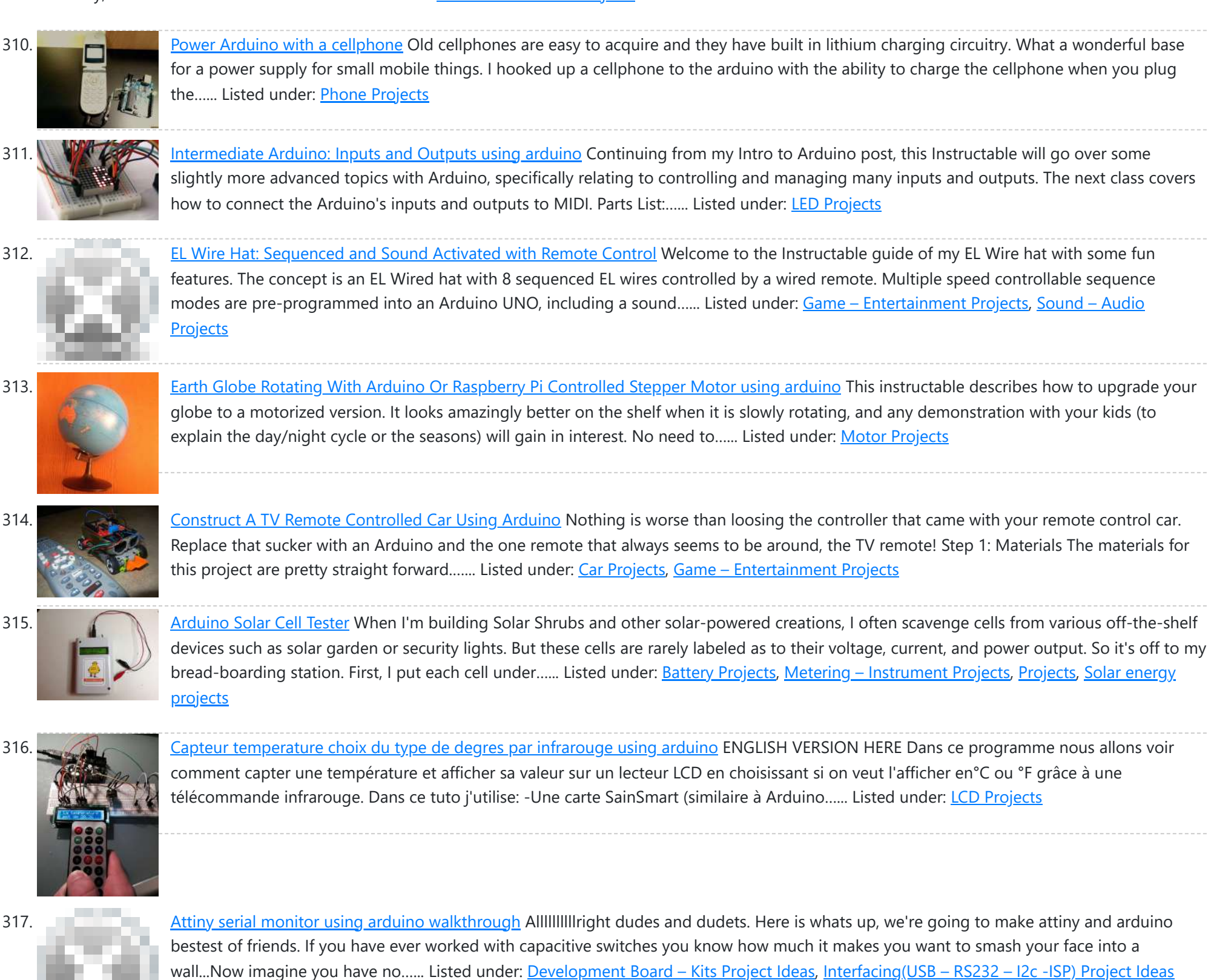

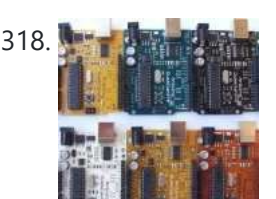

318. A Morld of [Possibilities](https://duino4projects.com/a-world-of-possibilities-with-java-me-bluetooth-arduino/) with Java ME + Bluetooth + Arduino "This presentation shows how to easily go from user stories to automated integration tests that themselves read like user stories. You can accomplish this by using custom domain-specific languages. Too often our automated integration tests rely on coding and intimate technical knowledge of our systems,...... Listed under: Internet - Ethernet - LAN Projects, [Projects](https://duino4projects.com/projects/)

319. Smart Snow Globe (gives snow day alerts) using [arduino](https://duino4projects.com/smart-snow-globe-gives-snow-day-alerts-using-arduino/) What does a smart snow globe do? It tells you if tomorrow's going to be a snow day! Is it snowing tonight? Will you have the day off from school or work tomorrow? Put this snow globe next to your bed when you go to...... Listed under: [Radio Projects](https://duino4projects.com/projects/radio-projects/)

320. 4x4x4 [interactive](https://duino4projects.com/4x4x4-interactive-led-cube-with-arduino/) LED-cube with Arduino To explain my 4x4x4 interactive LED-cube published before, a bit more clear, I will try to make my

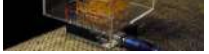

first step by step instructable. This 4x4x4 cube is interactive by using the top four corner LEDs both as LEDs and as sensors that will react on...... Listed under: LED [Projects](https://duino4projects.com/projects/), Projects

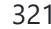

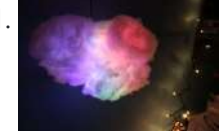

321. IR Remote [Controlled](https://duino4projects.com/ir-remote-controlled-color-changing-cloud-arduino/) Color Changing Cloud (Arduino) CLICK HERE FOR THE UPDATED INSTRUCTABLE: http://www.instructables.com/id/IR-Rainbow-Cloud-ver-1/ This is a project I created for a Digital Art and Installations class. The class covered basics of several types of [programming,](https://duino4projects.com/projects/game-entertainment-projects/) and our projects were meant to be an interactive cross between art and technology. This was a fun...... Listed under:  $Game -$ Entertainment Projects

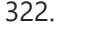

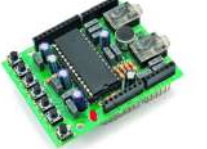

322. A Voice Shield for [Arduino Board](https://duino4projects.com/a-voice-shield-for-arduino-board/) The objective of this project is to build an Arduino voice shield to empower thousands of voice related applications! All this mostly thanks to an integrated ISD1790PY chip. This particular voice/TTS feature can be useful to integrate voice messages in alarm systems, to implement generic...... Listed under: [Projects](https://duino4projects.com/projects/), Sound - [Audio Projects](https://duino4projects.com/projects/sound-audio-projects/)

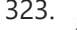

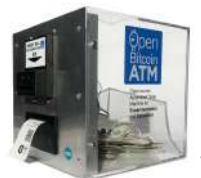

323. Open Bitcoin ATM using [arduino](https://duino4projects.com/open-bitcoin-atm-using-arduino/) The world's first completely open-source Bitcoin ATM for Education and Experimentation. http://openbitcoinatm.org for more information. Step 1: Fabricate Box and Faceplate Out of a piece of 12″x12″ aluminum sheet metal, cut two rectangles and drill six rivet holes and four holes to attach the bill acceptor....... Listed under: Robotics - [Automation](https://duino4projects.com/projects/robotics-automation-projects/) Projects

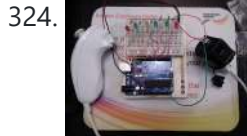

324. A result of [Arduino Wii](https://duino4projects.com/arduino-wii-nunchuck-and-wii-motion-plus-with-updated-code-for-ide-1-0-2-and-leds/) nunchuck and Wii motion plus with updated code for IDE 1.0.2 and LEDs So, I was trying to hack my Wii nunchuck because I want to control motors and lights with the Wii nunchuck. The first problem that I found was how to connect the control without an adapter, I was planning to make one, but when I...... Listed under: LED [Projects](https://duino4projects.com/projects/led-projects/)

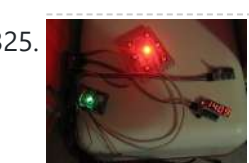

325. LED Dawn / Sunrise Alarm Clock, Nightlight & Security Light – [Arduino Compatible](https://duino4projects.com/led-dawn-sunrise-alarm-clock-nightlight-security-light-arduino-compatible/) As the nights gradually lengthened in autumn 2011, I discovered the joys of Arduino and thought that it would be a great way to implement something that I have wanted for a long while - a gentle way to wake up on a winter's morning. ...... Listed under: LED [Projects,](https://duino4projects.com/projects/led-projects/) Security – Safety [Projects](https://duino4projects.com/projects/security-safety-projects/)

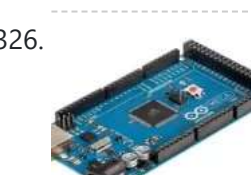

326. [Programming](https://duino4projects.com/programming-the-arduino-io-pins/) the Arduino I/O pins Overview The Arduino Uno is a microcontroller board based on the ATmega328 (datasheet). It has 14 digital input/output pins (of which 6 can be used as PWM outputs), 6 analog inputs, a 16 MHz ceramic resonator, a USB connection, a power jack, an ICSP header,...... Listed under: [Arduino Programmer](https://duino4projects.com/projects/arduino-programmer-projects/) [Projects](https://duino4projects.com/projects/), Projects

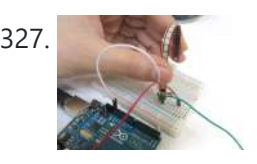

327. A [Arduino,](https://duino4projects.com/arduino-sensors-midi/) Sensors, and MIDI Now that you're up to speed on using Arduino's inputs and outputs, this Instructable will give you everything you need to get started using sensors to trigger MIDI notes from Arduino. This post is the last installment in a series of workshops I led at…... Listed under: Home [Automation](https://duino4projects.com/projects/home-automation-projects/) Projects

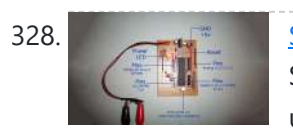

328. [Stripboard](https://duino4projects.com/stripboard-arduino/) Arduino In this, my first Instructable I'm going to show you how to make a stripped down Arduino for a fraction of the price, using Stripboard/Veroboard. Material List: 1x Atmel ATMega168 =  $\bullet$ 2.65 1x Stipboard = 72p 1x 7805 Voltage regulator = 26p 2x LEDs = ...... Listed under: [Development](https://duino4projects.com/projects/development-board-kits-projects/) Board - Kits [Projects](https://duino4projects.com/projects/), Projects

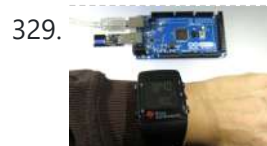

329. Control an [Arduino With](https://duino4projects.com/control-an-arduino-with-a-wristwatch-ti-ez430-chronos/) a Wristwatch (TI eZ430 Chronos) The watch The Texas Instruments eZ430 Chronos is a cool gadget. It has bidirectional radio communication, and a whole bunch of sensors: temperature, pressure, acceleration.In fact, it is a development kit for the MSP 430 (a low-power microcontroller), that TI packaged as a watch (pure...... Listed under: Clock – Timer [Projects](https://duino4projects.com/projects/clock-timer-projects/)

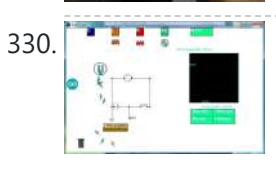

330. SuperScope: Circuit Simulation through [Arduino-Processing](https://duino4projects.com/superscope-circuit-simulation-through-arduino-processing-interface/) Interface nto the program where you can physically manipulate them. Arduino tests for the value of the component (a capacitor, inductor, resistor, or waveform of specific frequency) then sends the data to Processing. Imported components can then be plugged into circuit schematics. SuperScope builds upon the…… Listed under: [Interfacing\(USB](https://duino4projects.com/projects/interfacingusb-rs232-i2c-isp-projects/) - RS232 -I2c -ISP) Projects, [Projects](https://duino4projects.com/projects/)

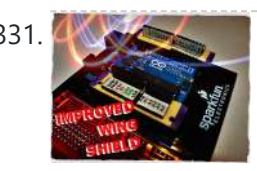

331. [Improved](https://duino4projects.com/improved-simple-wing-shield-using-arduino/) Simple Wing Shield using arduino Not too long ago, I made my own version of the popular Wing Shield out of some spare parts and scraps of perf board I had laying around. Instead of the screw terminals that the regular wing shield uses, I used some female headers that...... Listed under: Home [Automation](https://duino4projects.com/projects/home-automation-projects/) Projects

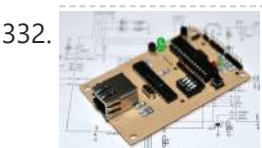

332. A credit card sized Ethernet [Arduino compatable](https://duino4projects.com/a-credit-card-sized-ethernet-arduino-compatable-controller-board/) controller board I love the Arduino as a simple and accessible controller platform for many varied projects. A few months ago, a purchased an Ethernet shield for my Arduino controller to work on some projects with a mate of mine - it was a massive hit -...... Listed under: [Development](https://duino4projects.com/projects/development-board-kits-projects/) Board - Kits Projects, Internet - [Ethernet](https://duino4projects.com/projects/internet-ethernet-lan-projects/) - LAN [Projects](https://duino4projects.com/projects/), Projects

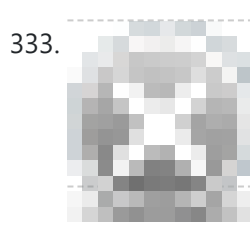

333. Make Your Own GRBL CNC [Pendant](https://duino4projects.com/make-grbl-cnc-pendant/) So you just finished your DIY CNC machine, set up GRBL and even cut your first part. Now what? Well, did you know that as of GRBL v0.8 there are pinouts some really useful commands such as Cycle Start, Feed Hold and a Soft Reset?…... Listed under: CNC [Machines](https://duino4projects.com/projects/cnc-machines-projects/) Projects

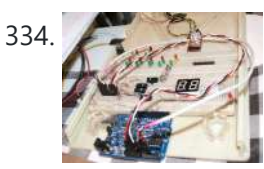

334. How [to access](https://duino4projects.com/how-to-access-5-buttons-through-1-arduino-input-2/) 5 buttons through 1 Arduino input Using this method, I'll show you how you can access 5 (or even more) inputs through 1 Arduino pin. These buttons will only be read correctly if only one is pushed at any time though. As we go through it I'll explain whatever background info...... Listed under: How To - DIY - [Project](https://duino4projects.com/ideas/how-to-diy-project-ideas/) Ideas, LED [Projects,](https://duino4projects.com/projects/led-projects/) [Projects](https://duino4projects.com/projects/)

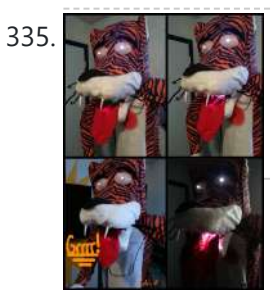

335. [LittleBitty](https://duino4projects.com/littlebitty-joe-using-arduino/) Joe using arduino Say Hello to littleBitty Joe! Joe is my school's mascot! Speak to Joe and watch his eyebrows lift, whiskers vibrate, eyes illuminate, heart spin and hear him ROAR! Not only does his roaring affect work with our project, but it can definitely work with your...... Listed under: Game - [Entertainment](https://duino4projects.com/projects/game-entertainment-projects/) Projects

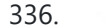

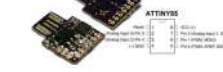

is similar to Arduino, and it use the familiar Arduino IDE for development. Digispark is copyrighted by Digistump LLC (digistump.com) and the full license is here: [http://digistump.com/wiki/digispark/policy](https://duino4projects.com/projects/development-board-kits-projects/) Specification: Support for the Arduino IDE...... Listed under: Development Board – Kits Projects, How To – DIY – [Projects](https://duino4projects.com/projects/how-to-diy-projects/), [Interfacing\(USB](https://duino4projects.com/projects/interfacingusb-rs232-i2c-isp-projects/) – RS232 – I2c -ISP) Projects, [Projects](https://duino4projects.com/projects/)

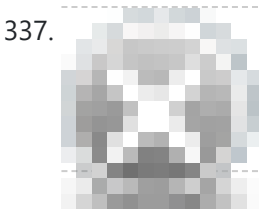

337. 3D-Printed [Biologically-Inspired](https://duino4projects.com/3d-printed-biologically-inspired-robotics/) Robotics I have been spending the last few months doing research into biologically inspired robotic structures. While my approach may seem formalistic in nature, these devices were simply a means for ultimately conducting social research. This desire stems from my experience building Simple Bots, and their...... Listed under: Robotics - [Automation](https://duino4projects.com/projects/robotics-automation-projects/) Projects

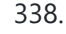

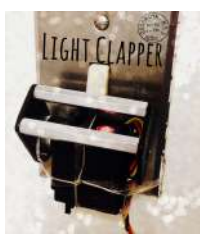

338. Littur Crapper using arduino This is a project that I quickly made one night because I wanted to 'clap' to turn off and on the light in my room! I have a small room for myself, so I basically have no other noise around. So, I was able to...... Listed under: Home [Automation](https://duino4projects.com/projects/home-automation-projects/) Projects

6/19/23, 9:07 AM Advanced View Arduino Projects List - Use Arduino for Projects **RC Car [Anti-Crash](https://duino4projects.com/rc-car-anti-crash-system-using-arduino/) System Using Arduino** Hi guys! So for my electronics class this year we were tasked with creating some kind of electronic gadget in order to demonstrate what we learned over the semester. Being a car-loving type of guy, I decided to get a cheap RC car and see…... Listed under: Car [Projects](https://duino4projects.com/projects/car-projects/), [Projects](https://duino4projects.com/projects/), [Security](https://duino4projects.com/projects/security-safety-projects/) – Safety Projects 340. [Arduilay](https://duino4projects.com/arduilay-is-an-8-channel-ac-relay-box-for-use-with-arduino/) is An 8 Channel AC Relay Box For Use With Arduino Arduilay is an 8 channel AC relay box for use with Arduino, Max/MSP, Processing, etc. I designed this system as an alternative to the USB>DMX 4 channel relay option. While DMX gives you dimming control, the setup is easily 5 times as expensive as this...... Listed under: **[Development](https://duino4projects.com/projects/development-board-kits-projects/) Board - Kits Projects** 341. A REPTING Laser 3D Tracking or Range Finder The idea of using triangulation for distance measurements is well known since Pythagorean time, when his brilliant formula become available for mathematicians. What is new in this design, is lasers power control via "blooming" effect of CMOS camera. Here this "negative" effect was put to...... Listed under: Metering - [Instrument](https://duino4projects.com/projects/metering-instrument-projects/) [Projects](https://duino4projects.com/projects/), Projects, Sensor - Transducer -**Detector Projects** 342. Cheap and effective Sous Vide cooker [\(Arduino powered\)](https://duino4projects.com/cheap-effective-sous-vide-cooker-arduino-powered/) Sous-vide cooking is a great new way of cooking food. I will not explain why and how it works here... for great recipes and explanations, you can check out those guys : http://modernistcuisine.com/2013/01/why-cook-sous-... Unfortunately, a good (and I mean precise to the half °C) sous-vide...... Listed under: Home [Automation](https://duino4projects.com/projects/home-automation-projects/) Projects 343. 2 player Pong using [Arduino](https://duino4projects.com/2-player-pong-using-arduino/) I started with the Instructable from Kyle Brinckerhoff; http://www.instructables.com/id/Ardu-pong-the-Arduinobased-pong-console/ Thanks Kyle! and the following at Make magazine http://blog.makezine.com/archive/2007/08/arduino-pong.html and I see the original code is attributed to Pete Lamonica Thanks Pete!! I am using the paddles instead of the joy stick and I have made…... Listed under: Game – [Entertainment](https://duino4projects.com/projects/game-entertainment-projects/) Projects, [Projects](https://duino4projects.com/projects/) 344. ASCII Table using [Arduino](https://duino4projects.com/ascii-table-using-arduino/) Demonstrates the advanced serial printing functions by generating a table of characters and their ASCII values in decimal, hexadecimal, octal, and binary. For more on ASCII, see asciitable.com Circuit image developed using Fritzing. For more circuit examples, see the Fritzing project page None, but the Arduino has to...... Listed under: How To – DIY – [Projects](https://duino4projects.com/projects/), Projects 345. A Simple and Very Easy Inverted [Pendulum](https://duino4projects.com/simple-easy-inverted-pendulum-balancing-robot/) Balancing Robot Let's make a simple inverted balancing robot, and operate it. You need only half a day to do them, if you have an arduino and some materials. [a video of a robot you would make] introduction: After a few work with arduino, I have thought...... Listed under: Robotics - [Automation](https://duino4projects.com/projects/robotics-automation-projects/) Projects 346. Wii Nunchuck [Arduino Spirit](https://duino4projects.com/wii-nunchuck-arduino-spirit-level/) Level Thanks to: http://jeonlab.wordpress.com/ Since I have read an article on todbot blog, I bought a couple of Wii Nunchucks from ebay. I don't remember how much I paid for them, but it was much cheaper than buying the accelerometer breakout boards. With the nunchuck data reading...... Listed under: [Development](https://duino4projects.com/projects/development-board-kits-projects/) Board - Kits [Projects](https://duino4projects.com/projects/), Projects 347. Construct Nama [Instrument](https://duino4projects.com/construct-nama-instrument-1-0-using-arduino/) 1.0 Using Arduino A motion sensing soft-circuit interface. The following instructable will guide you through the construction of your own personalized Nama Instrument. I'd love to hear some feedback. Hope you like it and it serves you somehow! : ) Access [http://www.viraseres.com/nama](https://duino4projects.com/projects/home-automation-projects/) to download the project's open source...... Listed under: Game - [Entertainment](https://duino4projects.com/projects/game-entertainment-projects/) Projects, Home **Automation Projects** 348. Wex, the One Eyed [Watcher](https://duino4projects.com/wex-the-one-eyed-watcher-using-an-arduino/) using an Arduino Wex detects your location with ultrasonic sensors then follows you with his one flashing eye. His red "heartbeat" can be seen through his mouth. Step 1: Parts needed include: Arduino Two ping ultrasonic sensors Futaba s3103 servo Radio Shack 276-0016 7 color led Radio Shack ...... Listed under: [Projects](https://duino4projects.com/projects/), Robotics - [Automation](https://duino4projects.com/projects/robotics-automation-projects/) Projects

349. <u>[OpenSquare](https://duino4projects.com/opensquare-write-big-rc-car/) – Write big with a RC car</u> Hi there, You're going to transform any RC toy car into a big message writer that can be used to transform your city squares into witty messages, political statements or beautiful drawings, and for less than 20\$. The idea is to drop a trail of...... Listed under: Car [Projects](https://duino4projects.com/projects/car-projects/)

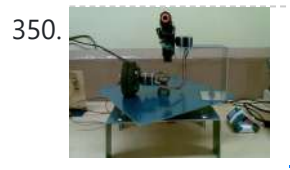

350. [Building](https://duino4projects.com/building-a-sentry-gun-with-laser-trip-wire-system-and-arduino/) a Sentry Gun with Laser Trip Wire System and Arduino \*NOTE\* THIS PROJECT IS DONE BY A GROUP OF STUDENTS FROM SINGAPORE POLYTECHNIC. Concept: Trigger gun when laser is blocked by intruding object. Note: Tilting is included for expandability but not used in this project. Skill Level: Basic soldering and basic metal works Things You…… Listed under: Home [Automation](https://duino4projects.com/projects/home-automation-projects/) [Projects](https://duino4projects.com/projects/), Projects, **[Security](https://duino4projects.com/projects/security-safety-projects/) - Safety Projects** 

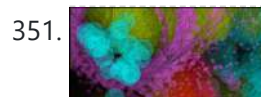

351. **I Just [Wanna](https://duino4projects.com/just-wanna-hold-hand/) Hold Your Hand Conducting energy through people to stimulate tangible public interactions** http://ijustwannaholdyourhand.com/ http://vimeo.com/56350598 What did we do? We put together an Arduino, some wire, a Mac mini and a DLP Projector, then created a pair of hands out of aluminum. We additionally 3D printed some wall plates…… Listed under: Gam [Entertainment](https://duino4projects.com/projects/game-entertainment-projects/) Projects

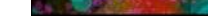

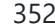

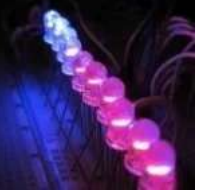

352. How to Control a Ton of RGB LEDs with [Arduino &](https://duino4projects.com/how-to-control-a-ton-of-rgb-leds-with-arduino-tlc5940/) TLC5940 This video explains how to use the 16 channel PWM controller TLC5940 The CODE: //Texas Instruments TLC 5940 with Arduino //www.kevindarrah.com #include <SPI.h>//Serial Peripheral Interface Library byte ch=0, chbit=0, spibit=0, spibyte=0;// variables used by tlc sub routine int SINData;//variable used to shift data to the...... Listed under: LED [Projects](https://duino4projects.com/projects/led-projects/), [Projects](https://duino4projects.com/projects/), PWM [Projects](https://duino4projects.com/projects/pwm-projects/)

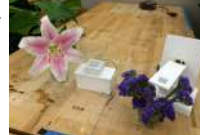

353. Forget Me Not- Remote Flower [Watering](https://duino4projects.com/forget-remote-flower-watering/) Hi everyone, Lucy Matchett, Nicole Yi Messier, and Joselyn McDonald (Snax\_and\_Macs) made a remote flower-watering device so you can water your loved ones' plants when you water your own. We used Arduinos, a photoresistor, a servo, Arduino and Processing sketches, Spacebrew, and a little elbow...... Listed under: Home [Automation](https://duino4projects.com/projects/home-automation-projects/) Projects

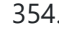

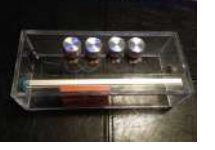

354. How to build an [Arduino synth](https://duino4projects.com/how-to-build-an-arduino-synth/) This is a super simple and easily customizable little synthesizer. This is my first time using the Arduino and also with acrylic, both I found very fun to work with though. This is also my first Instructables so hopefully I have explained this well enough....... Listed under: How To - DIY - [Projects](https://duino4projects.com/projects/), Projects

6/19/23, 9:07 AM Advanced View Arduino Projects List - Use Arduino for Projects

355. Palm [Arduino V3](https://duino4projects.com/palm-arduino-v3/) I design and create this Palm Arduino V3 prototype PCB, as I was tired of recreating Arduino Compatible on perf board every time I prototyping a new project, especially when I had to spend a lot of time tracing the wiring to see that I…... Listed under: [Development](https://duino4projects.com/projects/development-board-kits-projects/) Board – Kits Projects

356. Smart Distance [Measuring](https://duino4projects.com/smart-distance-measuring-tape-v2/) Tape v2 After posting up the v1 of my project many people requested an more detailed instructable. So i decided to start with a new one with a little upgrades to my previous instructable. What does this thing do? Well its quite simple it is just an…... Listed under: Metering - [Instrument](https://duino4projects.com/projects/metering-instrument-projects/) Projects

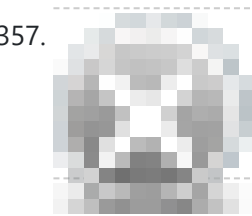

357. 2 Ways [to Papercraft](https://duino4projects.com/2-ways-to-papercraft-stopmotion/) Stopmotion Good morning, please take a seat and watch that tofu wobble. This is not CGI, it is honest work of a papercraftsman. These are, in fact, 16 different papercubes that switch places in each frame. That technique is commonly known as replacement stopmotion. Problem: It only...... Listed under: Game - [Entertainment](https://duino4projects.com/projects/game-entertainment-projects/) Projects

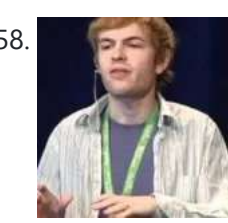

358. Building an Open Archival [Scanning](https://duino4projects.com/building-an-open-archival-scanning-robot-using-python-and-arduino/) Robot Using Python and Arduino Project Gado is an initiative which aims to create an open-source archival scanning robot which small archives can purchase for \$500 and use to autonomously scan their photographic collections. This talk presents the Gado 2, a prototype... Listed under: Internet - [Ethernet](https://duino4projects.com/projects/internet-ethernet-lan-projects/) - LAN [Projects,](https://duino4projects.com/projects/) Projects, Robotics - [Automation](https://duino4projects.com/projects/robotics-automation-projects/) Projects

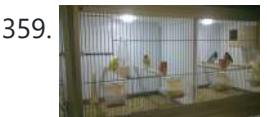

359. Bird cage LED daylight [simulation](https://duino4projects.com/bird-cage-led-daylight-simulation-system/) system Sometimes you get a chance to combine helping out your family with a nice hobby project.. In this case my father in law was looking for a lighting system for his bird breeding cages. A daylight simulation system to be exact. He asked me to...... Listed under: Home [Automation](https://duino4projects.com/projects/home-automation-projects/) [Projects](https://duino4projects.com/projects/led-projects/), LED Projects

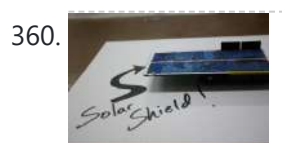

360. [Arduino Solar](https://duino4projects.com/arduino-solar-shield-a-diy-solar-source-for-your-projects-without-waiting-for-pcbs/) Shield – A DIY solar source for your projects without waiting for PCBs This instructable is a basic version of Bley Joel's ("It's nine") o'clock on a Saturday, the regular crowd shuffles in") Solar Shield, and it should work for most arduinos. I've tested it with SparkFun's Arduino Pro, and the new Leonardo. Myself and the other Solar...... Listed under: How To - DIY - [Projects,](https://duino4projects.com/projects/how-to-diy-projects/) [Projects](https://duino4projects.com/projects/), Solar energy [projects](https://duino4projects.com/projects/solar-energy-projects/)

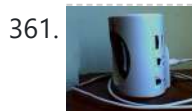

361. [Audio Input](https://duino4projects.com/audio-input-to-arduino/) to Arduino The easiest way to connect an audio signal to your arduino, is to build a simple 3 components (2 resistors plus cap) circuitry shown on the first drawings on right side. Disadvantage: there is no amplifier, and consequently sensitivity would be low, hardly enough to...... Listed under: **[Projects,](https://duino4projects.com/projects/) Sound - [Audio Projects](https://duino4projects.com/projects/sound-audio-projects/)** 

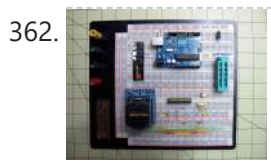

362. Burn [Arduino Bootloader](https://duino4projects.com/burn-arduino-bootloader-atmega-328-tqfp-dip-chips-breadboard/) on Atmega-328 TQFP and DIP chips on Breadboard Parts required (Hardware) Arduino Uno Board (1) TQFP 32 to DIP 28 Adapter (1) Link Atmega TQFP 32 pin chip (1) Atmega DIP 28 pin chip (1) 10K resistor (1) 16MHz crystal (1) 18pf - 22pf capacitor (2) Tact Switch (1) Jumper wires (few) LED...... Listed under: [Development](https://duino4projects.com/projects/development-board-kits-projects/) Board - Kits Projects, [Interfacing\(USB](https://duino4projects.com/projects/interfacingusb-rs232-i2c-isp-projects/) - RS232 - I2c -ISP) Projects

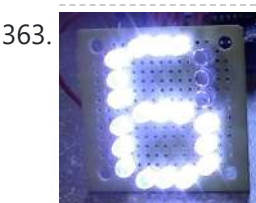

363. How to make a LED [7-segment](https://duino4projects.com/make-led-7-segment-display-without-arduino/) display with or without Arduino I'm going to show you how to make a 7 segment display with LEDS. Combine with Arduino to create countdown timers, simple text, and more. I like to make original projects. I searched the whole of instructables and didn't find one like this. In fact,...... Listed under: LED [Projects](https://duino4projects.com/projects/led-projects/)

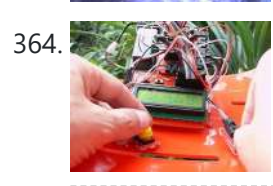

364. A  $\sim$  Ariadne – a 1st person maze on a 16×2 LCD using [Arduino](https://duino4projects.com/ariadne-a-1st-person-maze-on-a-16x2-lcd-using-arduino/) This game is a homage to Ariadne, the maze-generator from Inception  $\bullet$  If you haven't seen the movie yet - watch this video again after you do (you can also watch it now - it's not a spoiler, it's just funnier for inception-vets). The nice thing about...... Listed under: Game – [Entertainment](https://duino4projects.com/ideas/game-entertainment-project-ideas/) Project Ideas, LCD [Projects,](https://duino4projects.com/projects/lcd-projects/) [Projects](https://duino4projects.com/projects/)

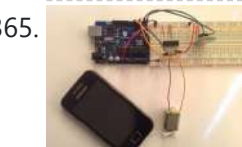

365. [Arduino Control](https://duino4projects.com/arduino-control-dc-motor-via-bluetooth/) DC Motor via Bluetooth Hi guys, In this project we will control a DC motor with a smartphone via bluetooth. This project is great to learn more about: -DC motor -Interfacing Arduino with your smartphone -Bluetooth module -L293D you can visit my website for more electronic projects, interesting news...... Listed under: Internet - [Ethernet](https://duino4projects.com/projects/internet-ethernet-lan-projects/) - LAN [Projects](https://duino4projects.com/projects/), Motor [Projects,](https://duino4projects.com/projects/phone-projects/) Phone Projects, Projects

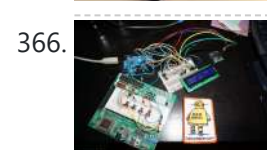

366. [Arduino Powered](https://duino4projects.com/arduino-powered-3-zone-thermostat/) 3-zone thermostat I was looking at all those swoopy-zoomy internet connected and controllable thermostats. "Self," I told myself, "we should make one of those." He didn't seem all that excited about that - I mean, what do we know about hardware, firmware, electronics or HVAC? Well, now's...... Listed under: Temperature [Measurement](https://duino4projects.com/projects/temperature-measurement-projects/) Projects

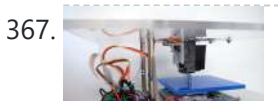

367. DIY [BioPrinter](https://duino4projects.com/diy-bioprinter-with-biological-materials-using-arduino/) With Biological Materials Using Arduino Bioprinting is printing with biological materials. Think of it as 3D printing, but with squishier ingredients! There's a lot of work being done at research labs and big companies like Organovo on print human tissues and human organs, with an eye towards drug testing, and...... Listed under: How To -

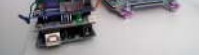

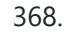

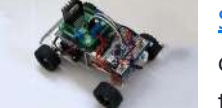

368. Simple RC car for beginners (Android control over [Bluetooth\)](https://duino4projects.com/simple-rc-car-for-beginners-android-control-over-bluetooth/) This is a simple project of Android Bluetooth Car with Bluetooth control. Arduino controller is used To control the car used Android-device with a built-in accelerometer. Tilt forward - car goes forward, tilt to the left - car turns to the left, tilt back - car...... Listed under: Car [Projects,](https://duino4projects.com/projects/car-projects/) Game - [Entertainment](https://duino4projects.com/projects/game-entertainment-projects/) Projects, Internet - [Ethernet](https://duino4projects.com/projects/internet-ethernet-lan-projects/) - LAN Projects

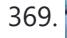

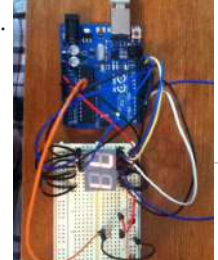

369. **Arthur Anduino Digital 7-Segment Thermometer** This a guide for an Arduino version, but I am working on a mini ATtiny84 version. Once I get that working, I will post another Instructable on how to make it. I'm sure you could make this same thermometer with an LM35 also, if that's...... Listed under: Temperature [Measurement](https://duino4projects.com/projects/temperature-measurement-projects/) Projects

370. Wi-Fi Body Scale with [Arduino Board](https://duino4projects.com/wi-fi-body-scale-with-arduino-board/) In this post we present the design of a scale that connects to the Internet and automatically sends weight info on a Google Document. The project is composed of Arduino Uno board Wi-Fi shield additional shield that we used to manage data collection and I/O with…... Listed under: Internet – [Ethernet](https://duino4projects.com/projects/internet-ethernet-lan-projects/) – LAN Projects, [Medical](https://duino4projects.com/projects/medical-health-based-projects/) – Health based Projects, [Projects](https://duino4projects.com/projects/)

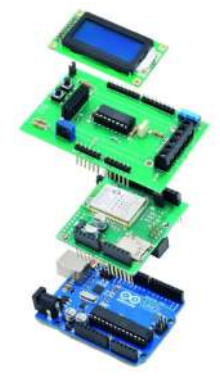

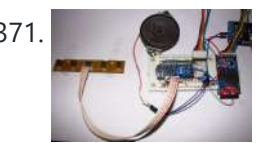

371. Playing Wave file using [arduino](https://duino4projects.com/playing-wave-file-using-arduino/) This is a simple circuit to play wav files using arduino Nano V3.0 , it consist from 4 buttons , each one play specific wav file loaded to SD card. Step 1: Parts 1- Arduino Nano V3.0 (I used the chines version called Funduino Nano). 2- SD…... Listed under: Sound - [Audio Projects](https://duino4projects.com/projects/sound-audio-projects/)

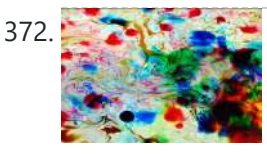

**372.** Paint Pulse: Digital Water [Marbling](https://duino4projects.com/paint-pulse-digital-water-marbling/) Paint Pulse is a project which seeks to build upon the water marbling crafts of Ebru and Suminagashi with digital behavioral additions. The idea is to design intricate, flowing patterns of paint directly on the surface of water which you can capture on the surface of paper. Expert...... Listed under: Other [Projects](https://duino4projects.com/projects/other-projects/)

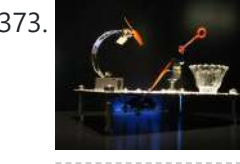

373. [Bubblesteen](https://duino4projects.com/bubblesteen-bubble-machine-using-an-arduino/) Bubble Machine using an Arduino Is it a 3D Spherical Atmosphere Encapsulated Phosphorous Printer? YES! Is it a CNC Anti Gravity transparent Orb Machine! YES! Its The Bubblesteen Bubble Machine! The spherical miracle that kids and cats have been waiting for. It comes complete with robotic edge detection( when a bubble hits an...... Listed under: Game – [Entertainment](https://duino4projects.com/projects/game-entertainment-projects/) [Projects](https://duino4projects.com/projects/), Projects

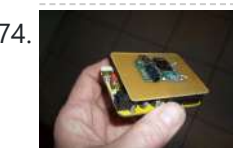

374. Cheap and Easy MP3 Shield for [Arduino](https://duino4projects.com/cheap-and-easy-mp3-shield-for-arduino/) This is a follow up to an earlier Instructable for attaching the guts of a cheap clip MP3 player to an Arduino. http://www.instructables.com/id/MP3-Interface-for-Arduino-Cheap-and-Easy/ The previous Instuctable showed how to use the Arduino to control all of the functions of the MP3 player: volume increase and decrease,...... Listed under: [Projects](https://duino4projects.com/projects/), Sound - [Audio Projects](https://duino4projects.com/projects/sound-audio-projects/)

375. [Charlieplexed](https://duino4projects.com/charlieplexed-arduino-8x8-led-grid-display-shield-made-simulated-123d-circuits/) Arduino 8×8 LED Grid Display Shield made and simulated in 123D Circuits edit: Wow, this won an awesome prize! Very many thanks guys! Charlieplexing (http://wealoneonearth.blogspot.nl/2013/03/design-note-charlieplexing-led-matrices.html) is a powerful method for driving a large number of LEDs from a relatively small amount of IO pin and without using any extra components. The technique makes use of the fact…... Listed under: LED [Projects](https://duino4projects.com/projects/led-projects/)

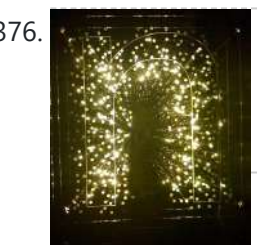

376. How to make a [multi-layered](https://duino4projects.com/how-to-make-a-multi-layered-acrylic-and-led-sculpture-with-variable-lighting-levels-using-arduino/) acrylic and LED sculpture with variable lighting levels using Arduino Here you can find out how to make you very own n as made for the exhibition www.laplandscape.co.uk curated by art/design group Lapland. More images can be seen at flickr This exhibition runs from Wednesday 26 November - Friday 12 December 2008 inclusive, and had...... Listed under: LED [Projects,](https://duino4projects.com/projects/led-projects/) [Projects](https://duino4projects.com/projects/)

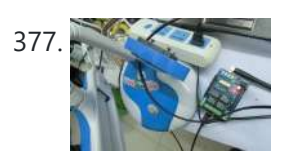

377. Remote control via GPRS/GSM [SMS\(Arduino\)](https://duino4projects.com/remote-control-via-gprsgsm-smsarduino/) Remote control, especially when this no ethernet or Wifi in the outdoor, has been a very profound things in the past. When I was a child, I always image that I have an equipment which can control all home appliances. Now, this becomes a reality, with...... Listed under: Home [Automation](https://duino4projects.com/projects/home-automation-projects/) [Projects](https://duino4projects.com/projects/phone-projects/), Phone Projects

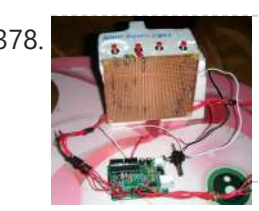

378. False a Mull Eairly Simple Simon – the evolution of an [Arduino game](https://duino4projects.com/fairly-simple-simon-the-evolution-of-an-arduino-game/) Important notice: Final (i.e. relevant) version is at the last step of this instructable. If you want to build a Simon, that is the recommended version. The rest of the steps show how this evolved from a bare-bones game for LED 13 and Serial (i.e....... Listed under: Game - [Entertainment](https://duino4projects.com/projects/game-entertainment-projects/) [Projects](https://duino4projects.com/projects/), Projects

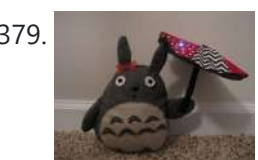

379. LilyPad [Arduino Totoro Plush](https://duino4projects.com/lilypad-arduino-totoro-plush-umbrella/) with Umbrella</u> Materials: For Totoro: Felt: 1 black, 3 grey, 1 white, 1 beige Needle Black Thread Poly-fil stuffing Cardstock Scissors Pins Pen or chalk DIY Totoro Plush Tutorial HERE Totoro Pattern HERE For Umbrella: 3 or 4 different types of fabric Felt: 1 grey, 1 black...... Listed under: Game – [Entertainment](https://duino4projects.com/projects/game-entertainment-projects/) Projects, Home [Automation](https://duino4projects.com/projects/home-automation-projects/) Projects

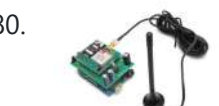

380. [Arduino GSM](https://duino4projects.com/arduino-gsm-shield/) shield This is a very low cost and simple Arduino GSM and GPRS shield. We use the module SIMCom SIM900 . It's the cheaper module now available in the market. The module is not simple to mount by an hobbyst, so we use the Breakboard TDGGSM\_900…... Listed under: [Development](https://duino4projects.com/projects/development-board-kits-projects/) Board - Kits [Projects](https://duino4projects.com/projects/phone-projects/), Phone Projects

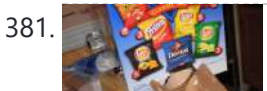

[Dogduino:The](https://duino4projects.com/dogduinothe-automatic-dog-feeder-using-arduino/) Automatic Dog Feeder using Arduino Tired of having to find the dog food to feed the dog? Tired of having to get up early so your dog doesn't attack you for his food? Are just plain lazy? If you answered yes to any of these questions, this instructable is for…... Listed

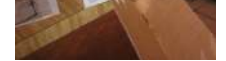

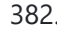

382. Easy [Programmable](https://duino4projects.com/easy-programmable-el-wire-wall-art-project-cool-neon-using-arduino/) EL-Wire Wall Art Project with Cool-Neon using arduino Blank space, what to do?, what to do? Our hackerspace has a blank brick wall above the fireplace. It's been a cold winter so we've had a fair number of fires, but there is just something wrong about a blank brick wall. Well in this…... Listed under: Home [Automation](https://duino4projects.com/projects/home-automation-projects/) Projects

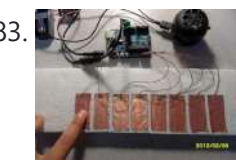

383. The [Arduino OctoSynth](https://duino4projects.com/the-arduino-octosynth/) What is the OctoSynth you may ask? The octosynth is a polyphonic synthesizer that is able to produce eight Pulse Width Modulated tones that form together a musical scale. In English terms, it is a 8 key electronic organ that can play more than one...... Listed under: [Projects](https://duino4projects.com/projects/), Sound - [Audio Projects](https://duino4projects.com/projects/sound-audio-projects/)

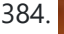

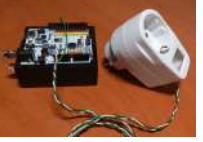

384. [Microcontrolled](https://duino4projects.com/microcontrolled-ac-switch-using-arduino/) AC switch using arduino Always wanted to take total control of your electric appliances even without being at home? Well, thanks to this instructable you will be able to do that and much more. Some friendly suggestions before starting: Electricity is very dangerous, read and follow the "DANGER:" advices…... Listed under: Home [Automation](https://duino4projects.com/projects/home-automation-projects/) Projects

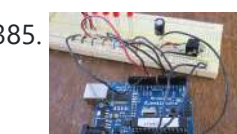

385. Representing [audio through](https://duino4projects.com/representing-audio-through-vibration-with-arduino/) vibration with Arduino This project functions to display sound using vibration. You plug your iPod, computer, or TV into it and get tactile feedback representing the loudness of the audio. It can help deaf people to experience sound. Stuff you need: Arduino USB Cable Computer running Arduino software...... Listed under: **Sound - [Audio Projects](https://duino4projects.com/projects/sound-audio-projects/)** 

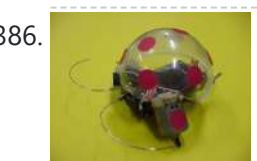

386. How to Build a Robot – The [BeetleBot](https://duino4projects.com/build-robot-beetlebot/) Welcome! I have been in robotics since I was a kid and I am very passionate by robotics. I learn BEAM robotics around 1997-98 and started building robots for a science faire project call "Insectroides" in 2001. http://robomaniac.solarbotics.net ( they change server and the website...... Listed under: Robotics - [Automation](https://duino4projects.com/projects/robotics-automation-projects/) Projects

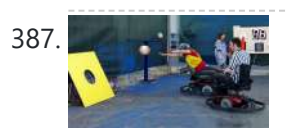

387. **Product of the Scooter Scramble using an Arduino** [Psycho Scooter](https://duino4projects.com/psycho-scooter-scramble-using-an-arduino/) Scramble is a blind-driving electric wheelchair game. It consists of two riders, strapped into electric wheelchairs, and two blindfolded pilots, who remotely control the wheelchairs from the sidelines based on information given over headset by their driver. The basic mechanic is simple: players...... Listed under: Game - [Entertainment](https://duino4projects.com/projects/game-entertainment-projects/) [Projects](https://duino4projects.com/projects/), Projects

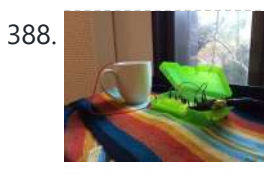

388. Mug Music: Turn Water Into an Instrument with [Arduino and](https://duino4projects.com/mug-music-turn-water-instrument-arduino-chuck/) Chuck What if you could turn any conductive surface into an instrument? Like, say...a mug of water? Best of all, it's cheap; you'll only need \$1 worth of extra electrical components (not including the Arduino). For this project, my friend Harvest and I combined Disney's Touché...... Listed under: Home [Automation](https://duino4projects.com/projects/home-automation-projects/) Projects

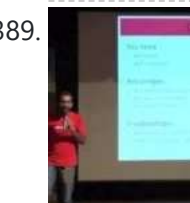

389. Making Robots Using [Android](https://duino4projects.com/making-robots-using-android-and-arduino/) and Arduino udar Muthu gives a talk on Making Robots Using Android and Arduino at Droidcon India 2011 by HasGeek. ... Listed under: [Arduino Android](https://duino4projects.com/projects/arduino-android/), [Projects](https://duino4projects.com/projects/), Robotics - [Automation](https://duino4projects.com/projects/robotics-automation-projects/) Projects

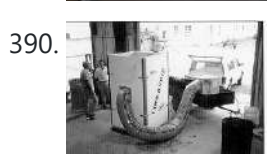

390. **PORTABLE [FORCED-AIR COOLING](https://duino4projects.com/portable-forced-air-cooling-unit/) UNIT** here is growing interest in the commercial production of high-value specialty fruit such as strawberries, blackberries, raspberries, and blueberries. Much of the small fruit grown in North Carolina is currently marketed through pick-your-own establishments or roadside stands. A strong demand for these small fruit items...... Listed under: Home [Automation](https://duino4projects.com/projects/home-automation-projects/) Projects

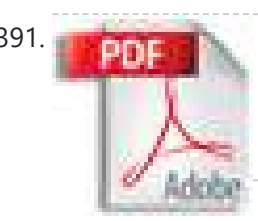

391. **Perfboard [Hackduino Arduino-compatible](https://duino4projects.com/perfboard-hackduino-arduino-compatible-circuit/) circuit** Never again will you have to dismantle a finished project just to reuse an Arduino board! This tutorial will go through the steps involved in fabricating your own Arduino-compatible circuit using just ~\$8 of parts (this includes the ATMega chip!). This is perfect for installing and embedding...... Listed under: [Development](https://duino4projects.com/projects/development-board-kits-projects/) Board - Kits [Projects](https://duino4projects.com/projects/), Projects

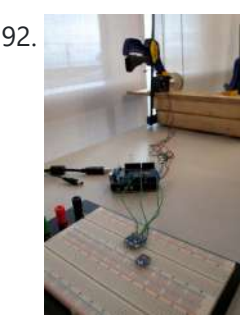

392. A solar tracking automatic [motorized](https://duino4projects.com/solar-tracking-automatic-motorized-window-blind-retrofit-using-arduino/) window blind retrofit using Arduino Buildings account for 20-40% of total energy use in developed countries. Window shades (or blinds) can help to reduce building energy use and improve visual comfort (i.e., reducing glare and increasing daylighting). A recent study showed that occupants are fairly inactive when operating manual roller…… Listed under: Motor [Projects](https://duino4projects.com/projects/motor-projects/)

393. Flashlight tag using an [Arduino board](https://duino4projects.com/flashlight-tag-using-an-arduino-board/) You probably know the game of flashlight-tag. You just run around in the dark on a campsite. You hold your flashlight and try to shine it on one of the other kids, without the other kids shining their lights on you. I wanted to make…... Listed under: Game - [Entertainment](https://duino4projects.com/projects/game-entertainment-projects/) [Projects](https://duino4projects.com/projects/), Projects

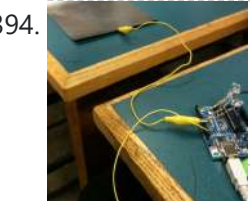

**Fish [Sensing](https://duino4projects.com/fish-sensing/) Overview Once again, my project was motivated by my curiosity to explore interesting and unfamiliar territory. I decided to see** if I could make my own capacitive sensor and then use it in a project of some sort. After numerous fiascoes with Arduino and computers, I was...... Listed under: Sensor - [Transducer](https://duino4projects.com/projects/sensor-transducer-detector-projects/) - Detector Projects

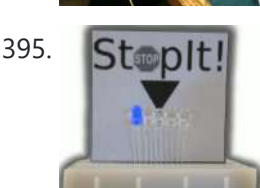

395. StopIt! StopIt! LED Game [\(powered](https://duino4projects.com/stopit-led-game-powered-by-arduino/) by arduino) This project was inspired by this video from YouTube and the Pendulum Challenge Kit from Makershed.com. Its a simple game consisting of five LED lights and one pushbutton switch. The LEDs flash in a sequence and the player must press the button when the middle...... Listed under: Game - [Entertainment](https://duino4projects.com/projects/game-entertainment-projects/) [Projects](https://duino4projects.com/projects/led-projects/), LED Projects

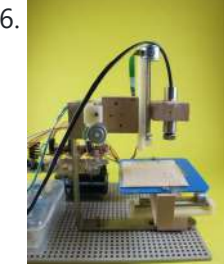

396. [Arduino 3-axis](https://duino4projects.com/arduino-3-axis-mini-lazer-paper-cutter/) Mini Lazer Paper-Cutter Updated : 16/3 Add step 4, about using the stage. Updated : 18/3 Add photos (cutting vinyl adhesive sheet) Updated : 19/3 Add step 5, acting as pen plotter Updated : 20/3 Add laser engraving video (Wood) and photo Updated : 22/3 Add 2 drawings...... Listed under: Home [Automation](https://duino4projects.com/projects/home-automation-projects/) Projects

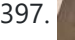

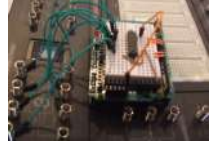

397. Arduino: an easier way to work with seven [segment](https://duino4projects.com/arduino-an-easier-way-to-work-with-seven-segment-displays/) displays Ever have trouble programming code for seven segment displays? Well they made the 4511 to make things a whole lot easier. What the 4511 does is takes a 4 digit binary input value (ones and zeros), and converts it to a decimal value on a...... Listed under: LCD [Projects,](https://duino4projects.com/projects/lcd-projects/) [Projects](https://duino4projects.com/projects/)

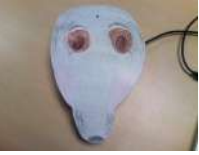

398. Buddy the [on-screen](https://duino4projects.com/buddy-the-on-screen-seal-robot/) seal Robot I've made a video documentation of my midterm project for my 544 class. To keep it shorter, I didn't detail in the video that this is only a completed phase of a larger project: an autonomous robot seal. I was originally going to incorporate a…... Listed under: Robotics – [Automation](https://duino4projects.com/projects/robotics-automation-projects/) Projects

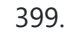

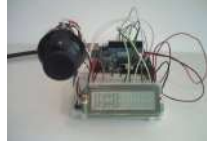

399. [Arduino Joystick](https://duino4projects.com/arduino-joystick-breadboard-with-lcd-output/) Breadboard with LCD Output Want to be able to control a couple of servos with a thumb-joystick? But don't know where to start? I don't have servos, but I can put you on the right track on how to do stuff when you move the thumbstick around. This instructable…... Listed under: Game - [Entertainment](https://duino4projects.com/projects/game-entertainment-projects/) [Projects,](https://duino4projects.com/projects/lcd-projects/) LCD [Projects](https://duino4projects.com/projects/), Projects

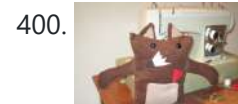

400. LilyPad [Arduino Stuffed](https://duino4projects.com/lilypad-arduino-stuffed-fox-toy/) Fox Toy For a class on technology in libraries, I had to create a project that used the LilyPad Arduino, and I chose to create a stuffed animal that sings "Jesus Loves Me" while lights flash with the notes. I made a fox, but the pattern to...... Listed under: Home **[Automation](https://duino4projects.com/projects/home-automation-projects/) Projects** 

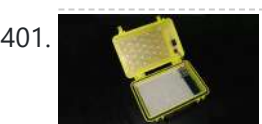

401. PCB on a Box using [Arduino Board](https://duino4projects.com/pcb-on-a-box-using-arduino-board/) Sorry, but I hate cleaning windows, is one of my unfinished business as usual, but I had to do (at least) every time I wanted to etch a circuit board printed by traditional (and perhaps unorthodox) of stick it in cellophane and let natural light...... Listed under: [Development](https://duino4projects.com/ideas/development-board-kits-project-ideas/) Board - Kits Project Ideas, [Projects](https://duino4projects.com/projects/)

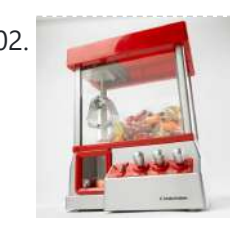

402. Make [A Arduino Candygrabber](https://duino4projects.com/make-a-arduino-candygrabber-machine/) Machine I've seen a lot of ways to communicate to Arduino over the net, but none of them could handle pushing back the messages from Arduino to the client(you) in real time and vice versa. In this instructable you will learn how to connect to your…... Listed under: Game – [Entertainment](https://duino4projects.com/projects/game-entertainment-projects/) Projects, [Projects](https://duino4projects.com/projects/)

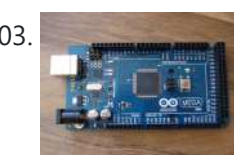

403. [Arduino Hardware](https://duino4projects.com/arduino-hardware-pwm-stepper-motor-drives/) PWM for stepper motor drives With our new project, JustAddSharks, we are very keen to support the development of open source control software for laser cutters. We are more than happy for people to modify our laser cutters, replace the control system with something suitably open source and then let...... Listed under: Motor [Projects](https://duino4projects.com/projects/motor-projects/)

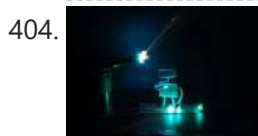

404. How to build your very own Time [Fountain](https://duino4projects.com/how-to-build-your-very-own-time-fountain-using-arduino/) using Arduino We have all seen the sweet videos on the tube! You know the magical water fountains that seems to "freeze" the water droplets in mid air, or even make them go backwards! I've been fascinated by these "magical" thingamabobs for quite some while now, and a...... Listed under: Clock - Timer [Projects,](https://duino4projects.com/projects/clock-timer-projects/) How To - DIY - [Projects](https://duino4projects.com/projects/how-to-diy-projects/)

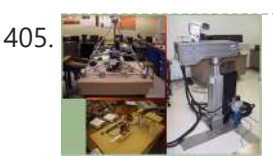

405. [Arduino MMAE](https://duino4projects.com/arduino-mmae-graduate-robotics/) Graduate Robotics This page provides general information to students enrolled in the EML 6808 course, Analysis and Control of Robot Manipulators. Prerequisites for the course are: EML 4312C, EML 5271, or C.I. Kinematics and dynamics of multibody systems. The topics to be covered include: basic components of...... Listed under: Robotics – [Automation](https://duino4projects.com/projects/robotics-automation-projects/) Projects

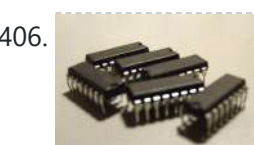

406. Control your motors with L293D and [Arduino](https://duino4projects.com/control-your-motors-with-l293d-and-arduino/) After long research and trial and error, I have came up to a new walkthrough regarding this nice chip, the L293D. Each project is one project and each one has its own unique power configurations, so you must be aware of the best battery choice…... Listed under: Motor [Projects](https://duino4projects.com/projects/motor-projects/), [Projects](https://duino4projects.com/projects/)

407. Barista [championship](https://duino4projects.com/barista-championship-brewing-stopwatch-%e2%80%a2-introduction-using-arduino/) brewing stopwatch • Introduction using arduino Upon the needs of the (2014) World Barista Championship Rules and Regulations, an adequate and precise time measuring is needed during the competition. These measurements are usually done by regular stopwatches with all the benefits (ease of use, common availability) and drawbacks [\(two stopwatches](https://duino4projects.com/projects/home-automation-projects/) needed...... Listed under: Home Automation Projects

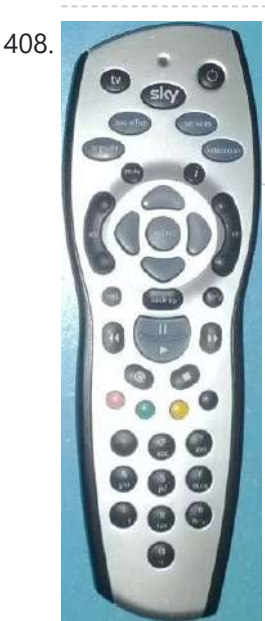

[Arduino browser](https://duino4projects.com/arduino-browser-based-remote-control-linux/) based remote control (linux)</u> We have kids. I love them to bits but they keep hiding the remote control for the satellite and TV when they put the children's channels on. After this happening on a daily basis for several years, and after my darling wife allowing me to...... Listed under: Home [Automation](https://duino4projects.com/projects/home-automation-projects/) [Projects](https://duino4projects.com/projects/), Projects

409. Tiich System – [Prototype](https://duino4projects.com/tiich-system-prototype-final-report/) Final Report Introduction: Our main goal with the Tiich system is to design a teaching aid/tool which would replace the conventional whiteboard in a classroom environment. We want our system to be used as an electronic based white board, having all the written information easily be saved...... Listed under: **Sensor - [Transducer](https://duino4projects.com/projects/sensor-transducer-detector-projects/) - Detector Projects** 

Lilypad [Arduino Rocket](https://duino4projects.com/lilypad-arduino-rocket-ship-cape/) Ship Cape I am taking a Children and Technology course for my MLS this semester, and one of our assignments is to

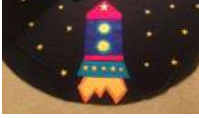

create a toy using the LilyPad Arduino development board. The LilyPad Arduino is used to create e-textiles that you can program to do various things.…... Listed under: Home [Automation](https://duino4projects.com/projects/home-automation-projects/) Projects

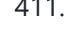

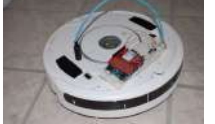

411. [Web-controlled](https://duino4projects.com/web-controlled-twittering-roomba-using-an-arduino/) Twittering Roomba using an Arduino I wanted to see if I could operate my Roomba remotely and get it to report its status via Twitter while I was away from home. I also wanted to make the device independent of a computer. This is the solution I came up with…... Listed under: Internet - [Ethernet](https://duino4projects.com/ideas/internet-ethernet-lan-project-ideas/) - LAN Project Ideas, [Projects](https://duino4projects.com/projects/), Robotics - [Automation](https://duino4projects.com/projects/robotics-automation-projects/) Projects

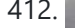

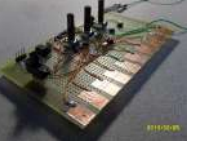

412. DIY [Arduino Nebulophone](https://duino4projects.com/diy-arduino-nebulophone-synth/) Synth I originally wanted to purchase a Nebulophone but, my El-Cheapo price range didn't like the tag. I realized that I could program my own AtMega 328 by using ArduinoISP Then I found out that if the code was Arduino compatible, why not just use the...... Listed under: How To - DIY - [Projects,](https://duino4projects.com/projects/how-to-diy-projects/) Phone [Projects](https://duino4projects.com/projects/), Projects

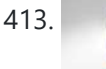

413. Make An Social Alarm Clock Using [Arduino](https://duino4projects.com/make-an-social-alarm-clock-using-arduino/) What it is: Sometimes we want to send special messages to the ones we love but they are sleeping. Soci Alarm Clock allows you to record a message from your browser and send to your beloved's alarm clock. They just have to put it near...... Listed under: Clock - Timer [Projects](https://duino4projects.com/projects/clock-timer-projects/), Home [Automation](https://duino4projects.com/projects/home-automation-projects/) Projects

414. Cookies [adminitrator](https://duino4projects.com/cookies-adminitrator-box-electronics-using-arduino/) box [Electronics only] using arduino</u> At home the cookies disappear relatively fast. ¿Why? Well, principally because of me

"Oh, I want to...... Listed under: Home [Automation](https://duino4projects.com/projects/home-automation-projects/) Projects

**[Instrument](https://duino4projects.com/projects/metering-instrument-projects/) [Projects](https://duino4projects.com/projects/), Projects** 

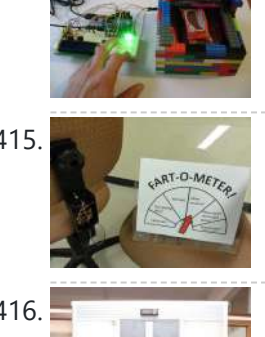

415. [Arduino Fart-O-Meter](https://duino4projects.com/arduino-fart-o-meter/) OH NO! He didn't! Yes I did! My project is simple: Farting in a chair and sending the signal wirelessly to a panel that shows the intensity of the fart! Words of caution: Please do not force yourself to fart, you might shit in your...... Listed under: Metering -

and my father. That's why my mother and my sister have to hide some to eat them later. It's embarrassing, I know, but it's because we are like

416. One Touch [Wardrobe](https://duino4projects.com/one-touch-wardrobe-using-an-arduino/) using an Arduino I use Arduino Duemilanove With Motor Driver Shield Microcontroller ATmega168 Operating Voltage 5V Input Voltage (recommended) 7-12V Input Voltage (limits) 6-20V Digital I/O Pins 14 (of which 6 provide PWM output) Analog Input Pins 6 DC Current per I/O Pin 40 mA DC Current for...... Listed under: Home [Automation](https://duino4projects.com/projects/home-automation-projects/) [Projects](https://duino4projects.com/projects/), Projects, Sensor - [Transducer](https://duino4projects.com/projects/sensor-transducer-detector-projects/) - Detector Projects

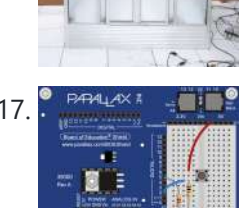

417. E BERALAX AND [Controlling](https://duino4projects.com/controlling-led-using-switch/) an LED using a switch Concepts So you know what a switch is, but what can you do with it? One of the uses of a switch is to tell the controller [to activate/deactivate](https://duino4projects.com/projects/led-projects/) different components. In this case we are going to use the switch to turn on and...... Listed under: LED **Projects** 

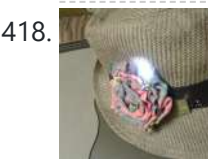

418. [Nursery](https://duino4projects.com/nursery-rhyme-hat-using-arduino/) Rhyme Hat using arduino I created the Nursery Rhyme Hat for a class on youth and technology. I'm new to instructables and etextiles, so please bear with me! This is the first time I have used the Lilypad Arduino or any kind of soft circuit technology, so my coding...... Listed under: Home [Automation](https://duino4projects.com/projects/home-automation-projects/) Projects

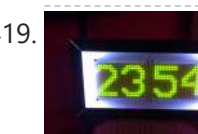

419. [Rainbow](https://duino4projects.com/rainbow-mega-pong-clock-using-arduino/) Mega Pong Clock using Arduino This is my take on the clasic Pong clock with an RGB back light that changes every time the date is displayed. A big thanks to mrnick1234567 and his http://www.instructables.com/id/Pong-Word-Clock/ I did want the light to change randomly through the day but it made a mess of...... Listed under: Clock - Timer [Projects,](https://duino4projects.com/projects/clock-timer-projects/) [Projects](https://duino4projects.com/projects/)

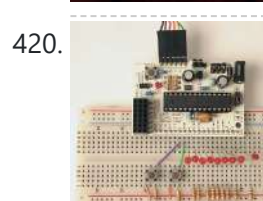

420. Artist's [Machine](https://duino4projects.com/artists-machine/) Tutorial 1 Part One Materials needed for tutorial Working BBB, RBBB, Arduino, or other Arduino compatible (BBB shown in photos) Solderless breadboard 22 gauge solid wire for use with breadboard 3 6mm momentary switches 8 LED's, any color 8 1k resistors, (470 ohm or 220...... Listed under: Video - Camera - [Imaging](https://duino4projects.com/projects/video-camera-imaging-projects/) Projects

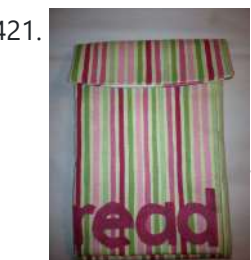

421. LilyPad [Arduino e-Reader](https://duino4projects.com/lilypad-arduino-e-reader-case/) Case For a youth and technology class, we were assigned the creation of an Arduino LilyPad project. I liked the idea of connecting the LilyPad project to literacy, so I chose to make a Kindle case that would play music [Hedwig's Theme from the Harry Potter...... Listed under: How To - DIY - [Projects](https://duino4projects.com/projects/how-to-diy-projects/)

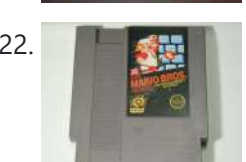

422. NESBot: [Arduino Powered](https://duino4projects.com/nesbot-arduino-powered-robot-beating-super-mario-bros-for-the-nes/) Robot beating Super Mario Bros for the NES</u> This guide will take you through the steps to build an NES playing robot You will need: An Arduino Duemilanove (other boards will probably work, but you will have to adjust the steps for your device) Working NES Console Super Mario Bros. (Note: this must...... Listed under: Game - [Entertainment](https://duino4projects.com/projects/game-entertainment-projects/) [Projects,](https://duino4projects.com/projects/) Projects, Robotics - [Automation](https://duino4projects.com/projects/robotics-automation-projects/) Projects

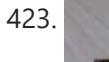

423. **[Arduino V-Twin](https://duino4projects.com/arduino-v-twin-flux-capacitor/) Flux Capacitor I SHALL CALL HIM** " PEE-WEE " Personal Electronics Entertainment With Embedded Education. Basically a project that is fun and I learn a hole lot of stuff from it. . This project started out as just a small robot so I could learn more about…... Listed under: Robotics - [Automation](https://duino4projects.com/projects/robotics-automation-projects/) Projects

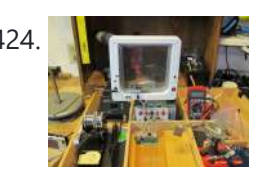

424. [Tweeting](https://duino4projects.com/tweeting-cat-door-using-an-arduino/) Cat Door using an Arduino Note: to see everything on one page, please go to: www.tweetingcatdoor.com After receiving many emails requesting Instructions and Kits for building the "Tweeting Cat Door ", I decided to make a version that is stand-alone and doesn't need a computer to be run and that...... Listed under: Home [Automation](https://duino4projects.com/projects/home-automation-projects/) Projects, Internet - [Ethernet](https://duino4projects.com/projects/internet-ethernet-lan-projects/) - LAN [Projects](https://duino4projects.com/projects/), Projects

425. The [Photometric](https://duino4projects.com/photometric-camera-ccds/) Camera and the CCDs The Photometric System The photometric camera for the SDSS consists of two TDI scanning CCD arrays, one, using 30 Tektronix/SITe 2048 x 2048 CCDs in a 5 by 6 array for five-color photometry, and the other using 24 2048 x 400 chips for astrometry and...... Listed under: Video - Camera - [Imaging](https://duino4projects.com/projects/video-camera-imaging-projects/) Projects

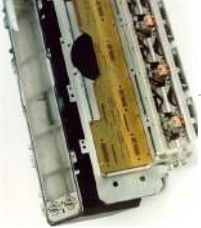

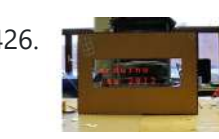

426. The [Mechanical](https://duino4projects.com/mechanical-led-matrix-display/) Led Matrix Display First of all we would like to thank everybody that helped organizing the 2nd edition of Arduino Jam, and especially the Jo3ri, who supplied us with some quite cool goodies and kept us safe during the weekend. (Video will come soon!) This project is a...... Listed under: LCD [Projects](https://duino4projects.com/projects/lcd-projects/)

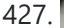

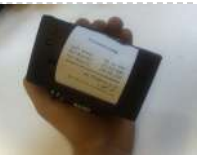

427. Simple and [Impressive](https://duino4projects.com/simple-impressive-business-card-printer/) Business Card Printer At some point most tinkerers and makers have to take the plunge into the real world - the world of suits and dividends and business cards. Without going completely "American Psycho" on your asses: business cards are important. In many ways they are our keys...... Listed under:  $How To - DIV - Projects$  $How To - DIV - Projects$ 

428. Interactive [Logo using](https://duino4projects.com/interactive-logo-using-an-arduino/) an Arduino first of all we would like to thank the organisation and especially the main sponsor, Capgemini, which made all of this possible. This project is a contribution to the first belgian Arduino Jam (2012). During the Arduino Jam 2012, me and two other colleagues put our heads

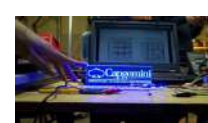

together...... Listed under: LED [Projects,](https://duino4projects.com/projects/led-projects/) [Projects](https://duino4projects.com/projects/)

429. Vacuum form an [Arduino/Electronics](https://duino4projects.com/vacuum-form-an-arduino-electronics-enclosure/) Enclosure If you have access to a vacuum former, or have constructed a DIY one to use, simply vacuum form a compact case to house your standalone electronics or Arduino project. I made this at techshop! www.techshop.ws Step 1: Bill of materials Material to vacuum form...... Listed under: How To - DIY - [Projects](https://duino4projects.com/projects/), Projects

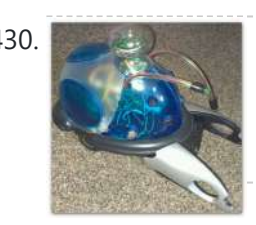

430. Scratch 4 [Arduino and](https://duino4projects.com/scratch-4-arduino-cybot-control-rover-basics/) Cybot Control (Rover basics) I've had a couple of Cybots as well as the Tom robots for a number of years - every so often they get dragged out and tinkered with. Now is this years turn. I have decided to try my hand at Arduino control of the…... Listed under: Robotics – [Automation](https://duino4projects.com/projects/robotics-automation-projects/) Projects

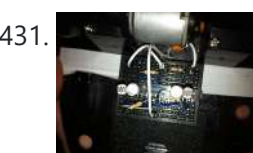

431. **Example 20 Induino** Linefollower with [photoresistors](https://duino4projects.com/arduino-linefollower-with-photoresistors/) I built a linefollower robot that could be used in many different ways, and I summed up my project in some steps. To begin with, all you need is the following parts: Step 1: Robot frame Parts List: -Robot frame -Two wheels -Two DC motors...... Listed under: Robotics - [Automation](https://duino4projects.com/projects/robotics-automation-projects/) Projects, Sensor - [Transducer](https://duino4projects.com/projects/sensor-transducer-detector-projects/) - Detector Projects

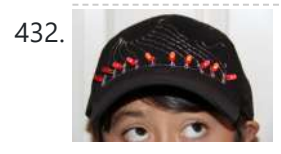

432. Gas Cap using an [Arduino board](https://duino4projects.com/gas-cap-using-an-arduino-board/) Since you've gotten into electronics, haven't you wondered if there is a fart sensor out there? I sure did. I discovered that if you use a methane sensor, especially the MQ-4, even at very low concentrations, it reads farts. What if you combined that into...... Listed under: Game - [Entertainment](https://duino4projects.com/projects/game-entertainment-projects/) Projects, Home [Automation](https://duino4projects.com/projects/home-automation-projects/) [Projects](https://duino4projects.com/projects/), Projects

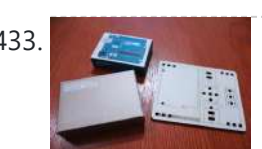

433. [CrEST](https://duino4projects.com/crest/) Let's Set Up Your Arduino and Breadboard! Yep, for real: Let's Set Up Your Arduino and Breadboard! (use the instructions here, or flip to page 12 in your book) Step one: Dig through your kit and pull out your: Arduino Wooden Base Breadboard and Jumper…... Listed under: **Other [Projects](https://duino4projects.com/projects/other-projects/)** 

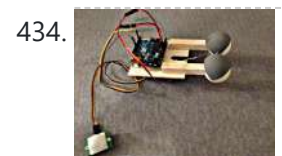

A34. New [animatronic](https://duino4projects.com/new-animatronic-eyes-rock/) Eyes: Rock On! Someone had seen Peter Penguin or my Instructables on Animatronic Penguin Torso or Animatronic Eyes, and was working on a sculpture. He wanted to animate the sculpture when someone walked into the room and asked if I could do it. I thought about it for...... Listed under: Game - [Entertainment](https://duino4projects.com/projects/game-entertainment-projects/) Projects

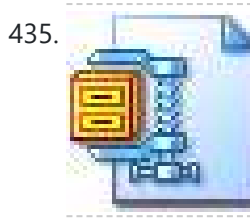

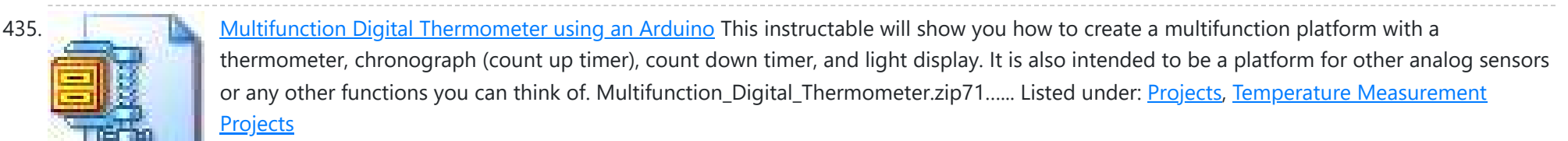

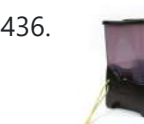

436. Twitter [Controlled](https://duino4projects.com/twitter-controlled-pet-feeder-using-an-arduino/) Pet Feeder using an Arduino A great project for busy pet owners. This Twitter-Controlled pet feeder automatically dispenses food in response to activity on your Twitter account. The project is controlled by an Arduino and uses the Arduino Ethernet shield to receive data from Twitter. I hacked this automatic Pet...... Listed under: Home [Automation](https://duino4projects.com/projects/home-automation-projects/) Projects, Internet - [Ethernet](https://duino4projects.com/projects/internet-ethernet-lan-projects/) - LAN Projects, **[Projects](https://duino4projects.com/projects/)** 

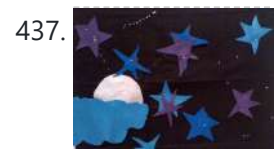

437. [Bedtime](https://duino4projects.com/bedtime-board-using-lilypad-arduino/) Board using LilyPad Arduino For a class on youth and technology, we were assigned to a project using the LilyPad Arduino, a microcontroller board for making e-textiles. I decided to make a hanging board with a starscape that would light up and play a lullaby. I used cardboard, black cotton...... Listed under: Game - [Entertainment](https://duino4projects.com/ideas/game-entertainment-project-ideas/) Project Ideas

438. Singing Olaf Bag [\(Frozen\)](https://duino4projects.com/singing-olaf-bag-frozen-using-arduino/) Using Arduino For my children and technology class, we were challenged to make a product using a Lilypad Arduino. I am currently obsessed with the movie Frozen, so I decided to create something using one of the most iconic characters of the movie, Olaf. I used a...... Listed under: Game - [Entertainment](https://duino4projects.com/projects/game-entertainment-projects/) Projects, Sound - [Audio Projects](https://duino4projects.com/projects/sound-audio-projects/)

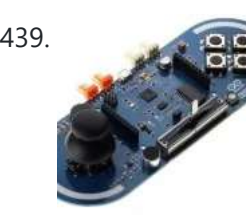

443. Touch Sensitive [Audio Desk](https://duino4projects.com/touch-sensitive-audio-desk-trays-arduino/) Trays- Arduino After having completed my first Arduino project (which can be found here) I wanted to try and create something that had more of a practical use. My idea behind this project was a way of aiding the visually impaired. By the end of this project…... Listed under: Sensor – [Transducer](https://duino4projects.com/projects/sensor-transducer-detector-projects/) – Detector Projects

444. RGB lamp with Custom [Moodlamp](https://duino4projects.com/rgb-lamp-with-custom-moodlamp-library-using-arduino/) Library using Arduino I wanted to have an easily programmable RGB light to toss into a Jack 'O Lantern for Halloween. Who really wants a dull pumpkin in these days of pumpkin pimping [madness.](https://duino4projects.com/projects/game-entertainment-projects/) So I set to work building a pocket tin sized RGB lamp that could...... Listed under: Game

439. [Arduino MicroControllers,](https://duino4projects.com/arduino-microcontrollers-card-readers-3d-printing-gs4-flip-camera/) Card Readers, 3D Printing, GS4, Flip Camera! Episode 3 of AndroidTec, Formed by members thamind (Jon) chaostic (Lewis) & Computer Whiz (Jim) and introducing GuyCothal, who discusses about the amazing abilities of Arduino micro controller boards and how they can be used with Androids! Jason also made a guest [appearance!...](https://duino4projects.com/projects/development-board-kits-projects/) Listed under: CNC [Machines](https://duino4projects.com/projects/cnc-machines-projects/) Projects, Development Board - Kits Projects, [Memory](https://duino4projects.com/projects/memory-storage-projects/) – Storage Projects, [Projects](https://duino4projects.com/projects/), Video – Camera – [Imaging](https://duino4projects.com/projects/video-camera-imaging-projects/) Projects

440. Randomized [Arduino Drum](https://duino4projects.com/randomized-arduino-drum-machine/) Machine I like drum machines. However they are not always the easiest to build. I wanted one that is: A. Simple, Yet Powerful-If it uses lots of components then it is too complicated B. Sound-It's not a a drum machine if it "beeps" C. Easily Modifiable-If..

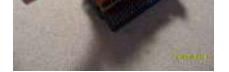

### Listed under: [Projects](https://duino4projects.com/projects/), Sound - [Audio Projects](https://duino4projects.com/projects/sound-audio-projects/)

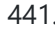

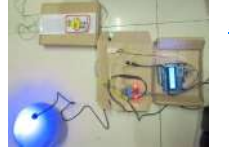

441. [Arduino Automatic](https://duino4projects.com/arduino-automatic-temperature-humidity-controller-pets/) Temperature & Humidity Controller for Pets Jack and Jose, a pair of beautiful hamster, has accompanied me over 100 days and nights. Their soft white fur makes me quiet and warm, especially when I coding in the winner. But the very tragic things happened in the last week. As the cold...... Listed under: Temperature [Measurement](https://duino4projects.com/projects/temperature-measurement-projects/) Projects

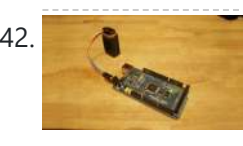

442. 9 Volt battery adapter for [Arduino](https://duino4projects.com/9-volt-battery-adapter-for-arduino/) This is super simple but very useful if you are in a hurry or just like to do things yourself and on the off chance you didn't know, this is about the easiest way to add mobile power to your [Arduino.](https://duino4projects.com/projects/battery-projects/) After looking at a...... Listed under: Battery **Projects** 

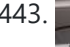

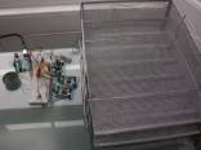

– [Entertainment](https://duino4projects.com/projects/game-entertainment-projects/) Projects, LED [Projects](https://duino4projects.com/projects/led-projects/), [Projects](https://duino4projects.com/projects/)

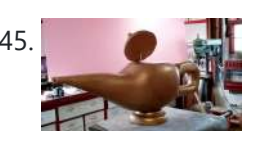

445. [Homemade](https://duino4projects.com/homemade-magic-lamp-card-box-using-an-arduino/) Magic Lamp Card Box using an Arduino A robot is a virtual or mechanical artificial agent. In practice, it is usually an electromechanical machine which is guided by computer or electronic programming, and is thus able to do tasks on its own [\(http://en.wikipedia.org/wiki/Robot\).](https://duino4projects.com/projects/how-to-diy-projects/) Well, today you will learn exactly how to build...... Listed under: Home [Automation](https://duino4projects.com/ideas/home-automation-project-ideas/) Project Ideas, How To – DIY – Projects, [Projects](https://duino4projects.com/projects/)

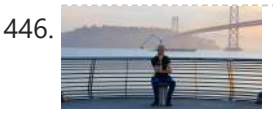

446. High Five Camera Using [Arduino](https://duino4projects.com/high-five-camera-using-arduino/) Can I tell you a secret? I don't like handshakes. I really don't. Handshakes just make me feel dirty. It's too impersonal. It's a gesture with no soul and reeks of a corporate entity. Why must we limit ourselves to this one boring interaction? Of…... Listed under: Game – [Entertainment](https://duino4projects.com/projects/game-entertainment-projects/) Projects, Video – Camera – [Imaging](https://duino4projects.com/projects/video-camera-imaging-projects/) Projects

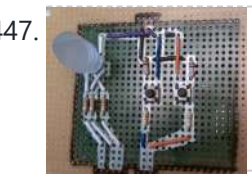

447. Twitter [Mention](https://duino4projects.com/twitter-mention-mood-light-using-arduino/) Mood Light using Arduino Twitter Mention Mood Light -- a mood light that alerts you when @username is mentioned on Twitter. This is a simple intro in how to control your Arduino from Twitter. If you are new to Arduino Twitter / Arduino Processing Twitter / Arduino Python Twitter...... Listed under: **Internet - [Ethernet](https://duino4projects.com/projects/internet-ethernet-lan-projects/) - LAN Projects** 

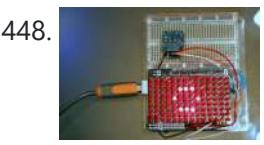

448. Archuim Matrix that [Arduino makes](https://duino4projects.com/arduino-makes-2d-level/) 2D Level This is a project for Arduino to make a 2D Level, aimed at beginners. Arduino draws a circle on an LED Matrix that moves around according to readings from a 2D Accelerometer. Objectives: \* Learn how to draw a circle using simple Math's \* Learn…... Listed under: CNC [Machines](https://duino4projects.com/projects/cnc-machines-projects/) Projects, LED [Projects,](https://duino4projects.com/projects/led-projects/) [Projects](https://duino4projects.com/projects/)

449. CSCE 236 [Embedded](https://duino4projects.com/csce-236-embedded-systems/) Systems 1 Instructions This is a group assignment for you to work on during class. You only need to hand in one copy of this, but make sure that the names of all of your group members are on this sheet [to receive](https://duino4projects.com/projects/other-projects/) credit. Complete all of...... Listed under: Other **Projects** 

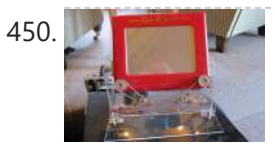

450. [Arduino Etch-A-Sketch](https://duino4projects.com/arduino-etch-sketch-clock/) Clock I've seen various Arduino driven Etch-A-Sketch clocks on the web, but none with instructions (is it some kind of secret? Is someone planning on making it rich in the Etch-A-Sketch Clock global market?). I've used Arduino, but never used stepper motors, real time clocks,...... Listed under: Clock - Timer [Projects](https://duino4projects.com/projects/clock-timer-projects/)

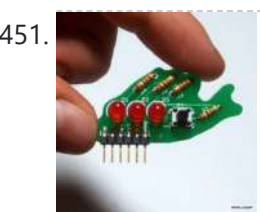

451. Blinky Fish using an [Arduino](https://duino4projects.com/blinky-fish-using-an-arduino/) Assembly instructions for an add-on board for the Arduino. \*\*\*\* FOR INSTRUCTIONS FOR MARCH 2013, KICKSTARTER PROJECT GO HERE http://www.instructables.com/id/Blinky-Fish-Kickstarter-Project/ \*\*\*\*\*\*\*\*\*\*\*\* It has some LED's and a button. It connects to digital pins 9-13 and ground. My hope is that this will be useful to people that want to...... Listed under: Game – [Entertainment](https://duino4projects.com/projects/game-entertainment-projects/) Projects, LED [Projects,](https://duino4projects.com/projects/led-projects/) [Projects](https://duino4projects.com/projects/)

452. Second degree [equation](https://duino4projects.com/second-degree-equation-solver-with-arduino/) solver with Arduino This instuctable is about making sort of a calculator that enables the user by using an analog 12digit keyboard and 4 buttons to input the a,b,c variables into a equation and get the solution for it if there is any.(well if u don't know what...... Listed under: [Calculator](https://duino4projects.com/projects/calculator-projects/) Projects, LCD [Projects](https://duino4projects.com/projects/lcd-projects/), [Projects](https://duino4projects.com/projects/)

453. Home Alert: Arduino + Cloud [Messaging](https://duino4projects.com/home-alert-arduino-cloud-messaging-large-display/) On A Large Display In the age of mobile phones, you would expect that people would be responsive to your call 24/7. Or… not. Once my wife gets home, the phone stays buried in her hand bag, or its battery is flat. We don't have a land line. Calling...... Listed under: Home [Automation](https://duino4projects.com/projects/home-automation-projects/) Projects, Internet - [Ethernet](https://duino4projects.com/projects/internet-ethernet-lan-projects/) - LAN Projects

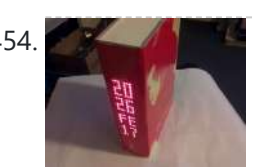

454. Make A Simple [Arduino Book](https://duino4projects.com/make-a-simple-arduino-book-clock/) clock This book clock was inspired by florinc and the impresive selection of clocks like the wise clock3 etc http://www.instructables.com/member/florinc/ My girlfriend likes reading books and there is always a pile of them around the house, however to be able to build this for her birthday...... Listed under: Clock - Timer [Projects,](https://duino4projects.com/projects/clock-timer-projects/) [Projects](https://duino4projects.com/projects/)

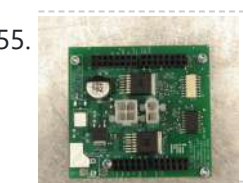

455. [DNA Melting](https://duino4projects.com/dna-melting-part-2-lock-amplifier-temperature-control/) Part 2: Lock-in Amplifier and Temperature Control</u> In Part 2 of the DNA Melting Lab you will make revisions to allow greater control of your instrument and to reduce the effects of noise. You will add a pulse-width modulation (PWM) heater controller to enable careful control of the heating and cooling rates...... Listed under: Temperature [Measurement](https://duino4projects.com/projects/temperature-measurement-projects/) Projects

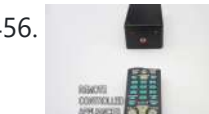

456. Control Any Circuit With a TV Remote (and an [Arduino\)](https://duino4projects.com/control-any-circuit-with-a-tv-remote-and-an-arduino/) Most of the buttons on a remote control are never used. So why not use them to control appliances and other electronics around your house. In this project, I am going to show you how to use an Arduino to decode the signal from your...... Listed under: Home [Automation](https://duino4projects.com/projects/home-automation-projects/) [Projects](https://duino4projects.com/projects/how-to-diy-projects/), How To - DIY - Projects

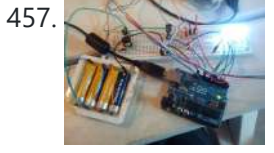

[ElectroFried](https://duino4projects.com/electrofried-electronic-shock-game-using-arduino/) electronic shock game using Arduino</u> The ElectroFried is a game with a shocking fun level. ElectroFried is developed for the Global Game Jam 2011 in Antwerp in design center the winkelhaak. The Team Jekkos/ Cinezaster decided to make a simple game based on colliding electrons. With a nasty side effect, a...... Listed under: Game - [Entertainment](https://duino4projects.com/projects/game-entertainment-projects/) [Projects](https://duino4projects.com/projects/), Projects

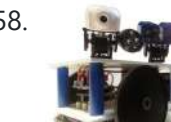

Absentive Reginald: a UDP [surveillance](https://duino4projects.com/reginald-a-udp-surveillance-bot-control-via-the-internet-using-arduino/) bot; control via the Internet using Arduino Reginald started from the simple, yet bold idea to control a bot from anywhere in the world with a live video feed. What I wasn't expecting was for Reginald to develop into an involved, feature rich project. With my work and money, I was able…… Listed under: Internet – [Ethernet](https://duino4projects.com/projects/internet-ethernet-lan-projects/) – LAN [Projects,](https://duino4projects.com/projects/) Projects, Robotics – [Automation](https://duino4projects.com/projects/robotics-automation-projects/) Projects

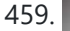

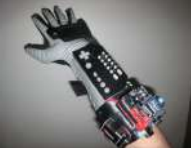

459. Hacking a [Powerglove](https://duino4projects.com/hacking-a-powerglove-using-arduino/) using Arduino First of all lets get this out of the way... It's so bad This is going to be showing how to hack the Nintendo Powerglove. By hack I mean tap into the flex sensors and use the buttons and d pad and add anything you want. In…... Listed under: Game – [Entertainment](https://duino4projects.com/projects/game-entertainment-projects/) [Projects,](https://duino4projects.com/projects/) Projects, Sensor – [Transducer](https://duino4projects.com/projects/sensor-transducer-detector-projects/) – Detector Projects

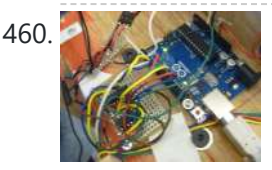

460. [Chur-Robot](https://duino4projects.com/chur-robot/) Electrical Components The electrical components are the five motors and their associated circuits, the buttons, and the thermocouple. The Circuit We are controlling two stepper motors, three servos, a thermocouple, and a set of buttons using an Arduino. Our final circuit diagram looks like this:...... Listed under: **Robotics - [Automation](https://duino4projects.com/projects/robotics-automation-projects/) Projects** 

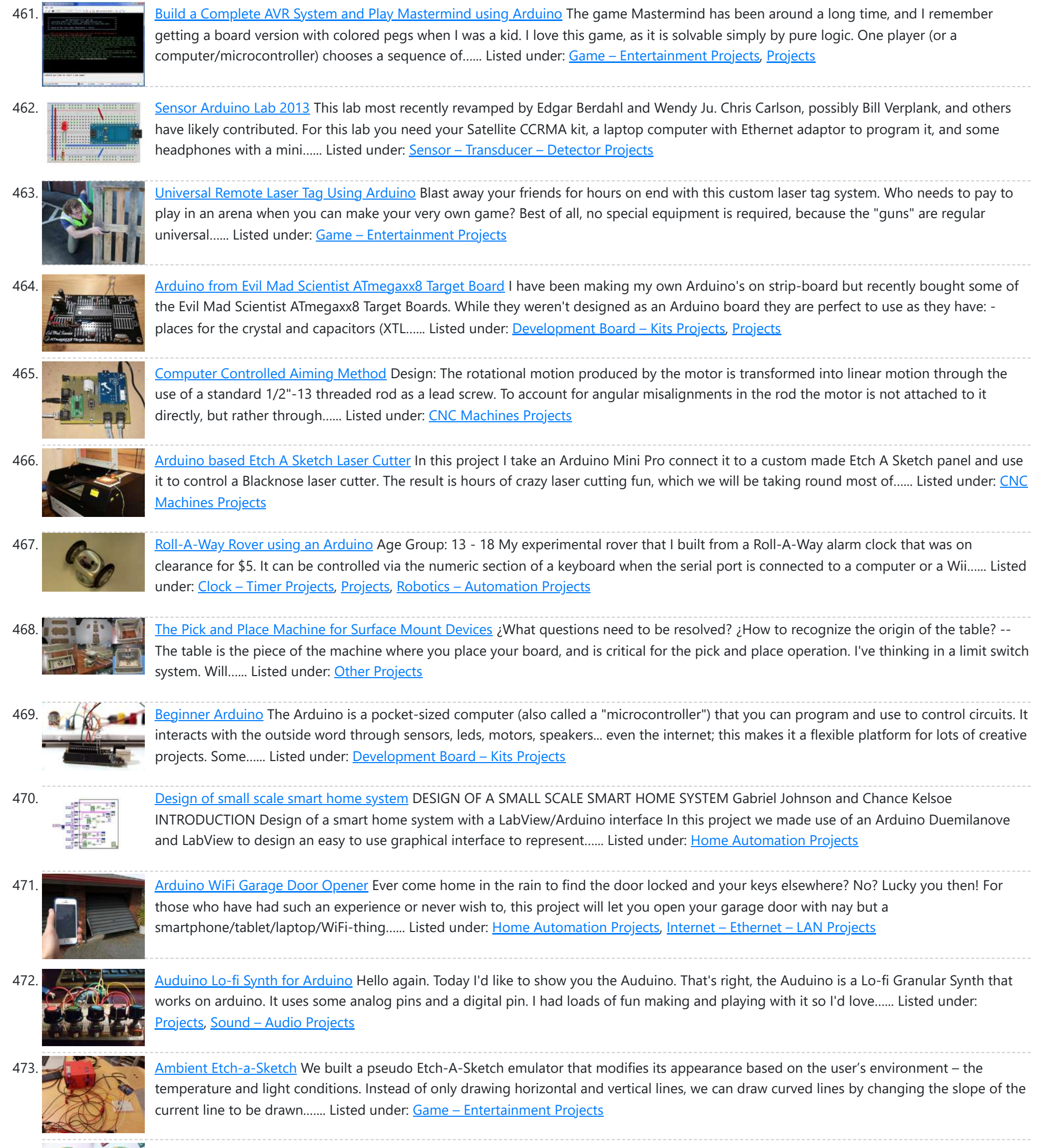

The iDial – Critical Making Personal Identity [Augmentation](https://duino4projects.com/idial-critical-making-personal-identity-augmentation-device/) Device In this critical making project, we will be making a personal iDial, which will give you, the wearer, the ability to reflect on your personal identity in a private space, and then spatially and temporally dislocate your 'private

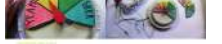

self' into public conversation! You might be…... Listed under: <u>Sensor – [Transducer](https://duino4projects.com/projects/sensor-transducer-detector-projects/) – Detector Projects</u>

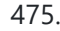

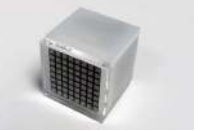

475. Using a laser pointer and a matrix LED as a [two-dimensional](https://duino4projects.com/using-a-laser-pointer-and-a-matrix-led-as-a-two-dimensional-input-device/) input device Laser Command is a game which I build using a 8x8 matrix LED and an Arduino Mini. This game was developed as a "sample" class project in S10-05833 Gadgets, Sensors and Activity Recognition in HCI. The class is taught by Scott Hudson at Carnegie Mellon...... Listed under: LED [Projects](https://duino4projects.com/projects/led-projects/)

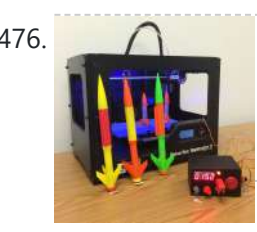

476. [Arduino Model](https://duino4projects.com/arduino-model-rocket-launcher-3d-printed-rockets/) Rocket Launcher for 3D Printed Rockets When I was a kid, I loved playing with Estes Rockets, so I decided to get back into the hobby but using all of my maker skizzls. So here's a really cool Arduino Rocket Launcher launching 3D Printed rockets from my MakerBot Rep2! Enjoy! Fully...... Listed under: Game - [Entertainment](https://duino4projects.com/projects/game-entertainment-projects/) Projects

477. LED Super [Mario Piranha](https://duino4projects.com/led-super-mario-piranha-plant-using-an-arduino/) Plant using an Arduino We are going to make an Arduino control LED Piranha Plant :] Step 1: What you'll need Arduino Uno 9 Resisters 9 LEDs - Red, Yellow, Orange is best since they need less amperage PIR sensor 9v battery arduino wall plug (you'll be cutting the connection…... Listed under: Game – [Entertainment](https://duino4projects.com/projects/game-entertainment-projects/) Projects, [Projects](https://duino4projects.com/projects/)

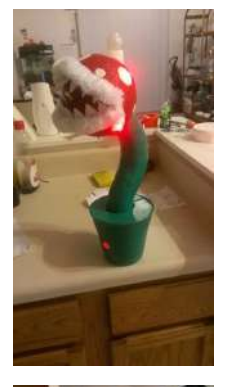

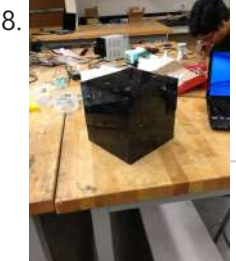

478. THE CUBE: A 3D [Vibration](https://duino4projects.com/cube-3d-vibration-jigsaw-puzzle/) Jigsaw Puzzle "THE CUBE" is a 3D jigsaw puzzle, with the added feature that a puzzle piece vibrates for approximately a second when it is placed in the correct place in the puzzle. We accomplished this by building an electrical design such that a circuit delivering power...... Listed under: Game - [Entertainment](https://duino4projects.com/projects/game-entertainment-projects/) Projects

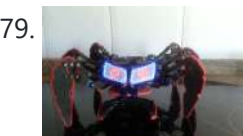

479. DIY handmade Hexapod with [arduino \(Hexdrake\)](https://duino4projects.com/diy-handmade-hexapod-with-arduino-hexdrake/) Hello, I'm David and in this instructable I'll show how I made this hexapod whose name is Hexdrake. Since I was 16 I became interested in electronic and later in robotics. After getting some level and programming skills using arduino I decided to build a...... Listed under: How To - DIY - [Projects,](https://duino4projects.com/projects/how-to-diy-projects/) Robotics - [Automation](https://duino4projects.com/projects/robotics-automation-projects/) Projects

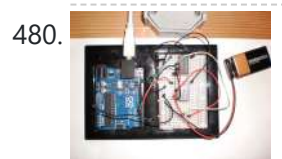

480. [Arduino Relay](https://duino4projects.com/arduino-relay-motor-control-circuit/) Motor Control Circuit Connect the Arduino outputs with 5 volt power to the relay coils. Use a separate 9 or 12 volt battery for powering the motor. Connect the 9 or 12 volt power to the relay contacts and the motor. Be sure to avoid connecting the 9...... Listed under: Motor [Projects](https://duino4projects.com/projects/motor-projects/)

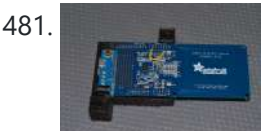

481. NEC [Computer](https://duino4projects.com/nfc-computer-unlocker/) Unlocker Quit pulling your hair out over incorrect passwords. Using an Arduino Leonardo and Adafruit's NFC shield, you can unlock your computer with an NFC card. The Arduino reads the NFC card's unique identifier and once it receives the correct one, it uses the Arduino Leonardo's...... Listed under: [Arduino Programmer](https://duino4projects.com/projects/arduino-programmer-projects/) Projects, RFID - NFC [projects](https://duino4projects.com/projects/rfid-projects/)

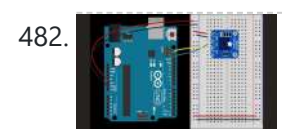

482. **INCOLL THE REPT REPT INTERNATION With An Infrared Temperature Sensor Introduction Contents [hide] 1 Introduction 2 What You'll Need to Know 3 Things** You'll Need 4 Connect the temperature sensor 5 How the Temperature Sensor Works 6 Install the External Libraries 7 Program the Microcontroller 8 Conclusion In this lab, you'll see synchronous serial [communication](https://duino4projects.com/ideas/internet-ethernet-lan-project-ideas/) in...... Listed under: Internet – Ethernet – LAN Project Ideas, Sensor – [Transducer](https://duino4projects.com/ideas/sensor-transducer-detector-project-ideas/) – Detector Project Ideas, Temperature [Measurement](https://duino4projects.com/ideas/temperature-measurement-project-ideas/) Project Ideas

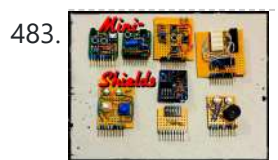

483. Archuing Mini-Shields This is a set of simple, small form-factor, mini-shields that I created almost by accident. As I made more and more of them, I realized that they could be really useful. What started out as a way to use some spare parts, turned into a…... Listed under: [Development](https://duino4projects.com/projects/development-board-kits-projects/) Board – Kits Projects

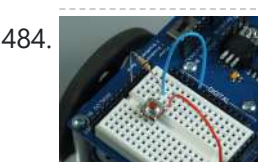

484. Making a [program](https://duino4projects.com/making-program-start-using-switch/) start using a switch Connecting the Switch To connect the switch to the Arduino, you will need the switch, two jumper wires, and a 10kΩ (brown-black-orange) resistor. Once you have all the required parts, you will need to wire the switch to the Arduino using the breadboard. NOTE: The...... Listed under: [Arduino Programmer](https://duino4projects.com/projects/arduino-programmer-projects/) Projects

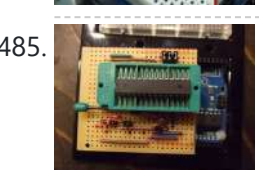

485. ArduinoISP [Bootloader/Programmer](https://duino4projects.com/arduinoisp-bootloaderprogrammer-combination-shield-2/) Combination Shield I started recently to get interested in building Arduino based robots. Since it is a traumatizing process to take any creation apart, I am opting to keep mine alive and kicking. To lower the cost of this strategy it seems obvious to switch from the...... Listed under: [Arduino Programmer](https://duino4projects.com/projects/arduino-programmer-projects/) [Projects](https://duino4projects.com/projects/), Projects

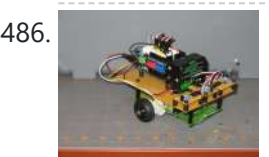

486. [Arduino Light](https://duino4projects.com/arduino-light-following-robot/) Following Robot Overview This instructable will use three photoresistors (light dependent resistors) and an Arduino to control the motion of a robot. Any common robot chassis can be used for the robot. The light sensors will be mounted on the left side, right side and front of...... Listed under: Robotics - [Automation](https://duino4projects.com/projects/robotics-automation-projects/) Projects

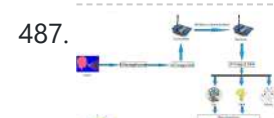

487. A wireless [voice-controllable](https://duino4projects.com/wireless-voice-controllable-household-system/) household system Motivation top We design a smart home control system which allow people control their home devices by voice command at home. This is a wireless, voice control system. People could control almost all the facilities at home including lights, fans or even back ground music....... Listed under: Home [Automation](https://duino4projects.com/projects/home-automation-projects/) Projects

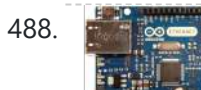

488. Archita in the settop application on java in LAN Description: here we have created an java desktop application using neatbeans. this application turn on led on arduino. this application also work in your LAN. Step 1: Assigning MAc and IP to Arduino board UPLOAD THIS PROGRAM TO ARDUINO. ALSO CHANGE YOUR MAC AND IP...... Listed under:

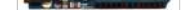

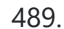

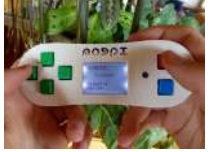

489. Magpi: The [Micro Arduino Gaming](https://duino4projects.com/magpi-micro-arduino-gaming-platform-interface/) Platform Interface Here's a retro hand-held gaming console I built with my son. It uses an Arduino microcontroller, a small LCD screen, push-buttons, a 3D printed case and home-grown "PC" board. It's really pretty easy to solder and put together. My son & I wrote two games…... Listed under: Game – [Entertainment](https://duino4projects.com/projects/game-entertainment-projects/) Projects

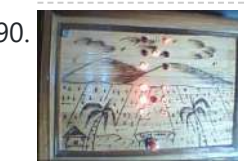

490. [Arduino Double](https://duino4projects.com/terrarium-twitter-monitoring-using-arduino/) Dice Jewelry Box w/ Secret Switch This was a fun project. Push the red button, watch the dice " ROLL " then stop on a random roll most every time. The hart of this game is the ATMEL ATmega328P on a stand alone board. Powered by 4 AA NiMD batteries. Can you…... Listed under: [Arduino Programmer](https://duino4projects.com/projects/arduino-programmer-projects/) Projects, Home [Automation](https://duino4projects.com/projects/home-automation-projects/) [Projects](https://duino4projects.com/projects/), Projects, [Security](https://duino4projects.com/projects/security-safety-projects/) - Safety Projects

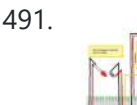

491. **I** D.I.Y [Pneumatic](https://duino4projects.com/d-y-pneumatic-linear-actuators/) Linear Actuators The D.I.Y. movement has many implications for the future of creativity and commerce. The impact of inventing what one needs rather than purchasing it promises to be empowering, fun, and inspirational. In a long term effort to develop dynamic computer controlled surfaces, I began exploring...... Listed under: How To - DIY - [Projects](https://duino4projects.com/projects/how-to-diy-projects/)

492. Flashing LED [Top Tube](https://duino4projects.com/flashing-led-top-tube-pad-for-your-bike-using-arduino/) Pad for your bike using Arduino Well it's that time of year again. That's right, the sun is going down early, and it's getting hard to avoid logging some miles on your bike after dark. You likely have great lights front and rear already, but what about on the sides of...... Listed under: Car [Projects,](https://duino4projects.com/projects/car-projects/)

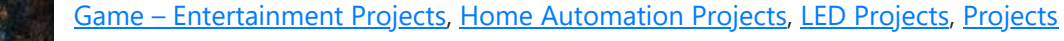

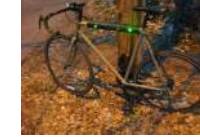

493. [Sugarcube](https://duino4projects.com/sugarcube-midi-controller-using-arduino/) MIDI Controller Using Arduino This project is a portable, Arduino-powered, grid-based MIDI controller that boots up into a variety of apps to do lots of things with sound. It has 16 backlit buttons, used as both inputs and outputs to give the controller some visual feedback. 2 potentiometers give...... Listed under: LED [Projects](https://duino4projects.com/projects/led-projects/)

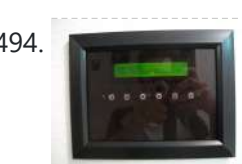

494. Fun Shway Display using an [Arduino](https://duino4projects.com/fun-shway-display-using-an-arduino/) Build a nice looking LCD display with buttons for mounting on the wall. Key Features: 2 line by 24 character LCD display controlled with 4 I/O's (74HC164). Back light control of LCD. 6 Buttons connected to 1 analog pin. LM335 and LM334Z temp sensors. Adjustable...... Listed under: LCD [Projects](https://duino4projects.com/projects/), Projects

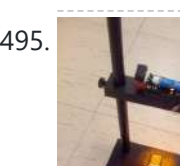

495. Build Your Own [Sourcemeter](https://duino4projects.com/build-your-own-sourcemeter-using-arduino/) Using Arduino This is an explanation and set of building plans for a USB-powered sourcemeter with a personal computer interface. The sourcemeter uses an open-source Arduino microprocessor and the user interface uses the open-source Processing environment. The sourcemeter was designed as a homemade [current-voltage](https://duino4projects.com/projects/metering-instrument-projects/) (IV) tester to measure the IV...... Listed under: Metering -**Instrument Projects** 

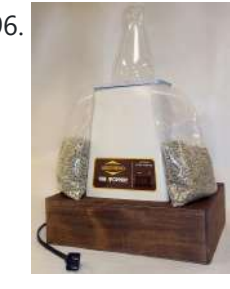

496. Build a [Controllable](https://duino4projects.com/build-a-controllable-coffee-roaster-from-an-air-popcorn-popper/) Coffee Roaster from an Air Popcorn Popper I have a passion for coffee. I also have a passion for electrical engineering. Why not combine them? This Instructable describes how I transformed a hot air popcorn popper into a completely controllable coffee roaster! Follow these instructions to re-purpose and hack your West Bend...... Listed under: Home [Automation](https://duino4projects.com/projects/home-automation-projects/) Projects

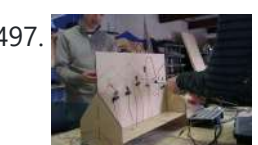

497. Xtreme [Buzzwire-4-2](https://duino4projects.com/xtreme-buzzwire-4-2-arduino-jam-project/) Arduino Jam project This project is part of the Arduino Jam 2012. First of all we would like to thank the organization and especially the main sponsor, Capgemini, which made all of this possible. At the Arduino Jam, during the brainstormsession, we came with the idea to make a classic...... Listed under: Game - [Entertainment](https://duino4projects.com/projects/game-entertainment-projects/) [Projects](https://duino4projects.com/projects/), Projects

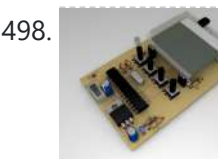

498. **ESM – External Serial [Monitor](https://duino4projects.com/esm-external-serial-monitor-using-arduino/) Using Arduino** Sometimes I needed an external serial monitor like the Serial Monitor in the Arduino Editor, to see what is going on. So I made one. The first picture shows an example how could be it designed. For the ESM I used an Atmel Atmega328 (based...... Listed under: LCD [Projects](https://duino4projects.com/projects/lcd-projects/)

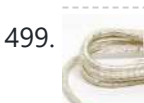

499. [Arduino USB](https://duino4projects.com/arduino-usb/) LOG: Made a correction/modification Step 3 and added a picture step 5. So many Arduino users have RBBBs(Really Bare Bones Board (Arduino)) or Anarduinos or Boarduinos that could use a USB interface to program and power them but don't want to spend \$15-20 for a...... Listed under: **[Interfacing\(USB](https://duino4projects.com/projects/interfacingusb-rs232-i2c-isp-projects/) - RS232 - I2c -ISP) Projects** 

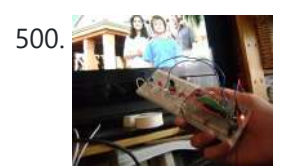

500. Control TV [functions](https://duino4projects.com/control-tv-functions-using-analog-input-and-arduino/) using Analog input and Arduino Have you ever wanted to use a good old knob to control your TV volume instead of repeated button pushing? Or make it controlled by light? Do you want your remote to be replaced by an awesome arduino and let it do the hard work...... Listed under: Home [Automation](https://duino4projects.com/projects/home-automation-projects/) [Projects,](https://duino4projects.com/projects/) Projects, [Radio Projects](https://duino4projects.com/projects/radio-projects/)

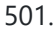

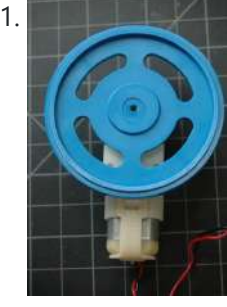

501. DC Motor Control Using an [H-Bridge](https://duino4projects.com/dc-motor-control-using-h-bridge-using-arduino/) using arduino Overview In this tutorial, you'll learn how to control a DC motor's direction using an Hbridge. To reverse a DC motor, you need to be able to reverse the direction of the current in the motor. The easiest way to do this is using an...... Listed under: Motor [Projects](https://duino4projects.com/projects/motor-projects/)

502. Digital Clock Design Using [Arduino](https://duino4projects.com/digital-clock-design-using-arduino/) Introduction This design project utilizes an Arduino MEGA2560 with an ATMEGA1280-16AU microcontroller to create a digital clock. The clock will be able to save time when disconnected from power, and it can be powered from a USB connection or from the wall outlet. The clock...... Listed under: Clock - Timer [Projects](https://duino4projects.com/projects/clock-timer-projects/)

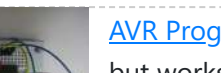

503. [AVR Programming](https://duino4projects.com/avr-programming-tutorial/) Tutorial This tutorial introduces programming for AVR microcontrollers. It uses the ATmega328p found on Arduino boards, but works with straight AVR C and a bare microcontroller. It covers the basic information you need to get started, whether or not you've used Arduino or other microcontrollers previously....... Listed under: [Arduino Programmer](https://duino4projects.com/projects/arduino-programmer-projects/) Projects

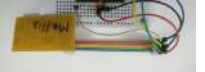

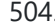

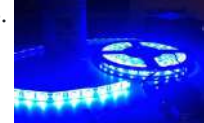

504. Sound [Reactive](https://duino4projects.com/sound-reactive-led-strip-using-arduino/) LED Strip Using Arduino THERE MAY BE 9 STEPS BUT I PROMISE THIS ONE IS QUICK AND EASY! In this Instructable I will be showing you how to create a light reactive LED system. In this clip, I used a single color LED strip, but you you can use...... Listed under: LED Projects, Sound – [Audio Projects](https://duino4projects.com/projects/led-projects/)

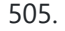

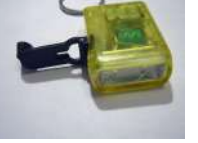

505. Power your Arduino with a [Hand-Cranked](https://duino4projects.com/power-your-arduino-with-a-hand-cranked-battery/) Battery If you've ever wanted to power your Arduino or AVR from a battery for development testing (batteries have different power delivery qualities than, say, transformed AC or even a regulated wall wart in DC) testing but were tired of going through batteries (Hey, I admit...... Listed under: **Battery [Projects](https://duino4projects.com/projects/)**, Projects

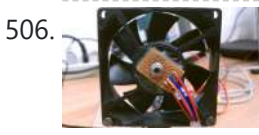

506. [Heat-Seeking](https://duino4projects.com/heat-seeking-desk-fan-using-arduino/) Desk Fan (using Arduino) Summary: The following is a step by step guide on how to make a Heat-Seeking Desk Fan from an Arduino microcontroller, a computer fan, a servo, and an infrared temperature sensor. The device scans the room periodically, automatically pointing itself in the hottest direction (ideally towards...... Listed under: Home [Automation](https://duino4projects.com/projects/home-automation-projects/) Projects

507. [Proximity](https://duino4projects.com/proximity-sensing-mouse-wheel-scroller-using-arduino/) sensing mouse wheel scroller using Arduino List of tools: 1. Exacto 2. Arduino Nano / USB chord (Mini-B) 3. Dremel / Drill 4. Paper & Pencil 5. Sharp IR Sensor (2Y0A21 F) 6. Hot glue gun 7. Solder gun / Solder 8. A small mirror Ok so you might ask, why...... Listed under: [Projects,](https://duino4projects.com/projects/) Sensor - [Transducer](https://duino4projects.com/projects/sensor-transducer-detector-projects/) - Detector

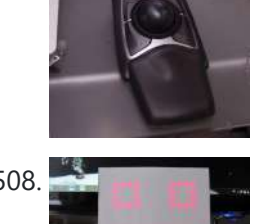

**[Projects](https://duino4projects.com/projects/sensor-transducer-detector-projects/)** 

508. Make a [Desktop Tamagotchi](https://duino4projects.com/make-a-desktop-tamagotchi-using-arduino/) Using Arduino One day I was sitting behind my desk at work and I got that weird need to build something, after looking around for a bit I got my eye on an LED matrix and that sparked an idea in my head : "I WANNA MAKE...... Listed under: Game -[Entertainment](https://duino4projects.com/projects/game-entertainment-projects/) Projects, LED [Projects](https://duino4projects.com/projects/led-projects/)

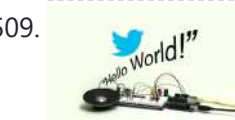

509. Twitter Enabled Text [to Speech](https://duino4projects.com/twitter-enabled-text-to-speech-using-an-arduino/) using an Arduino Let the world know what you're eating for breakfast with an 80's style vocal synthesizer! This project uses an Arduino to send your Twitter stream to a voice generator chip called the SpeakJet. The setup that I use here can also be extended to other...... Listed under: Internet - [Ethernet](https://duino4projects.com/projects/internet-ethernet-lan-projects/) - LAN [Projects](https://duino4projects.com/projects/), Projects, Sound - [Audio Projects](https://duino4projects.com/projects/sound-audio-projects/)

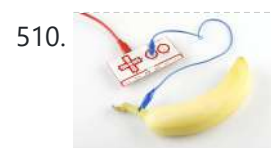

[Microcontrollers:](https://duino4projects.com/microcontrollers-basics/) The Basics Different kinds of computers are designed for different purposes. The computer at the heart of your laptop is optimized for different puprposes than the one in your phone or the one in your mouse. The simplest computers are those that are designed to take inout...... Listed under: **[Development](https://duino4projects.com/projects/development-board-kits-projects/) Board - Kits Projects** 

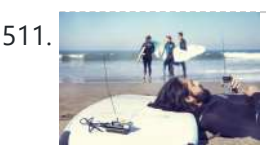

**Example 11.** [Raspberry](https://duino4projects.com/raspberry-pirate-radio/) Pirate Radio This simple hack turns your Raspberry Pi into a powerful FM transmitter! It has enough range to cover your home, DIY drive-in movie, a high school ball game, or even a bike parade (depending on the stragglers). PiFM software not only boldly enhances the capability of...... Listed under: [Radio Project](https://duino4projects.com/ideas/radio-project-ideas/) Ideas

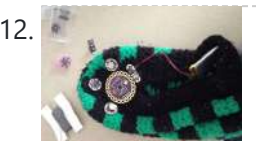

512. [Arduino Lilypad](https://duino4projects.com/arduino-lilypad-slipper-automatic-foot-massager/) Slipper Automatic Foot Massager I made a little automatic slipper foot massager with the Lilypad Arduino and some of the Lilypad Vibe Boards for the actual massager. The sensor it uses is a Lilypad Accelerometer that I'm only using as a basic tilt sensor. Essentially it detects when the...... Listed under: Home [Automation](https://duino4projects.com/projects/home-automation-projects/) [Projects](https://duino4projects.com/projects/medical-health-based-projects/), Medical – Health based Projects

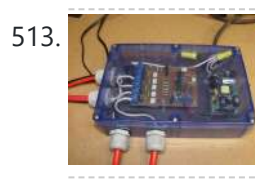

513. Holiday Dreidel Light Display for Roof using [Arduino](https://duino4projects.com/holiday-dreidel-light-display-for-roof-using-arduino/) This Instructable details how to build a holiday dreidel display for your roof. It uses coat hanger wire, rope light, and an Arduino controller to control a fading demo mode and a "spin" mode. In the demo mode, the symbols fade in and out, going...... Listed under: Home [Automation](https://duino4projects.com/projects/home-automation-projects/) [Projects](https://duino4projects.com/projects/), Projects

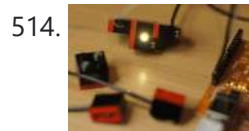

514. LEGO + Arduino = [Brickduino \(1.](https://duino4projects.com/lego-arduino-brickduino-1-the-led/) the LED) I know LEGO has the Mindstorms-set that probably is great, but wouldn't it be even better (and cheaper) to hack your regular bricks into your own micro controller controlled LEGO? Well I think so! I had this idea for a long time, but to many...... Listed under: **[Arduino LED](https://duino4projects.com/ideas/arduino-led-project-ideas/) Project Ideas** 

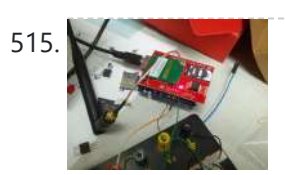

515. John Doherty's Lab [Notebook](https://duino4projects.com/john-dohertys-lab-notebook/) January 9, 2013 (1 hour): Met as a team after class to discuss preliminary project proposal. January 10, 2013 (2 hours): Met as a team after class to finish writing preliminary project proposal. WEEK 01 SUMMARY Accomplishments: Submitted preliminary project proposal. Weekly Work Total: 3...... Listed under: Internet - [Ethernet](https://duino4projects.com/projects/internet-ethernet-lan-projects/) - LAN Projects

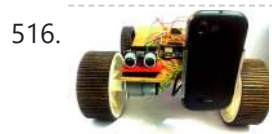

516. [Arduino Robot](https://duino4projects.com/arduino-robot-v2-fast-also-voice-controlled/) V2 (Fast) Also Voice Controlled This is my second version of my arduino robot after "Build your first robot". My Second version is slightly complicated as compared to my first one but offers better features. In this instructable I'm going to show you how to build a fast robot which...... Listed under: Robotics - [Automation](https://duino4projects.com/projects/robotics-automation-projects/) Projects

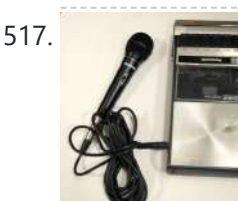

517. [Breathalyzer](https://duino4projects.com/breathalyzer-microphone-using-an-arduino/) Microphone using an Arduino The breathalyzer microphone is a system for the inconscpicuous collection of blood-alcohol content level data sets. In other words, you can measure a person's sobriety with a device, that for all intents and purposes, looks no different than a standard microphone. This tool adds new...... Listed under: Medical - Health based [Projects](https://duino4projects.com/projects/medical-health-based-projects/), [Projects,](https://duino4projects.com/projects/) Sound - [Audio Projects](https://duino4projects.com/projects/sound-audio-projects/)

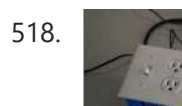

518. [PowerBox:](https://duino4projects.com/powerbox-safe-ac-power-meter/) The Safe AC Power Meter Introduction We designed a device that measures and graphs various aspects of AC power and acts as a computer-controlled remote switch. With the recent push for green energy and environmental friendliness, more and more people are concerned about their personal daily power usage. We developed...... Listed under: Motor [Projects](https://duino4projects.com/projects/motor-projects/)

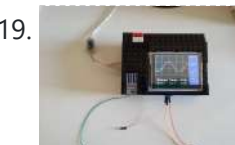

519. Make an [Oscilloscope](https://duino4projects.com/make-an-oscilloscope/) Using the SainSmart Mega2560 with the TFT LCD shield and the 3.5 "color touch screen This instructable will show you how to build a portable Touch Screen Oscilloscope for less than 40 U\$! The oscilloscope is one of the most powerful electronic instruments that is available to electronics hobbyist, [experimenters,](https://duino4projects.com/projects/lcd-projects/) and engineers. It is mainly used to measue time-varying signals....... Listed under: LCD

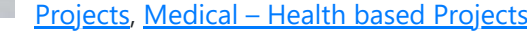

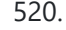

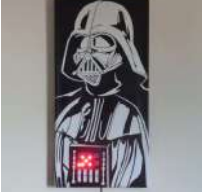

520. [Talking](https://duino4projects.com/talking-darth-vader-binary-clock/) Darth Vader Binary Clock In this instructable I am going to show you, how to paint a black and white image of Darth Vader and bring it to life by adding a binary clock and making it talk. If you are not a big Star Wars fan, don't worry...... Listed under: Clock - Timer [Project](https://duino4projects.com/ideas/clock-timer-project-ideas/) Ideas

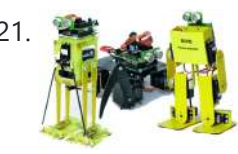

**For Archarge The idea behind this post is to bring together some robot designs and trasform them in a new device with** new hardware and standard software (arduino of course) and so easier to use. These robots have three things in common: a mechanical structure, the hardware...... Listed under: **[Projects](https://duino4projects.com/projects/), Robotics - [Automation](https://duino4projects.com/projects/robotics-automation-projects/) Projects** 

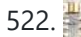

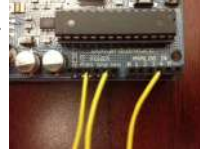

522. Small DC Motor Pwm Speed [Controller](https://duino4projects.com/small-dc-motor-pwm-speed-controller/) The photo depicts a speed controller, wired on a breadboard which allows you to vary the resistance in the potentiometer in order to, in effect, control the speed of the small DC motor. The big picture problem is creating an efficient PWM motor controller that...... Listed under: Motor [Projects](https://duino4projects.com/projects/motor-projects/)

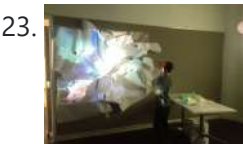

523. Capacitive Sensing + Open Frameworks + [SPACEBREW](https://duino4projects.com/capacitive-sensing-open-frameworks-spacebrew/) This is a step-by-step on how to connect Arduino to OpenFrameworks using Spacebrew. More specifically our project focuses on the awesomeness of Capacitive Sensing to alter OF projections to create an awesome tactile [experience!](https://duino4projects.com/projects/sensor-transducer-detector-projects/) What the process will involve: Arduino -> Processing -> SpaceBrew ->…… Listed under: Sensor – Transducer – Detector **Projects** 

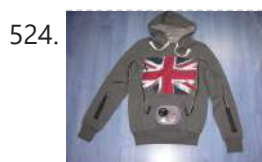

524. [Arduino Personal](https://duino4projects.com/arduino-personal-soundtrack-hoodie/) Soundtrack Hoodie This was inspired by Raj's personal soundtrack shirt in Big Bang Theory S3, E16, "The Excelsior Acquisition". You can now buy them online but it's much more fun to make your own and it's possible now that buttons designed for use in electronic clothing are...... Listed under: Home [Automation](https://duino4projects.com/projects/home-automation-projects/) [Projects,](https://duino4projects.com/projects/) Projects, Sound - [Audio Projects](https://duino4projects.com/projects/sound-audio-projects/)

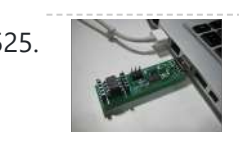

525. [Programming](https://duino4projects.com/programming-attiny-w-arduino-1-0/) an ATtiny w/ Arduino 1.0 This tutorial shows you how to program an ATtiny45, ATtiny85, ATtiny44 or ATtiny84 microcontroller using the Arduino software. These are small, cheap (\$2-3) microcontrollers that are convenient for running simple programs. The ATtiny45 and [A](https://duino4projects.com/projects/interfacingusb-rs232-i2c-isp-projects/)Ttiny85 have eight legs and are almost identical, except that the...... Listed under: A[rduino Programmer](https://duino4projects.com/projects/arduino-programmer-projects/) Projects, Interfacing(USB - RS232) – I2c -ISP) Projects

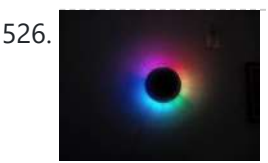

526. [Charliexplexed](https://duino4projects.com/charliexplexed-led-clock-arduino/) LED Clock – Arduino One of my clocks stopped working – and it happened to be a clock my wife likes a lot. Went to the repair shop and the guy said that he didn't have the spare parts and could not repair this. So – I thought –…… Listed under: Clock – Timer [Projects,](https://duino4projects.com/projects/clock-timer-projects/) LED [Projects](https://duino4projects.com/projects/led-projects/)

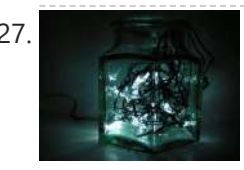

527. Star Jar Geiger counter triggered LED [decoration](https://duino4projects.com/star-jar-geiger-counter-triggered-led-decoration-using-arduino/) using Arduino This instructable builds on top of the Geiger counter triggered LED decorations I made last year. This version powers the Geiger counter from the Arduino (itself now powered from a mains adaptor, so I no longer need to keep feeding them batteries) and the LEDs...... Listed under: [Calculator](https://duino4projects.com/projects/calculator-projects/) Projects, Game – [Entertainment](https://duino4projects.com/projects/game-entertainment-projects/) Projects, Home **Automation [Projects](https://duino4projects.com/projects/), LED Projects, Projects** 

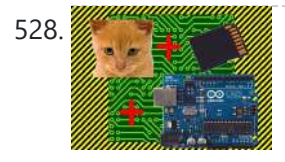

528. [Arduino Cat](https://duino4projects.com/arduino-cat-detector-sd-card-logger/) Detector SD Card Logger I used: an Arduino Uno a Parallax PIR Motion Sensor and a Seeed Studio SD Card Shield Arduino, shield, sd card, logging shield, storage, logger Check out This instructable on PIRs in case you didn't know what it is: [http://www.instructables.com/id/PIR-Motion-Sensor-Tutorial/](https://duino4projects.com/projects/security-safety-projects/) Step 1: Connect your PIR…... Listed under: [Memory](https://duino4projects.com/projects/memory-storage-projects/) – Storage Projects, Security – Safety Projects, Sensor - [Transducer](https://duino4projects.com/projects/sensor-transducer-detector-projects/) - Detector Projects

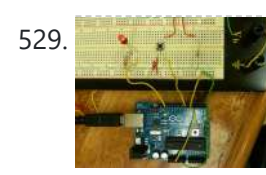

530. Pi…In [A Single](https://duino4projects.com/pi-in-a-single-digit-using-an-arduino/) Digit using an Arduino Ah yes. It has been a long time since I posted an Instructable...well here goes: It has been a while since I have been otivated to write an 'ible. During this idle time I have been writing, rewriting and editing code as well as designing…... Listed under: LED [Projects](https://duino4projects.com/projects/led-projects/), [Projects](https://duino4projects.com/projects/)

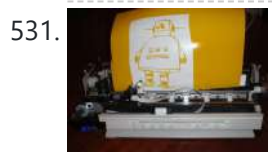

**531.** Printer [to vinyl](https://duino4projects.com/printer-vinyl-cutter-hack/) cutter hack Vinyl cutters are used in the sign writing industry, and are great for making stickers, signs and graphics. I would like to thank Instructable members silverjimmy and Groover for their fantastic laser cutter instructables, without which I would not of been able to complete this...... Listed under: CNC [Machines](https://duino4projects.com/projects/cnc-machines-projects/) Projects

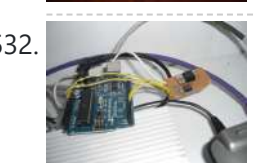

532. [Auto reset](https://duino4projects.com/auto-reset-stuff-with-arduino/) stuff with Arduino Have a problem with my wireless bridge. It works for a some time then, despite it saying everything it fine, refuses to connect wirelessly. All it needs is to be turned off and on again and it works again (for a while!). I decided that…... Listed under: Internet – [Ethernet](https://duino4projects.com/projects/internet-ethernet-lan-projects/) – LAN [Projects](https://duino4projects.com/projects/), Projects

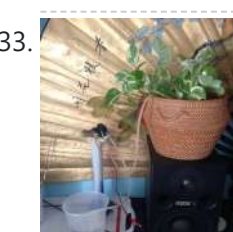

533. [Automatically](https://duino4projects.com/automatically-water-small-indoor-plant-using-arduino-pump/) water your small indoor plant using Arduino + pump Have you ever wanted a little plant to brighten up your desk or home, but you're afraid that you'll forget to water it? Fear no longer! Using an Arduino, a scavenged wall-wart, and a peristaltic pump, you can set up your plant to be watered...... Listed under: Home [Automation](https://duino4projects.com/projects/home-automation-projects/) [Projects](https://duino4projects.com/projects/motor-projects/), Motor Projects

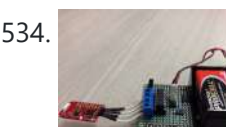

534. Solar Module Using Either [Arduino UNO](https://duino4projects.com/solar-module-using-either-arduino-uno-or-ti-launchpad/) or TI Launchpad This page maintains the necessary documentation (hardware & software) for recreating the Solar Hardware Module ("Solar Module") using either Arduino UNO or TI Launchpad. Prior to creating the solar module, we performed several experiments using a custom built solar panel fixture. For more information on...... Listed under: Solar energy [projects](https://duino4projects.com/projects/solar-energy-projects/)

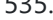

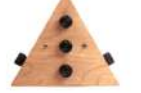

535. [Arduino-Powered](https://duino4projects.com/arduino-powered-vocal-effects-box/) Vocal Effects Box This Arduino-powered vocal effects box pitch shifts and distorts incoming audio signals to produce a wide variety of vocal effects. This project is my first experiment with real-time digital signal processing using Arduino. It samples an incoming microphone signal at a rate of about 40kHz, manipulates…... Listed under: [Projects](https://duino4projects.com/projects/), Sound – [Audio Projects](https://duino4projects.com/projects/sound-audio-projects/)

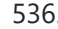

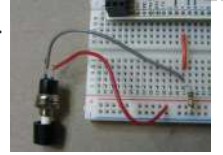

536. [Momentary](https://duino4projects.com/momentary-switch-digital-sensor/) Switch as Digital Sensor In many cases switches are just switches. They directly control the flow of electricity to an appliance, flashlight or mains-voltage lamp. An example of this is the switch on the wall in your living room. In many cases nowadays however, switches are digital sensors, meaning...... Listed under: **Sensor - [Transducer](https://duino4projects.com/projects/sensor-transducer-detector-projects/) - Detector Projects** 

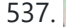

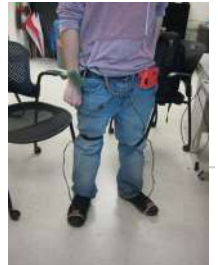

537. Simple and reasonably accurate [pedometer](https://duino4projects.com/simple-reasonably-accurate-pedometer-system/) system Our final project for ECE 4760 provides a simple but effective exercise monitoring system of the user's walk or run. With an increase of the number of health conscious individuals hoping to remain fit, we designed a system that allows the user to keep track...... Listed under: Metering - [Instrument](https://duino4projects.com/projects/metering-instrument-projects/) Projects

538. Smart [Thermal](https://duino4projects.com/smart-thermal-arduino/) + Arduino Many times we are faced with a heat containing coffee and don't know if the fluid is at the proper temperature and it is impossible to know just by looking at the bottle ended up losing time with a coffee that is cold and we...... Listed under: Temperature [Measurement](https://duino4projects.com/projects/temperature-measurement-projects/) Projects

529. Physical [Computing](https://duino4projects.com/physical-computing-arduino/) with Arduino Digital pins 1-7 are generally used as input pins and Digital pins 8-13 are used as output pins. Digital pins 9-11 can be used as analog output pins. That is, they can send they can send signal of variable voltage. 5/15/2012 Getting started with Arduino.…... Listed under: [Calculator](https://duino4projects.com/projects/calculator-projects/) Projects

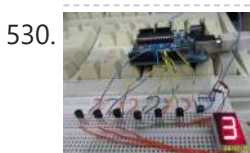

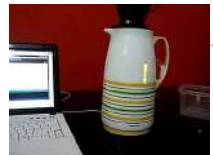

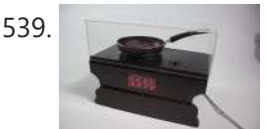

**Bacon Alarm Clock – [Arduino](https://duino4projects.com/bacon-alarm-clock-arduino/)** This is a project I came up with that was inspired by my love for bacon! This is an alarm clock that is designed to wake you up with the smell of bacon. With the help of an arduino the alarm clock will already have...... Listed under: Clock - Timer [Projects](https://duino4projects.com/projects/clock-timer-projects/), **Home [Automation](https://duino4projects.com/projects/home-automation-projects/) Projects** 

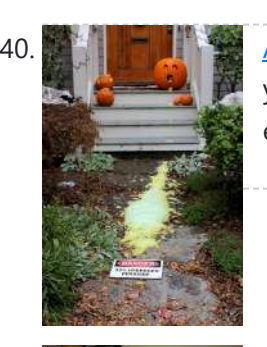

540. Arcuim Controlled Chemical Foam Spewing Pumpkin If the thought of dozens of tricker-or-treaters in gross-out costumes knocking down your door makes you want to spew, have we got the pumpkin for you! Every time the Arduino-Controlled Chemical Foam Spewing Pumpkin encounters a trick-or-treater at your doorstep, it spews burning chemical foam...... Listed under: Game – [Entertainment](https://duino4projects.com/ideas/game-entertainment-project-ideas/) Project Ideas

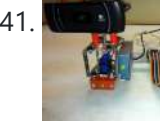

541. [Arduino controlled](https://duino4projects.com/arduino-controlled-webcam-panner/) webcam panner This is an instructable to show how to mount a webcam on a servo in a meccano frame and controlling it via an Arduino board. For a while now I was looking to do something more than blinking LEDs with my Arduino. This idea came…... Listed under: Internet – [Ethernet](https://duino4projects.com/projects/internet-ethernet-lan-projects/) – LAN [Projects](https://duino4projects.com/projects/), Projects, Video – Camera – [Imaging](https://duino4projects.com/projects/video-camera-imaging-projects/) Projects

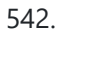

542. Robotic Arm Trifecta (Science [Olympiad\)](https://duino4projects.com/robotic-arm-trifecta-science-olympiad/) In the fall of 2012, we set out to construct a robotic arm for the Science Olympiad competition that would be capable of performing the required set of tasks efficiently and to perfection. This instructable will attempt to guide you through the thought processes used...... Listed under: Robotics - [Automation](https://duino4projects.com/projects/robotics-automation-projects/) Projects

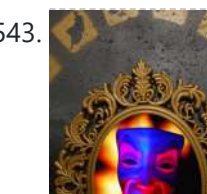

543. [Interactive](https://duino4projects.com/interactive-magic-mirror-with-candy-dispenser/) Magic Mirror with Candy Dispenser For Halloween 2012 I created an interactive Magic Mirror. The Magic Mirror has a sonar (PING)))) sensor that detects when kids are are close. Then the mirror says a few random phrases and automatically drops candy to the bucket. I repurposed my Automatic Candy Dispenser from...... Listed under: Game - [Entertainment](https://duino4projects.com/ideas/game-entertainment-project-ideas/) Project Ideas

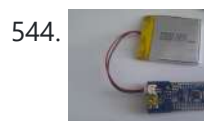

546. [Self-Balancing](https://duino4projects.com/self-balancing-robot-using-arduino/) Robot Using Arduino First of all I want to apologize for my English, if you don't understand something, please, ask. I know that a self-balancing robot is not new, but when I started this project I found a lot of information, but never in the same site, I...... Listed under: Robotics – [Automation](https://duino4projects.com/projects/robotics-automation-projects/) Projects

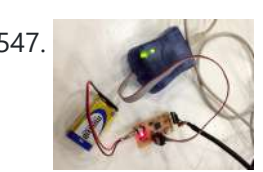

547. Interface and Application [Programming](https://duino4projects.com/interface-application-programming/) My sensors have not been functioning too well with my computer, as every time I try to connect the hello.light or hello.mic boards and run python through my terminal, I either get the error "resource busy", or my computer completely freezes! Therefore, I decided to...... Listed under: [Arduino Programmer](https://duino4projects.com/projects/arduino-programmer-projects/) Projects

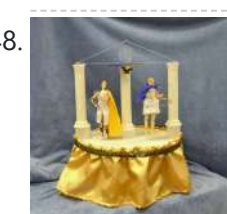

548. Artemis & Apollo: Dancing with [Arduino and](https://duino4projects.com/artemis-apollo-dancing-with-arduino-and-light-detection/) light detection According to Ancient Greek mythology, Artemis and Apollo were immortal twins born ages ago on a rocky island in the Aegean Sea. Artemis, her hunting bow poised and fleet feet padding the forest floor, reigned as Goddess of the Moon. Her twin brother, Apollo, strummed...... Listed under: Game - [Entertainment](https://duino4projects.com/ideas/game-entertainment-project-ideas/) Project Ideas

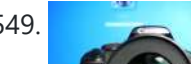

549. [Arduino+Stepper](https://duino4projects.com/arduinostepper-motor-camera-slider/) Motor Camera Slider This is a trial and error / design and development process which I followed in developing a camera slider for creating time-lapse video clips on my DSLR camera. The idea came from using standard Aluminium extrusions I have available at hardware stores, and create a...... Listed under: Motor [Projects](https://duino4projects.com/projects/motor-projects/), Video - Camera - [Imaging](https://duino4projects.com/projects/video-camera-imaging-projects/) Projects

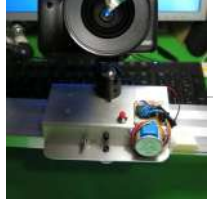

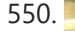

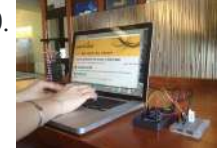

550. Urban Sensing [Networks](https://duino4projects.com/urban-sensing-networks-using-arduino/) using Arduino Often government data sets available to us online are taken from major nearby metropolitan areas or infrastructural centers. With an easy to follow introduction to new softwares and technologies the "urban sensor kit" allows anyone to obtain location specific information and share that information with...... Listed under: Sensor - [Transducer](https://duino4projects.com/projects/sensor-transducer-detector-projects/) - Detector Projects

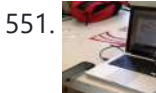

544. [Arduino FIO](https://duino4projects.com/arduino-fio-tutorial/) Tutorial Overview The Arduino Fio is a microcontroller board based on the ATmega328P (datasheet) runs at 3.3V and 8 MHz. It has 14 digital input/output pins (of which 6 can be used as PWM outputs), 8 analog inputs, an on-board resonator, a reset button, and holes…... Listed under: Battery [Projects](https://duino4projects.com/projects/battery-projects/)

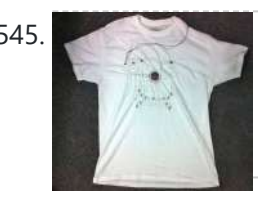

545. The [Motivational](https://duino4projects.com/the-motivational-moody-workout-t-shirt-using-an-arduino/) Moody Workout T-Shirt using an Arduino I call this project "The Motivational Moody Workout T-Shirt" . Basically what I wanted to do was a t-shirt that makes you want to get out in the open and work out. To make that work, I sewed a LilyPad arduino onto a t-shirt and...... Listed under: Game - [Entertainment](https://duino4projects.com/projects/game-entertainment-projects/) Projects, Home [Automation](https://duino4projects.com/projects/home-automation-projects/) [Projects](https://duino4projects.com/projects/), Projects

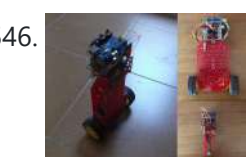

551. FINAL Touch sensor with [arduino](https://duino4projects.com/final-touch-sensor-arduino/) The tutorials we used. http://www.instructables.com/id/Touche-for-Arduino-Advanced-touch-sensing/? ALLSTEPS http://www.instructables.com/id/Calm-Relaxed-Interaction-Plant-Plus-1/?ALLSTEPS Download arduino software and the processing software. From their respective websites. Processing.org arduino.cc All of the supplies we used: (we didn't include the water bottle as a sensing object, and used an inductor instead of a coil) Arduino...... Listed under: Sensor – [Transducer](https://duino4projects.com/projects/sensor-transducer-detector-projects/) – Detector Projects

552. [Arduino powered](https://duino4projects.com/arduino-powered-lucky-cat-as-physical-webcounter/) Lucky Cat as physical Webcounter Everybody wants to know how many pageviews your own website has. But see what's happening you need some analytics code and stuff like this. I wanted to be connected to the wold when I'm sitting on my couch so I connected my Lucky Cat to…... Listed under:

Game – [Entertainment](https://duino4projects.com/ideas/game-entertainment-project-ideas/) Project Ideas

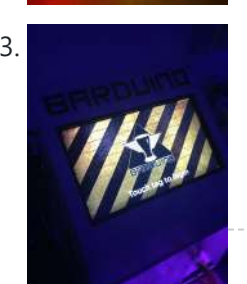

553. RFID touch screen Automated Bar – [Barduino v2.0](https://duino4projects.com/rfid-touch-screen-automated-bar-barduino-v2-0-with-facebook-integration/) with Facebook Integration! Got an Arduino? Like parties / alcohol? Can't be bothered to make your own bar quality cocktails? Make a Barduino! Its back, with new features in v2.0: Facebook integration - Facebook registration Page to track and graph drink [consumption](https://duino4projects.com/projects/rfid-projects/) Touchscreen with gesture support RFID user...... Listed under: Internet – [Ethernet](https://duino4projects.com/projects/internet-ethernet-lan-projects/) – LAN Projects, RFID -NFC projects, Sensor – [Transducer](https://duino4projects.com/projects/sensor-transducer-detector-projects/) – Detector Projects

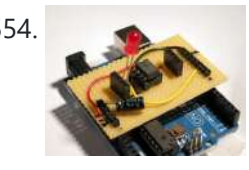

554. Stripboard [Arduino shield](https://duino4projects.com/stripboard-arduino-shield-for-programming-attiny45-and-attiny85/) for programming ATtiny45 and ATtiny85 This instructable (entered in the Arduino Challenge contest - you can vote for it above) shows how to make a stripboard Arduino shield for programming either ATtiny45 or ATtiny85 microcontrollers with an Arduino, as per these tutorials from the High-Low Tech group at MIT: [A](https://duino4projects.com/projects/interfacingusb-rs232-i2c-isp-projects/)rduino...... Listed under: A[rduino Programmer](https://duino4projects.com/projects/arduino-programmer-projects/) Projects, Interfacing(USB – RS232 – I2c -ISP) Projects, [Projects](https://duino4projects.com/projects/)

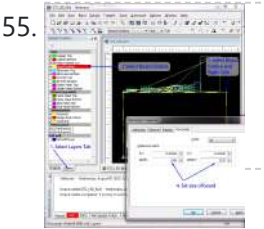

555. Support [Schematic](https://duino4projects.com/schematic-entry-pcb-layout/) Entry and PCB layout In this lab you will be using a program to enter a schematic and lay out a printed circuit board (PCB) that will then be [manufactured.](https://duino4projects.com/projects/how-to-diy-projects/) At this point of the semester you don't know enough to design your own circuit, so I am giving...... Listed under: How – DIY – Projects

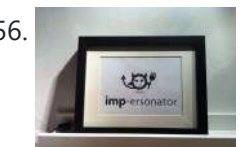

556. [IMP-ERSONATOR:](https://duino4projects.com/imp-ersonator-electric-imp-arduino-wave-shield-remote-sound-file-player/) Electric Imp + Arduino + Wave Shield = Remote Sound File Player This Instructable will demonstrate how to make a remotely activated sound file player. It uses an Electric Imp, an Adafruit Wave shield and an Arduino Uno The Electric Imp enables you to quickly connect devices (including arduinos) to the internet through your Wifi network. The…… Listed under: Sound – [Audio Project](https://duino4projects.com/ideas/sound-audio-project-ideas/) Ideas

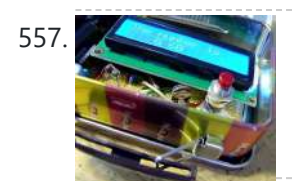

557. Binguino: An [Arduino-based](https://duino4projects.com/binguino-an-arduino-based-bingo-number-generator/) Bingo Number Generator Bingo! My granddaughter enjoys playing Bingo, so I went out and bought her a cheap set at a local discount store. The cards and the markers are fine, but the spinner disk for selecting the numbers is a piece of garbage. It flew apart about...... Listed under: Clock - Timer [Projects,](https://duino4projects.com/projects/clock-timer-projects/) [Projects](https://duino4projects.com/projects/)

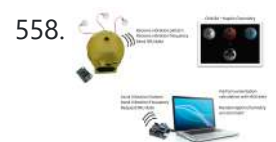

558. Intuitive Vibrotactile Feedback [Educational](https://duino4projects.com/intuitive-vibrotactile-feedback-educational-feedback-devices/) Feedback Devices The goal of the project is to come up with an affordable yet generic vibrotactile feedback device to be used for educational purposes. A chemistry learning environment is developed to demonstrate a specific application of our device, in which users can manipulate ions and feel...... Listed under: Internet – [Ethernet](https://duino4projects.com/projects/internet-ethernet-lan-projects/) – LAN Projects

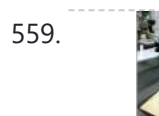

564. Build Your Own [BARBOT](https://duino4projects.com/build-your-own-barbot-using-arduino/) using Arduino Ever wanted a robotic liquor server? I purchased a Lynxmotion robotic arm last year and an Arduino (deci) to play around with. I had it serial controlled with a joystick and it was a great way to start in robotics. More recently I wanted to…... Listed under: Robotics – [Automation](https://duino4projects.com/projects/robotics-automation-projects/) Projects

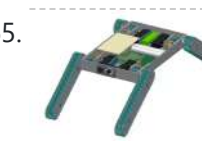

565. Highly [maneuverable](https://duino4projects.com/highly-maneuverable-search-rescue-robot/) search and rescue robot Finalized Prototype Shown below is the finalized prototype. The purpose of the prototype was to demonstrate the feasibility of a small, highly maneuverable search and rescue robot. As such, the completed prototype was successful. Capabilities include a ground speed of 10 inches per second, battery...... Listed under: Medical - Health based [Projects,](https://duino4projects.com/projects/medical-health-based-projects/) Robotics - [Automation](https://duino4projects.com/projects/robotics-automation-projects/) **Projects** 

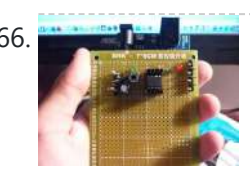

566. How to make and use the [arduino as](https://duino4projects.com/how-to-make-and-use-the-arduino-as-an-isp-for-an-attiny85/) an Isp for an ATtiny85 In this instructable I will show you how you can make your own Atting programming shield for the arduino and then use the arduino as a programmer. Usually If you don't have a shield you can do a breadboard version to program the ATtiny. (Step1)...... Listed under: [Arduino Programmer](https://duino4projects.com/projects/arduino-programmer-projects/) [Projects](https://duino4projects.com/projects/), Projects

567. DIY Super [Bright](https://duino4projects.com/diy-super-bright-led-skate-lights/) LED Skate Lights You might remember my first set of lights that I put on my dad's skates. Well those weren't bright enough and they were a lot of work because I didn't know how to make PCBs. In this i'ble I'll cover how to make your own...... Listed under: LED [Projects](https://duino4projects.com/projects/led-projects/)

559. Bird Proof Squirrel Feeder & Solar [Powered](https://duino4projects.com/bird-proof-squirrel-feeder-solar-powered-camera-using-arduino/) Camera using Arduino The Solar Powered-Bird Proof Squirrel Feeder w\ Camera will allow squirrels to retrieve seeds, nuts, and corn kernels without worrying about those pesky birds stealing all their food. While your squirrel enjoys the spoils of your feeder, you'll enjoy lovely digital photos to entertain and...... Listed under: Home [Automation](https://duino4projects.com/projects/home-automation-projects/) Projects, Video - Camera -Imaging Projects

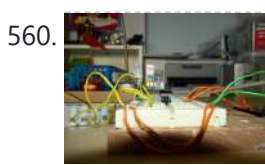

560. How To Build [A Arduino Mood](https://duino4projects.com/how-to-build-a-arduino-mood-lighting/) Lighting This instructable will show you who to build a rgb lighting system with an Arduino. You can also control it with an iPod/iPhone/iPad using touchOSC. In my previous instructable I showed how to control one rgb led in this you can control heaps with a...... Listed under: LED [Projects](https://duino4projects.com/projects/), Projects

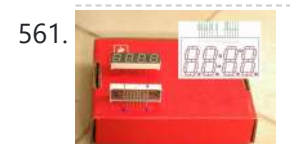

561. [Combination](https://duino4projects.com/combination-circuit-digital-analog/) Circuit for Digital and Analog Goals Understand the Analog Signals and use your knowledge to program your Arduino and let it play music Get known of the Seven-segment display and use your Arduino Board together with the Shift Register to control the number. In the Second Week you will be...... Listed under: CNC [Machines](https://duino4projects.com/projects/cnc-machines-projects/) Projects

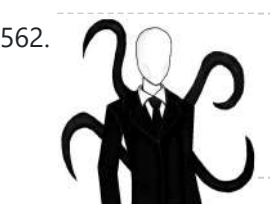

562. [Animatronic](https://duino4projects.com/animatronic-tentacles-with-arduino/) Tentacles with Arduino \*\*\*Disclaimer\*\*\*This instructable is documentation for a work in progress. Although the project is not yet complete, it has reached a place where I believe it can begin to be beneficial to other makers. The concept for this project was spawned when a friend suggested I...... Listed under: Game - [Entertainment](https://duino4projects.com/ideas/game-entertainment-project-ideas/) Project Ideas

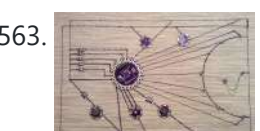

563. LilyPad [Arduino Sensor](https://duino4projects.com/lilypad-arduino-sensor-demo-mat/) Demo Mat This tutorial shows you how to create a sensor demo mat for the LilyPad Arduino. I wanted a place where I could experiment with the different sensors, but also something that I could use to show examples of what can be done without constantly uploading...... Listed under: **Sensor - [Transducer](https://duino4projects.com/projects/sensor-transducer-detector-projects/) - Detector Projects** 

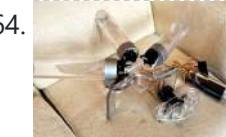

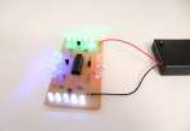

568. [Interactive](https://duino4projects.com/interactive-led-box-using-arduino/) LED box Using Arduino Project Goal The goal of this project is to create a low resolution display of graphical art that interacts with people who are handling it. My basic idea is [to create](https://duino4projects.com/projects/led-projects/) such a "magic box" with a LED matrix on one side. It should be...... Listed under: LED **Projects** 

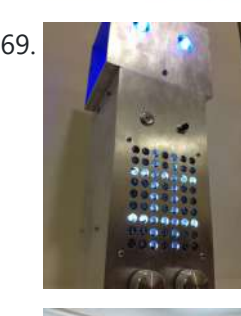

569. [RoboDolly](https://duino4projects.com/robodolly/) The Birth of RoboDolly The conception of the RoboDolly can be traced back to my senior year of high school. This aluminum ornament evolved from housing a few flashing lights to displaying a fully handmade LED matrix. The final product was awarded to my robotics…... Listed under: Robotics – [Automation](https://duino4projects.com/ideas/robotics-automation-project-ideas/) Project Ideas

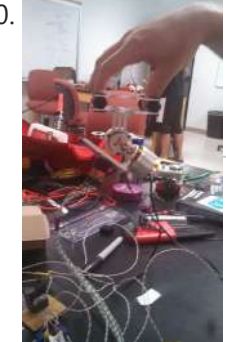

570. [Brushless](https://duino4projects.com/brushless-gimbal-arduino/) Gimbal with Arduino This is a Spring 2014 Electronics project at Pomona College created by Andreas Biekert and Jonah Grubb. Thanks to Professor Dwight Whitaker, Tony Grigsby and the Pomona Physics Department. Our goal with this project was to create a 2 axis brushless gimbal controlled solely by...... Listed under: Video - Camera - [Imaging](https://duino4projects.com/projects/video-camera-imaging-projects/) Projects

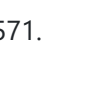

571. Plush toy, singing with [Mommy's](https://duino4projects.com/plush-toy-singing-with-mommys-voice/) voice This Instructables is about upgrading a plush toy to give it the ability to sing when baby presses its belly. Most importantly : it will not play a stupid pre-recorded music, but actually sing mommy's songs, with mommy's voice ! This project started with two...... Listed under: Game – [Entertainment](https://duino4projects.com/ideas/game-entertainment-project-ideas/) Project Ideas, Sound – [Audio Project](https://duino4projects.com/ideas/sound-audio-project-ideas/) Ideas

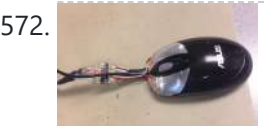

572. Biometric Sensing [Computer](https://duino4projects.com/biometric-sensing-computer-mouse/) Mouse In the past five weeks, we have considered and built three projects, ranging from: optical sensing, electromyography (EMG), and galvanic skin response detection. Initially, our project was using an optical sensor and EMG to detect finger movement for applications, such as: playing piano and Morse...... Listed under: Sensor – [Transducer](https://duino4projects.com/projects/sensor-transducer-detector-projects/) – Detector Projects

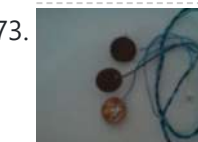

573. [BabyTrackr](https://duino4projects.com/babytrackr/) I found a pressure sensor matrix that we could adapt to a pressure sensor patch on the stomach of the women in labor on this webpage (see below). It gives instructions how to build a pressure sensor by using two pieces of cloth and conductive…... Listed under: [Medical](https://duino4projects.com/projects/medical-health-based-projects/) - Health based Projects

574. [Mechanical](https://duino4projects.com/mechanical-bull-for-dolls/) Bull for Dolls This mechanical bull was created as a weekend hobby. The creation process was simple and did not last more than two hours. The materials I already had at home. For those who wish to make an equal, will be a good opportunity to recycle materials…... Listed under: Game - [Entertainment](https://duino4projects.com/ideas/game-entertainment-project-ideas/) Project Ideas

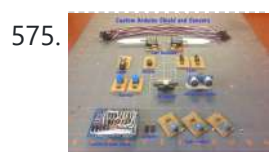

575. Custom [Arduino Shield](https://duino4projects.com/custom-arduino-shield-sensors/) and Sensors Overview: This instructable will construct a series of custom sensor modules and an Arduino shield. Such modules are available from many different sources, but fans of the Instructables website would probably find satisfaction in making their own. Each module will be a set size of...... Listed under: Sensor - [Transducer](https://duino4projects.com/projects/sensor-transducer-detector-projects/) - Detector Projects

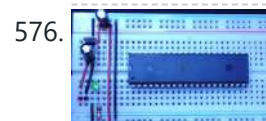

576. How To Make The Easiest Breadboard Arduino-Compatible [Sanguino-Equivalent](https://duino4projects.com/how-to-make-the-easiest-breadboard-arduino-compatible-sanguino-equivalent/) Okay so the Title is indeed a bit of a mouthful lol ! Ive been needing to mess around with a desire for MORE Input/Output pins than the Arduino UNO and nowadays the UNO uses an Atmega328 microcontroller, & its limited to only about 20...... Listed under: [Development](https://duino4projects.com/projects/development-board-kits-projects/) Board - Kits Projects

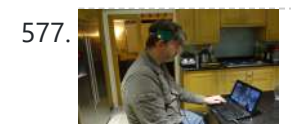

577. He also Head Mouse – Game [controller](https://duino4projects.com/head-mouse-game-controller-disability-aid-using-arduino/) or disability aid using Arduino</u> My kids wanted to have a head controlled mouse for playing Minecraft - they wanted to move their heads and have the field of view move. I decided that was a challenge I couldn't resist, so I decided to build a movement controlled mouse using...... Listed under: Game - [Entertainment](https://duino4projects.com/projects/game-entertainment-projects/) [Projects](https://duino4projects.com/projects/medical-health-based-projects/), Medical - Health based Projects

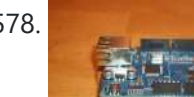

578. Build Your Own [Arduino Web](https://duino4projects.com/build-your-own-arduino-web-server/) server The Arduino Ethernet Shield is a sweet toy!!! Everybody, from the beginner who got their Arduino yesterday and hasn't slept since, to the hard core pro who learned c as a second language, can learn how to use the Ethernet Shield and have lots of…... Listed under: [Arduino Programmer](https://duino4projects.com/projects/arduino-programmer-projects/) Projects

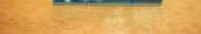

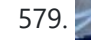

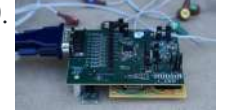

579. Open source multi-channel [EEG/ECG/EMG](https://duino4projects.com/open-source-multi-channel-eegecgemg/) Introduction Electrodes on the skin can be used to measure muscle (electromyography, EMG) brain (electroencephalography, EEG) and heart (electrocardiogram, ECG/EKG) activity. These electrophysiological measures are popular for clinical, research and hobbyist applications (such as brain computer interfaces). Most commercial systems are "medical grade" – these…... Listed under: Sensor – [Transducer](https://duino4projects.com/ideas/sensor-transducer-detector-project-ideas/) – Detector Project Ideas

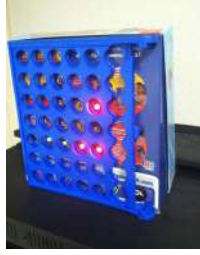

580. [Connect](https://duino4projects.com/connect-4-binary-clock-using-an-arduino/) 4 Binary Clock using an Arduino Welcome ladies and gents! As an entrepreneur, I'm always looking for great projects to share. Myself and two other classmates recently put together a project for our Master's of Engineering program in Technical Entrepreneurship, and we're thrilled to share our vision with you. Remember that...... Listed under: Clock - Timer [Projects,](https://duino4projects.com/projects/clock-timer-projects/) [Projects](https://duino4projects.com/projects/)

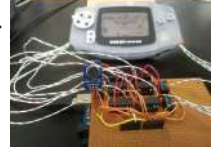

581. [Speech-controlled](https://duino4projects.com/speech-controlled-game-boy-advance-using-arduino/) Game Boy Advance using arduino This is a project I worked on for my electronics class at Pomona College. Thanks to Professor Dwight Whitaker and Tony Grigsby for their help and guidance throughout this project, and credit to Jonathan Wong for the idea for this project! Also, here's a list…... Listed under: Game – [Entertainment](https://duino4projects.com/projects/game-entertainment-projects/) Projects

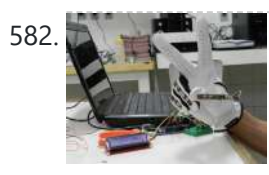

582. Sign [Language](https://duino4projects.com/sign-language-translator-using-arduino/) Translator using Arduino First of all, this project is not finished. We're still trying to improve and fix some problems. Right now, we're only able to translate letters from "A" to "E". The program still have problems while identificating those letters, the values for each of them match...... Listed under: Other [Projects,](https://duino4projects.com/projects/other-projects/) [Projects](https://duino4projects.com/projects/)

583. AC [Dimmer](https://duino4projects.com/ac-dimmer-circuit-46/) Circuit: 46 Green wire is zero\_cross signal, goes to Arduino digital pin 2 in. Yellow wire is light dimming signal, comes from Arduino digital pin 11. The LED on board should dim or fade along with the AC light source. Fading will not work until AC power…... Listed under: [Interfacing\(USB](https://duino4projects.com/projects/interfacingusb-rs232-i2c-isp-projects/) - RS232 - I2c -ISP) Projects

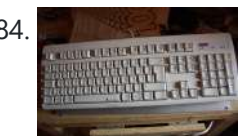

584. Extra inputs for [Arduino with](https://duino4projects.com/extra-inputs-for-arduino-with-a-keyboard/) a keyboard The Arduino is perhaps the coolest thing on earth. There are many types, the Uno, the Mega, the Pro, the Pro Mini, etc. etc. But one thing that often can be a problem is that you only have a limited number of inputs and outputs.…... Listed under: Game - [Entertainment](https://duino4projects.com/projects/game-entertainment-projects/) Projects, [Interfacing\(USB](https://duino4projects.com/projects/interfacingusb-rs232-i2c-isp-projects/) - RS232 - I2c -ISP) Projects

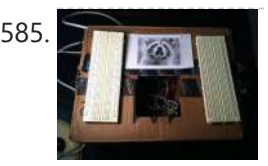

585. Motion Sensing Digital Camera & Alarm using [Arduino](https://duino4projects.com/motion-sensing-digital-camera-alarm-using-arduino/) Welcome to my instructable on how to make an Arduino-controlled motion sensing camera and alarm! The motivation behind this project, which I worked on in my electronics class at Pomona College, was the need to keep away varmints [\(particularly](https://duino4projects.com/projects/video-camera-imaging-projects/) raccoons) that were digging up my...... Listed under: Sensor - [Transducer](https://duino4projects.com/projects/sensor-transducer-detector-projects/) - Detector Projects, Video - Camera -Imaging Projects

586. Easy Electronics [Organization](https://duino4projects.com/easy-electronics-organization-using-arduino/) using Arduino Like many other electronic enthusiasts I need to have a constant supply of materials in order for us to keep building, hacking, or just playing around with electronics. However as probably any of us have come to realize we need a lot of space and...... Listed under: Home [Automation](https://duino4projects.com/projects/home-automation-projects/) Projects

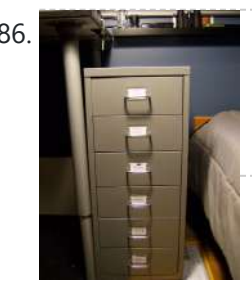

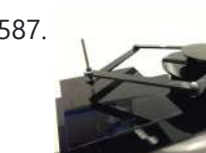

587. A Planar [2-DOF Haptic](https://duino4projects.com/planar-2-dof-haptic-device-exploring-gravitational-fields/) Device for Exploring Gravitational Fields For our project, we built a planar, 2 degree-of-freedom haptic device for educational use. The design is based on a 5-bar mechanism. We wanted to build a device that would have the versatility to teach various concepts, but would still be relatively affordable (as the...... Listed under: Sensor – [Transducer](https://duino4projects.com/projects/sensor-transducer-detector-projects/) – Detector Projects

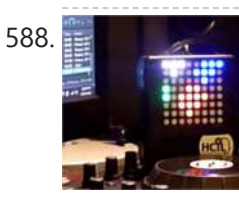

588.  $\frac{1}{2}$  X-Track – Wireless music [visualization](https://duino4projects.com/x-track-wireless-music-visualization-and-tracker/) and tracker X-Track is a prototype wireless device which connects you to the music, by providing entertainment with its bright beat-synched LEDs and tracking your moves so that you can later learn how much you enjoyed the night, and which parts were especially moving you. Remote wireless...... Listed under: Sound - [Audio Project](https://duino4projects.com/ideas/sound-audio-project-ideas/) Ideas

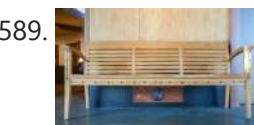

589. Make a Musical Bench using [Arduino](https://duino4projects.com/make-musical-bench-using-arduino/) The Musical Bench is an exhibit which makes music when people touch, kiss, or hold hands. It uses a micro-controller to detect changes in resistance, via the copper armrests, and plays high or low notes depending on how much current flows through you and a...... Listed under: **Sound - [Audio Projects](https://duino4projects.com/projects/sound-audio-projects/)** 

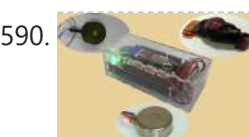

590. Portable Haptics System [Hardware](https://duino4projects.com/portable-haptics-system-hardware/) Mobile Phone There is a wide selection of mobile phones on the market. For our development, we chose Nokia 6210 Navigator due to its ability to run Java, accompanied by Bluetooth communication, and its small form factor. The phone mainly acts as a remote control...... Listed under: Sensor - [Transducer](https://duino4projects.com/projects/sensor-transducer-detector-projects/) - Detector Projects

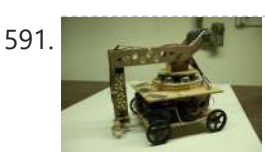

**For a Robo-Mobile – [A Homemade](https://duino4projects.com/robo-mobile-homemade-bluetooth-robot-using-arduino/) Bluetooth Robot using arduino Background This robot is one I built to learn. Before this project I did get my** feet wet with a few small scale Arduino projects like an ultrasonic robot, (that would move backwards until it was a certain distance away from the wall,) and I...... Listed under: Robotics - [Automation](https://duino4projects.com/projects/robotics-automation-projects/) Projects

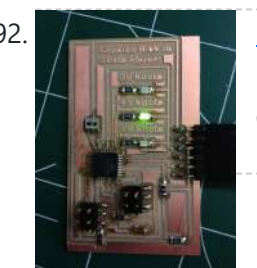

back we were invited to be a part of Arduino Day Singapore 2014. On the day of the event, we showcased a missile-firing lego-crushing smartphone controlled Tank built using...... Listed under: Phone [Projects](https://duino4projects.com/projects/phone-projects/)

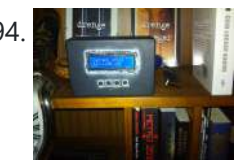

594. Bitcoin Price Ticker (almost) from scratch using [Arduino as](https://duino4projects.com/bitcoin-price-ticker-almost-scratch-using-arduino-isp/) ISP Hello everyone! I decided to create this tutorial on how to make a Bitcoin Price Ticker. Well, this is only a prototype and I will make a smaller edition with a more pleasant design and some other features at a later time. However, this serves...... Listed under: Internet - [Ethernet](https://duino4projects.com/projects/internet-ethernet-lan-projects/) - LAN Projects

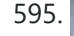

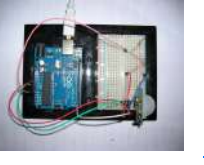

595. Passive Sensors – [Detecting](https://duino4projects.com/passive-sensors-detecting-light-motion/) Light and Motion Equipment: Arduino UNO microcomputer, PC with Arduino IDE installed, and a USB cable. CdS PhotoSensitive Resistor(s), 10K Ohm Resistor, and Parallax PIR Motion Sensor Passive sensors detect some physical [phenomena](https://duino4projects.com/ideas/sensor-transducer-detector-project-ideas/) and provide some amount of information about it that can be used for action...... Listed under: Sensor - Transducer - Detector Project Ideas

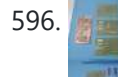

592. [Knockdown](https://duino4projects.com/knockdown-warning-indicator-redux/) Warning Indicator (Redux) This week I continued developing a device that warns of the potential of a knockdown – the process by which an over-canvassed sailing ship is lain over on her beam-ends during a squall. The potential for sinking at this point is high, especially if there…... Listed under: Security – Safety [Projects,](https://duino4projects.com/projects/security-safety-projects/) Sensor – [Transducer](https://duino4projects.com/projects/sensor-transducer-detector-projects/) – Detector Projects

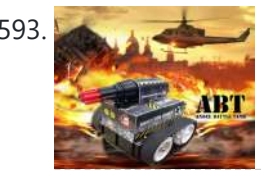

593. Smartphone controlled [Arduino tank](https://duino4projects.com/smartphone-controlled-arduino-tank-using-annikken-andee/) using Annikken Andee Hi guys, I am Robin, one of the developers of Annikken Andee. Just a few weeks

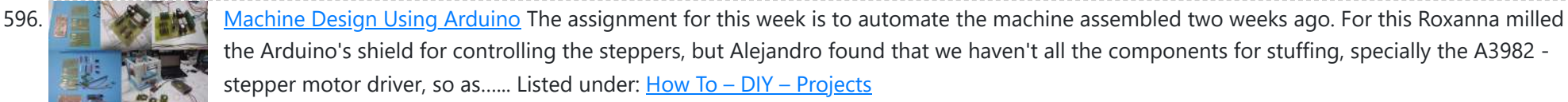

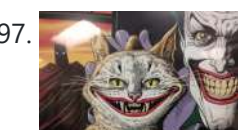

**597.** [Tracking](https://duino4projects.com/tracking-cat-eyes-via-kinect-using-arduino/) Cat Eyes via Kinect using Arduino This instructable was made as part of the CS graduate course "Tangible Interactive Computing" at the University of Maryland, College Park taught by Professor Jon Froehlich. The course focused on exploring the materiality of interactive computing and, in the words of MIT Professor Hiroshii Ishii,...... Listed under: Game – [Entertainment](https://duino4projects.com/projects/game-entertainment-projects/) Projects

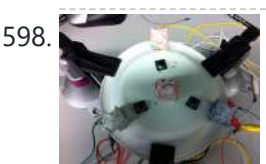

598. Build Simon Game Using [Arduino](https://duino4projects.com/build-simon-game-using-arduino/) High Level Description: For part 3 of the lab, our group decided to build a "Simon" game. Our game setup uses 3 buttons and 4 LEDs. Each button corresponds to one LED and the 4th LED is used to indicate an error. The game starts…... Listed under: Game – [Entertainment](https://duino4projects.com/projects/game-entertainment-projects/) Projects

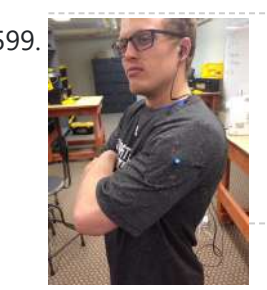

599. Musical Exercise: [Workout](https://duino4projects.com/musical-exercise-workout-shirt-mp3-player-powered-exercise-using-arduino/) Shirt MP3 Player Powered by Exercise using Arduino People love listening to music while exercising. Music provides the motivation needed for individuals to keep exerting energy and get in shape. So, because people enjoy listening to music while exercising, what if an MP3 player only played an individual's music while they are active?...... Listed under: Game - [Entertainment](https://duino4projects.com/projects/game-entertainment-projects/) Projects, Sound - Audio **Projects** 

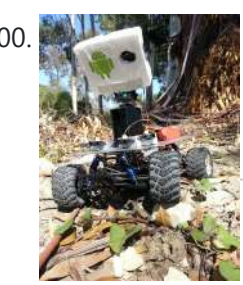

600. ANDROID BASED [ROBOTICS](https://duino4projects.com/android-based-robotics/) While the field of robotics is continuously expanding at a remarkable rate and better performing robots are created every year, robotics still remains out of reach for many students and researchers. The main reasons for this difficulty are the high complexity of the hardware and...... Listed under: Robotics - [Automation](https://duino4projects.com/projects/robotics-automation-projects/) Projects

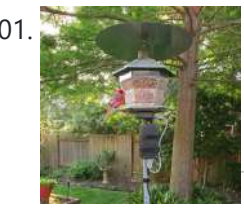

601. Bird Feeder [Monitor](https://duino4projects.com/bird-feeder-monitor-using-arduino/) using Arduino This is a project to monitor the number of birds that visit my bird feeder, as well as record the amount of time spent feeding. I used an Arduino Yún and a capacitive touch sensor, Adafruit CAP1188, to detect and record the birds feeding. On…... Listed under: Home [Automation](https://duino4projects.com/projects/home-automation-projects/) Projects

602. 5x5x5 LED Cube – Orientation [Independent](https://duino4projects.com/5x5x5-led-cube-orientation-independent-3d-display/) 3D Display Introduction Our project, in one sentence, is an orientation independent 3D LED display. We were inspired by various videos on youtube of similar cubes but also by the idea of creating an interactive 3-dimensional display. We built a 5x5x5 LED cube display and controller...... Listed under: LED [Projects](https://duino4projects.com/projects/led-projects/)

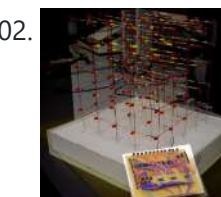

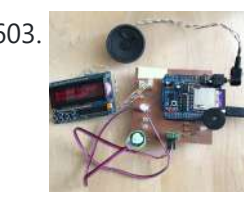

603. Talking [Arduino Heart](https://duino4projects.com/talking-arduino-heart-rate-monitor/) Rate Monitor My partner and I wanted to make heart rate monitor that does more than simply measure a user's heart rate. Our heart rate monitor talks! Each button gives a verbal description of its functionality and makes the measurements visible on the screen. This monitor will...... Listed under: Medical - Health based [Projects](https://duino4projects.com/projects/medical-health-based-projects/)

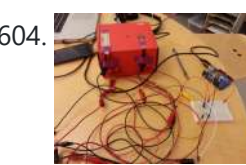

604. Creating [A SoundBox](https://duino4projects.com/creating-a-soundbox-using-arduino/) Using Arduino Ideas and Sketches Squat Coach – Detects the depth of your squats and assesses your form. Flex sensor is positioned to run up the back of knee joint Etch-A-Sketch – Arduino version of Etch-A-Sketch game. Users control stylus with 2 rotational potentiometers Adaptive Lighting -...... Listed under: **Sound - [Audio Projects](https://duino4projects.com/projects/sound-audio-projects/)** 

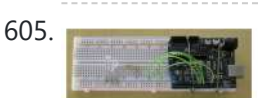

605. Digital I/O with [Arduino Boards](https://duino4projects.com/digital-io-arduino-boards/) Readings in Physical Computing Ch 6. pgs 87-136 (this week and next week) Ch 7: Serial Communication [137-143; 149-150; 153-161] Before the lab You should have already successfully installed the Arduino environment on your laptop, built the LED circuit, and successfully load/run the "blink" program to...... Listed under: [Development](https://duino4projects.com/projects/development-board-kits-projects/) Board – Kits Projects

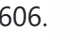

607. Catchin' time using [Arduino](https://duino4projects.com/catchin-time-using-arduino/) This tutorial will show you how to build an interactive toy for children. This toy wants to give a boost to children to move and play with friends at home or in a park, instead of watching TV and playing videogames. Catchin' time is a...... Listed under: Game – [Entertainment](https://duino4projects.com/projects/game-entertainment-projects/) Projects

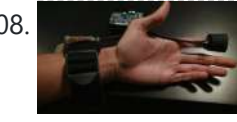

608. Sleep n' [Tweet](https://duino4projects.com/sleep-n-tweet/) Step 1: The Sleep n' Tweet Now I am lucky enough to work at the greatest company in the world as a University of Waterloo, [co-op student.](https://duino4projects.com/projects/home-automation-projects/) It might not even be a company you've heard of yet. They're named Upverter and we are trying...... Listed under: Home Automation Projects, Internet – [Ethernet](https://duino4projects.com/projects/internet-ethernet-lan-projects/) – LAN Projects

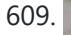

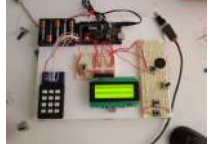

609. **[Password](https://duino4projects.com/password-access-arduino/) access with arduino**  $\sim \infty$  The complete kit for this tutorial is now for sale at www.razvantech.com Get one!  $\sim \infty$  This instructable will show you how to make a pass-code lock system using the Arduino Mega board. Whenyou type the right code, an LED lights up an the servo...... Listed under: **[Security](https://duino4projects.com/projects/security-safety-projects/) - Safety Projects** 

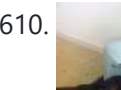

610. Make Your Pet Dishes Tweet Using [Arduino](https://duino4projects.com/make-your-pet-dishes-tweet-using-arduino/) You give your pets everything: Food, water, a home, toys, and love. Why not give them a twitter account? This project allows you to monitor your pets' eating habits and receive alerts when their supplies are low. It's also a cute, fun way to learn...... Listed under: **Internet – [Ethernet](https://duino4projects.com/projects/internet-ethernet-lan-projects/) – LAN Projects** 

611. Animatronic [Green-Winged](https://duino4projects.com/animatronic-green-winged-macaw-papercraft/) Macaw Papercraft Hello everybody! This macaw was part of a work of biology at the college of my daughter, who was attempting to educate people not to buy wild animals. This beautiful animal, natural tropical forests of South America, is highly coveted by smugglers. In captivity, unlikely...... Listed under: Game - [Entertainment](https://duino4projects.com/projects/game-entertainment-projects/) Projects

606. The Creepy Doll using [Arduino](https://duino4projects.com/creepy-doll-using-arduino/) Here at Mikamai, we often organise events and hackathons. After the last hackathon, someone left an old doll, and it was kinda creepy... so why not make it even creepier? I decided to put two red LEDs instead of the eyes, and a vibration sensor…... Listed under: Game – [Entertainment](https://duino4projects.com/projects/game-entertainment-projects/) Projects

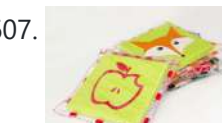

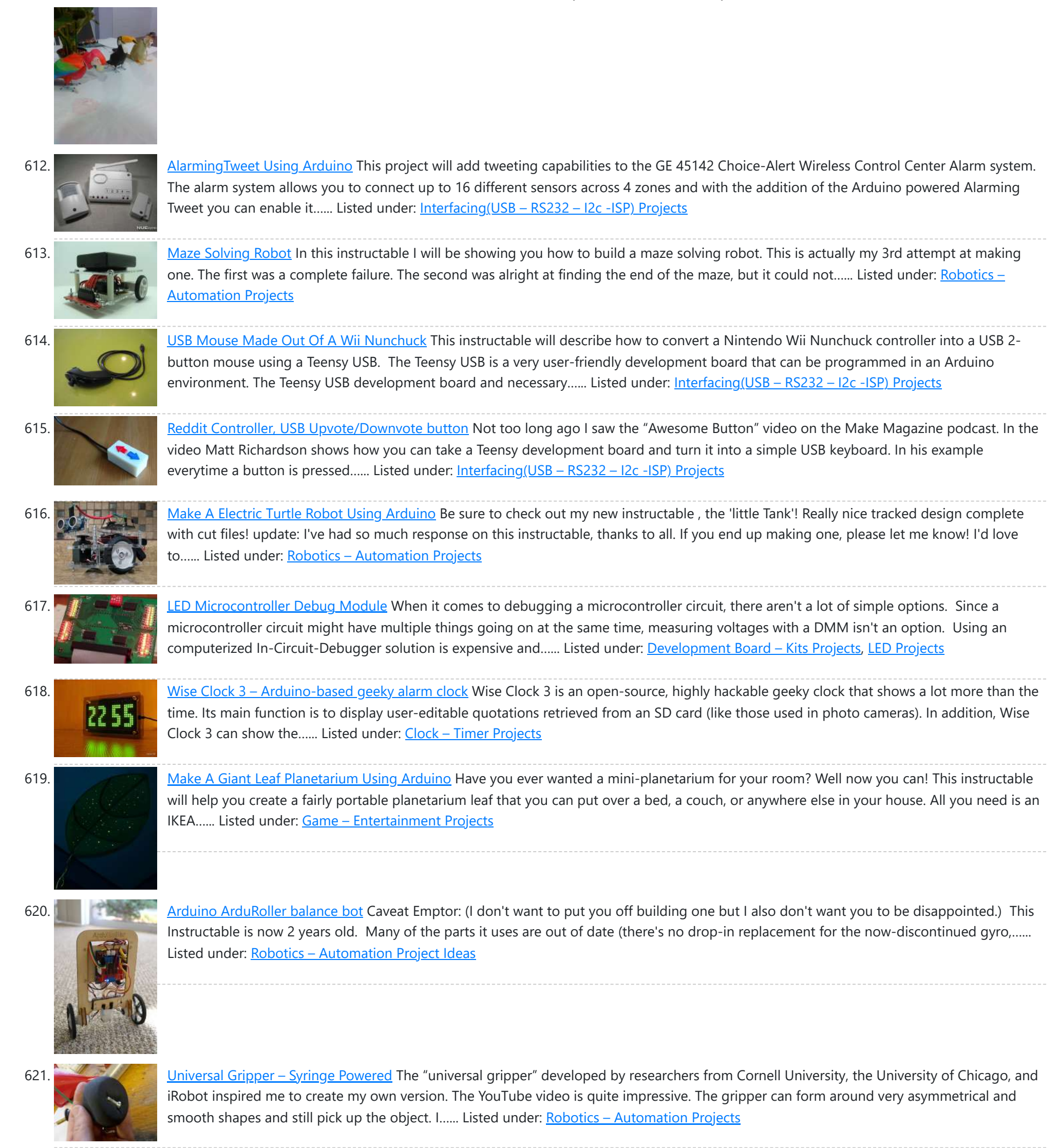

622. The Touch [module](https://duino4projects.com/touch-module-robotic-dog-toy/) – a robotic dog toy The idea was to invent an Arduino-based, robotic toy that my dog could interact and play with. One that could record scores, automatically deliver treats, and grow more advanced as the dog learns to play with it. I wanted to find a task to

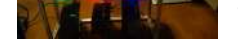

### test...... Listed under: Robotics - [Automation](https://duino4projects.com/ideas/robotics-automation-project-ideas/) Project Ideas

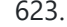

623. [Arduino Project](https://duino4projects.com/arduino-project-board/) Board The Arduino Project Board is basically a board to transer your ATMEGA168/328 to when you have completed your project and no longer need to use the Arduino as a development board. Simply transfer the programmed chip from the Arduino board to the Arduino project board...... Listed under: **[Development](https://duino4projects.com/projects/development-board-kits-projects/) Board - Kits Projects** 

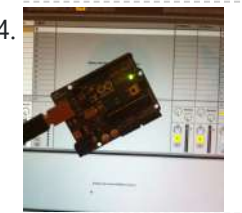

624. Turn your Arduino Uno into an [USB-HID-Mididevice](https://duino4projects.com/turn-arduino-uno-usb-hid-mididevice/) While building an Arduino Uno based Midi-Controller for Ableton Live, I came across the HIDUINO project ( http://code.google.com/p/hiduino/ ). It allows you to turn your Arduino Uno (or any other device using an AVR-USB chipset like the 8u2) into a driverless HID/Midi device. It's much…… Listed under: [Interfacing\(USB](https://duino4projects.com/projects/interfacingusb-rs232-i2c-isp-projects/) – RS232 – I2c -ISP) Projects, Sound – Audio Projects

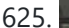

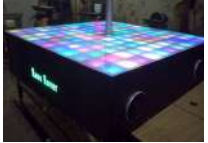

625. Rave Rover – [Mobile](https://duino4projects.com/rave-rover-mobile-dance-stage/) Dance Stage Rave Rover was designed and built to be a portable dance platform for parties, raves, and any other trouble we can get into! I will go into as much detail as I can explaining the entire build process, and where to find parts and other…... Listed under: Game – [Entertainment](https://duino4projects.com/projects/game-entertainment-projects/) Projects

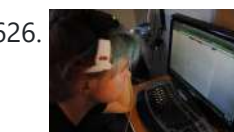

626. How to hack EEG toys with [arduino](https://duino4projects.com/hack-eeg-toys-arduino/) i had heard a few years back about the ability of hooking up toy EEGs so you can interface them with your computer. I was reminded of this for a project i wanted to do for a class (instructable coming soon ;-)), and i also...... Listed under: Game – [Entertainment](https://duino4projects.com/projects/game-entertainment-projects/) Projects

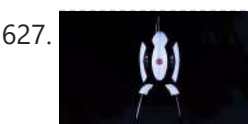

627. Building a Portal Turret with motion [controlled](https://duino4projects.com/building-portal-turret-motion-controlled-audio-lighting/) audio and lighting In this Instructable I'm going to show you how I went about building my very own life size talking Portal Turret from start to finish. This is a fairly in depth project that will cover every stage of construction and all the techniques I used...... Listed under: **Sound - [Audio Projects](https://duino4projects.com/projects/sound-audio-projects/)** 

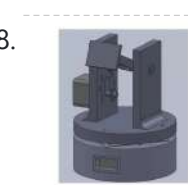

628. Pan/Tilt Motion System for Control [Education](https://duino4projects.com/pantilt-motion-system-control-education/) Pan/Tilt Motion System for Control Education Ricardo G. Sanfelice, University of Arizona Project supported by Mathworks Website developed by Colin Lasharr, University of Arizona Contents Introduction Instructions for Building the System Installation Instructions The Arduino Board Simulink Initial Parameter Identification System Identification for Zenith...... Listed under: [Arduino Programmer](https://duino4projects.com/projects/arduino-programmer-projects/) Projects

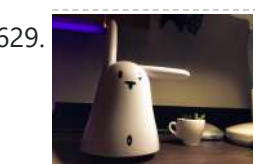

629. Hotel Hack the [Nabaztag](https://duino4projects.com/hack-nabaztag-using-arduino/) using Arduino This is a Nabaztag - Armenian, apparently, for "hare". It's an adorable bunny rabbit packed with sensors and communication devices.... and it's completely unusable. There's people who wrote some interesting software to hack it, and I applaud them: however, I could never actually get my...... Listed under: Game - [Entertainment](https://duino4projects.com/projects/game-entertainment-projects/) Projects, Robotics - [Automation](https://duino4projects.com/projects/robotics-automation-projects/) Projects

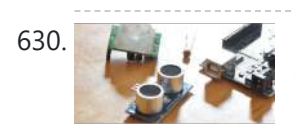

630. DIY Parking Sonsor using [Arduino](https://duino4projects.com/diy-parking-sonsor-using-arduino/) The last time I was home visiting my parents I noticed bumper imprints caused by my mother suburban on the stairs leading up from the garage. Their garage it turns out is just barely long enough to fit their gigantic vehicles. So I decided it…... Listed under: Car [Projects,](https://duino4projects.com/projects/how-to-diy-projects/) How To - DIY - Projects, Sensor - [Transducer](https://duino4projects.com/projects/sensor-transducer-detector-projects/) - Detector Projects

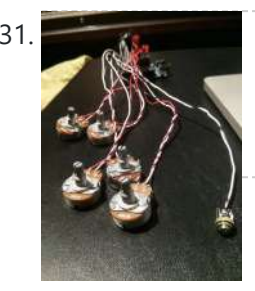

631. Using Mozzi Library with 5 [potentiometers](https://duino4projects.com/using-mozzi-library-5-potentiometers-using-arduino/) using arduino Getting Started The goal of this project was to create filters and controls to that can manipulate sound that is being generated through an Arduino. Normally Arduino can only generate simple tones that are not useful if you are trying to achieve complex sounds and...... Listed under: Metering – [Instrument](https://duino4projects.com/projects/metering-instrument-projects/) Projects

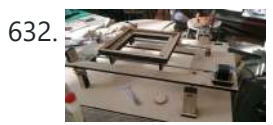

632. [Arduino Quilting](https://duino4projects.com/arduino-quilting-machine/) Machine The Arduino Quilting Machine combines the mechanics of a sewing machine, CNC technology and Arduino as an operating system. The project is designed to translate a vector file from a computer into G-code and subsequently into Arduino language which then moves the machine. The project...... Listed under: CNC [Machines](https://duino4projects.com/projects/cnc-machines-projects/) Projects

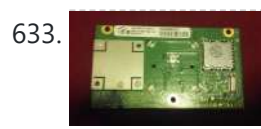

633. Diy Xbox wireless [controller](https://duino4projects.com/diy-xbox-wireless-controller-adapter-for-pc/) adapter for Pc This instructable will go over the steps to connect a RF module from an RROD xbox to your computer so you can use a wireless controller with your computer. \*\*\*\*\*\*DISCLAIMER\*\*\*\*\*\*\* DONT TRY THIS IF YOU DONT HAVE ANY EXPERIENCE WITH [ELECTRONICS/SOLDERING](https://duino4projects.com/projects/internet-ethernet-lan-projects/) OR COMPUTERS IM NOT...... Listed under: How To - DIY - [Projects,](https://duino4projects.com/projects/how-to-diy-projects/) Internet - Ethernet - LAN **Projects** 

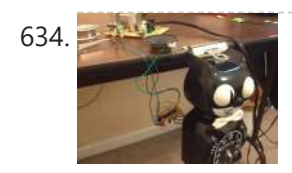

634. Make a digital ["meow"](https://duino4projects.com/make-digital-meow-analog-clock-using-arduino/) from analog clock using arduino Is your analog clock just not doing enough stuff? Want to do digital things with an analog clock? This tutorial will show you how to make a Kit Cat Clock play a "meow" sound clip, at precise time intervals, using the Atmega 328P-PU via the...... Listed under: Clock - Timer [Projects](https://duino4projects.com/projects/clock-timer-projects/), Home [Automation](https://duino4projects.com/projects/home-automation-projects/) Projects

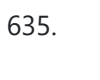

635. DIY Telepresence [Documentation](https://duino4projects.com/diy-telepresence-documentation/) This is the documentation page for the Spring 2012 DIY Telepresence project. Here you will find schematics, software, and guides for the robot. The goal of the project was to design a low-cost, easy to build telepresence robot. Some of the features include: Segway based...... Listed under: **Robotics - [Automation](https://duino4projects.com/projects/robotics-automation-projects/) Projects** 

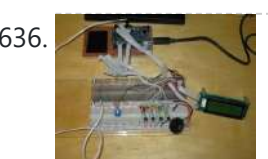

636. Total Recall- [Arduino Simon](https://duino4projects.com/total-recall-arduino-simon-says-on-steroids/) Says on steroids</u> Total Recall is a Simon based game for the Arduino. Your basic Arduino Simon Game consists of 4 buttons, 4 LEDs, an Arduino, some code and maybe a speaker and sound effects. Total Recall takes things a step further by adding an LCD display and...... Listed under: Game - [Entertainment](https://duino4projects.com/projects/game-entertainment-projects/) [Projects](https://duino4projects.com/projects/), Projects

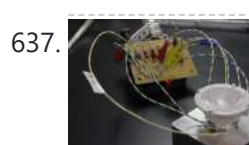

637. Voice [Activated](https://duino4projects.com/voice-activated-led-lighting-arduino/) LED Lighting with Arduino This project is an extension to the Speech Recognition with Arduino by leandro4b (http://www.instructables.com/id/Speech-Recognition…). However, instead of using 3 separate colored LEDs, I used a multicolor 4-channel RGBW LED Emitter. I had the opportunity of working at LED Engin last summer, which is why I…... Listed under: LED [Projects](https://duino4projects.com/projects/led-projects/)

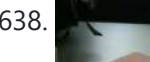

638. The [Wondrous](https://duino4projects.com/the-wondrous-weather-cube-using-arduino/) Weather Cube Using Arduino We created an Internet-enabled companion cube for your computer, which displays different kinds of information by glowing red or green. Depending on its orientation, and which labeled face is oriented upwards, our companion cube displays either stock readings of the NASDAQ or the outside temperature...... Listed under: Home [Automation](https://duino4projects.com/projects/home-automation-projects/) Projects

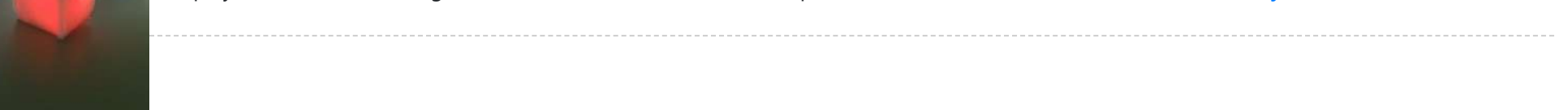

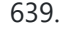

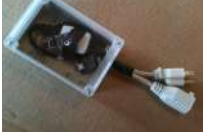

639. Laser Pointer Switch using [arduino](https://duino4projects.com/laser-pointer-switch-using-arduino/) This instructable will detail how to make a switch that uses an arduino to sample light. When the light sample reaches a threshold it will trigger a relay that can be used to turn on/off a small appliance (light, radio, fan, etc...) The parts for...... Listed under: Home [Automation](https://duino4projects.com/projects/home-automation-projects/) Projects, [Interfacing\(USB](https://duino4projects.com/projects/interfacingusb-rs232-i2c-isp-projects/) - RS232 - I2c -ISP) Projects

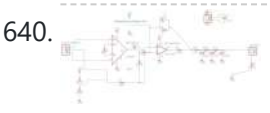

640. FabECG: a simple [electrocardiogram](https://duino4projects.com/fabecg-simple-electrocardiogram-board/) board Technologies for rudimentary physiological sensing are getting cheaper and easier to implement. Consider, for instance, these non-contact sensors from UCSD which can be used to take an EEG through hair or an ECG through a T-shirt! One can even make a simple oscilloscope to digitize,...... Listed under: Medical - Health based [Projects](https://duino4projects.com/projects/medical-health-based-projects/)

641. [Arduino controlled](https://duino4projects.com/arduino-controlled-rotary-stewart-platform/) Rotary Stewart Platform This instructable is about building a Rotary Stewart Platform. It allows to position its moving platform in six degrees of freedom. This specific platform is designed to be able to position a DSLR or any other digital camera. This version of Stewart Platform uses instead…... Listed under: Video – Camera – [Imaging](https://duino4projects.com/projects/video-camera-imaging-projects/) Projects

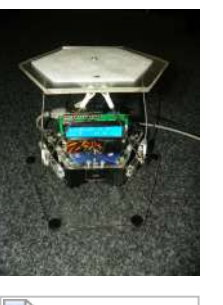

642. DC Motors Relays Using [Arduino](https://duino4projects.com/dc-motors-relays-using-arduino/) Let's get the math over right off the bat. There are a LOT of attempts to describe how Ohm's Law works, each one nerdier than the last. Here' one I like. Warning: SFWBN (safe for work but nerdy). V = voltage measured in volts -...... Listed under: **Motor [Projects](https://duino4projects.com/projects/motor-projects/)** 

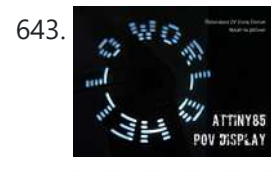

643. [ATtiny85](https://duino4projects.com/attiny85-pov-display-using-arduino/) POV Display using arduino The first time I saw a POV (Persistence Of Vision) display was on a show called FAQ on TV. The POV display consisted of an oscillating shaft with 6 LED's mounted on the end of the shaft. Since then I have always wanted to make…... Listed under: LED [Projects](https://duino4projects.com/projects/led-projects/)

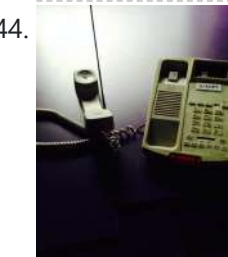

644. Making art [Interactive](https://duino4projects.com/making-art-interactive-using-arduino/) Using Arduino Unfortunately, due to my need to reclaim my Arduino and breadboards, we don't have photographic documentation of our circuit. However, the structure of it was rather self-evident. Although we arranged the circuit in a such a way that we could program other functions, but we...... Listed under: [Interfacing\(USB](https://duino4projects.com/projects/interfacingusb-rs232-i2c-isp-projects/) – RS232 – I2c -ISP) [Projects](https://duino4projects.com/projects/phone-projects/), Phone Projects

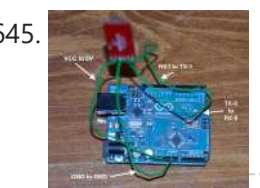

645. Control [Keyboard](https://duino4projects.com/control-keyboard-mouse-android-app-via-arduino/) & Mouse Android app via Arduino This instructable will show you how to control your computer's keyboard and mouse with an Android app via bluetooth to an Arduino BACKGROUND Ever wanted to control your computer's mouse/keyboard functionality without having to actually sit in front of it? I do all the time....... Listed under: [Arduino Android,](https://duino4projects.com/projects/arduino-android/) Internet - [Ethernet](https://duino4projects.com/projects/internet-ethernet-lan-projects/) - LAN [Projects](https://duino4projects.com/projects/), Projects

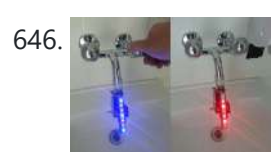

646. [Augmented](https://duino4projects.com/augmented-water-using-arduino/) Water using arduino The Augmented Water device helps you save water by turning red after one Liter. The device, built by @tamberg during a water hackathon, is made from an Arduino, a flow sensor and coloured LED pixels. Video https://www.flickr.com/photos/tamberg/14346321456/ (thanks kiilo) In case you want to build…... Listed under: Home [Automation](https://duino4projects.com/projects/home-automation-projects/) Projects

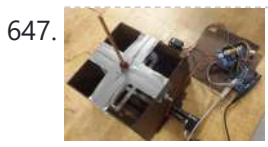

647. Blind Maze Navigation using [2-DOF Haptic](https://duino4projects.com/blind-maze-navigation-using-2-dof-haptic-joystick/) Joystick The domain of haptics has immense potential as a technology to assist visually-impaired individuals with their navigation of the physical world. In this project, we sought to develop a 2-DOF haptic joystick to provide force-feedback to a user as she attempts to navigate a maze...... Listed under: Game - [Entertainment](https://duino4projects.com/projects/game-entertainment-projects/) Projects

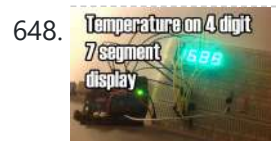

648. **Imprememative** [Temperature](https://duino4projects.com/temperature-displayed-on-4-digit-7-segment-using-arduino/) Displayed on 4 Digit 7 segment using Arduino In this project I'll display the temperature in a 4 digit 7 segment display (common anode). The sensor is the cheapest you can find so actually the temperature changes pretty easily which makes the display to show always different temperatures. But the idea is to...... Listed under: [Projects,](https://duino4projects.com/projects/) Temperature [Measurement](https://duino4projects.com/projects/temperature-measurement-projects/) Projects

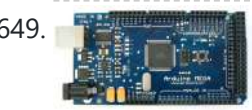

649. **The State of the Control and Power [Monitoring](https://duino4projects.com/zigbee-wireless-relay-control-power-monitoring-system/) System** Introduction We designed a system for wirelessly controlling relays and monitoring current. This is used for a home load simulation. By wirelessly turning relays on and off by sending commands from a PC to a microcontroller we can change the total load (current) to our...... Listed under: Metering - [Instrument](https://duino4projects.com/projects/metering-instrument-projects/) Projects

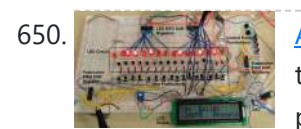

650. Archives Sequencer Drum Machine Overview As avid audiophiles, we wanted to apply our newly acquired knowledge of microcontrollers to build a fun consumer electronic device. Our project is a step sequencer drum machine. The user is able to program a 16-step percussion pattern using one of a wide range...... Listed under: **Sound - [Audio Projects](https://duino4projects.com/projects/sound-audio-projects/)** 

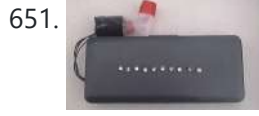

651. [Breathalyzer](https://duino4projects.com/breathalyzer-using-an-arduino/) using an Arduino What is a breathalyzer you may ask? It is a device for estimating blood alcohol content (BAC) from a breath sample. In simple terms it is a device to test weather a person is drunk or not. As the title [suggests](https://duino4projects.com/projects/medical-health-based-projects/) it runs on the…… Listed under: Medical – **Health based [Projects](https://duino4projects.com/projects/), Projects** 

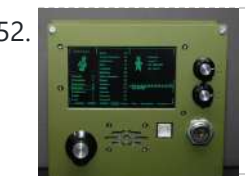

652. How [to Make](https://duino4projects.com/how-to-make-a-pip-boy-using-an-arduino/) a PIP-Boy using an Arduino So what exactly is a PIP-Boy, you ask? For those unfamiliar, a PIP-Boy is a device used by the protagonist in the popular Fallout series of video games for navigation, radiation detection, data storage/playback, and inventory management. Being a major fan of the franchise, I...... Listed under: Game – [Entertainment](https://duino4projects.com/projects/game-entertainment-projects/) [Projects](https://duino4projects.com/projects/), Projects

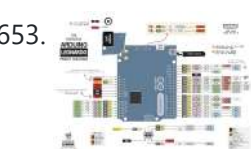

653. [Arduino Leonardo Pinout](https://duino4projects.com/arduino-leonardo-pinout-diagram/) Diagram Arduino Leonardo Introduction: The Arduino Leonardo is a microcontroller board based on the ATmega32u4 (datasheet). It has 20 digital input/output pins (of which 7 can be used as PWM outputs and 12 as analog inputs), a 16 MHz crystal oscillator, a micro USB connection, a power jack, an ICSP...... Listed under: [Pinouts](https://duino4projects.com/projects/pinouts/)

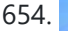

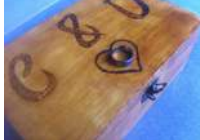

**654.** NFC Ring Lock Box using [Arduino](https://duino4projects.com/nfc-ring-lock-box-using-arduino/) Hi everybody! Welcome to my first instructable! I apologize in advance for my poor level in English. In this step-by-step guide I am going to teach you how to build a simple and very cheap NFC Ring Lock Box ! Step 1: What you'll need…... Listed under: [Security](https://duino4projects.com/ideas/security-safety-project-ideas/) - Safety Project Ideas

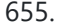

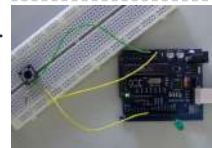

655. [Arduino Digital](https://duino4projects.com/arduino-digital-switch-code/) Switch Code This is basic for your arduino projects, input switch read from digital input. When ever switch pressed, LED will turn on. [caption id="attachment\_4235" align="aligncenter" width="600"] PushButton\_arduino\_code[/caption] Instruction; 1) Connect cathode lead of LED (shorter lead) to ground pin and anode lead of LED...... Listed under: How To – DIY – [Projects,](https://duino4projects.com/projects/how-to-diy-projects/) [Projects](https://duino4projects.com/projects/)

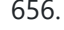

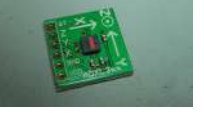

656. ADXL320, ADXL320, ADXL321, ADXL321, ADXL321, ADXL321, ADXL321, ADXL321, ADXL322, ADXL330) accelerometer and communicate the acceleration to the a personal computer. This tutorial was built using the breakout

boards from Sparkfun. The adafruit accelerometer breakout board also works, though...... Listed under: Metering - [Instrument](https://duino4projects.com/projects/metering-instrument-projects/) [Projects](https://duino4projects.com/projects/), Projects

670. [Arduino Guitar](https://duino4projects.com/arduino-guitar-tuner/) Tuner Build your own electric guitar tuner using the Arduino! I decided to make this because I wanted to experiment with audio input and frequency detection. I used Amanda Ghassaei's method for Arduino Frequency Detection in order to get frequency readings using the Arduino. I used LEDs that...... Listed under: **Sound - [Audio Projects](https://duino4projects.com/projects/sound-audio-projects/)** 

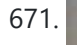

671. Paper Electronics: Make Interactive, Musical Artwork with [Conductive](https://duino4projects.com/paper-electronics-make-interactive-musical-artwork-with-conductive-ink-using-arduino/) Ink using Arduino If you've ever wanted to bring a piece of paper to life, now is your chance. This instructable will take you through all the necessary steps to create an amazing interactive flyer or artwork. This event flyer is no ordinary piece of print. It is printed using...... Listed under: [Projects,](https://duino4projects.com/projects/) Sound - [Audio Projects](https://duino4projects.com/projects/sound-audio-projects/)

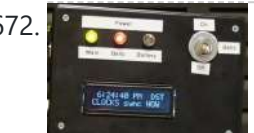

672. [Arduino-based](https://duino4projects.com/arduino-based-master-clock-for-schools/) master clock for schools If your school, or kids school, or other location relies on a central master clock that is broken, you may have a use for this device. New master clocks are available of course, but school budgets are under extreme pressures, and it really is a...... Listed under: Clock - Timer [Projects](https://duino4projects.com/projects/), Projects

673. [Rainbowduino Sign](https://duino4projects.com/rainbowduino-sign-using-arduino/) using Arduino The Rainbowduino is a variant of the Arduino and among other things is capable of driving an 8x8 RGB LED matrix. I had just finished a backyard re-model and was in need of an entrance sign. Step 1: Carving and Painting the Sign I had...... Listed under: LED [Projects](https://duino4projects.com/projects/led-projects/)

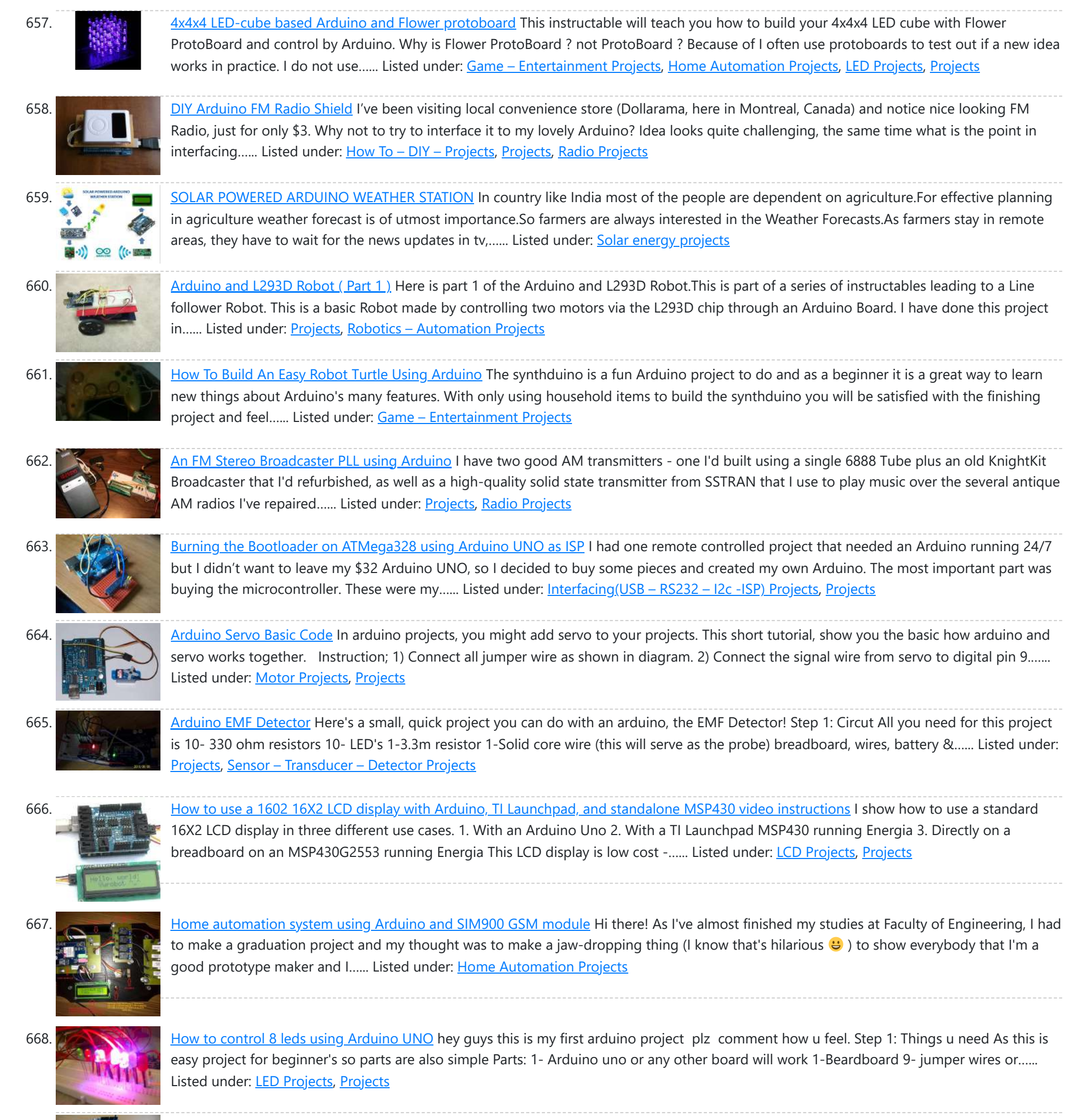

669. [Arduino LED](https://duino4projects.com/arduino-led-bar-graph-code/) Bar Graph Code The bar graph - a series of LEDs in a line, such as you see on an audio display - is a common hardware display for analog sensors. It's made up of a series of LEDs in a row, an analog input like a potentiometer,...... Listed under: LED [Projects](https://duino4projects.com/projects/), Projects

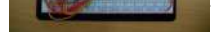

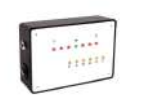

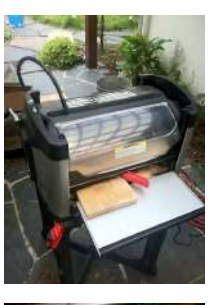

674. **Another [Arduino Traffic](https://duino4projects.com/another-arduino-traffic-light/) light After working with the arduino and not knowing what the heck I'm doing I made Another simple traffic light. I** looked around the web to find one that looks about normal and came across none. They seemed too fast. So, I found and modded some…... Listed under: Car [Projects](https://duino4projects.com/projects/car-projects/), [Projects](https://duino4projects.com/projects/)

675. Electronic Music Box Powered by [Arduino \(sort](https://duino4projects.com/electronic-music-box-powered-arduino-sort/) of) Music is the most universal means of expression. Regardless cultural language or age the idea conveyed though music would not differ much. It is safe to say everyone loves music, one type or another. When one's favourite piece is played there is a overwhelming desire...... Listed under: Sound - [Audio Projects](https://duino4projects.com/projects/sound-audio-projects/)

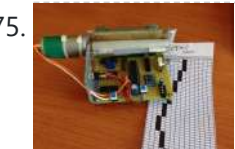

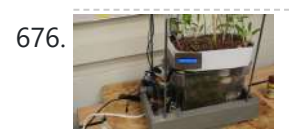

676. Agua Garduino Mini [@hydroFishAqua82](https://duino4projects.com/aqua-garduino-mini-hydrofishaqua82/) Arduino Powered Micro Aquaponic System with Pi Camera and Twitter Feed We are creating an automated aquaponic system with mobile updates via Twitter. Sensors and motors will be controlled from an Arduino while the entire system, including mobile updates, will be orchestrated by a Raspberry...... Listed under: Home [Automation](https://duino4projects.com/projects/home-automation-projects/) Projects

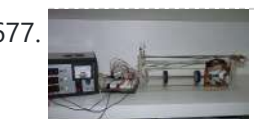

677. Homemade [arduino printer](https://duino4projects.com/homemade-arduino-printer/) If you want to make your own high resolution printer (maybe not so high res), you are at the right place. This Instructable will show you how to do with two dead cd/dvd drive and a pen (pilot, whiteboard marker, whatever you have) at the…... Listed under: How To - DIY - [Projects,](https://duino4projects.com/projects/how-to-diy-projects/) [Projects](https://duino4projects.com/projects/)

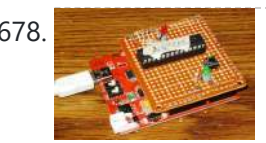

678. My Arduino In Circuit [Programmer](https://duino4projects.com/my-arduino-in-circuit-programmer/) This Lazy Old Geek is also an Arduino Geek. If you are an Arduino Geek, one of the common microcontrollers used by Arduinos is the Atmega328 chip. In order to use Arduino software, the Atmega must have bootloader software on it. Okay, so I bought...... Listed under: **[Arduino Programmer](https://duino4projects.com/projects/arduino-programmer-projects/) [Projects](https://duino4projects.com/projects/)**, Projects

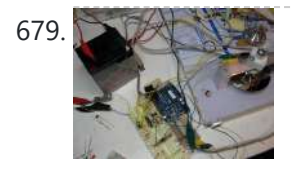

679. BLDC Motor Control with [Arduino](https://duino4projects.com/bldc-motor-control-with-arduino/) There is a lot of interest these days among hobbyists in controlling brushless DC (BLDC) motors, which have improved performance and better energy efficiency over traditional DC motors, but are more difficult to use. Many off-the-shelf products exist for this purpose. For example, there are...... Listed under: Motor [Projects](https://duino4projects.com/projects/motor-projects/)

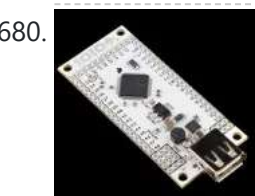

680. Beginner [Programming](https://duino4projects.com/beginner-programming-of-arduino/) of Arduino This video is from a meeting of the Kids and Technology Meetup group in Washington DC. The youth who show up to these free meetings are eager to learn advanced uses of computers. The presenters were John Dukovich and Hugo Estrada.... Listed under: [Arduino Programmer](https://duino4projects.com/projects/arduino-programmer-projects/) Projects, [Projects](https://duino4projects.com/projects/)

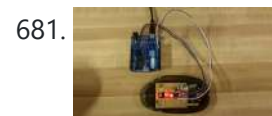

681. [Arduino Button](https://duino4projects.com/arduino-button-mouse-control-code/) Mouse Control Code Using the Mouse library, you can controls a computer's onscreen cursor with an Arduino Leonardo, Micro, or Due. This particular example uses a five pushbuttons to move the onscreen cursor. Four of the buttons are directional (up, down, left, right) and one is for a...... Listed under: [Interfacing\(USB](https://duino4projects.com/projects/interfacingusb-rs232-i2c-isp-projects/) - RS232 - I2c -ISP) [Projects](https://duino4projects.com/projects/), Projects

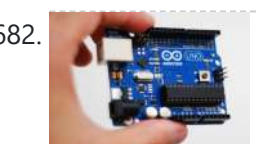

682. Arcuino String Character Functions Code The String functions charAt() and setCharAt() are used to get or set the value of a character at a given position in a String. At their simplest, these functions help you search and replace a given character. For example, the following replaces the colon in...... Listed under: [Development](https://duino4projects.com/projects/development-board-kits-projects/) Board - Kits [Projects](https://duino4projects.com/projects/), Projects

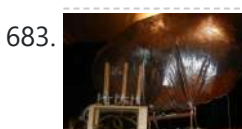

683. [Arduino-Radio Controlled](https://duino4projects.com/arduino-radio-controlled-hydrogen-blimp/) Hydrogen Blimp The blimp is controlled by a transmitter on the ground, operated by a human. There are three control levers-- one for each motor, and one for the servo that rotates the axis they're attached to. You push / pull to make the motors speed up...... Listed under: [Projects](https://duino4projects.com/projects/), [Radio Projects](https://duino4projects.com/projects/radio-projects/)

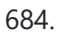

684. [Arduino Switch](https://duino4projects.com/arduino-switch-case-statement-used-with-serial-input/) (case) Statement, used with serial input An if statement allows you to choose between two discrete options, TRUE or FALSE. When there are more than two options, you can use multiple if statements, or you can use the switch statement. Switch allows you to choose between several discrete options. This tutorial...... Listed under: [Interfacing\(USB](https://duino4projects.com/projects/interfacingusb-rs232-i2c-isp-projects/) - RS232 - I2c -ISP) [Projects](https://duino4projects.com/projects/), Projects

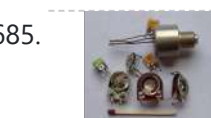

Fotentiometer or variable resistor control LED Code The if() statement is the most basic of all programming control structures. It allows you to make something happen or not depending on whether a given condition is true or not. It looks like this: if (someCondition) { // do stuff if the condition is true } [Get Code]...... Listed under: LED [Projects](https://duino4projects.com/projects/), Metering - [Instrument](https://duino4projects.com/projects/metering-instrument-projects/) Projects, Projects

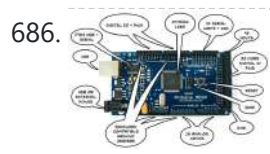

686. WultiSerial Mega using Arduino Sometimes, one serial port just isn't enough! When trying to communicate with multiple serial enabled devices, while also sending info back to the main serial window, a few extra RX/TX ports can be a welcomed thing. This example makes use of one of Arduino Mega's...... Listed under: **[Development](https://duino4projects.com/projects/development-board-kits-projects/) Board - Kits [Projects](https://duino4projects.com/projects/)**, Projects

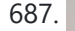

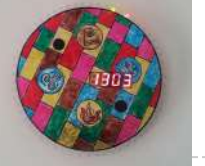

687. Arduino 7 segment Displays Digital Clock With [Charlieplexing](https://duino4projects.com/arduino-7-segment-displays-digital-clock-with-charlieplexing-leds/) LEDs This is my second instructable. I just had a mood of making a digital watch. But wanted to make it a learning process. I already had a sanguino i could have easily used that Atmega644 chip. it would have been more than enough. But i...... Listed under: Clock - Timer [Projects](https://duino4projects.com/projects/), Home [Automation](https://duino4projects.com/projects/home-automation-projects/) Projects, Projects

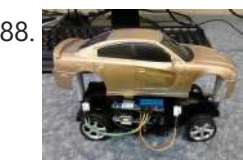

688. [Autonomous](https://duino4projects.com/autonomous-arduino-car/) Arduino Car My questions for the Make-to-Learn Youth Contest  $\cdot$  What did you make? This goal of this project was to take commonly available electronic equipment and create an inexpensive, self-controlled vehicle. In simpler terms, this is an attempt at basic autonomy. It uses an arduino logic…... Listed under: Car [Projects,](https://duino4projects.com/projects/car-projects/) Game – [Entertainment](https://duino4projects.com/projects/game-entertainment-projects/) Projects, [Projects](https://duino4projects.com/projects/)

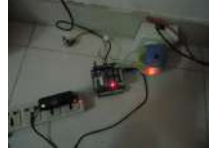

689. Remake the [Mosquito Killer](https://duino4projects.com/remake-the-mosquito-killer-using-arduino/) using Arduino Hi, everyone, i would like to introduce how i remake my mosquito killer here. With this remaking, my mosquito killer become "Smart", and really facilitate my life. I rented a room in very remote place to save my money, in the summer, the

biggest trouble...... Listed under: Home [Automation](https://duino4projects.com/projects/home-automation-projects/) [Projects,](https://duino4projects.com/projects/how-to-diy-projects/) How To - DIY - [Projects](https://duino4projects.com/projects/), Projects

pan/tilt hardware. If you look at the device picture to the left there is also acoustic range finder mounted to the top. The device works by sweeping...... Listed under: [Projects](https://duino4projects.com/projects/), Video - Camera - [Imaging](https://duino4projects.com/projects/video-camera-imaging-projects/) Projects

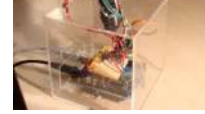

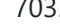

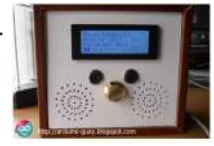

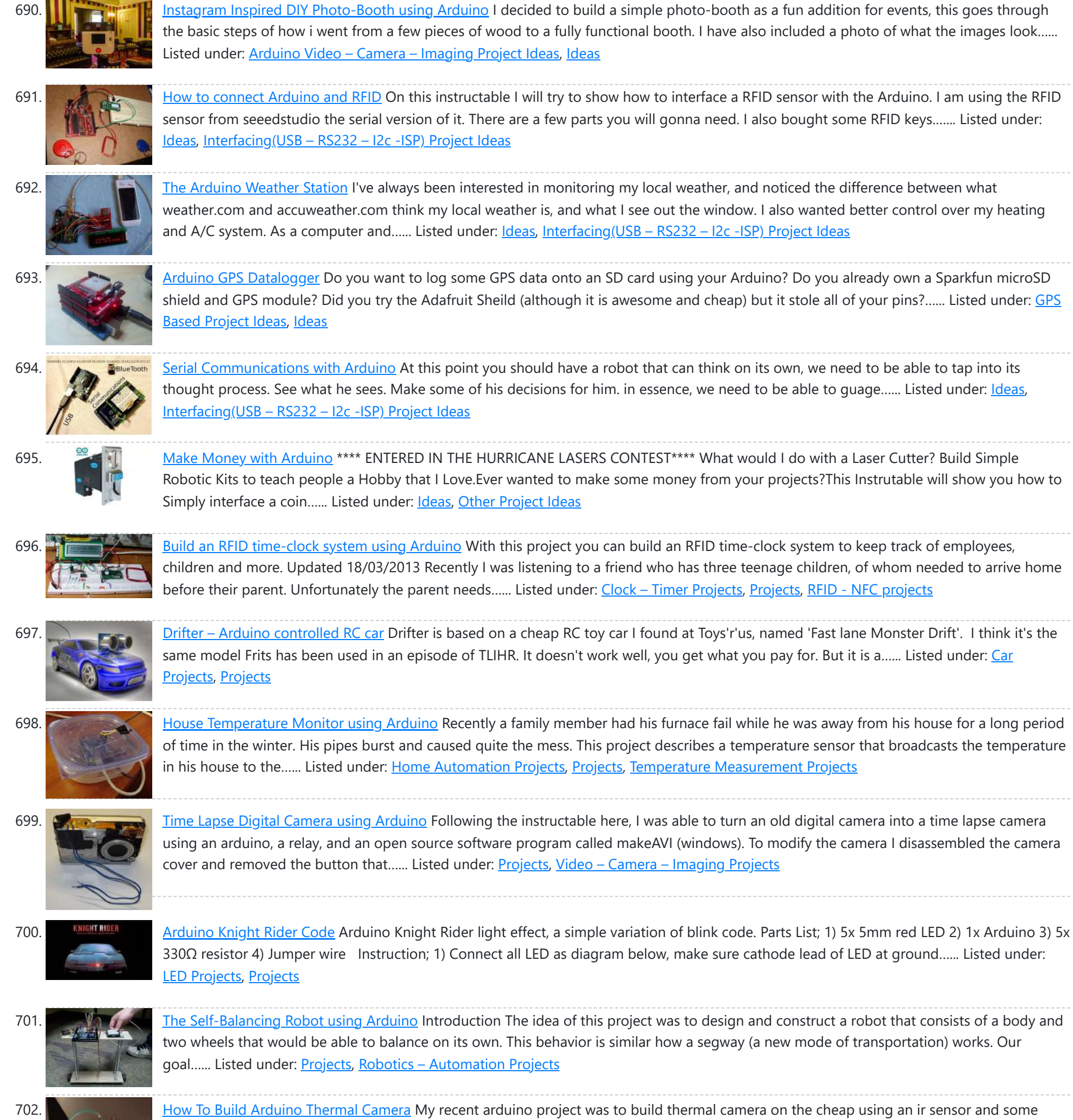

703. **[Arduino MP3](https://duino4projects.com/arduino-mp3-player/) Player I present this new Arduino project:** A full MP3 player based on Arduino. As you can see in the photo, the idea was to build a standalone player, in the style of antique radios or 'tapes', in the age of Iphones .... The player uses a small...... Listed under: [Projects](https://duino4projects.com/projects/), Sound – [Audio Projects](https://duino4projects.com/projects/sound-audio-projects/)

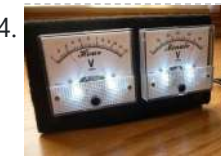

704. Analog VU meter and Clock using [Arduino](https://duino4projects.com/analog-vu-meter-and-clock-using-arduino/) This project brings back the old time Analog VU Meter, with the added functionality of a neat looking clock! When you turn off your music the meters automatically swing into to clock mode. Behind it all is the popular and easy to use Arduino. This...... Listed under: [Calculator](https://duino4projects.com/projects/calculator-projects/) Projects, Metering - [Instrument](https://duino4projects.com/projects/metering-instrument-projects/) [Projects](https://duino4projects.com/projects/), Projects

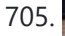

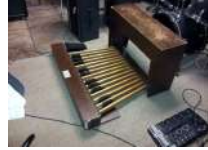

705. A MILI ARDUIDI Foot Pedal Keyboard The Origin My dad is a musician. He can play a multitude of instruments. However, he only has two arms, BUT he also has legs! That's when we decided that we would reuse the foot pedals from an old organ and convert them into an…... Listed under: Game – [Entertainment](https://duino4projects.com/projects/game-entertainment-projects/) [Projects](https://duino4projects.com/projects/), How To – DIY – Projects, Projects

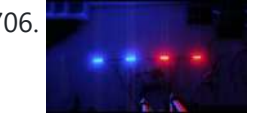

706. [Arduino Police](https://duino4projects.com/arduino-police-strobe-light-code/) Strobe Light Code Arduino Police Strobe Light effect, another simple variation of blink code. Arduino Police Strobe Light effect, another simple variation of blink code. Parts List; 1) 2x 5mm red LED 2) 2x 5mm blue LED 3) 1x Arduino 4) 4x 330Ω resistor 5) 1x 10kΩ potentiometer…... Listed under: Car [Projects,](https://duino4projects.com/projects/car-projects/) LED [Projects](https://duino4projects.com/projects/led-projects/), [Projects](https://duino4projects.com/projects/)

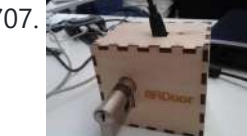

707. [Arduino RFID](https://duino4projects.com/arduino-rfid-lock/) Lock The Arduino RFID lock How does it work? The Arduino RFID lock is a lock that can be opened easily, but is secure. The lock works with a server database that can register card codes. On the door there is a RFID reader [connected](https://duino4projects.com/projects/rfid-projects/) to...... Listed under: [Projects](https://duino4projects.com/projects/), RFID -NFC projects, [Security](https://duino4projects.com/projects/security-safety-projects/) – Safety Projects

708. 48×8 SCROLLING MATRIX LED DISPLAY USING ARDUINO [CONTROLLER](https://duino4projects.com/48x8-scrolling-matrix-led-display-using-arduino-controller/) A monochrome (single colour) LED dot matrix display is used for displaying the Characters and Symbols which is interface with a microcontroller. This project will deliberate on displaying a scrolling text message on a 48×8 LED dot matrix display. The microcontroller used is Arduino Uno...... Listed under: LED [Projects](https://duino4projects.com/projects/), Projects

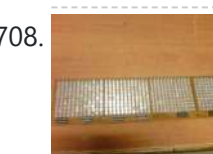

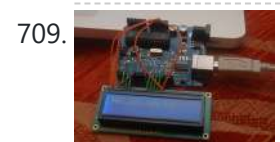

709. Connecting [Arduino LCD](https://duino4projects.com/connecting-arduino-lcd-display-code/) Display Code LCD display is great way to display output from your arduino when it not connected to your computer. The common display used in arduino projects is 16×2 parallel LCD display which compatible with the Hitachi HD44780 driver. It can easily recognize with it 16 pin...... Listed under: LCD [Projects,](https://duino4projects.com/projects/lcd-projects/) [Projects](https://duino4projects.com/projects/)

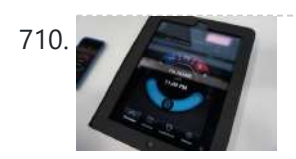

710. Build a fully featured [Arduino Thermostat](https://duino4projects.com/build-a-fully-featured-arduino-thermostat/) In this post I will attempt to describe the steps I took to build the arduino based thermostat shown in the following videos. The first video was taken when around just half of the coding of the menu system was complete, but gives you a...... Listed under: [Projects](https://duino4projects.com/projects/), Temperature [Measurement](https://duino4projects.com/projects/temperature-measurement-projects/) Projects

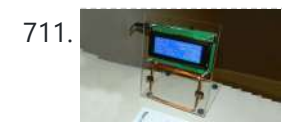

711. DIY FSK RFID Reader using [Arduino](https://duino4projects.com/diy-fsk-rfid-reader-using-arduino/) This page is describes the construction of an RFID reader using only an Arduino (Nano 3.0 was tested, but others may work), a hand-wound wire coil, and some assorted low cost common components. Credits The hardware and software designs for this project are based in...... Listed under: How To - DIY - [Project](https://duino4projects.com/ideas/how-to-diy-project-ideas/) Ideas, [Projects,](https://duino4projects.com/projects/) RFID - NFC [projects](https://duino4projects.com/projects/rfid-projects/)

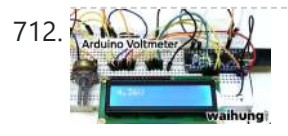

712. A **[Arduino Voltmeter](https://duino4projects.com/arduino-voltmeter-code/) Code** This arduino projects show how to make voltmeter with your arduino. It use voltage divider concept to estimate the voltage input. Instruction; 1) Connect all jumper wire as shown in diagram. Upload this code to your arduino /\* Voltmeter Voltmeter base on voltage divider concept. Code based on: http://www.clarenceho.net:8123/blog/articles/2009/05/17/arduino-test-voltmeter Coded by: arduinoprojects101.com \*/...... Listed under: Metering – [Instrument](https://duino4projects.com/projects/metering-instrument-projects/) [Projects](https://duino4projects.com/projects/), Projects

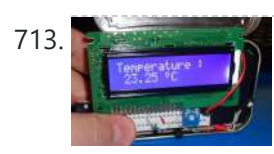

713. [Arduino Temperature](https://duino4projects.com/arduino-temperature-sensor-code/) Sensor Code This arduino projects show how to read Celsius and Fahrenheit temperature with LM35 temperature sensor. Parts List; 1) 1x 16×2 parallel LCD display (compatible with Hitachi HD44780 driver) 2) 1x Arduino 3) 1x 10kΩ potentiometer 4) 1x LM35 temperature sensor 5) Jumper wire Instruction; 1)…… Listed under: [Projects](https://duino4projects.com/projects/), Sensor – [Transducer](https://duino4projects.com/projects/sensor-transducer-detector-projects/) – Detector Projects, Temperature [Measurement](https://duino4projects.com/projects/temperature-measurement-projects/) Projects

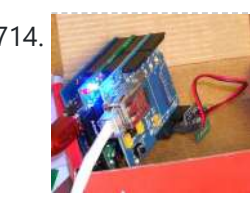

714. Web Server using [Arduino](https://duino4projects.com/web-server-using-arduino/) In this example, you will use your Ethernet Shield and your Arduino to create a simple Web server. Using the Ethernet library, your device will be able to answer a HTTP request with your Ethernet shield. After opening a browser and navigating to your [Ethernet](https://duino4projects.com/projects/internet-ethernet-lan-projects/)...... Listed under: Internet - Ethernet - LAN [Projects](https://duino4projects.com/projects/), Projects

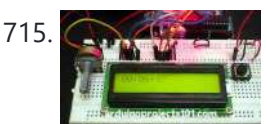

715. [Arduino Stopwatch](https://duino4projects.com/arduino-stopwatch-code/) Code Arduino projects, running stopwatch on arduino. Arduino projects, running stopwatch on arduino. Parts List;1) 1x 16×2 parallel LCD display (compatible with Hitachi HD44780 driver)2) 1x Arduino3) 1x 10kΩ potentiometer4) 1x 10kΩ resistor5) 1x switch6) Jumper wire Instruction; 1) Connect all jumper wire as shown in...... Listed under: Clock - Timer [Projects](https://duino4projects.com/projects/), Projects

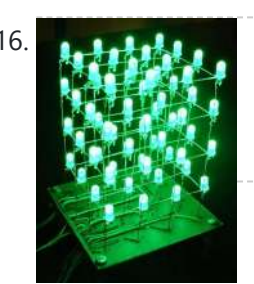

716. **LED Show using [Arduino Esplora](https://duino4projects.com/led-show-using-arduino-esplora/)** This example shows you how to read the values from the joystick. The output will be displayed through the serial monitor and as a color on the RGB LED. The joystick has [two axes,](https://duino4projects.com/projects/led-projects/) X and Y. Each axis controls a color of the RGB…… Listed under: LED Projects, [Projects](https://duino4projects.com/projects/)

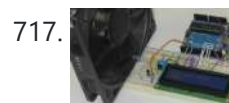

717. [Arduino RPM](https://duino4projects.com/arduino-rpm-counter-tachometer-code/) Counter / Tachometer Code Arduino projects, make arduino rpm counter with arduino. Instruction;1) Connect all jumper wire as shown in diagram. 2) Connect IR LED to digital pin 13. 3) Connect IR Phototransistor (dark) to digital pin 2. Make sure shorter lead connected to digital pin 2 and…... Listed under: Metering – [Instrument](https://duino4projects.com/projects/metering-instrument-projects/) Projects, [Projects](https://duino4projects.com/projects/)

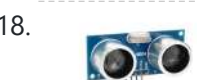

718. [Arduino HC-SR04](https://duino4projects.com/arduino-hc-sr04-how-to-use-ultra-sonic-sensor/) How to use Ultra Sonic Sensor Arduino HC-SR04 The Arduino HC-SR04 is different from most of those commonly seen on the market, which have 4 pins compared to 3 pins. But the operation principle is the same, transmit signal, and depends on when the signal is

721. [Arduino GPS](https://duino4projects.com/arduino-gps-tracking-system/) Tracking System This was easily the most time I've spent producing an Arduino Tutorial. I've been sporadically walking around NYC with this Arduino GPS for weeks as I've tweaked the code and gotten it just right. If it wasn't obvious from the title, this tutorial will teach you…... Listed under: [Featured](https://duino4projects.com/featured/), GPS Based [Projects,](https://duino4projects.com/projects/gps-based-projects/) [Projects](https://duino4projects.com/projects/)

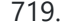

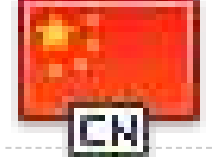

719. **[Arduino Hexapod](https://duino4projects.com/arduino-hexapod-robot/) Robot** Arduino Hexapod Robot Design I will show you how to build an arduino hexapod robot, from building the body, to how to implement the algorithm. To learn about the implementation of the algorithm, read this first, if you are not sure what is IK, read...... Listed under: [Projects](https://duino4projects.com/projects/), Robotics - [Automation](https://duino4projects.com/projects/robotics-automation-projects/) Projects

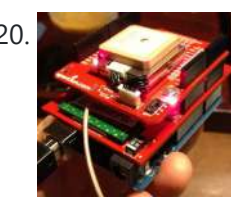

720. Real-Time [Arduino GPS](https://duino4projects.com/real-time-arduino-gps-tracker-with-iphone-app/) Tracker with iPhone app [INTRO] This past semester, I decided to build a GPS receiver with an iPhone app that tracks it for my semester project. Here is a step-by-step tutorial to show you how you can build your own. [OVERVIEW] Architecture of my Real-Time GPS Tracker project. I'll...... Listed under: **[Blog](https://duino4projects.com/blog/), GPS Based [Projects](https://duino4projects.com/projects/), Phone Projects**, Projects

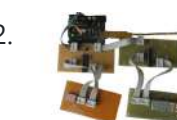

722. [A arduino library](https://duino4projects.com/a-arduino-library-for-the-max7221-and-max7219/) for the MAX7221 and MAX7219 These two chips provide an easy way to control either an array of 64 Led's or up to eight digits made of 7-segment displays with a minimum of electronic components. Besides the chip itself you will need only a single resistor and one or two...... Listed under: Other [Projects](https://duino4projects.com/projects/), Projects

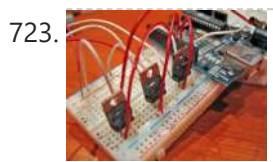

723. An [amplifier](https://duino4projects.com/an-amplifier-for-arduino/) for Arduino For my project, the Arduino output is not enough so digging on the net and asking to a friend some help, I managed to build an amplifier to feed my 3 computer fans. This circuit can be used as an amplifier to switch on and…… Listed under: [Interfacing\(USB](https://duino4projects.com/projects/interfacingusb-rs232-i2c-isp-projects/) – RS232 – I2c -ISP) Projects, [Projects,](https://duino4projects.com/projects/) Sound – [Audio Projects](https://duino4projects.com/projects/sound-audio-projects/)

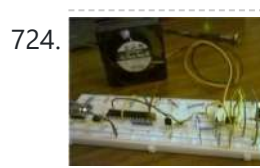

724. [Arduino temperature](https://duino4projects.com/arduino-temperature-controlled-pc-fan/) controlled PC Fan Oscar Gonzalez gives us a simple tutorial for speed controlling a PC FAN and reading a LM35 temperature sensor with an Arduino microcontroller. He covers the use of an optocoupler, PWM (Pulse Width Modulation) and reading analog voltages with the Arduino. He even has a...... Listed under: [Projects,](https://duino4projects.com/projects/rtos-os-projects/) RTOS - OS Projects, Temperature [Measurement](https://duino4projects.com/projects/temperature-measurement-projects/) Projects

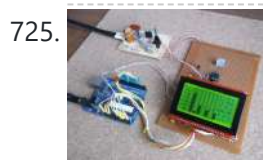

Power [\(Energy\)](https://duino4projects.com/power-energy-meter-using-arduino/) Meter using Arduino Part 1. Analog Front-End. Opto-Isolator. Looking at the Power Quality Analyzer display, I was wandering, if there is any error in the measurement results, introduced by transformer. Overall THD picture doesn't change much, suspiciously drawing same chart in the morning and in the evening, when...... Listed under: Metering - [Instrument](https://duino4projects.com/projects/metering-instrument-projects/) [Projects](https://duino4projects.com/projects/), Projects

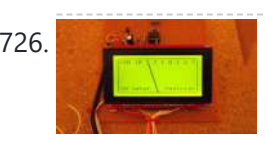

726. [Audio VU](https://duino4projects.com/audio-vu-meter-using-arduino/) Meter using Arduino Biasing AC input using resistor divider and scaling up / down if necessary; Sampling fast and accurately using direct access to Control Registers of ADC and Timer1; Subtract whatever was added at step #1 from result of Analog / Digital conversion and Square; Average /...... Listed under: Metering - [Instrument](https://duino4projects.com/projects/metering-instrument-projects/) [Projects,](https://duino4projects.com/projects/) Projects, Sound - [Audio Projects](https://duino4projects.com/projects/sound-audio-projects/)

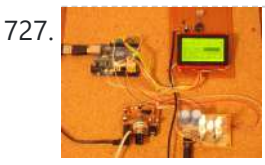

727. True Analog [Audio Volume](https://duino4projects.com/true-analog-audio-volume-control-using-arduino/) Control using Arduino ow my Arduino can precisely measure audio input (VU meter), and obviously, next thing that comes to mind right after measurements, is regulation or control. There are many different ways how to electronically adjust audio volume or level of AC signal. I'll name a few:...... Listed under: [Projects,](https://duino4projects.com/projects/) Sound - [Audio Projects](https://duino4projects.com/projects/sound-audio-projects/)

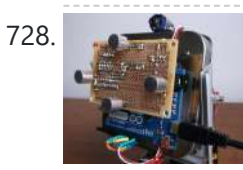

728. Sound [Localization](https://duino4projects.com/sound-localization-using-arduino/) using Arduino Well, it's elementary simple in theory, how to do sound localization based on phase difference of signals, that received by two spatially distant microphones. The Devil, as always, in details. I've not seen any such project created for arduino, and get curious if it's possible at...... Listed under: **[Projects](https://duino4projects.com/projects/), Sound - [Audio Projects](https://duino4projects.com/projects/sound-audio-projects/)** 

729. Speech [Synthesizer](https://duino4projects.com/speech-synthesizer-using-arduino/) using Arduino Synthesized speech was for a long time the Holy Grail of computing, and back in the 1980s when a 4MHz CPU made your computer the fastest machine in the neighborhood it just wasn't practical for software to create intelligible speech. In those days the only...... Listed under: Sensor - [Transducer](https://duino4projects.com/projects/sensor-transducer-detector-projects/) - Detector Projects

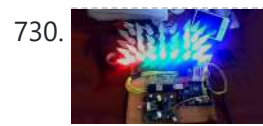

730. Spectrum Analyzer, [Arduino project](https://duino4projects.com/spectrum-analyzer-arduino-project-with-fft-algorithm/) with FFT algorithm The basic idea was to create color organ / spectrum analyzer on arduino board, trying to minimize quantity of external components, like analog filters, LED display drivers, etc. Spend a lot of time in search on internet I was able to find only two !...... Listed under: Game - [Entertainment](https://duino4projects.com/projects/game-entertainment-projects/) Projects, Home [Automation](https://duino4projects.com/projects/home-automation-projects/) [Projects](https://duino4projects.com/projects/), Projects

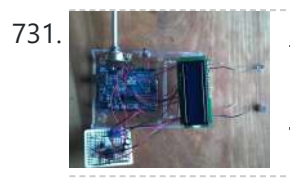

731. [Arduino Sound](https://duino4projects.com/arduino-sound-alarm/) Alarm I've just completed my second Arduino project, a sound level detector which sets off an "alarm" when there's the sound level is to high for too long. I built it for use in a school that wants to provide visual feedback to students when they...... Listed under: [Projects,](https://duino4projects.com/projects/) Security - Safety [Projects,](https://duino4projects.com/projects/security-safety-projects/) Sound - [Audio Projects](https://duino4projects.com/projects/sound-audio-projects/)

732. MEGAshield KIT for [Arduino MEGA 2560](https://duino4projects.com/megashield-kit-for-arduino-mega-2560-r3-and-arduino-due/) R3 and Arduino DUE ARDUINO MEGA 2560 REV3 The MEGA 2560 is designed for more complex projects. With 54 digital I/O pins, 16 analog inputs and a larger space for your sketch it is the recommended board for 3D printers and robotics projects. This gives your projects plenty of...... Listed under: [Development](https://duino4projects.com/projects/development-board-kits-projects/) Board - Kits [Projects](https://duino4projects.com/projects/), Projects

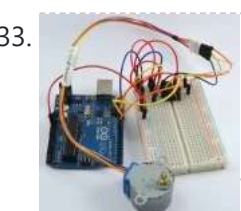

**How To Control A Stepper Motor With An [Arduino Uno](https://duino4projects.com/how-to-control-a-stepper-motor-with-an-arduino-uno/)** Overview Stepper motors fall somewhere in between a regular DC motor and a servo motor. They have the advantage that they can be positioned accurately, moved forward or backwards one 'step' at a time, but they can also rotate continuously. In this lesson you will...... Listed under: Motor [Projects](https://duino4projects.com/projects/), Projects

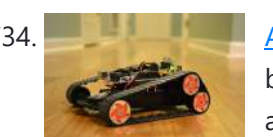

734. [Arduino controlled](https://duino4projects.com/arduino-controlled-bluetooth-bot/) Bluetooth-bot This instructable will show you how to convert an old toy R/C car from the thrift-store (\$1.50) into a bluetooth controlled robot. To make the conversion, you will need an Arduino (any type), an L298N dual 2-amp motor-controller (or similar), and a bluetooth serial adapter...... Listed under: [Projects,](https://duino4projects.com/projects/) Robotics - [Automation](https://duino4projects.com/projects/robotics-automation-projects/) Projects

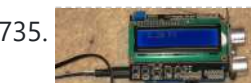

735. [Arduino Battery](https://duino4projects.com/arduino-battery/) As many of you may know, this Lazy Old Geek loves Arduinos. Many of my projects are portable and need a battery source: http://www.instructables.com/id/Arduino-Pedometer/ http://www.instructables.com/id/Arduino-Nokia-LCD-Sensors/

> http://www.instructables.com/id/Ultrasonic-Tape-Measure/ All pricing was determined about early 2012. So, I've been using Adafruit 6 AA Battery holder \$5.00 https://www.adafruit.com/products/248...... Listed under: Battery [Projects](https://duino4projects.com/projects/), Projects

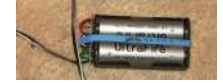

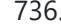

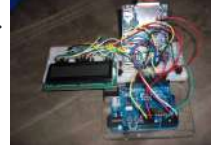

736. Data Logger Project using an [Arduino](https://duino4projects.com/data-logger-project-using-an-arduino/) This is a data logger I made for my class. I couldn't find any instructions that I could use to make the Arduino record the light brightness and the temperature. Then display the temperature and the light value on the LCD then Save it to…... Listed under: [Projects](https://duino4projects.com/projects/), Sensor - [Transducer](https://duino4projects.com/projects/sensor-transducer-detector-projects/) - Detector Projects, Temperature [Measurement](https://duino4projects.com/projects/temperature-measurement-projects/) Projects

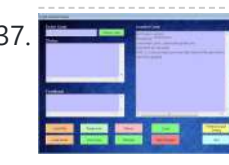

737. [Arduino &](https://duino4projects.com/arduino-visual-basic-6-light-controller/) Visual Basic 6 Light Controller This instructable is something like a tutorial for new VB users. It shows how to create a parser base VB6 program to interact with Arduino circuit. Basically, interaction is in the form of serial communication via the USB port. This is my practice after learning...... Listed under: Other [Projects,](https://duino4projects.com/projects/other-projects/) [Projects](https://duino4projects.com/projects/)

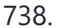

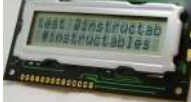

738. [Arduino LCD](https://duino4projects.com/arduino-lcd-twitter-display/) Twitter display a.k.a. the gratuitously complicated bidirectionally communicating Arduino-based scrolling Twitter display and notifier. ---- This project was mainly done as an excuse to learn how to use character LCD displays with my Arduino, and figure out how to make a bidirectional serial protocol. One major design...... Listed under: Internet - [Ethernet](https://duino4projects.com/projects/internet-ethernet-lan-projects/) - LAN [Projects](https://duino4projects.com/projects/), LCD Projects, Projects

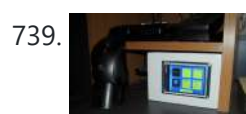

739. [Arduino Touch](https://duino4projects.com/arduino-touch-screen-room-control/) Screen Room Control Hey everyone, I finally finished my touch panel for my bedroom wall and am here to show you how i made it. Unfortunately its not installed in my wall yet as I might be moving and don't want to make anymore holes in my walls,…... Listed under: Home [Automation](https://duino4projects.com/projects/home-automation-projects/) Projects, [Projects](https://duino4projects.com/projects/)

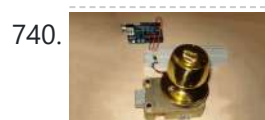

740. Wery Simple [Arduino Electric](https://duino4projects.com/very-simple-arduino-electric-lock/) Lock This is a instructable for a very simple Arduino controlled electric lock. The key idea here is to be very simple as this was more of a proof of concept prototype type of thing. The Arduino is used as a switch to control the lock…... Listed under: [Projects](https://duino4projects.com/projects/), [Security](https://duino4projects.com/projects/security-safety-projects/) – Safety Projects

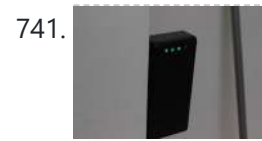

741. Simple Parking Sensor using [Arduino](https://duino4projects.com/simple-parking-sensor-using-arduino/) My car has only parking sensor for the Reverse, so when I enter the Garage there is no way to know if I am close enough to the wall to allow the door to close or too close that I can hit the wall with...... Listed under: Car [Projects](https://duino4projects.com/projects/), Projects, Sensor -[Transducer](https://duino4projects.com/projects/sensor-transducer-detector-projects/) – Detector Projects

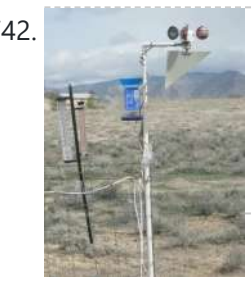

742. **[Arduino Weather](https://duino4projects.com/arduino-weather-station-part3-rain/) Station Part3, Rain** So one of my last projects was adding a weather vane to my Arduino weather station. https://www.instructables.com/id/Arduino-Wind-Chill-Machine/ https://www.instructables.com/id/Arduino-Weather-Station-Part2/ This Lazy Old Geek decided to add a rain gauge to it even though we don't get much rain in the high desert. Most digital rain gauges…... Listed under: [Projects](https://duino4projects.com/projects/), Sensor – [Transducer](https://duino4projects.com/projects/sensor-transducer-detector-projects/) – Detector Projects

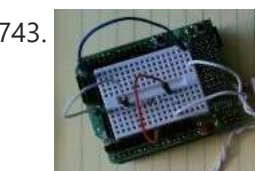

743. SimpleTweet 01 python using Arduino Arduino Python Twitter (Windows) In this instructable we'll modify my simpleTweet\_00 and rewrite the Processing code with Python. You can expect an ignorant walkthrough by an illiterate noob, but maybe that's just what you're looking for. Before you begin: If you need help installing Python,...... Listed under: [Development](https://duino4projects.com/projects/development-board-kits-projects/) Board - Kits [Projects](https://duino4projects.com/projects/), Projects

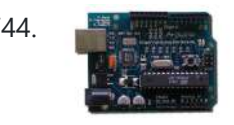

744. [Arduino Home](https://duino4projects.com/arduino-home-automation/) automation This is a relatively simple controller for controlling equipment in your home. At the moment I control my central heating, security and lighting. By sending commands from my home computer. My homeeasy central heating controller hack. http://www.instructables.com/id/BampQ\_homeeasy\_home\_automation\_central\_heating\_c/ I am also able to login remotely from…... Listed under: Home [Automation](https://duino4projects.com/projects/home-automation-projects/) Projects, LED [Projects,](https://duino4projects.com/projects/led-projects/) [Projects](https://duino4projects.com/projects/)

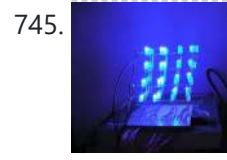

745. [Arduino 4x4x4](https://duino4projects.com/arduino-4x4x4-led-cube/) LED Cube Overview: This instructable will cover the building process of an 4x4x4 LED Cube. I will be using an Arduino to control the LEDs. Since the Arduino (Freeduino) has a total of 20 pins (including the analog pins) we will not need to have any multiplexing...... Listed under: Game - [Entertainment](https://duino4projects.com/projects/game-entertainment-projects/) Projects, Home [Automation](https://duino4projects.com/projects/home-automation-projects/) [Projects,](https://duino4projects.com/projects/led-projects/) LED [Projects](https://duino4projects.com/projects/), Projects

746. Color [Changing](https://duino4projects.com/color-changing-night-light-with-attiny-using-arduino/) Night Light with ATtiny using Arduino I wanted to create something for my wife as a present and this is what I came up with. This is a dark activated color changing night light. It has a sensor that can tell when the room light is turned off. This then will…... Listed under: Game – [Entertainment](https://duino4projects.com/projects/game-entertainment-projects/) Projects, Home [Automation](https://duino4projects.com/projects/home-automation-projects/) Projects, LED [Projects,](https://duino4projects.com/projects/led-projects/) [Projects](https://duino4projects.com/projects/)

747. **However LED Dot Matrix Display using an [Arduino](https://duino4projects.com/led-dot-matrix-display-using-an-arduino/) In this project, you shall again use two sets of shift registers. These will be connected to the rows** and columns of the dot matrix display. You will then show a simple object, or sprite, on the display and animate it. The main aim of…... Listed under: LED [Projects,](https://duino4projects.com/projects/led-projects/) [Projects](https://duino4projects.com/projects/)

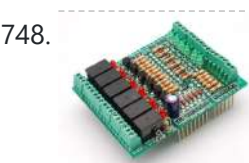

748. Simple Relay Shield for [Arduino](https://duino4projects.com/simple-relay-shield-for-arduino/) Shield to control 6 relay, 6 digital input and 6 analog input with Arduino Duemilanove, Arduino UNO. The digital inputs and relay outputs are equipped with an LED that indicates the status. The circuit diagram is very simple: Step 1: Schematics and PCB In this...... Listed under: [Development](https://duino4projects.com/projects/development-board-kits-projects/) Board - Kits [Projects](https://duino4projects.com/projects/), Projects

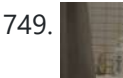

749. Squirt – Arduino, motion [activated](https://duino4projects.com/squirt-arduino-motion-activated-water-cannon/) water cannon Squirt is a motion activated water cannon using Arduino. This was designed for use in the garden but as it's winter we tested it in the bathroom. It works! True motion tracking is expensive and complicated so this system activates when the victim moves into...... Listed under: Home [Automation](https://duino4projects.com/projects/home-automation-projects/) [Projects](https://duino4projects.com/projects/), Motor Projects, Projects

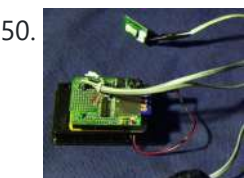

750. [Arduino Pedometer](https://duino4projects.com/arduino-pedometer/) Problem: So my nutritionist (doesn't everyone have a nutritionist) suggested I should increase my exercise which primarily consists of walking my dog. She even gave me a chart of activities and calories burned. Here's an example. http://www.nutristrategy.com/caloriesburned.htm Well, being a LAZY OLD GEEK, I decided...... Listed under: Metering - [Instrument](https://duino4projects.com/projects/metering-instrument-projects/) Projects,

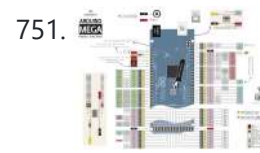

751. **[Arduino Mega](https://duino4projects.com/arduino-mega-pinout-diagram/) Pinout Diagram** Arduino Mega Introduction: The Arduino Mega is a microcontroller board based on the ATmega1280 (datasheet). It has 54 digital input/output pins (of which 14 can be used as PWM outputs), 16 analog inputs, 4 UARTs (hardware serial ports), a 16 MHz crystal oscillator, a USB...... Listed under: *[Pinouts,](https://duino4projects.com/projects/pinouts/) [Projects](https://duino4projects.com/projects/)* 

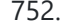

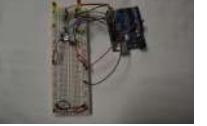

752. Traffic Lights Beginner [Arduino Project](https://duino4projects.com/traffic-lights-beginner-arduino-project/) This is a beginners project for the Arduino. I am using the Arduino Uno but should work with little or no modification on other arduino models. Setting up the hardware is very easy. This project is more of a training tool for learning how to program...... Listed under: Car [Projects](https://duino4projects.com/projects/), LED Projects, Projects

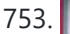

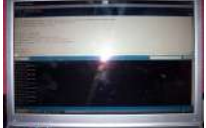

753. Arduino + [Temperature](https://duino4projects.com/arduino-temperature-humidity/) + Humidity A simple temperature sensor using one LM35 Precision Temperature Sensor, Humidity Sensor and Arduino, so you can hookup on your future projects. The circuit will send serial information about the temperature and humidity so you can use on your computer. I have taken data...... Listed under: [Projects,](https://duino4projects.com/projects/) Temperature [Measurement](https://duino4projects.com/projects/temperature-measurement-projects/) Projects

754. Marble Disorder – a marble maze [simulator](https://duino4projects.com/marble-disorder-a-marble-maze-simulator-with-tilt-switches-using-arduino/) with tilt switches using Arduino Marble Disorder is a borderline case of Marble Madness  $\bullet$  It simulates a marble maze by sensing the box's orientation with 2 tilt switches. Stop the press: there's a new and more intuitive version that doesn't require the spin knob (See video). I keep documenting the original...... Listed under: Game – [Entertainment](https://duino4projects.com/projects/game-entertainment-projects/) [Projects](https://duino4projects.com/projects/), Projects

[Projects](https://duino4projects.com/projects/)

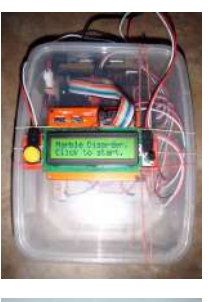

755. Turing Alarm for [Arduino](https://duino4projects.com/turing-alarm-for-arduino/) NOTE: This Instructable is currently incomplete. I will finish it before September 19. I started this project after seeing Nick Johnson's Turing Alarm clock. I found that the PIC chip he used was a little too advanced for me, so I decided to use the…... Listed under: [Projects](https://duino4projects.com/projects/), [Security](https://duino4projects.com/projects/security-safety-projects/) – Safety Projects

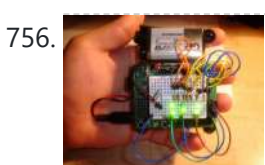

756. [Arduino Electronic](https://duino4projects.com/arduino-electronic-dice-using-random-numbers/) Dice using random numbers This instructable will show you how to make an electronic dice with minimal experience using 7 LEDs, resistors, jumper wires, and of course the arduino (or arduino clone). I wrote this instructable for anyone to easily follow along and learn more about the arduino. Questions...... Listed under: [Development](https://duino4projects.com/projects/development-board-kits-projects/) Board - Kits [Projects](https://duino4projects.com/projects/), Projects

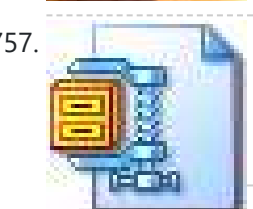

757. LED Hat Display with Pong using an [Arduino](https://duino4projects.com/led-hat-display-with-pong-using-an-arduino/) A while ago, as my first microcontroller project, I made a Pong game on a 5x7 LED display, but then nothing became of it. Recently I was given a hard hat as part of a uniform (for an engineering competition) and told to customize it,…... Listed under: Game - [Entertainment](https://duino4projects.com/projects/game-entertainment-projects/) [Projects,](https://duino4projects.com/projects/led-projects/) LED [Projects](https://duino4projects.com/projects/), Projects

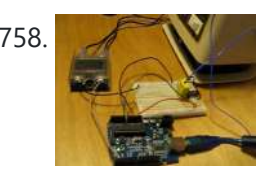

[Temperature](https://duino4projects.com/temperature-control-for-kitchen-appliances-using-arduino/) Control For Kitchen Appliances using Arduino In this Instructable, I will step through controlling the temperature of most kitchen appliances. As an example, I will use an old Westbend Poppery popcorn maker (aka. coffee roaster), but these same techniques will be applicable to most hot plates, coffee makers, and waffle irons....... Listed under: Home [Automation](https://duino4projects.com/projects/home-automation-projects/) [Projects](https://duino4projects.com/projects/), Projects, Temperature [Measurement](https://duino4projects.com/projects/temperature-measurement-projects/) Projects

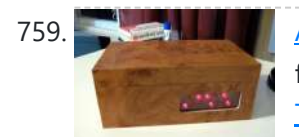

759. Architect [Arduino Binary](https://duino4projects.com/arduino-binary-alarm-clock/) Alarm Clock This Instructable will show you how to build an binary alarm clock, with a touch sensor snooze button. This is my first instructable and my first real [arduino project,](https://duino4projects.com/projects/clock-timer-projects/) I hope you like it! I bought an arduino a while back and I think it's...... Listed under: Clock -**Timer [Projects](https://duino4projects.com/projects/), Projects** 

762. Fun [Sun-tracking](https://duino4projects.com/fun-sun-tracking-arduino/) Arduino The Just-For-Fun Sun-tracker using the Arduino and two servos. This device, along the lines of the most useless toy, is not so much for function as it is for fun. But as with many things, you can't spell function...... Listed under: [Projects](https://duino4projects.com/projects/), Sensor -Transducer – Detector Projects

763. [Reaction](https://duino4projects.com/reaction-time-tester-using-an-arduino/) Time Tester using an Arduino A month ago I knew nothing about Arduino and now.....my first project! Looking back, this project combines allmost all of the tutorials that I have read in this short period: blinking LED, push button, piezo and LCD display. A useful project for every beginner! I...... Listed under: Clock - Timer [Projects,](https://duino4projects.com/projects/clock-timer-projects/) [Projects](https://duino4projects.com/projects/)

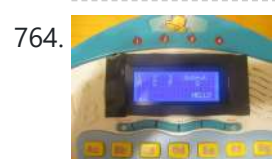

764. Kid's Game [to Arduino Enigma](https://duino4projects.com/kids-game-to-arduino-enigma-machine/) Machine The technology behind Enigma machines and the work done to crack them has influenced cryptography, cryptanalysis, and computer science in general. If you're unfamiliar with Enigma machines, it's a device that was developed near the end of World War I, then used extensively by the...... Listed under: Game – [Entertainment](https://duino4projects.com/projects/game-entertainment-projects/) [Projects](https://duino4projects.com/projects/), Projects

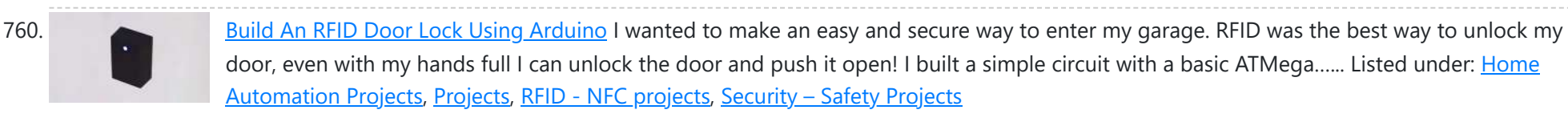

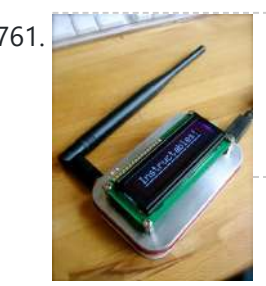

761. [Wireless](https://duino4projects.com/wireless-altoids-display-using-an-arduino/) Altoids Display using an Arduino This Instructable will show you how to modify an Altoids tin for a wireless 2x16 character display. Using an Altoids tin was inspired by the need to have a small yet protective enclosure for a pair of Xbee modules recently bought from Sparkfun. I purchased the...... Listed under: LCD [Projects](https://duino4projects.com/projects/), Projects

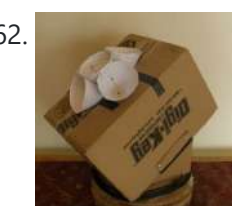

767. Make [A Digital](https://duino4projects.com/make-a-digital-clock-from-scratch-using-arduino/) Clock From Scratch using arduino In some point in the life of every electronics hobbyist the need to make a clock is borned, in my case it was about a month after I [soldered](https://duino4projects.com/projects/clock-timer-projects/) my first part on a board, but back then I didn't have the right tools, parts...... Listed under: Clock – Timer Projects, [Projects](https://duino4projects.com/projects/)

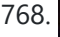

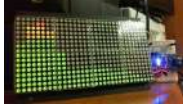

765. DIY [Arduino or](https://duino4projects.com/diy-arduino-or-the-diy-duino/) The DIY-Duino THIS ENTIRE TUTORIAL IS ALSO AVAILABLE ON MY WEBSITE AT http://www.theparsley.com/arduino/diy/ To quote the Arduino website: "Arduino is an open-source electronics prototyping platform based on flexible, easy-to-use hardware and software. It's intended for artists, designers, hobbyists, and anyone interested in creating interactive objects or environments."…... Listed under: How To – DIY – [Projects,](https://duino4projects.com/projects/how-to-diy-projects/) [Projects](https://duino4projects.com/projects/)

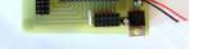

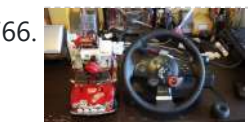

766. I [Steering](https://duino4projects.com/steering-wheel-drive-rc-car-with-arduino/) Wheel Drive R/C Car with Arduino IP Control Car was launched in 2001. I make the similar function car utilizing commercialized products. The concept of Car No.02 is to utilize commercialized products, and I am an amateur in electrical. So, do not blame me that the system is not sophisticated, i.e....... Listed under: Car [Projects](https://duino4projects.com/projects/), Projects, Robotics - [Automation](https://duino4projects.com/projects/robotics-automation-projects/) Projects

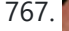

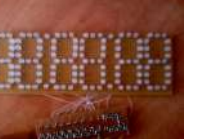

768. [Arduino Processing](https://duino4projects.com/arduino-processing-audio-spectrum-analyzer/) Audio Spectrum Analyzer In this Instructable I am going to show how to make a program in Processing that analyzes sound on your computer and sends data to an Arduino that controls an LED matrix to show the spectrum analysis. I will be explaining where to get materials,…... Listed under: LED [Projects](https://duino4projects.com/projects/led-projects/), [Projects](https://duino4projects.com/projects/), Sound – [Audio Projects](https://duino4projects.com/projects/sound-audio-projects/)

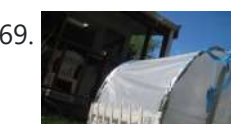

769. [Plantduino Greenhouse](https://duino4projects.com/plantduino-greenhouse-using-an-arduino/) using an Arduino This summer I wanted to combine my two loves of plant science and engineering. Thus I am constructing my very own greenhouse in my backyard. I am an undergrad, and as any former student knows, this means I move around constantly, and I am not...... Listed under: Home [Automation](https://duino4projects.com/projects/home-automation-projects/) [Projects](https://duino4projects.com/projects/), Projects

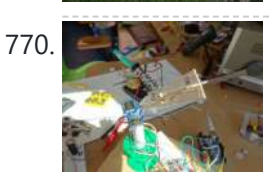

770. [Arduino Solar](https://duino4projects.com/arduino-solar-tracker/) Tracker What is does: It searches for the brightest light source like the sun. Step 1: How it works How it works: I'd made a sensor of 4 LDRs with sheets between them The withe stips are the LDRs When the stick on top is...... Listed under: [Projects](https://duino4projects.com/projects/), Sensor – [Transducer](https://duino4projects.com/projects/sensor-transducer-detector-projects/) – Detector Projects

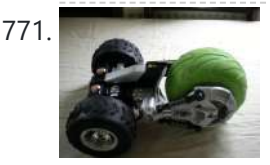

772. My [Arduino WordClock](https://duino4projects.com/my-arduino-wordclock/) The initial project, and certainly the one to which many were inspired is that of Doug Jackson. http://www.instructables.com/id/The-Word-Clock-Arduino-version/ also inspired by http://www.highonsolder.com/blog/2011/1/8/arduinoword-clock.html http://www.instructables.com/id/Sleek-word-clock/ Step 1: The Materials The list of materials for the board depends on how you plan to make the electronics, if you…... Listed under: Clock – Timer [Projects,](https://duino4projects.com/projects/clock-timer-projects/) [Projects](https://duino4projects.com/projects/)

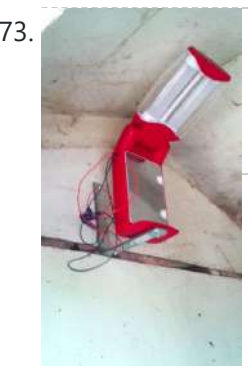

**Chicken Light Timer using an [Arduino](https://duino4projects.com/chicken-light-timer-using-an-arduino/)** The wife is into raising chickens and now that the daylight savings is getting near she wanted a way to keep the egg laying production in high gear. According to the material that she reads, chickens will maintain their egg laying production if they get...... Listed under: Clock - Timer [Projects,](https://duino4projects.com/projects/clock-timer-projects/) CNC [Machines](https://duino4projects.com/projects/cnc-machines-projects/) [Projects](https://duino4projects.com/projects/), Projects

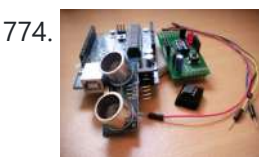

771. Tyco RC [Arduino Robot](https://duino4projects.com/tyco-rc-arduino-robot/) Wanted to make your own robot but couldn't afford the fancy H-Bridge IC's or etch your own PCB? Want a quick and dirty method of making your own wheeled robot? Then you're in luck, but if you want to make your own wheeled robot AND…... Listed under: [Projects](https://duino4projects.com/projects/), Robotics – [Automation](https://duino4projects.com/projects/robotics-automation-projects/) Projects

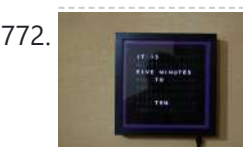

[Ultrasonic](https://duino4projects.com/ultrasonic-range-finder-with-an-attiny85-using-an-arduino/) Range Finder with an ATtiny85 using an Arduino I'm here to show you how to use a HC-SR04 Ultrasonic Range Finder with an ATtiny85 as well as programming the ATtiny85 using the wonderful shield that randofo created. List of materials: ATtiny85 Programming Library Arduino Uno HC-SR04 Ultrasonic Range Finder and Library Jumper Wires Breadboard ATtiny85 Step 1: Program…... Listed under: Metering – [Instrument](https://duino4projects.com/projects/metering-instrument-projects/) Projects, [Projects](https://duino4projects.com/projects/)

775. [Auto Leveling](https://duino4projects.com/auto-leveling-laser-cross-using-arduino/) Laser Cross using Arduino So this Lazy Old Geek purchased a Laser Cross. I created a manual leveling Laser Cross to use for aligning stuff on my drill press: http://www.instructables.com/id/ManualLevelingLaserCross/ Well, being a Geek I decided to make an automated platform that adjusts automatically with an Arduino. Well, the...... Listed under: [Projects](https://duino4projects.com/projects/), Sensor - [Transducer](https://duino4projects.com/projects/sensor-transducer-detector-projects/) - Detector Projects

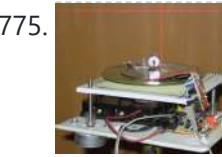

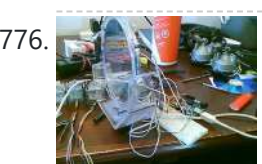

776. Archuino 2-axis servo solar tracker What is a solar tracker? A solar tracker can increase the efficiency of a solar panel by up to 100%! It does this by always keeping the panel perpendicular to the incoming rays of sunlight. here's an equation to prove this: P = AW sin…... Listed under: Sensor – [Transducer](https://duino4projects.com/projects/sensor-transducer-detector-projects/) – Detector Projects

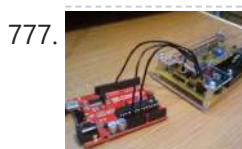

**[Arduino True](https://duino4projects.com/arduino-true-random-number-generator/) Random Number Generator** This is just a fun project I have been working on in the last little while. If you like this instructable, consider voting for it in the Arduino Challenge! Anyone who has experience with programming will have probably used random numbers in their code. These random...... Listed under: [Calculator](https://duino4projects.com/projects/calculator-projects/) [Projects](https://duino4projects.com/projects/), Projects

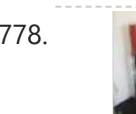

778. Bubble Alarm Clock Makes Waking Up Fun using [Arduino](https://duino4projects.com/bubble-alarm-clock-makes-waking-up-fun-using-arduino/) Waking up to a buzzing alarm clock sucks. I'm one of those people who doesn't like to wake up before the sun is out (or has been out for many hours). So what better way to make waking up fun than having a bubble party…... Listed under: Clock - Timer [Projects](https://duino4projects.com/projects/), Game - [Entertainment](https://duino4projects.com/projects/game-entertainment-projects/) Projects, Home [Automation](https://duino4projects.com/projects/home-automation-projects/) Projects, Projects

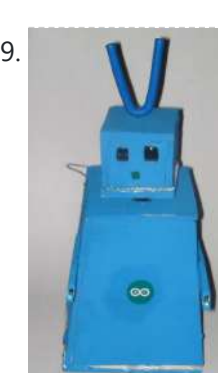

779. Note that the [Arduino Robot](https://duino4projects.com/uno-the-arduino-robot/) Age: 13 Meet Uno the Arduino powered robot. Some functions include a blinking nose, moving antennas, rotating head, IR distance sensor, twin motor gear box and rotation counters. Uno is made with relatively easy to obtain parts. This project provides a good introduction to Arduino. [robot.skp475](https://duino4projects.com/projects/robotics-automation-projects/) KB Step 1: Materials Material and tools • Foam board…... Listed under: [Projects,](https://duino4projects.com/projects/) Robotics – Automation Projects

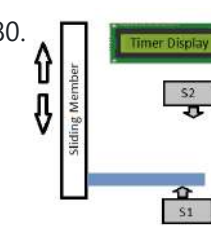

780.  $\Box$  France Decks are all [Arduino Based](https://duino4projects.com/arduino-based-auto-timer/) Auto Timer The Need: Last week around at work I had another usual un-usual problem to face with. Having to make lots of mechanisms n components to work with-in seconds or fracs at times I kind-of knew this was always coming. And invariably so my poor…... Listed under: Clock – Timer [Projects](https://duino4projects.com/projects/clock-timer-projects/), [Projects](https://duino4projects.com/projects/)

781. Carduino- A simple [Arduino robotics](https://duino4projects.com/carduino-a-simple-arduino-robotics-platform-with-its-own-library/) platform with its own library This is, as the title says, an Arduino-based robotics platform, with its own library. The "standard" model comes with two back motors, two omni-wheels in the front, and a distance sensor mounted on the front. It also has breadboard space on top for adding whatever...... Listed under: [Projects](https://duino4projects.com/projects/), Robotics - [Automation](https://duino4projects.com/projects/robotics-automation-projects/) Projects

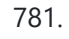

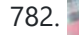

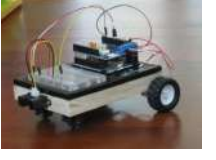

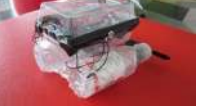

782. Building a semi Smart, DIY boat with [Arduino and](https://duino4projects.com/building-a-semi-smart-diy-boat-with-arduino-and-some-other-sensors/) some other sensors I based this off of this really nice instructables.com post for building a water bottle boat, with some additions for obstacle avoidance and light-guided control. I used Arduino as a microcontroller, an ultrasonic sensor in the front, a few simple switches on the side of the boat,...... Listed under: Game - [Entertainment](https://duino4projects.com/projects/game-entertainment-projects/) [Projects,](https://duino4projects.com/projects/) Projects, Sensor -Transducer – Detector Projects

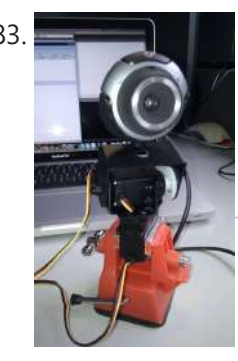

783. Remote [controlled](https://duino4projects.com/remote-controlled-webcam-using-arduino/) webcam using Arduino Web-enable your interactive sensors over desktop, smartphone and tablet devices. This tutorial describes in detail how to use the free SensorMonkey service to remotely control a pan and tilt webcam attached to an Arduino using nothing more than a simple [webpage.](https://duino4projects.com/projects/video-camera-imaging-projects/) The webpage can be...... Listed under: Internet – [Ethernet](https://duino4projects.com/projects/internet-ethernet-lan-projects/) – LAN [Projects,](https://duino4projects.com/projects/) Projects, Video – Camera – Imaging **Projects** 

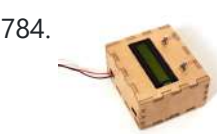

784. Bike [Speedometer](https://duino4projects.com/bike-speedometer-using-an-arduino/) using an Arduino Monitor your road speed using the Arduino. This project uses a magnetic switch (also called a reed switch) to measure the speed of one of the bike's wheels. The Arduino calculates the mph, and send this information out to the LCD screen on the handlebars...... Listed under: Metering - [Instrument](https://duino4projects.com/projects/metering-instrument-projects/) [Projects](https://duino4projects.com/projects/), Projects

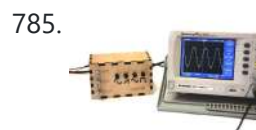

785. [Waveform](https://duino4projects.com/waveform-generator-using-an-arduino/) Generator using an Arduino Waveform generators (also called function generators) are useful for testing and debugging circuits. I often use them to test the frequency response of electronics components like op amp and sensors. This waveform generator is powered by an Arduino. It outputs four waveshapes: sine, triangle, pulse,...... Listed under: Metering - [Instrument](https://duino4projects.com/projects/metering-instrument-projects/) [Projects](https://duino4projects.com/projects/), Projects

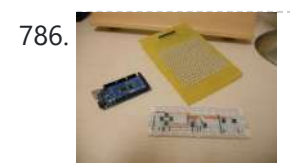

786. LED Matrix with Game [Controller](https://duino4projects.com/led-matrix-with-game-controller-using-an-arduino/) using an Arduino This project was built for my introductory electronics class at the University of Waterloo in Canada. This was my first introduction to electronics and therefore, my first project. Follow these steps to build a 16 x 16 LED array with a wall (different colored LED...... Listed under: LED [Projects,](https://duino4projects.com/projects/led-projects/) [Projects](https://duino4projects.com/projects/)

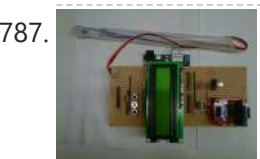

787. Sous-vide [Arduino Shield](https://duino4projects.com/sous-vide-arduino-shield/) \*NOTE\* THIS PROJECT IS DONE BY A GROUP OF STUDENTS FROM SINGAPORE POLYTECHNIC Sous-vide (/suËDËDviËDd/; French for "under vacuum")[1] is a method of cooking food sealed in airtight plastic bags in a water bath for a long time-72 hours in some cases—at an accurately determined...... Listed under: LCD [Projects](https://duino4projects.com/projects/), Projects

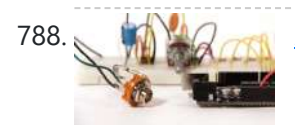

788. And Maring an Arduino Generate sound or output analog voltages with an Arduino. This Instructable will show you how to set up a really basic digital to analog converter so you can start generating analog waves of all shapes and sizes from a few digital pins on an Arduino....... Listed under: [Projects,](https://duino4projects.com/projects/) Sound - [Audio Projects](https://duino4projects.com/projects/sound-audio-projects/)

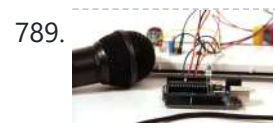

789. Audio Input using an [Arduino Board](https://duino4projects.com/audio-input-using-an-arduino-board/) Send sound into your Arduino. This Instructable will show you how to prepare audio so that it can be sampled and processed by an Arduino to make sound responsive projects and audio effects. (This article is a companion to another Instructable I've written about building...... Listed under: [Projects](https://duino4projects.com/projects/), Sound - [Audio Projects](https://duino4projects.com/projects/sound-audio-projects/)

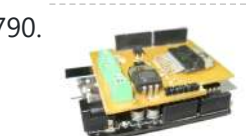

790. DIY [Arduino Motor](https://duino4projects.com/diy-arduino-motor-shield/) Shield Today, I'm going to show you how to make an Arduino motor shield (driver) at a low cost. It works splendidly, its posses almost all the characteristics of the original Arduino motor shield. It's almost considered as a clone. The original Arduino motor shield has the...... Listed under: How To - DIY - [Projects](https://duino4projects.com/projects/), Motor Projects, Projects

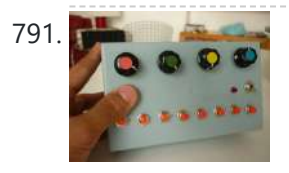

791. [Arduino Board](https://duino4projects.com/arduino-board-step-sequencer/) Step Sequencer I was wondering about on making a sequencer, a big 16 step sequencer was what I wanted to make. To it's full extension with lots of features including single leds for each step, midi input and output, etc. Then I realised that I should start from a...... Listed under: How To - DIY - [Projects](https://duino4projects.com/projects/), Projects

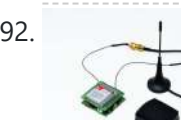

792. [Localizer](https://duino4projects.com/localizer-with-sim908-module-using-arduino/) with SIM908 module using Arduino The device is based on a GSM/GPRS module with included GPS. Its main function is to detect and communicate its own geographical position using, on the choice, the cellular phone reference system or the GPS. Its small dimensions are due to the use, for the...... Listed under: GPS Based [Projects](https://duino4projects.com/projects/), Phone [Projects,](https://duino4projects.com/projects/phone-projects/) Projects

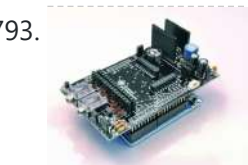

793. GSM GPS shield for [Arduino Board](https://duino4projects.com/gsm-gps-shield-for-arduino-board/) Shield for Arduino designed and based on the module GSM/GPRS SIM900 or the GSM/GPRS & GPS module SIM908, to make calls, voice and data connections via GPRS. HARDWARE INNOVATIONS This new version (old Arduino GSM shield) has several new hardware features, that allow maximum customization...... Listed under: GPS Based [Projects,](https://duino4projects.com/projects/phone-projects/) Phone [Projects](https://duino4projects.com/projects/), Projects

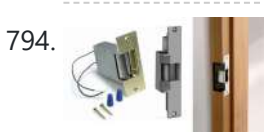

794. **Easy Bluetooth Enabled Door Lock With [Arduino +](https://duino4projects.com/easy-bluetooth-enabled-door-lock-with-arduino-android/) Android** Thanks to everyone who supported this project and voted for it in the Arduino Challenge! I was awarded second prize and hope to participate in more Arduino contests in the near future. This tutorial will explain a simple way to make a password protected bluetooth...... Listed under: [Arduino Android,](https://duino4projects.com/projects/arduino-android/) Internet – [Ethernet](https://duino4projects.com/projects/internet-ethernet-lan-projects/) – LAN [Projects](https://duino4projects.com/projects/), Projects

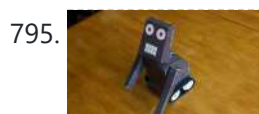

795. Beginners guide to building [Arduino robots](https://duino4projects.com/beginners-guide-to-building-arduino-robots-with-bluetooth-and-android/) with Bluetooth and Android In this tutorial we are going to go over building a Arduino robot that can be controlled via bluetooth with an Android phone/tablet. This is a beginners guide that is going to briefly go over the process of wiring and programming your robot. Build list... The following is the list...... Listed under: [Arduino Android](https://duino4projects.com/projects/arduino-android/)

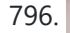

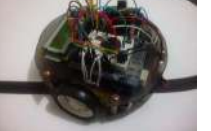

796. [LINUSBot](https://duino4projects.com/linusbot-line-follower-robot-using-arduino/) – Line Follower Robot using Arduino The operation of this Robot is quite simple. Infra-red sensors placed at the front of the chassis will monitor when our Robot is over a black line or when it is over a white background. In this project we will use the appropriate rounded chassis...... Listed under: [Projects](https://duino4projects.com/projects/), Robotics - [Automation](https://duino4projects.com/projects/robotics-automation-projects/) Projects

# **[Previous](https://duino4projects.com/advanced-view-arduino-projects-list/?page31074=4) [1](https://duino4projects.com/advanced-view-arduino-projects-list/) [2](https://duino4projects.com/advanced-view-arduino-projects-list/?page31074=2) [3](https://duino4projects.com/advanced-view-arduino-projects-list/?page31074=3) [4](https://duino4projects.com/advanced-view-arduino-projects-list/?page31074=4) 5**

## **Search**

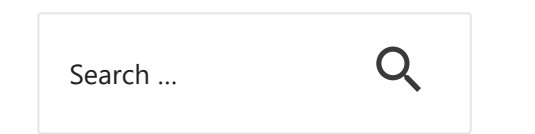

### **[Turnkey PCB Assembly](https://www.7pcb.com/)**

[Arduino Projects](https://duino4projects.com/arduino-projects/) [Arduino Uno Projects](https://duino4projects.com/arduino-uno-projects/) [Arduino Weekly](https://duino4projects.com/arduino-weekly-newsletter/) Newsletter [Arduino Projects](https://duino4projects.com/arduino-projects-rss-feeds/) RSS Feeds [Arduino Android](https://duino4projects.com/arduino-android/) [Arduino Tutorial](https://duino4projects.com/arduino-tutorial-online-courses-video-training/) Online Courses Video Training Huge List of tutorials & [Components](https://duino4projects.com/huge-list-of-tutorials-components-based-resources/) based resources & info **[Sitemap](https://duino4projects.com/sitemap/)** 

# **Explore All [Categories](https://duino4projects.com/categories/)**

# **Arduino Weekly Newsletter**

### **Subscribe To A Specific Category**

Get Notified Whenever There Is A New Project In Your Desired Category

Subscribe!

## **Useful Resources**

## **Projects list**

[Arduino Project](https://duino4projects.com/arduino-project-list/) List [Arduino Zero Projects](https://duino4projects.com/arduino-zero-projects-list/) List [Arduino MKR1000](https://duino4projects.com/arduino-mkr1000-projects-list/) Projects List Simple [Arduino Project](https://duino4projects.com/simple-arduino-project-list/) List [Arduino Projects](https://duino4projects.com/arduino-projects-list-for-kids/) List For Kids ESP32 [Arduino Projects](https://duino4projects.com/esp32-arduino-projects-list/) List Esp8266 [Arduino Projects](https://duino4projects.com/esp8266-arduino-projects-list/) List [Arduino Nano Projects](https://duino4projects.com/arduino-nano-projects-list-in-pdf/) List in PDF offline downloadable [Arduino Proteus](https://duino4projects.com/arduino-proteus-projects-list/) Projects List for Download Huge List of tutorials &

info

© 2022 Powered By Wise Technologies, Use [Arduino for](https://duino4projects.com/) Projects **[Privacy](https://duino4projects.com/privacy-policy/) Profession Control Control** Privacy Policy

## **Pages**

[Arduino Projects](https://duino4projects.com/arduino-projects/) [Arduino Uno Projects](https://duino4projects.com/arduino-uno-projects/) [Arduino Weekly](https://duino4projects.com/arduino-weekly-newsletter/) Newsletter [Arduino Projects](https://duino4projects.com/arduino-projects-rss-feeds/) RSS Feeds [Arduino Android](https://duino4projects.com/arduino-android/) [Arduino Tutorial](https://duino4projects.com/arduino-tutorial-online-courses-video-training/) Online Courses Video Training Huge List of tutorials & [Components](https://duino4projects.com/huge-list-of-tutorials-components-based-resources/) based resources & info [Sitemap](https://duino4projects.com/sitemap/)

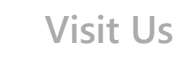

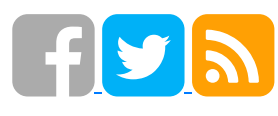

**Advance Search**

Enter Keyword:

Search

Terms of [Service](https://duino4projects.com/terms-of-service/) [Copyright](https://duino4projects.com/copyright-policy/) Policy [About](https://duino4projects.com/about-us/) Us [Sitemap](https://duino4projects.com/sitemap/)